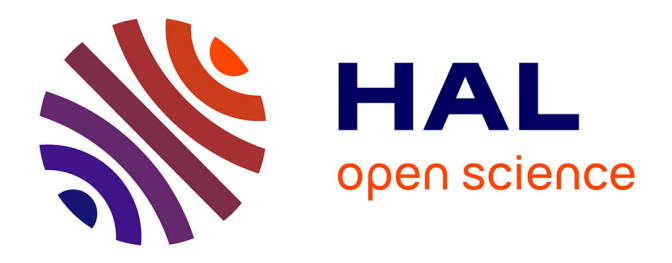

# **Quelques outils de géométrie différentielle pour la construction automatique de modèles CAO à partir d'images télémétriques**

François Goulette

## **To cite this version:**

François Goulette. Quelques outils de géométrie différentielle pour la construction automatique de modèles CAO à partir d'images télémétriques. Vision par ordinateur et reconnaissance de formes [cs.CV]. École Nationale Supérieure des Mines de Paris, 1997. Français. NNT : 1997ENMP0735.  $pastel-00727509$ 

## **HAL Id: pastel-00727509 <https://pastel.hal.science/pastel-00727509>**

Submitted on 3 Sep 2012

**HAL** is a multi-disciplinary open access archive for the deposit and dissemination of scientific research documents, whether they are published or not. The documents may come from teaching and research institutions in France or abroad, or from public or private research centers.

L'archive ouverte pluridisciplinaire **HAL**, est destinée au dépôt et à la diffusion de documents scientifiques de niveau recherche, publiés ou non, émanant des établissements d'enseignement et de recherche français ou étrangers, des laboratoires publics ou privés.

## **ECOLE NATIONALE SUPERIEURE DES MINES DE PARIS**

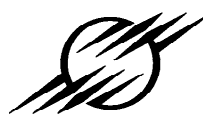

## **CENTRE DE ROBOTIQUE**

## **THESE**

**pour l'obtention du titre de DOCTEUR de l'Ecole des Mines de Paris Spécialité : Informatique Temps Réel, Robotique et Automatique** 

# **Quelques outils de géométrie différentielle pour la construction automatique de modèles CAO à partir d'images télémétriques**

**François Goulette** 

**14 mars 1997** 

#### **JURY :**

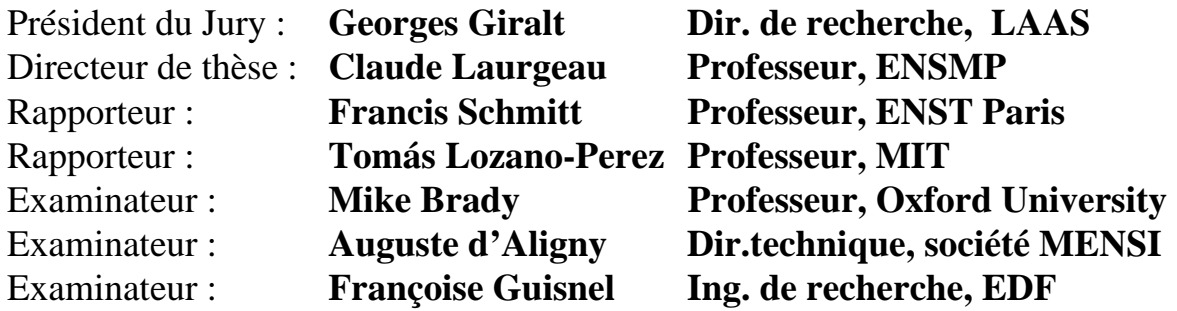

**Remerciements :**

Merci à tous ceux qui m'ont encouragé, et à tous ceux qui m'ont donné les moyens de réaliser cette thèse.

- la liste serait trop longue ! -

## **Résumé**

 Au niveau des grandes architectures industrielles, il existe un besoin de plans CAO précis de l'existant. A l'heure actuelle, ces plans peuvent être construits à partir de la technologie de la photogrammétrie, technique lente et coûteuse basée sur la prise de photos de plusieurs points de vue des structures dans l'espace. Une technologie récente, la télémétrie laser, permet d'obtenir directement des images denses de points tridimensionnels scannés sur les surfaces des objets. Un logiciel permet ensuite de construire un modèle CAO plaqué au mieux sur les points de mesure.

 La difficulté principale de la construction du modèle CAO à partir des images télémétriques réside dans la faculté de segmenter les images de points en sous-ensembles correspondant chacun à une primitive géométrique unique (cylindre, tore, sphère, cône ou plan, principalement). Ce problème étant particulièrement difficile à résoudre, le logiciel actuel fait appel à l'opérateur qui effectue interactivement cette segmentation à l'écran. L'objectif de la thèse était d'explorer les possibilités d'automatisation de ce travail. Dans un premier temps, l'étude s'est limitée aux ensembles de tuyauteries, représentant la majeure partie des scènes observées. Ces ensembles peuvent être modélisés par les seules primitives de cylindres, tores et cônes.

 L'approche proposée consiste à segmenter les tuyauteries en utilisant les centres de courbure locaux des surfaces observées. Ces centres de courbure dessinent des lignes dans l'espace 3D, qu'il est facile de segmenter et à partir desquelles on peut remonter à l'image de départ. Pour calculer les centres de courbure, il a été nécessaire d'effectuer une étude théorique de l'algorithme de calcul de courbures principales sur des surfaces de points discrets dans l'espace, étude qui a mené à l'amélioration de l'algorithme par rapport à ce que l'on trouve dans la littérature, et notamment à la définition d'un critère d'optimalité en termes de bruit des résultats. Les algorithmes ont été testés sur de nombreuses images industrielles. L'étude de segmentation a été menée jusqu'à la reconstruction CAO automatique d'un bout de tuyauterie, validant ainsi l'approche proposée.

 L'objectif initial de la thèse de segmentation CAO automatique a donc été atteint. Ce travail a cependant ouvert plus de voies de recherches futures que n'en a fermées, en proposant des solutions intéressantes mais encore améliorables sur bien des points, et en incitant à poursuivre l'étude sur les surfaces planaires observées dans les images.

## **Executive summary**

 In the industry, there is a need for CAD models of the as-built large-scale architectures. At the present, these models may be obtained with photogrammetry, a slow and costy technology based on taking photographs of the structures from multiple view. A recent technology known as laser range sensing is able to give directly dense images of 3D points scanned on the surfaces of objects. A dedicated software is then capable to build a CAD model fitted on the measure points.

 The main difficulty in building a CAD model from range images lays in the ability to segment the data sets into subsets corresponding each one to a unique geometric primitive, such as cylinder, torus, sphere, cone or plane. This problem being particularly difficult to overcome, the existing software requires the help of the operator to interactively do the segmentation on the screen. The goal of this thesis was to explore the automation possibilities of this process. In a first step the study focused on pipes, which represent the main part of the scenes observed. These elements may be modeled with cylinders, torii and cones.

 The proposed approach consists in segmenting the pipes using the local centers of curvature of the surfaces. These centers of curvature draw lines in the 3D space, easy to segment afterwards and from which it is possible to go back to the original images. To compute the centers of curvature, it has been necessary to perform a theoretical study of the algorithm giving the principal curvatures on discrete surfaces, study which lead to an improvement of the algorithm from what can be found in the litterature, and to the definition of a noise optimality criterion. The algorithms have been tested on several industrial images. The study went up to the automatic CAD reconstruction of a small pipe part, validating the approach.

 The original goal of the thesis, automatic CAD segmentation, has therefore been reached. However, many research topics are still to be studied and new ones came out, about improving the algorithms or studying planes in the images for example.

# Sommaire de la thèse

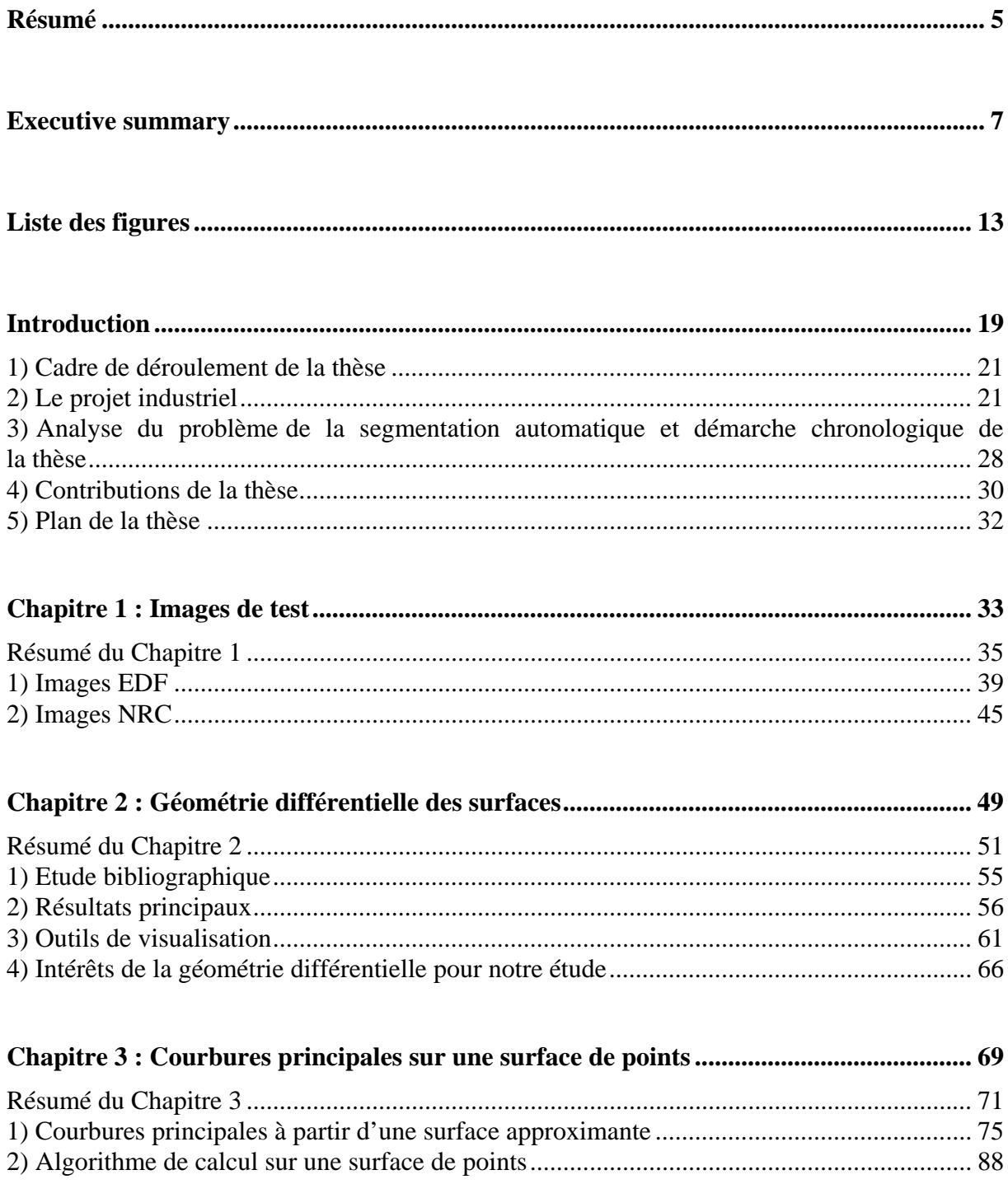

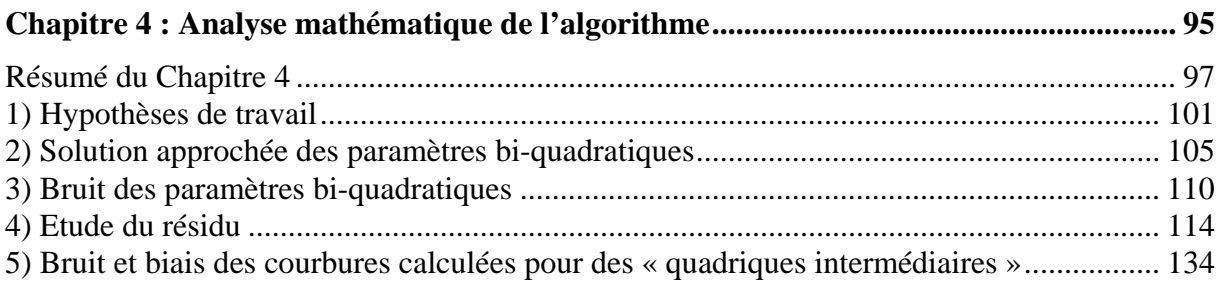

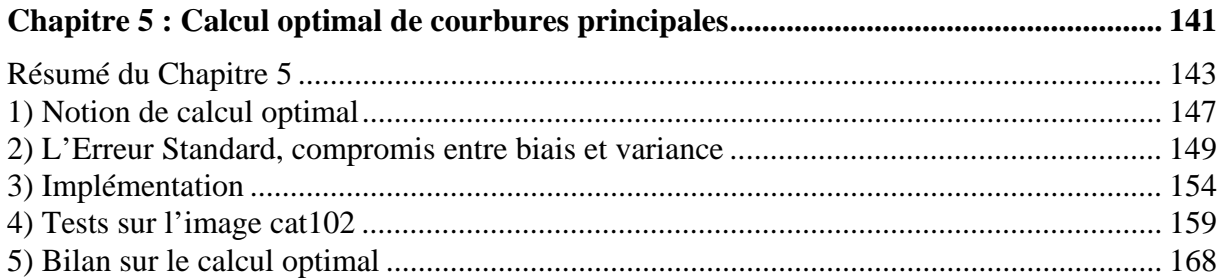

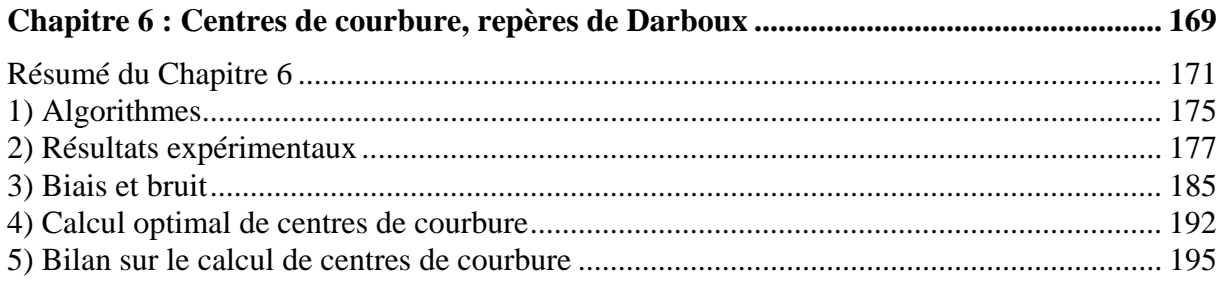

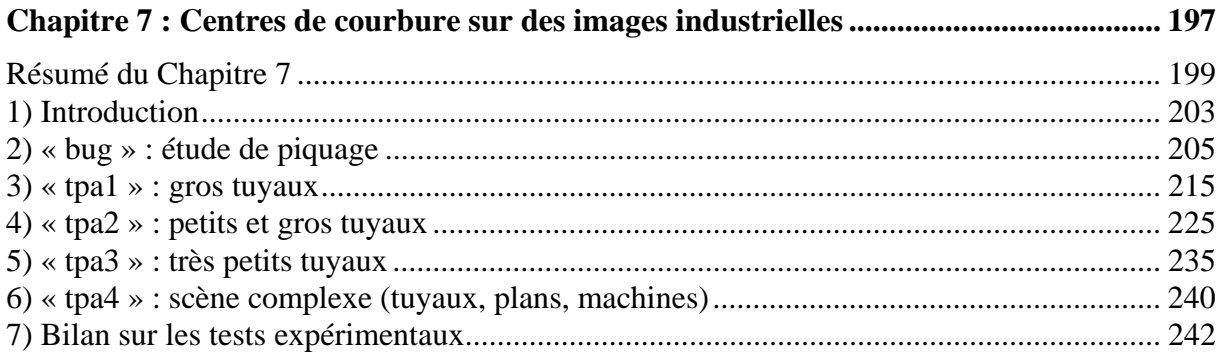

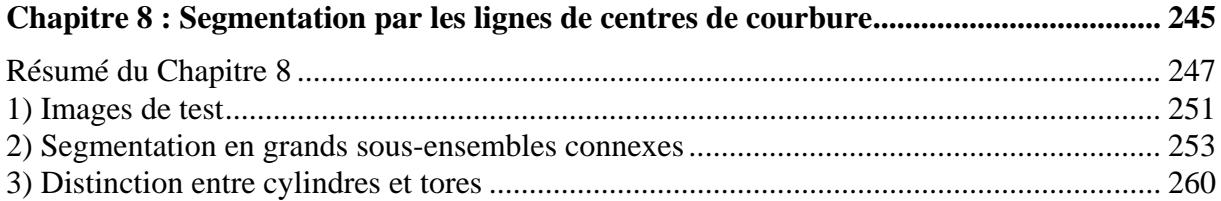

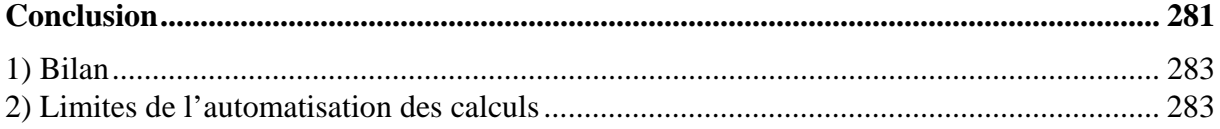

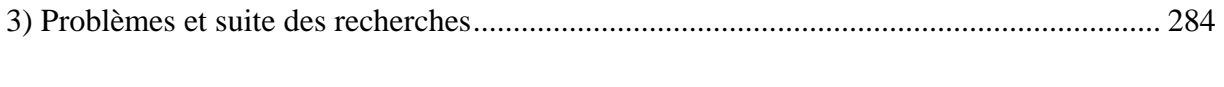

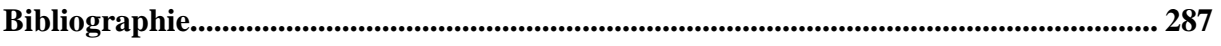

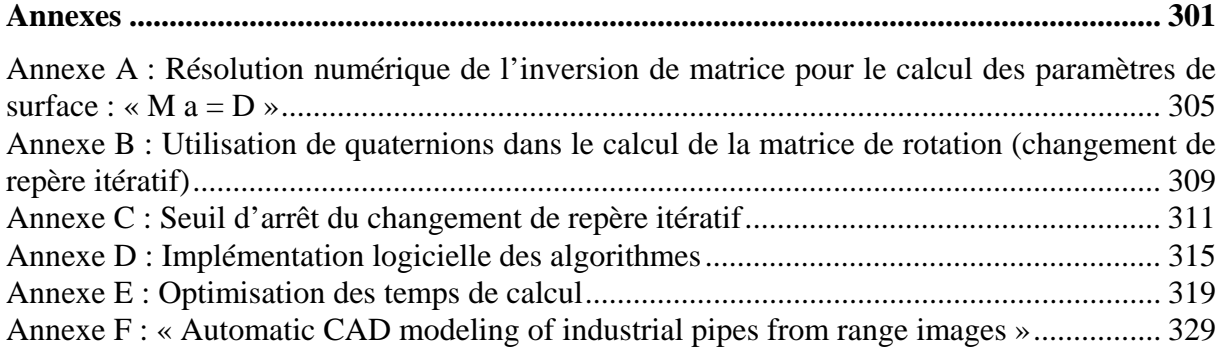

## **Liste des figures**

#### **Introduction**

- Figure I- 1 : environnement industriel RCV (photo EDF)
- Figure I- 2 : principe de la triangulation
- Figure I- 3 : schéma de principe du capteur SOISIC
- Figure I- 4 : le capteur SOISIC de la société MENSI
- Figure I- 5 : vanne RCV, points et modèle CAO (image EDF)

Figure I- 6 : modèle CAO de la cuve CVI (image EDF)

Figure I- 7 : plan PDMS de la cuve CVI (image EDF)

#### **Chapitre 1 : Images de test**

Figure 1- 1 : edf02 Figure 1- 2 : edf02.2 Figure 1- 3 : edf02.p6 Figure 1- 4 : edf02.seg5 Figure 1- 5 : CVI/tuyau\_extr\_1 Figure 1- 6 : bug Figure 1- 7 : bug/p2 Figure 1- 8 : images « tpa » Figure 1- 9 : images du catalogue du NRC Figure 1- 10 : cat264 Figure 1- 11 : cat264.5 Figure 1- 12 : cat102

#### **Chapitre 2 : Géométrie différentielle des surfaces 3D**

- Figure 2- 1 : Repère de Darboux
- Figure 2- 2 : Sphère Gaussienne
- Figure 2- 3 : Représentation d'un plan et d'un cylindre sur la Sphère Gaussienne
- Figure 2- 4 : Graphe Global de Courbures
- Figure 2- 5 : les 5 primitives géométriques simples
- Figure 2- 6 : les 5 primitives simples sur le Graphe Global de Courbures
- Figure 2- 7 : ligne de centres de courbure sur une tuyauterie

#### **Chapitre 3 : Courbures principales sur une surface de points**

Figure 3- 1 : distance d'un point à une parabole

Figure 3- 2 : boule de voisinage

- Figure 3- 3 : Graphe Global de Courbures, calcul sans changement de repère itératif (edf02.2)
- Figure 3- 4 : Graphe Global de Courbures, calcul avec changement de repère itératif (edf02.2)
- Figure 3- 5 : Histogramme du Résidu, calcul sans changement de repère itératif (edf02.2)
- Figure 3- 6 : Histogramme du Résidu, calcul avec changement de repère itératif (edf02.2)
- Figure 3- 7 : Graphe Global de Courbures, calcul avec et sans changement de repère itératif  $(cat264.5)$

#### **Chapitre 4 : Analyse mathématique de l'algorithme**

Figure 4- 1 : intégration sur une surface

Figure 4- 2 : densités de probabilité de la loi  $\chi^2$  du pour différents degrés de liberté, m = 5, 10, 20, 40

- Figure 4- 3 : fonction de répartion *P(x<u)*
- Figure 4- 4 : Histogramme du Résidu, edf02.2,  $\alpha = 60$ mm
- Figure 4- 5 : cat102 et la partie « sphère 1 »
- Figure 4- 6 : histogramme du résidu, cat102.sph1, <sup>α</sup> = 5*mm*
- Figure 4- 7 : GGC, cat102.sph1,  $\alpha = 5$ *mm*, avec et sans seuillage du résidu
- Figure 4- 8 : carte de valeurs du résidu sur l'image cat 102, <sup>α</sup> = 5*mm*
- Figure 4- 9 : surface de recouvrement, « sphère 1 » (cat102)
- Figure 4- 10 : taux de rejet, « sphère 1 » (cat102)
- Figure 4- 11 : GGC et Histogramme du Résidu, edf02.p6, <sup>α</sup> = 60*mm*
- Figure 4- 12 : biais du résidu en fonction de  $\alpha$ , edf02.p6
- Figure 4- 13 : Graphe Global de Courbures, cat264.5, <sup>α</sup> = 10*mm*
- Figure 4- 14 : Histogrammes du Résidu, cat264.5, <sup>α</sup> = 10*mm*
- Figure 4- 15 : Histogrammes du Résidu, cat264.5, <sup>α</sup> = 15*mm*
- Figure 4- 16 : biais du résidu en fonction de  $\alpha$ , cat264.5, cylindre et arrière-plan
- Figure 4- 17 : Espérance du résidu pour différentes valeurs de  $\alpha$  en représentation logarithmique, cat264.5
- Figure 4- 18 : GGC et Histogramme du Résidu, edf02.seg5, <sup>α</sup> = 60*mm*
- Figure 4- 19 : edf02.seg5, vue de dessus
- Figure 4- 20 : Graphes Globaux de Courbures de edf02.p6 pour différentes valeurs de α
- Figure 4- 21 : GGC de edf02.p6 et cat264.5
- Figure 4- 22 : moyenne et écart-type de  $K_{max}$  en fonction de  $\alpha$ , edf02.p6 et cat264.5
- Figure 4- 23 : biais de  $K_{\text{max}}$ , cat 264.5, représentation logarithmique
- Figure 4- 24 : écart-type de Kmax en fonction de  $\alpha$ , edf02.p6 et cat264.5
- Figure 4- 25 : coefficient de corrélation de  $K_{\text{max}}$  et  $K_{\text{min}}$ , pour différents  $\alpha$ , cat264.5

## **Chapitre 5 : Calcul optimal des courbures principales**

- Figure 5- 1 : Graphe Global de Courbures, edf02.p6
- Figure 5- 2 : biais et variance de  $K_{max}$  en fonction de  $\alpha$ , simulés (sphère de cat102)
- Figure 5- 3 : Erreur Standard en fonction de α*,* simulé (sphère de cat102)
- Figure 5- 4 : estimateur bruité et biaisé
- Figure 5- 5 : Erreurs Standard pour différentes valeurs de  $\alpha$ , edf02.p6
- Figure 5- 6 : Graphe Global de Courbures,  $\alpha$  optimal, edf02.p6
- Figure 5-7 : Graphe Global de Courbures,  $\alpha = 60$ *mm*, edf02.p6
- Figure 5- 8 : Histogramme de  $\alpha$  optimal, edf02.p6
- Figure 5- 9 : histogramme du résidu, cat $102$  ( $\alpha$  optimal)
- Figure 5- 10 : histogrammes du résidu différenciés, cat102 ( $\alpha$  optimal)
- Figure 5- 11 : Graphe Global de Courbures, cat $102$ ,  $\alpha$  optimal
- Figure 5- 12 : Graphes d'Erreurs Standard (haut) et Histogrammes de  $\alpha$  Optimal (bas), différenciés entre cylindre, sphère 1 et sphères 2-3 (cat102)
- Figure 5- 13 : Graphe d'Erreurs Standard et Histogramme de α Optimal, arrière-plan (cat102)
- Figure 5- 14 : Graphe Global de Courbures, cat102,  $\alpha$  optimal, différencié par intervalles de  $\alpha$ optimal
- Figure 5- 15 : carte de  $K_{max}$ ,  $\alpha = 2mm$  (cat102)
- Figure 5- 16 : carte de  $K_{max}$ ,  $\alpha = 5$ *mm* (cat102)
- Figure 5- 17 : carte de *Kmax*, calcul optimal (cat102)
- Figure 5- 18 : carte du résidu,  $\alpha = 2mm$  (cat102)
- Figure 5- 19 : carte du résidu,  $\alpha = 5$ *mm* (cat102)
- Figure 5- 20 : carte de  $\alpha$  optimal (cat102)

#### **Chapitre 6 : Centres de courbure, repères de Darboux**

- Figure 6- 1 : Graphe Global de Courbures,  $\alpha = 60$ *mm*, edf02.2
- Figure 6- 2 : image et centres de courbure, edf02.2
- Figure 6- 3 : segments d'edf02
- Figure 6-4 : Graphe Global de Courbures,  $\alpha = 60$ mm, edf02.seg2
- Figure 6- 5 : sphère gaussienne, edf02.seg2
- Figure 6- 6 : edf02
- Figure 6-7 : centres de courbure maximale,  $\alpha = 60$ *mm*, edf02
- Figure 6-8 : centres de courbure maximale et minimale,  $\alpha = 60$ mm, edf02
- Figure 6- 9 : cvi\_extr1
- Figure 6- 10 : centres de courbure,  $\alpha = 60$ *mm*, cvi\_extr1
- Figure 6- 11 : cat264
- Figure 6- 12 : Graphe Global de Courbures, cat264
- Figure 6- 13 : image et centres de courbure, cat264
- Figure 6- 14 : repère local et repère de Darboux
- Figure 6- 15 : tuyauterie avec différents diamètres (cvi\_extr1)
- Figure 6- 16 : calcul optimal de centres de courbure, cvi\_extr1
- Figure 6- 17 : calcul optimal de centres de courbure, edf02

#### **Chapitre 7 : Centres de courbure sur des images industrielles**

- Figure 7- 1 : image « bug »
- Figure 7- 2 : images « tpa »
- Figure 7- 3 : image « bug », étude de piquage
- Figure 7- 4 : segmentation en sous-parties de la surface extérieure (bug)
- Figure 7- 5 : histogramme du résidu,  $\alpha = 20$ *mm*, bug/p1
- Figure 7- 6 : Histogramme de  $\alpha$  optimal et Graphe d'Erreurs Standard, bug/p1
- Figure 7- 7 : Graphe Global de Courbures, bug/p1
- Figure 7- 8 : image d'origine et centres de courbure, vue de dessus, bug/p1
- Figure 7- 9 : bug/p2
- Figure 7- 10 : Graphe Global de Courbures et centres de courbure, bug/p2
- Figure 7- 11 : histogramme de  $\alpha$  optimal, bug/p3
- Figure 7- 12 : Graphe Global de Courbures et centres de courbure, bug/p3
- Figure 7- 13 : image et centres de courbure, bug/p4 (partie extérieure complète)
- Figure 7- 14 : Graphe Global de Courbures, bug/p4, différentes échelles
- Figure 7- 15 : Sphère Gaussienne, bug/p4
- Figure 7- 16 : image et centres de coubure, bug/p5 (partie intérieure)
- Figure 7- 17 : Graphe Global de Courbures, bug/p5
- Figure 7- 18 : Sphère Gaussienne, bug/p5
- Figure 7- 19 : tpa1
- Figure 7- 20 : découpe en sous-parties de l'image tpa1
- Figure  $7-21$ : tpa $1/p1$
- Figure 7- 22 : histogramme du résidu,  $\alpha = 60$ *mm*, tpa1/p1
- Figure 7- 23 : Graphe Global de Courbures,  $\alpha$  optimal, tpa1/p1
- Figure 7- 24 : image et centres de courbure, tpa1/p1
- Figure 7-  $25$ : tpa1/p3
- Figure 7- 26 : Graphe d'Erreurs Standard et Histogramme de  $\alpha$  optimal, tpa1/p3
- Figure 7- 27 : Graphe Global de Courbures,  $\alpha$  optimal, tpa1/p3
- Figure 7- 28 : image et centres de courbure, tpa1/p3
- Figure 7- 29 : tpa $1/p4$
- Figure 7- 30 : Graphe Global de Courbures,  $\alpha$  optimal, tpa1/p4
- Figure 7- 31 : image et centres de courbure, tpa1/p4
- Figure 7- 32 : Graphe Global de Courbures,  $\alpha$  optimal, tpa1
- Figure 7- 33 : centres de courbure, tpa1
- Figure 7- 34 : image et centres de courbure, tpa1
- Figure 7- 35 : tpa2
- Figure 7- 36 : découpe en sous-parties de l'image tpa2
- Figure 7- 37 : tpa2/p1
- Figure 7- 38 : Graphe Global de Courbures,  $\alpha$  optimal, tpa2/p1
- Figure 7- 39 : centres de courbure, tpa2/p1
- Figure 7- 40 : tpa2/p2
- Figure 7-41 : Graphe Global de Courbures,  $\alpha$  optimal, tpa2/p1
- Figure 7- 42 : centres de courbure, tpa2/p2
- Figure 7- 43 : tpa2/p3, image d'origine et centres de courbure
- Figure 7- 44 : tpa2/p4
- Figure 7- 45 : Histogrammes du résidu pour différentes valeurs de  $\alpha$ , tpa2/p4
- Figure 7-46 : Graphe Global de Courbures,  $\alpha$  optimal, tpa2/p4
- Figure 7- 47 : image et centres de courbure, tpa2/p4
- Figure 7- 48 : Graphe Global de Courbures,  $\alpha$  optimal, tpa2
- Figure 7- 49 : centres de courbure, tpa2
- Figure 7- 50 : centres de courbure et image d'origine, tpa2
- Figure 7- 51 : tpa3
- Figure 7- 52 : découpe en sous-parties de l'image tpa3
- Figure 7- 53 : Histogramme de  $\alpha$  optimal et Graphe Global de Courbures, tpa3/p1
- Figure 7- 54 : tpa3/p2
- Figure 7- 55 : Histogramme de  $\alpha$  optimal et Graphe Global de Courbures, tpa3/p2
- Figure 7- 56 : Histogramme de  $\alpha$  optimal et Graphe Global de Courbures, tpa3
- Figure 7- 57 : centres de courbure, tpa3
- Figure 7- 58 : tpa4

Figure 7- 59 : image et centres de courbure, tpa4

Figure 7- 60 : image et centres de courbure (parties extérieure et intérieure), bug

Figure 7- 61 : centres de courbure, images « tpa »

#### **Chapitre 8 : Segmentation par les lignes de centres de courbure**

- Figure 8- 1 : edf02 et centres de courbure calculés
- Figure 8- 2 : image et centres de courbure, tpa1/p3
- Figure 8- 3 : chaîne de segmentation en grands sous-ensembles connexes
- Figure 8- 4 : connexité, non-connexité de deux points
- Figure 8- 5 : connexité par arc de deux points
- Figure 8- 6 : expansion d'un point
- Figure 8- 7 : expansion d'un segment dans un ensemble de points
- Figure 8- 8 : centres de courbure segmentés, edf02
- Figure 8- 9 : centres de courbure segmentés (détails), edf02
- Figure 8- 10 : image originale segmentée, edf02
- Figure 8- 11 : image originale segmentée (détails), edf02
- Figure 8- 12 : image originale segmentée puis expansée, edf02
- Figure 8- 13 : image originale segmentée puis expansée (détails), edf02
- Figure 8- 14 : repère de Frénet
- Figure 8- 15 : distance d'un point à un arc de parabole
- Figure 8- 16 : partie sélectionnée pour les tests (p3cc2)
- Figure 8- 17 : Histogramme du Résidu et de Courbure, <sup>α</sup> = 50*mm*
- Figure 8- 18 : Histogramme du Résidu et de Courbure, <sup>α</sup> = 30*mm*
- Figure 8- 19 : recalage d'arcs de cercle sur p3cc2 et certains voisinages
- Figure 8- 20 : centres de courbure maximaux et minimaux, tpa1/p3
- Figure 8- 21 : centres de courbure maximaux et minimaux, edf02
- Figure 8- 22 : Graphe Global de Courbures, tpa1/p3
- Figure 8- 23 : chaîne de segmentation en parties courbes et rectilignes
- Figure 8- 24 : image « nettoyée » de centres de courbure, tpa1/p3
- Figure 8- 25 : segments courbes, tpa1/p3
- Figure 8- 26 : segments rectilignes, tpa1/p3
- Figure 8- 27 : centres de courbure segmentés, tpa1/p3
- Figure 8- 28 : modèle CAO reconstruit, tpa1/p3

#### **Conclusion**

- Figure C- 1 : image et modèle CAO reconstruit, tpa1/p3
- Figure C- 2 : centres de courbure « étoilés » (bug/p2, vue de profil)

#### **Annexes**

- Figure A- 1 : conditionnement de la matrice  $\mu$
- Figure C- 1 : calcul de courbure sans alignement de la normale avec l'axe Z
- Figure D- 1 : diagramme de l'interface utilisateur
- Figure E- 1 : partitionnement de l'espace
- Figure E- 2 : temps de calcul en faisant varier la taille des baquets de partitionnement, pour trois valeurs de α (*bug/p2*)
- Figure E- 3 : gain optimal en temps de calcul par partitionnement, pour différentes valeurs de α (*bug/p2*)
- Figure E- 4 : temps de calcul en faisant varier la taille des baquets de partitionnement, pour  $\alpha$ = 60 mm (*edf02*)
- Figure E- 5 : gain optimal en temps de calcul par partitionnement, pour différentes valeurs de α (*edf02*)

# **Introduction**

 En introduction à cette thèse, nous rappelons en premier lieu le cadre de son déroulement (Section 1), puis nous présentons le projet industriel sur lequel s'est appuyé le travail de recherche (Section 2), ensuite l'analyse du problème de la segmentation automatique (Section 3) ; enfin, après avoir récapitulé les contributions d'ordre scientifique et technique de ce travail (Section 4), nous présentons le plan du document.

## **1) Cadre de déroulement de la thèse**

 Le déroulement de la thèse présentée dans ce document a été un peu particulier. En effet, le travail a commencé en octobre 1993 aux Etats-Unis, à l'« Artificial Intelligence Laboratory » du MIT, lors d'un séjour de 16 mois (travail financé par EDF dans le cadre d'un CSNA) [Goulette 94c]. Ensuite, il a été poursuivi pendant 7 mois à la Direction des Etudes et Recherches d'EDF, à Chatou, au groupe Téléopération et Robotique - pendant cette période, la recherche a cependant été limitée. Enfin, il a été continué, à partir de septembre 1995, au Centre de Robotique de l'Ecole des Mines de Paris, dans le cadre d'un contrat de recherche et développement avec EDF.

 L'apparent désordre du parcours traduit bien la réalité d'un itinéraire chaotique, pendant lequel il fut cependant possible de garder une unité de préoccupation scientifique pour notre thème de recherche : la reconstruction automatique de modèles CAO à partir d'images télémétriques. C'est l'envergure de ce thème ambitieux, par ailleurs loin d'avoir été épuisé, qui, en donnant au travail un objectif à long terme, lui a permis de conserver cette unité.

## **2) Le projet industriel**

#### *2.1 Modèles CAO d'environnements industriels Tels Que Construit*

 Le travail de recherche effectué pendant la thèse se situe dans le cadre d'un programme de recherche et développement à EDF sur la construction de modèles CAO Tels Que Construits (TQC) d'installations industrielles, à partir d'images télémétriques. Ce thème intéresse EDF notamment pour obtenir des plans TQC dans les centrales nucléaires, mais des applications sont possibles dans de nombreux autres environnements industriels.

 La construction de modèles TQC a pour but de pouvoir manipuler, avec des logiciels de CAO, des environnements correspondant à une réalité existante. Ceci permet de planifier certaines opérations de manutention, de modification de structures, ou d'intervention robotique. Il peut paraître étonnant d'avoir des difficultés à connaître les structures d'un environnement construit par l'homme à partir de plans. Il s'agit cependant bien d'un problème réel. En effet, la préoccupation des maîtres d'ouvrage lors d'une construction est plus d'avoir une installation qui « marche », que de suivre rigoureusement les plans ; de plus, les plans sont rarement mis à jour lors des modifications intervenant en cours de fonctionnement. Sur la durée de vie des grandes structures industrielles (centrales nucléaires : 40 ans), ces oublis finissent toujours par donner de grandes différences entre plans et réalité.

 La figure I-1 représente un des environnements qu'il est intéressant de modéliser. Il s'agit d'une salle industrielle en environnement radioactif contenant principalement des tuyauteries, vannes et pompes.

## *2.2 Photogrammétrie et télémétrie laser ; le capteur SOISIC*

 La construction de modèles CAO Tels Que Construit est déjà une réalité industrielle. A l'heure actuelle, elle est basée sur la technologie de la photogrammétrie.

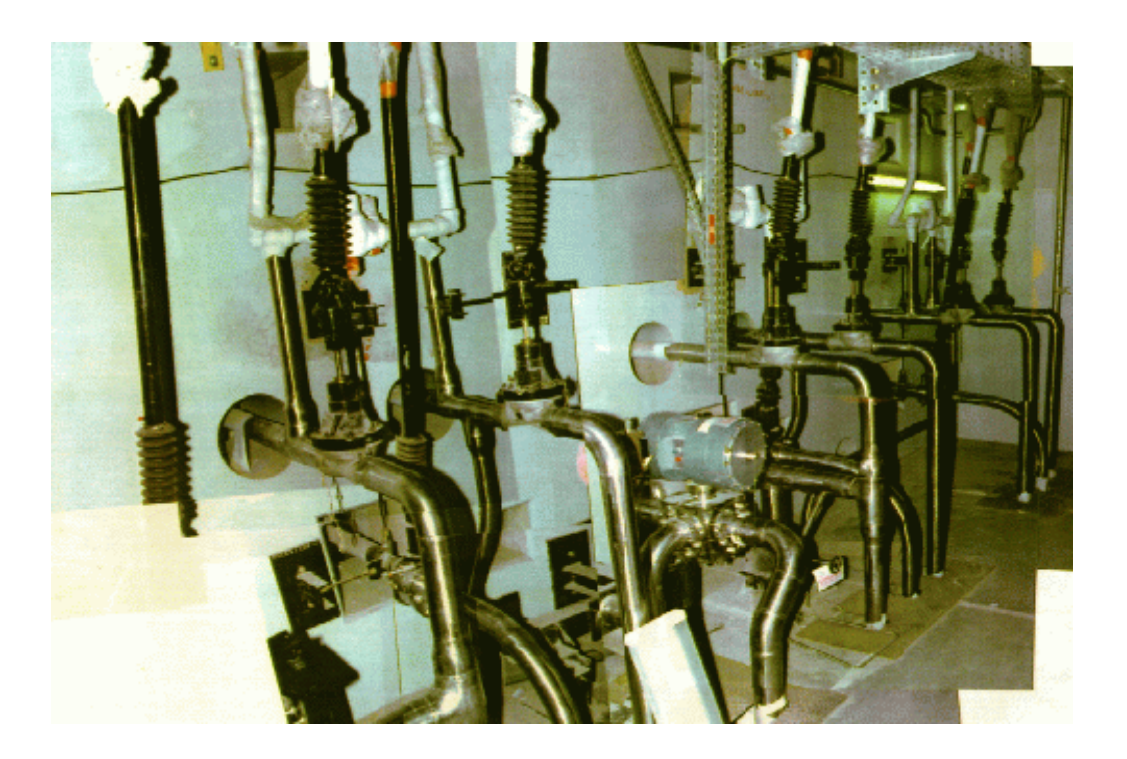

**Figure I- 1 : environnement industriel RCV (photo EDF)** 

## **Principe de la photogrammétrie**

La photogrammétrie consiste à obtenir l'information de position tridimensionnelle des objets par l'utilisation de photos précises obtenues de points de vue différents. En combinant les points de vue, en mesurant sur les photographies les distances des objets et connaissant les positions relatives des points de vue, on peut ainsi obtenir la localisation tridimensionnelle des points. Les principes de cette technologie furent développés au siècle dernier, et à l'heure actuelle elle sert dans de nombreuses applications de mesure de structures de grandes tailles, ou même d'éléments de la géographie (vues aériennes, satellites). Aux Etats-Unis, une société professionnelle édite un manuel de référence sur les principes et applications de la photogrammétrie [ASP 80].

 La photogrammétrie présente toutefois un certain nombre de limitations. En premier lieu, les points tridimensionnels obtenus sont en nombre restreint : le calcul de chaque point prend du temps (opération manuelle de mesure précise sur les photos), et les points ne peuvent être que des éléments caractéristiques de l'image, tels que rupture de contraste, arête saillante, coin, etc. Par ailleurs, la précision obtenue sur les points est mal connue : sa détermination est possible [ASP 80] en considérant la précision des films photographiques, mais elle est coûteuse.

#### **Nouveaux systèmes de mesure 3D**

 Récemment, certaines recherches ont eu pour but de rendre plus performante la photogrammétrie, en l'automatisant : traitement automatique des images, videogrammétrie.

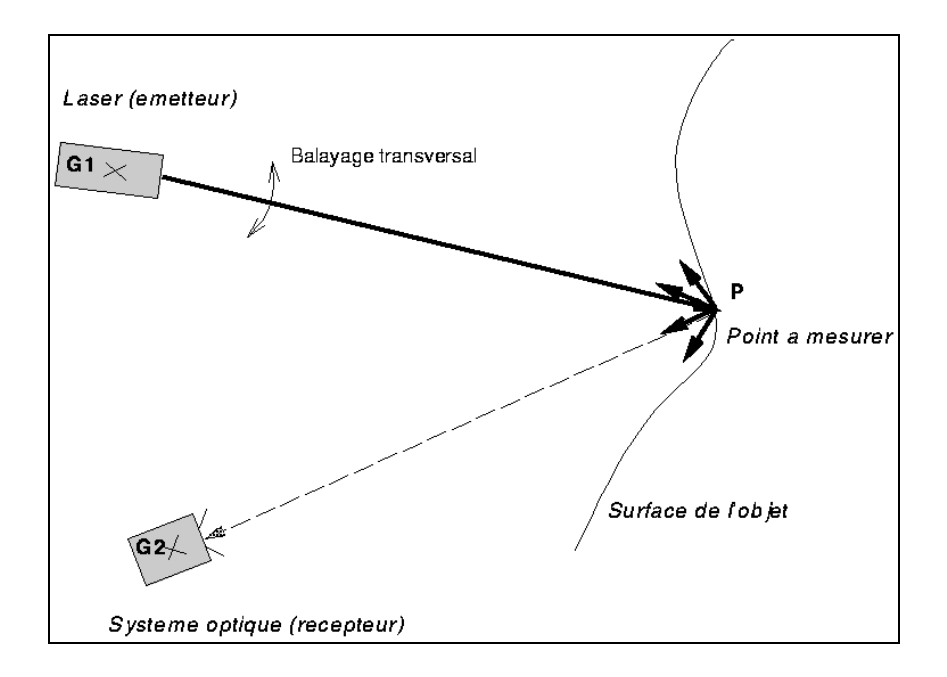

**Figure I- 2 : principe de la triangulation** 

D'autres recherches se sont au contraire orientées vers des voies nouvelles d'acquisition des données 3D : triangulation, mesure de temps de vol, défocalisation, « shape from X » incluant « shape from shading », « shape from texture », « shape from focus », « shape from stereo disparity » (stéréovision). Un état de l'art sur ces techniques a été réalisé par l'ANVAR [ANVAR 90] ; sur les techniques de télémétrie laser au Canada, une étude a été réalisée dans le cadre de cette thèse [Goulette 94b]. On peut également consulter des états de l'art réalisés par R.A.Jarvis [Jarvis 83, Jarvis 93]. Sur la technique de « shape from shading » et son utilisation conjointe avec la stéréovision, une thèse a récemment été soutenue au Centre de Robotique de l'Ecole des Mines de Paris [Lange 95]. Sur l'acquisition de données pour la modélisation géométrique d'environnements, un état de l'art a également été réalisé au Centre de Robotique de l'Ecole des Mines de Paris [Laurgeau et al. 95].

#### **Principes de la télémétrie laser**

 La télémétrie laser a pour but de mesurer la distance de la première surface opaque rencontrée par un rayon laser. Pour cela, on distingue principalement deux techniques, la triangulation et la mesure du temps de vol.

La triangulation consiste à observer le point sur la surface par un système optique décalé de l'émetteur (rayon laser). En connaissant la direction d'émission du rayon, la position observée par le récepteur et les positions relatives de l'émetteur et du récepteur, on peut remonter par trigonométrie à l'information de distance du point observé, puis par déduction à sa position tridimensionnelle dans l'espace d'observation (Figure I-2).

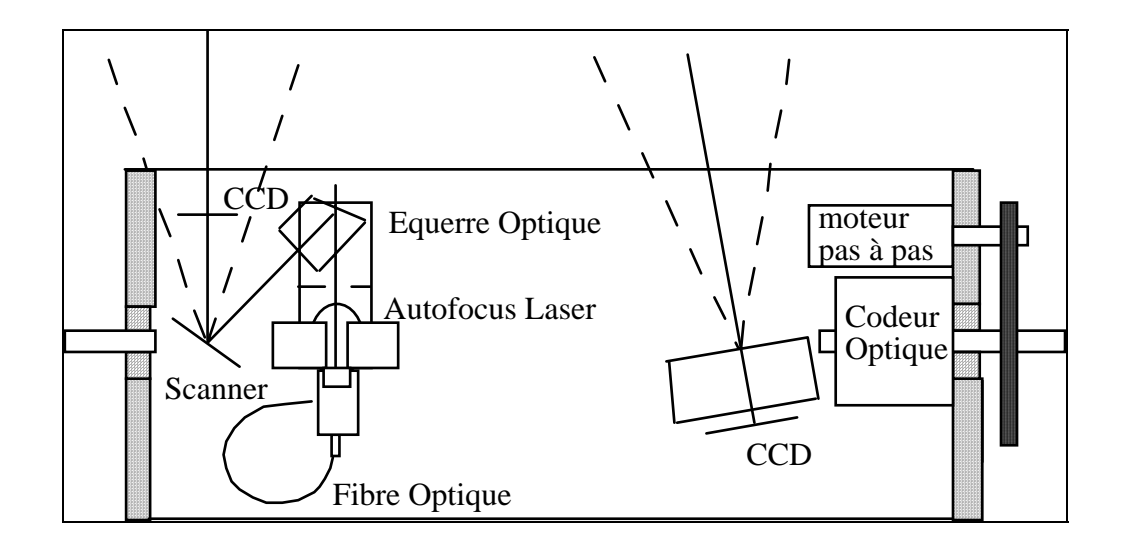

**Figure I- 3 : schéma de principe du capteur SOISIC** 

 Pour la technique de mesure du temps de vol, on peut distinguer deux sous-domaines : le calcul par différence de phase, et le calcul par mesure directe. Le calcul par mesure directe consiste, comme son nom l'indique, à mesurer le temps entre l'émission d'une impulsion lumineuse laser et l'observation du point lumineux (le retour). Ce temps est égal au temps de vol aller-retour de la lumière. Cette méthode directe présente l'inconvénient de demander une électronique très sophistiquée et d'être très sensible à de nombreux paramètres, et donc d'être facilement imprécise. Le calcul par différence de phase est une variante, qui consiste à moduler l'impulsion lumineuse suivant une fréquence déterminée, et à mesurer le décalage de phase entre le rayon émis et la lumière reçue en retour. La modulation peut être faite suivant deux fréquences, une fréquence lente et une fréquence rapide, pour combiner une bonne précision de mesure avec une grande profondeur de champ.

 En France, un certain nombre de télémètres laser ont été développés ces dernières années, pour de grandes profondeurs de champ (ordre de grandeur : 10 mètres). Le CEA/LETI et la société BERTIN ont réalisé des télémètres à temps de vol par différence de phase, respectivement les capteurs ALIS et CTB. La société MENSI a réalisé un télémètre par triangulation, le capteur SOISIC.

## **Capteur SOISIC (MENSI)**

 Le capteur SOISIC a été réalisé par MENSI, petite société française de la région parisienne. Il est basé sur le principe de la triangulation laser [d'Aligny 91, Paramythioti 93].

 Ce capteur a une profondeur de champ de 3m à 20m (en fait, limite supérieure de 80m validée expérimentalement). Sa précision de mesure est de l'ordre de 1mm d'écart-type à une distance de 5m.

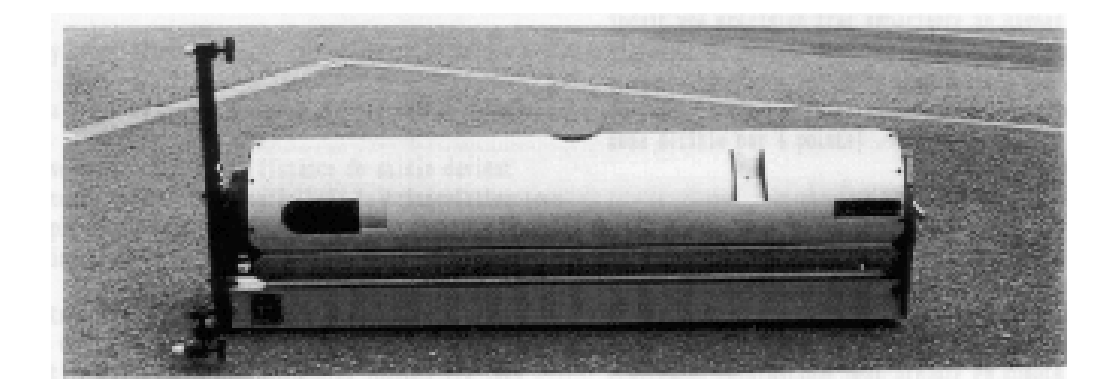

**Figure I- 4 : le capteur SOISIC de la société MENSI** 

L'émetteur laser et le récepteur (caméra CCD) sont montés sur un même bâti. La direction d'émission laser est variable suivant un balayage angulaire, suivie de façon synchronisée par la direction d'observation de la caméra CCD (Figure I-3). L'ensemble du bâti, de forme cylindrique, peut ensuite effectuer un balayage angulaire suivant son axe. Le champ angulaire balayé est de 38° par 320°. La cadence de mesure est d'environ 100 points par seconde. Le pas de balayage est programmable. En sortie (PC de contrôle de l'acquisition), on obtient un fichier ASCII contenant les points 3D sous forme de coordonnées (x,y,z), et l'information d'intensité reçue.

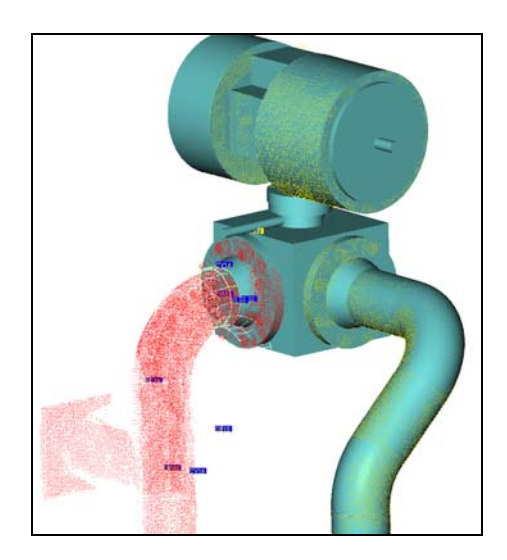

**Figure I- 5 : vanne RCV, points et modèle CAO (image EDF)** 

 Les dimensions (Figure I-4) sont : 20 cm de diamètre sur 102 cm de longueur, pour un poids de 22kg.

 Le capteur est opérationnel sous forme de prototype industriel depuis 1992, et commercialisé depuis peu. Le prix est d'environ 1MF avec le logiciel de modélisation d'environnement 3DIPSOS (décrit plus loin).

Toutes les images « EDF » utilisées dans cette thèse proviennent de ce télémètre.

## *2.3 Logiciel 3DIPSOS*

 Le logiciel 3DIPSOS a été réalisé par la même société que le capteur SOISIC, la société MENSI. Il a été développé dans le but d'effectuer des modélisations CAO « Tels Que Construit » basées sur les images télémétriques obtenues avec SOISIC.

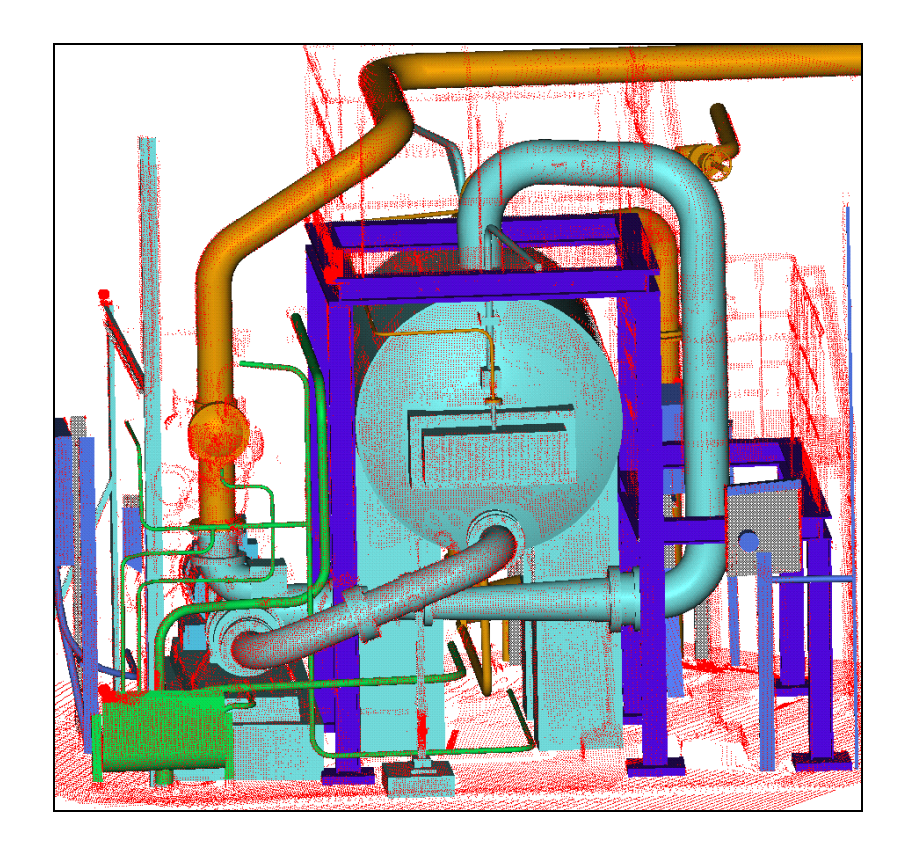

**Figure I- 6 : modèle CAO de la cuve CVI (image EDF)** 

 Ce logiciel permet en premier lieu la visualisation des nuages de points et leur manipulation interactive : rotation, translation, zoom. Cette visualisation permet de reconnaître les images saisies et de les utiliser déjà telles quelles.

Ensuite, le logiciel permet de calculer sur des parties de l'image des surfaces approximantes. Pour cela, l'utilisateur doit « segmenter » des portions du nuage de point correspondant à des primitives géométriques simples (cylindre, plan, etc.). Ensuite, en désignant le type de primitive à identifier, le logiciel calcule ses paramètres par approximation des moindres carrés. Le calcul peut être contraint, en fixant la valeur de l'un des paramètres : par exemple, le rayon d'un cylindre, ou son axe.

La phase de segmentation est manuelle, c'est-à-dire que le logiciel n'intervient pas pour désigner les nuages de points. C'est l'opérateur qui sélectionne des zones de l'espace de visualisation, sur son écran et à l'aide de la souris, éventuellement en plusieurs étapes (segmentation, puis changement de point de vue avant une autre segmentation plus raffinée). Les segments sont placés dans une structure hiérarchique, ceci permettant de distinguer des grands sous-ensembles puis de descendre au niveau des primitives élémentaires.

 Les figures I-5 et I-6 montrent quelques modèles CAO obtenus sur des images télémétriques. Le modèle de la figure I-5 correspond à une pompe de l'environnement RCV (photo de la figure I-1). Le modèle de la figure I-6 est beaucoup plus complexe, il correspond à un environnement plus large. Il a fallu environ une semaine de travail pour établir le modèle CAO à partir de l'image télémétrique, ce qui prend le plus de temps étant la segmentation du nuage de points.

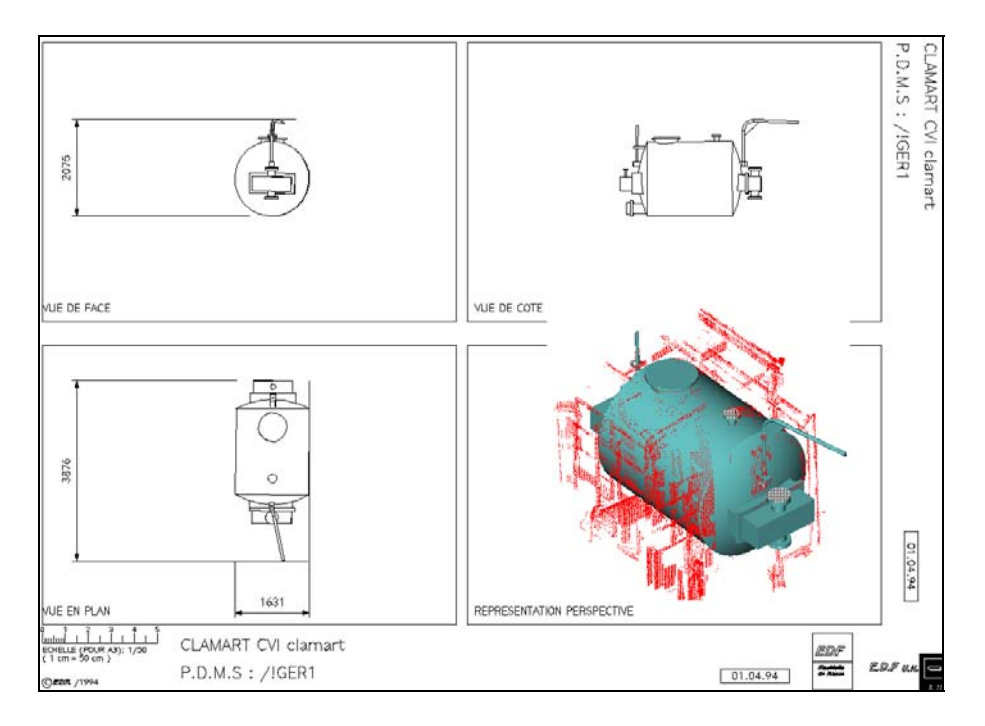

**Figure I- 7 : plan PDMS de la cuve CVI (image EDF)**

 Les modèles CAO obtenus avec 3DIPSOS peuvent ensuite être exportés vers d'autres logiciels CAO de visualisation ou de travail. Sur la figure I-7, on montre ainsi comment la cuve de la figure I-6 a été exportée vers un logiciel qui en établit un plan coté, directement utilisable en environnement de travail industriel.

## *2.4 Construction automatique de modèles CAO*

 Dans la phase de construction du modèle CAO à partir d'une image télémétrique, nous avons mentionné que le temps de travail pour un environnement complexe (cuve CVI, figure I-6) pouvait être très important. Ce temps de travail provient de la phase de segmentation, qui est manuelle.

L'automatisation totale ou partielle de la segmentation permettrait un gain de temps considérable. C'est l'idée de départ de ce travail de thèse.

## **3) Analyse du problème de la segmentation automatique et démarche chronologique de la thèse**

 Le problème de la segmentation est un point clé dans le traitement d'images ; il l'a été dès les débuts, dans les années 60 avec l'apparition des caméras CCD et le développement des moyens de calcul informatiques. A l'origine, certains chercheurs ont cherché des solutions « globales », mais devant la difficulté de la tâche, la recherche s'est orientée de plus en plus vers des résolutions dédiées à des problèmes bien identifiés.

 On cherche ici à trouver des pistes de résolution au problème présenté ci-dessus : la segmentation automatique en primitives géométriques simples d'images télémétriques d'environnements industriels.

 L'analyse du problème passe par l'étude du type de surfaces étudiées (Section 3.1). Cela nous amène à considérer l'utilisation de la géométrie différentielle (Section 3.2) ; nous présentons ensuite l'évolution que nous avons eue au cours du travail de thèse, par l'utilisation des lignes de centres de courbure (Section 3.3) puis la proposition d'une résolution empirique dans le cas des cylindres et des tores (Section 3.4).

*Remarque terminologique :* nous parlons d'images tridimensionnelles aussi bien à propos de nuages de points 3D sans structure, que de données structurées en grille (images de profondeur). Dans la littérature, la notion d'image fait généralement plutôt référence aux données structurées ; dans ce travail, nous avons en fait étudié les deux types d'images, en développant des algorithmes qui leur sont indifféremment appliquables.

## *3.1 Surfaces étudiées*

 En reprenant les exemples présentés ci-dessus, on s'aperçoit qu'il est possible de modéliser la plupart des environnements avec seulement 5 primitives géométriques : plan, cylindre, tore, cône, sphère. C'est le cas des deux environnements des figures I-5 et I-6. Les plans servent principalement pour les murs, planchers, escaliers, et un peu pour d'autres parties (boîte cubique de la pompe) ; les cylindres, tores et cônes servent pour les tuyauteries. Les sphères sont d'utilisation déjà beaucoup plus rare, elle servent dans le cas de la figure I-6 pour la calotte de la cuve seulement.

 On peut donc considérer, dans un premier temps, la modélisation par ces 5 primitives seules : plan, cylindre, tore, cône, sphère.

## *3.2 Apport de la géométrie différentielle*

 On cherche à caractériser localement des ensembles de points mesurés sur des surfaces pour trouver un moyen simple permettant de dire que l'on se trouve à la limite entre deux

surfaces géométriques différentes : l'approche est donc locale d'une part, géométrique d'autre part :

- locale : les points situés au-delà d'une certaine distance ne doivent théoriquement avoir aucune influence sur la décision de segmentation ;
- géométrique : la méthode de segmentation ne doit pas dépendre des repères ou des points de vue d'observation des surfaces.

 Mathématiquement, la caractérisation locale des surfaces géométriques est la géométrie différentielle. C'est donc tout naturellement que nous nous sommes dirigés dans cette voie.

 D'un point de vue algorithmique, l'approche locale est opposée à la plupart des approches de traitement d'images par filtres, qui ont un support généralement large voire mathématiquement infini.

Un autre avantage de notre approche par géométrie différentielle, par rapport à l'approche par filtres, est qu'elle permet de s'affranchir de la nécessité d'une structuration des données.

 On trouve dans la littérature des approches de segmentation par extraction de lignes de discontinuité [Davignon 92]. Cette approche est cependant délicate ici, car on peut avoir dans notre cas des surfaces parfaitement  $C^2$  à segmenter (lignes de tuyauteries continues par exemple), ce qui obligerait à utiliser des lignes de discontinuité du 3ème ordre ; par ailleurs, les lignes de discontinuité nécessitent la définition de seuils numériques très tôt dans les algorithmes, valeurs difficiles à définir en continuant à maîtriser les phénomènes sous-jacents. Par opposition, l'approche par géométrie différentielle est dense (elle caractérise les surfaces partout) ; certains seuils numériques existent, mais ils sont plus généraux, et ils interviennent plus tard dans le processus de segmentation.

 Un autre atout de la géométrie différentielle, dans notre problème, est que les surfaces considérées (plans, cylindres, cônes, sphères, tores) ont des expressions de courbures particulièrement simples (voir chapitre 2).

 Enfin, notre approche se distingue de la notion de « segmentation hiérarchique » [Conan 96], bien que celle-ci soit aussi locale et potentiellement géométrique, principalement sur un point : nous ne cherchons pas à distinguer différents niveaux de détails, mais à détecter toutes les surfaces mathématiquement présentes dans l'image, au seul bruit de mesure près.

## *3.3 Du Graphe Global de Courbures aux lignes de centres de courbure*

 La recherche s'est donc orientée dans la direction de la géométrie différentielle. A l'origine, nous avons tenté de comprendre ce qu'elle pouvait offrir d'un point de vue strictement mathématique dans notre analyse, puis la manière d'extraire les informations souhaitées à partir de nos images réelles, bruitées et discrètes, et nous avons tenté de définir des outils ou des modes d'utilisation de ces résultats.

 L'étude des algorithmes de calcul de courbures principales dans la littérature a permis d'en choisir un et de l'améliorer en termes de résultats numériques, et par ailleurs d'en proposer une analyse mathématique. Il est notamment apparu que l'algorithme donne un résultat biaisé et bruité des courbures principales, et que les importances de ce biais et de ce bruit suivent une évolution antagoniste l'une de l'autre en fonction de l'unique paramètre de l'algorithme, la taille de la boule de voisinage. Il est cependant possible de déterminer automatiquement le résultat optimal, c'est-à-dire celui offrant le meilleur compromis entre bruit et biais. Cette notion d'optimalité correspond à une famille de surfaces incluant rigoureusement plans, cylindres et sphères, et en première approximation tores et cônes.

 L'étude a permis de définir un nouvel outil de représentation synthétique des courbures principales dans une image, le Graphe Global de Courbures ; l'utilisation des valeurs du résidu et de son histogramme dans l'image a été étudiée pour déterminer le niveau de bruit des données et seuiller les valeurs erronnées.

 Il s'avère en fait que le Graphe Global de Courbures est un bon outil à la fois pour des fins d'analyse et des fins didactiques, mais qu'il est difficilement utilisable tel quel pour la segmentation de nos images. En considérant que, dans ces images, la majeure partie des éléments intéressants est constituée de tuyauteries, on peut se limiter dans un premier temps à leur étude. Pour leur segmentation, il semble intéressant d'utiliser les centres de courbure associés aux courbures maximales, qui définissent une ligne continue située sur l'axe des tuyaux.

#### *3.4 Segmentation empirique entre cylindres et tores*

 L'utilisation des centres de courbure se montre concluante pour donner une information pertinente pour la segmentation. Nos tests sur de multiples images industrielles différentes montrent la qualité des points obtenus.

 Une première segmentation en sous-ensembles de points connexes permet de distinguer des grandes sous-parties des images de tuyauterie. Cependant, les segments obtenus mélangent toujours cylindres, tores et cônes (en fait, cylindres et tores pour ces tests car nous n'en avions pas dans les images). Il reste à opérer cette ultime distinction.

 Une première approche fut de considérer la géométrie différentielle des lignes de centres de courbure. Cela ne marche pas, à cause du niveau de bruit. En revanche, une deuxième approche empirique, opérant des segmentations successives des images, en incluant l'information de courbures minimales des surfaces, permet d'obtenir une segmentation automatique complète en cylindres et tores pour une image test.

## **4) Contributions de la thèse**

## *4.1 Contributions scientifiques et techniques*

Les contributions scientifiques de la thèse sont principalement les suivantes :

- définition du « Graphe Global de Courbures » pour la visualisation synthétique des courbures principales dans une image, particulièrement utile pour des primitives géométriques simples (plan, cylindre, tore, cône, sphère)
- mise en évidence de l'importance numérique du changement de repère local pour le calcul de courbures principales par surface bi-quadratique approximante
- étude théorique du bruit et du biais de l'algorithme de calcul de courbures principales ; pour cela, introduction de l'utilisation d'intégrales pour déterminer un résultat analytique sous l'hypothèse de forte densité des données, et introduction de la famille de surfaces appelées « quadriques intermédiaires »
- validation expérimentale des lois théoriques de bruit et de biais des courbures
- mise en évidence expérimentale de l'importance du seuillage des résultats sur la valeur du résidu et justification théorique
- définition du concept de calcul optimal des courbures principales et formulation mathématique (Erreur Standard)
- définition d'un algorithme de calcul optimal des courbures principales

Les contributions techniques sont :

- validation des résultats théoriques du calcul optimal de courbures principales sur une série d'images industrielles complexes
- réalisation d'un logiciel de calcul optimal de courbures principales et rédaction d'un manuel utilisateur
- implémentation d'un partitionnement de l'espace en baquets, étude expérimentale et théorique de ses performances (jusqu'à 90% de gain de temps)
- réalisation d'une chaîne de segmentation automatique complète et de reconstruction CAO sur une image test constituée de deux cylindres et deux tores

#### *4.2 Ce qui a été fait par rapport au projet de départ*

 Le projet de départ était particulièrement ambitieux : effectuer la segmentation automatique complète d'une image complexe (du type de la pompe RCV ou la cuve CVI). Il n'a pas été possible de tout faire.

 En revanche, d'un point de vue opérationnel nous sommes arrivés à la segmentation des lignes de tuyauteries constituées de cylindres et de tores. Ceci a été validé par un test expérimental. L'approche est par ailleurs très générale. Du point de vue opérationnel, il manque donc la segmentation des cônes, plans et sphères.

 Du point de vue théorique, nous avons effectué une analyse en profondeur de la problématique de la segmentation en primitives géométriques simples d'images télémétriques, et nous avons fourni des outils de résolution pour les 5 primitives géométriques ; nous avons amélioré l'algorithme de calcul de courbures existant dans la littérature, du point de vue des performances numériques et de l'analyse des résultats.

## **5) Plan de la thèse**

La thèse s'articule en 8 chapitres :

 Le chapitre 1 présente des images expérimentales. Le chapitre 2 est consacré à la géométrie différentielle des surfaces 3D, sous forme d'un rappel théorique et de ce que cela apporte pour notre étude.

Le chapitre 3 décrit l'algorithme de calcul de courbures principales sur une surface de points, et le chapitre 4 présente une analyse mathématique de cet algorithme, notamment en termes de bruit, biais, loi du résidu. Le chapitre 5 expose la notion de calcul optimal des courbures principales, son implémentation et le résultat sur une image de test. Enfin, le chapitre 6 est consacré à la détermination des centres de courbure et repères de Darboux sur les surfaces, avec quelques résultats expérimentaux.

Une série d'expérimentations sur des images industrielles est ensuite présentée au chapitre 7. Les images, sur lesquelles sont calculés courbures principales et centres de coubures, correspondent à un ensemble de situations différentes.

Enfin, le chapitre 8 présente les algorithmes de segmentation des tuyauteries par leurs lignes de centres de courbure, aboutissant à une reconstruction CAO complète sur une image de test.

Ont été reportés en annexes quelques précisions sur des questions numériques et d'implémentation (Annexes A, B et C), une présentation de l'implémentation logicielle effectuée (Annexe D), une étude sur l'optimisation des temps de calcul (Annexe E), et un article de conférence reprenant les résultats principaux (Annexe F).

Des résumés et sommaires ont été mis au début de chaque chapitre.

# **Chapitre 1**

**Images de test** 

# **Résumé du Chapitre 1**

 Ce chapitre énumère les images utilisées pour les tests expérimentaux présentés le long de cette thèse : images simples (tests des algorithmes) ou plus élaborées (validation sur des images industrielles complexes).

 Deux types d'images sont utilisées : celles fournies par la société EDF (capteur SOISIC), et des images de la base de données du *National Research Council* du Canada.

 En tout, 9 images distinctes ont été utilisées, sans compter les sous-parties extraites de ces images originales pour des calculs intermédiaires ou complémentaires.
# Sommaire du Chapitre 1

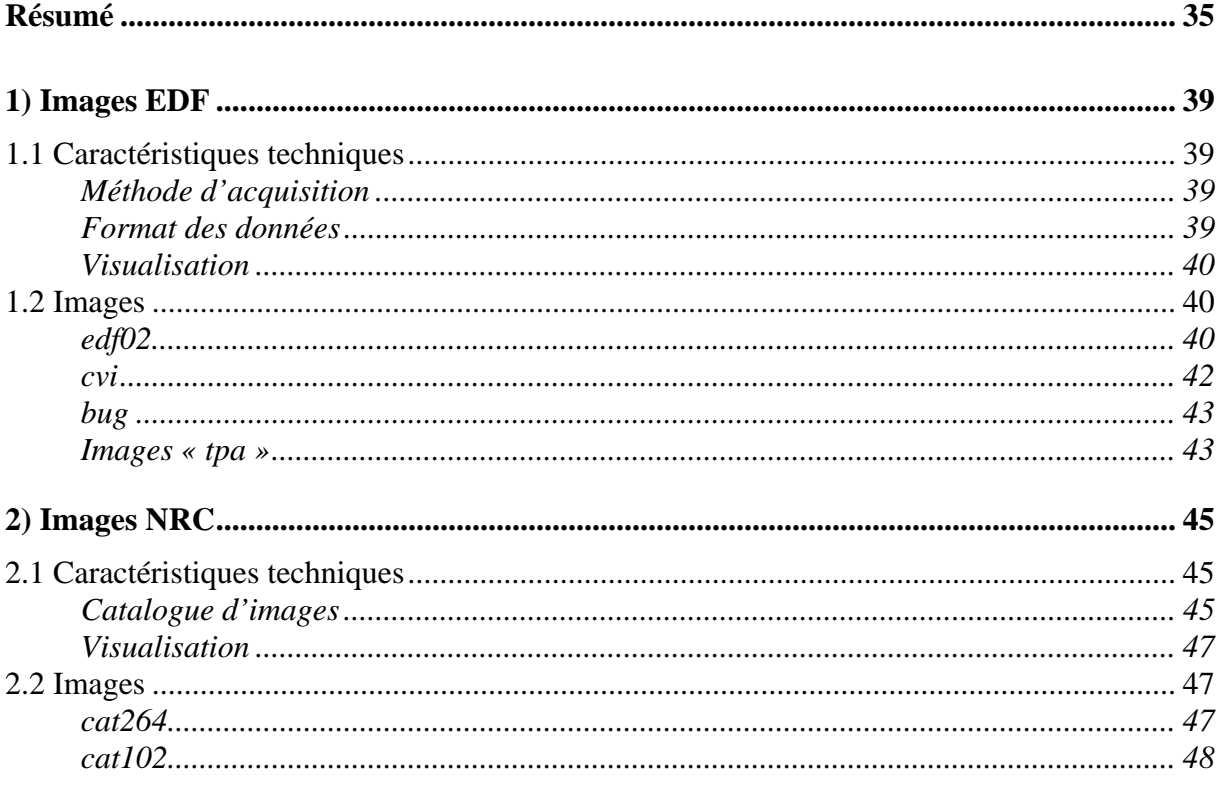

## **1) Images EDF**

 La société Electricité de France, qui a financé et suivi le travail de recherches présenté dans cette thèse, a également fourni un ensemble d'images de test.

### **1.1 Caractéristiques techniques**

### *Méthode d'acquisition*

 Toutes les images « EDF » fournies ont été obtenues à l'aide du capteur SOISIC de la société MENSI (voir l'introduction de la thèse et notamment les figures I-3 et I-4).

### *Format des données*

 Les points de mesure sont donnés sous forme d'une liste de points, définis par leurs coordonnées cartésiennes (x,y,z).

 Trois formats de fichiers ont été utilisés. Dans les trois cas, les fichiers sont écrits en ASCII, c'est-à-dire « lisibles » et éditables. Le format du fichier se déduit de l'extension du nom du fichier :

1. « .sis » (fichiers dits neutres). La première ligne contient le nombre de points ; ensuite, les points sont donnés, un par ligne, sous la forme de triplet de valeurs entières (x,y,z) séparées par des espaces et exprimées en millimètres.

2. « .asc ». Contient un en-tête plus important dans lequel sont consignées certaines informations « administratives » sur le fichier ; peut avoir plusieurs points de vue ; les données sont définies relativement à une « précision », qui est un multiplicateur des valeurs mesurées pour obtenir les valeurs entières inscrites (précision de codage). La « précision » couramment utilisée est 10mm, c'est-à-dire que l'unité d'écriture est le 10ème de mm.

3. « .ips » : points de vue multiples, ajout d'informations de construction CAO.

Les fichiers qui nous furent communiqués étaient au format neutre « sis », plus facile à utiliser lors de lectures par d'autres programmes.

### *Visualisation*

 Plusieurs logiciels de visualisation ont été utilisés, principalement 3DIPSOS et TECPLOT (voir Annexe D, « Visualisation des résultats »).

 Le logiciel 3DIPSOS (Figures 1-5 à 1-8) est réalisé et commercialisé par la société française MENSI, la même que celle réalisant le capteur SOISIC. Il est particulièrement adapté à ce type de données.

 Le logiciel TECPLOT (Figures 1-1 à 1-4) est réalisé et commercialisé par une société américaine. Il a été conçu à l'origine pour la mécanique des fluides. Il est principalement intéressant pour les images du NRC (Section 2).

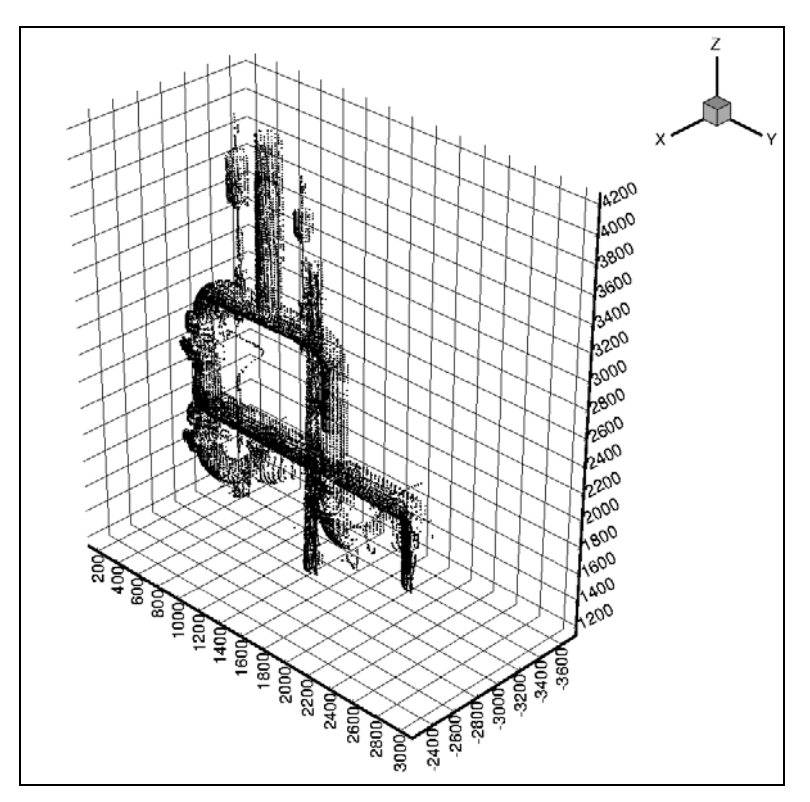

**Figure 1- 1 : edf02**

### **1.2 Images**

### *edf02*

### *Image complète*

 L'image edf02 représente un ensemble de tuyauteries dans une centrale nucléaire (Figure 1-1). Cette image contient 15.000 points.

### *Extraits*

 Pour faciliter les tests, un ensemble de sous-parties de l'image ont été extraites. L'extraction s'est faite en définissant des zones dans l'espace délimitées par des plans.

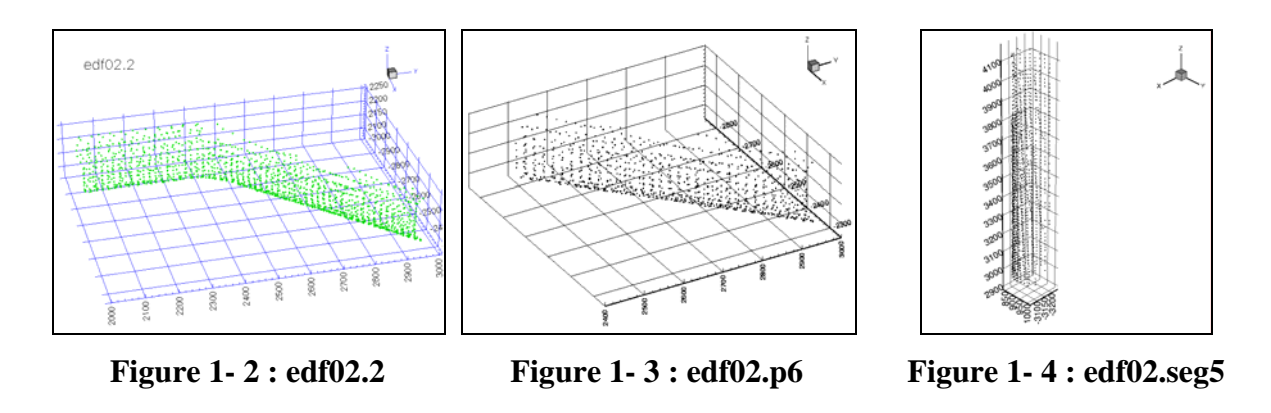

 L'image edf02.2 (Figure 1-2), qui représente un bout de tuyauterie coudée constitué de deux cylindres et d'un tore, a été obtenue en se restreignant aux points vérifiant :

*y* ≥ 2028 [mm]

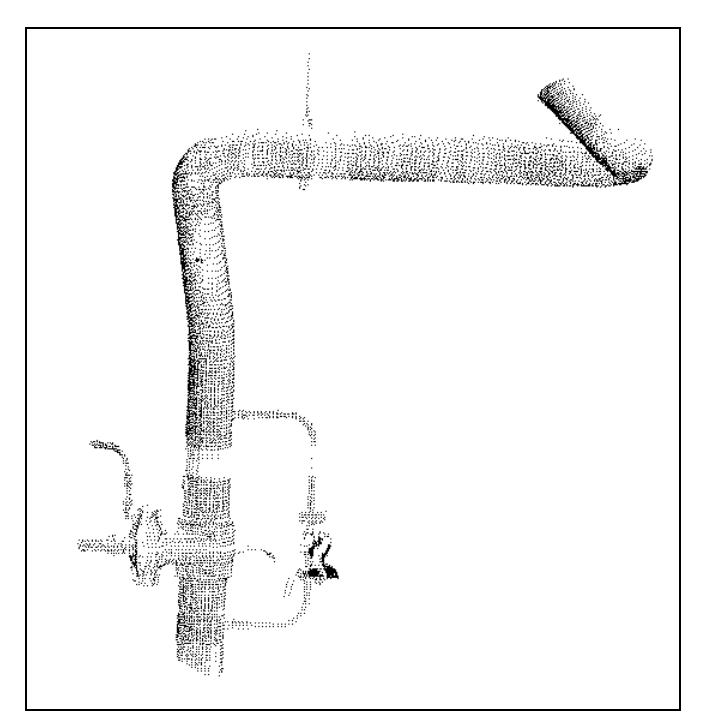

**Figure 1- 5 : CVI/tuyau\_extr\_1** 

 L'extrait edf02.p6 (Figure 1-3), simple bout de cylindre horizontal, est obtenu en ne gardant que les points vérifiant :

$$
\begin{cases}\n x \ge -3000 & \text{[mm]} \\
 y \ge 1720 & \text{[mm]} \\
 -6x + y \ge 24000 & \text{[mm]} \\
 x + y \ge -300 & \text{[mm]}\n\end{cases}
$$

 Enfin les points d'edf02.seg5 (Figure 1-4), morceau de cylindre vertical sont obtenus par les relations :

$$
\begin{cases} 800 \le y \le 1050 \quad \text{[mm]}\\ \quad z \ge 2960 \quad \text{[mm]} \end{cases}
$$

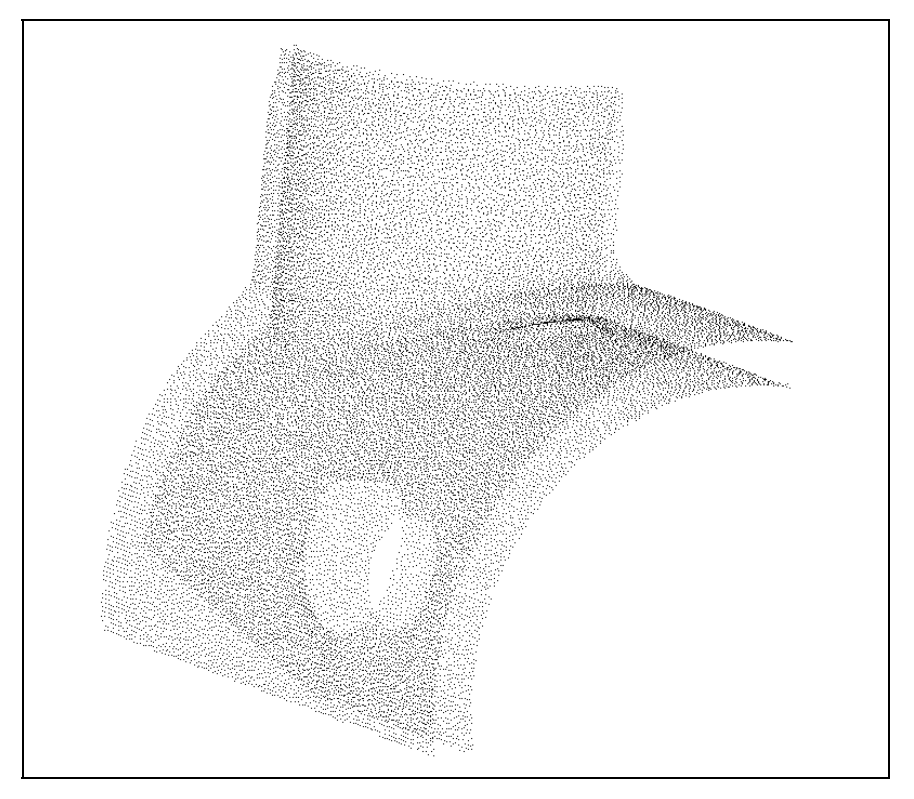

**Figure 1- 6 : bug**

 *cvi* 

L'image « CVI/tuyau\_extr\_1 » (Figure 1-5), extrait d'une image plus importante d'environnement « CVI » de centrale nucléaire, représente un tuyau coudé avec quelques accessoires périphériques.

### *bug*

### *Image complète*

 L'image « bug » (30.000 points, figure 1-6) provient d'une étude de piquage sur des tuyauteries de la centrale nucléaire du Bugey. Elle est constituée de deux parties, la surface extérieure et la surface intérieure, fusionnées dans la même image.

### *Extraits*

 Dans le but de faciliter l'étude de cette image, un certain nombre de sous-parties ont été extraites, à l'aide du logiciel 3DIPSOS (voir chapitre 7). Par exemple, la partie bug/p2 (Figure 1-7) est la partie extérieure du cylindre horizontal.

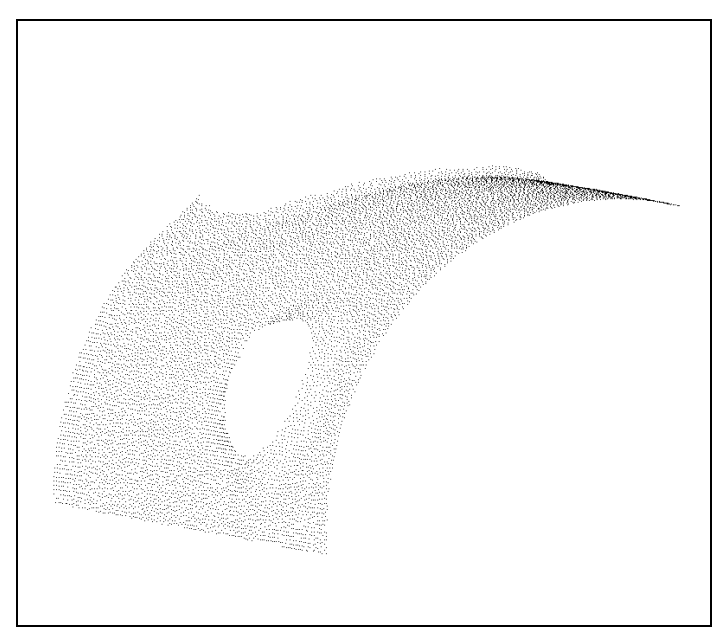

**Figure 1- 7 : bug/p2**

### *Images « tpa »*

 Ces images, au nombre de 4, sont tirées d'un environnement « TPA » de centrale nucléaire, et numérotées tpa1 à tpa4 (Figure 1-8). Elles contiennent respectivement 94.500 points, 70.000 points, 5.000 points et 400.000 points.

 Les images « tpa1 » et « tpa2 » (Figure 1-8, haut) représentent des environnements de tailles variées ; au niveau des tests, elles permettent de montrer l'efficacité du calcul optimal de centres de courbures. Les images « tpa3 » et « tpa4 » (Figure 1-8, bas) sont deux environnements plus difficiles pour les algorithmes, la première posant le problème d'une densité de points très faible sur les surfaces, et la deuxième celui d'une taille d'image très importante.

 De même que pour l'image « bug » ci-dessus, pour chaque image un certain nombre de sous-parties a été extrait pour les besoins de son étude (voir chapitre 7).

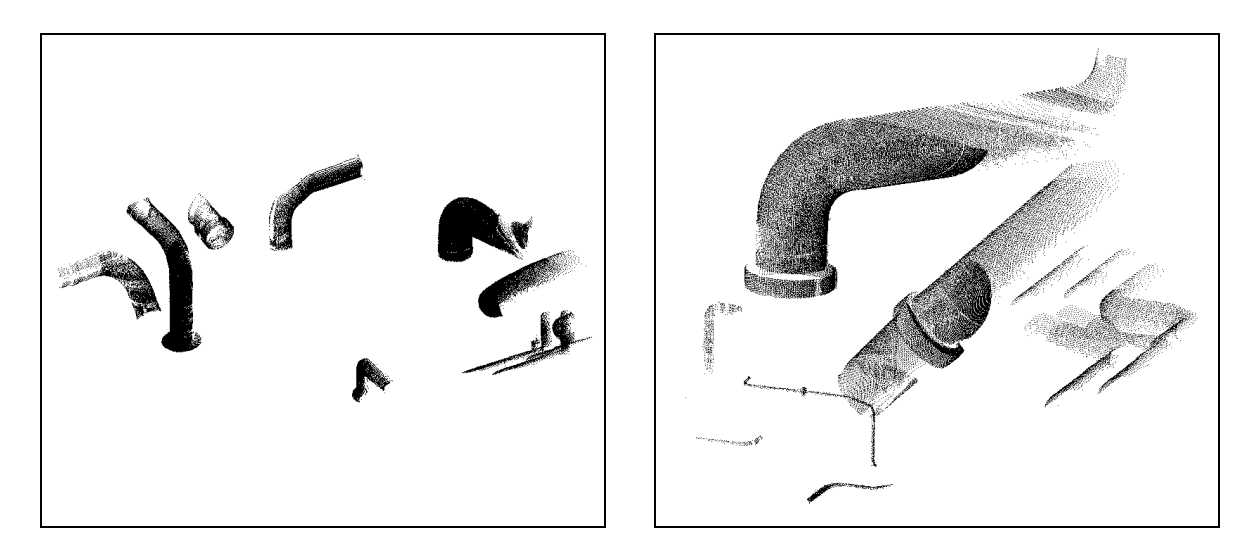

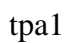

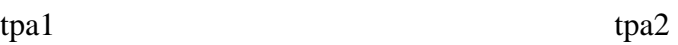

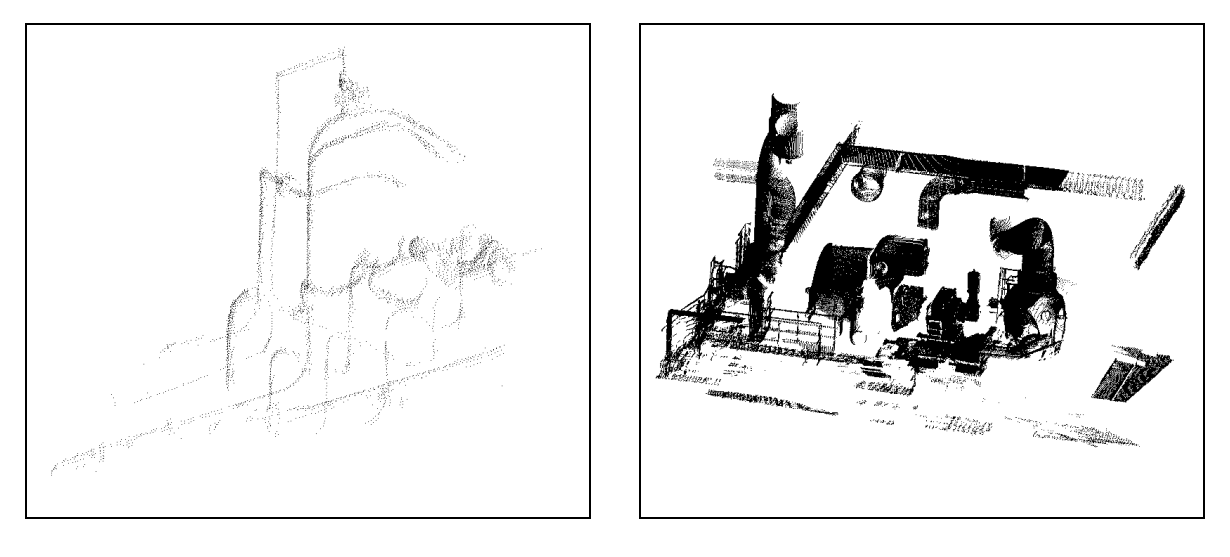

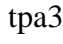

tpa3 tpa4

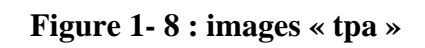

## **2) Images NRC**

### **2.1 Caractéristiques techniques**

### *Catalogue d'images*

 Le « NRC » ou « CNRC » est le Conseil National de la Recherche du Canada *(National Research Council)*. Cet organisme public effectue des recherches dans le domaine de la télémétrie laser. Pour ses besoins propres, il a réalisé une base de données contenant 214 images, dont l'accès a ensuite été rendu public [Rioux and Cournoyer 88, Goulette 94b]. La figure 1-9 représente quelques unes des images de ce fichier.

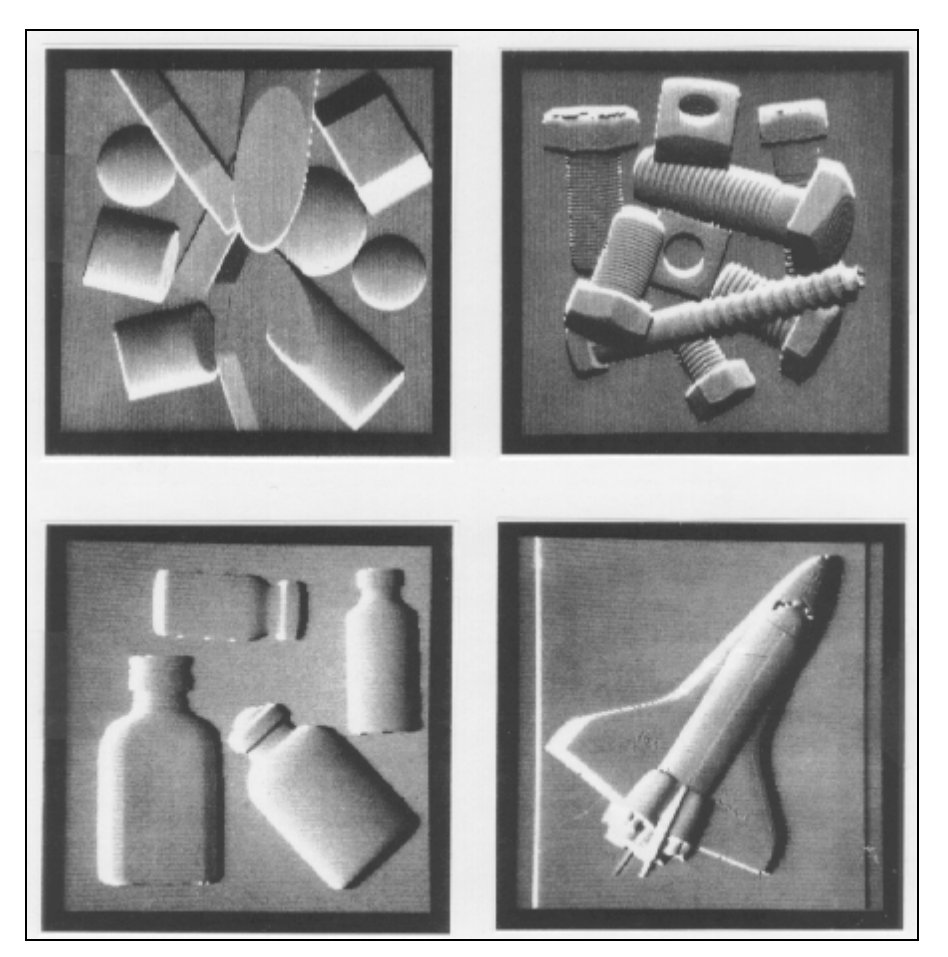

**Figure 1- 9 : images du catalogue du NRC**

 Les images correspondent à des objets de petites dimensions (5 cm - 30 cm). Elles ont été obtenues en déplaçant un télémètre laser au-dessus des objets. A chaque position, et par balayage, le rayon laser du télémètre mesure la distance de la surface des objets suivant une ligne. Le télémètre est ensuite déplacé dans la direction perpendiculaire au plan laser défini par les directions successives du rayon. L'image obtenue est traitée pour obtenir une grille cartésienne de balayage XY régulière (le balayage du rayon laser n'est régulier qu'en angle). Le résultat est une image de profondeur Z sur une grille XY.

Les grilles ont pour taille 256x256 (numéros d'indices compris entre 0 et 255), soit environ 65.000 points. Certaines images, moins larges, ont été complétées par des bandes de *Z* = 0 pour arriver à la même taille partout.

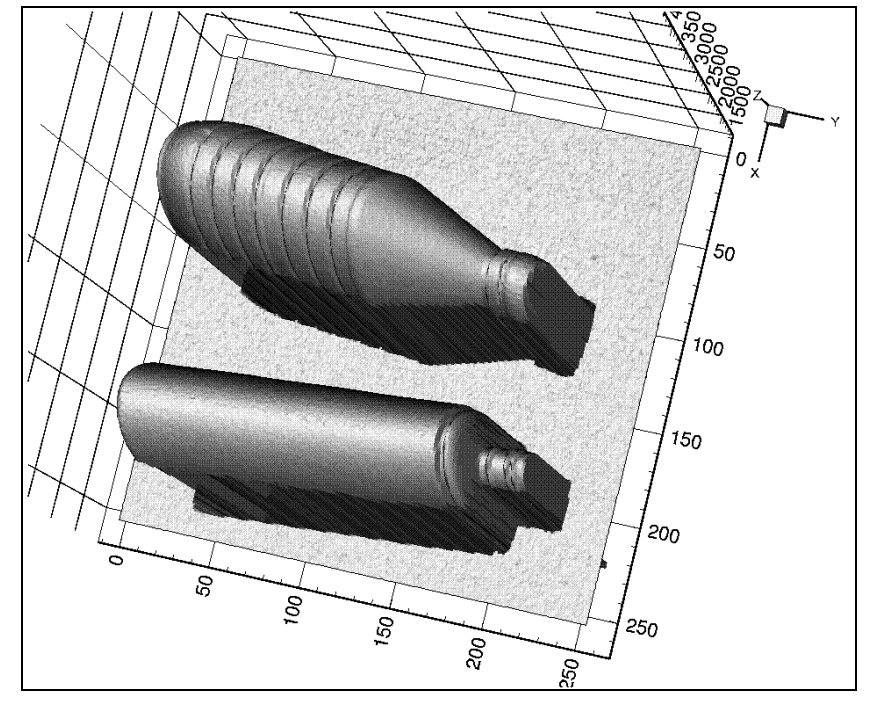

**Figure 1- 10 : cat264**

 Dans le catalogue, le pas de discrétisation suivant X et Y, ∆*x* et ∆*y* , est donné pour chaque image. Par ailleurs, les valeurs de Z sont discrétisées à pas constant sur les images,  $\Delta z = 25 \mu m$ . Les images sont données comme une suite de 256x256 valeurs de Z. En considérant les figures du catalogue [Rioux and Cournoyer 88], on peut déduire que les indices i (lignes) du fichier correspondent aux colonnes verticales (Y) de l'image, et que les indices j (colonnes) du fichier correspondent aux colonnes horizontales (X) de l'image. Les coordonnées cartésiennes d'un point de valeur *k* situé en position *(i,j)* (position numéro  $i + 256i$ ) sont donc :

$$
\begin{cases}\nx = j \times \Delta x \\
y = i \times \Delta y \\
z = k \times 25 \mu m\n\end{cases}
$$

 La précision des mesures n'est pas donnée par le NRC. L'estimation effectuée dans le cadre de notre étude nous indique qu'elle est de l'ordre de 0,05mm (en comparaison, les images sont des carrés d'environ 150mm de côté, et le cylindre de cat264 a un rayon de 25mm).

### *Visualisation*

 La visualisation des images proposée ci-après a été obtenue avec le logiciel TECPLOT. Ce logiciel permet de représenter des données structurées, avec un rendu d'éclairage sur les facettes. La coordonnée Z a été mise à l'échelle, mais les coordonnées X et Y sont en fait directement les valeurs des indices du fichier.

 Au cours du document (Chapitre 6, centres de courbure), on garde la visualisation sous TECPLOT, mais en ayant perdu la structuration en grille, ce qui fait perdre la possibilité du rendu d'éclairage.

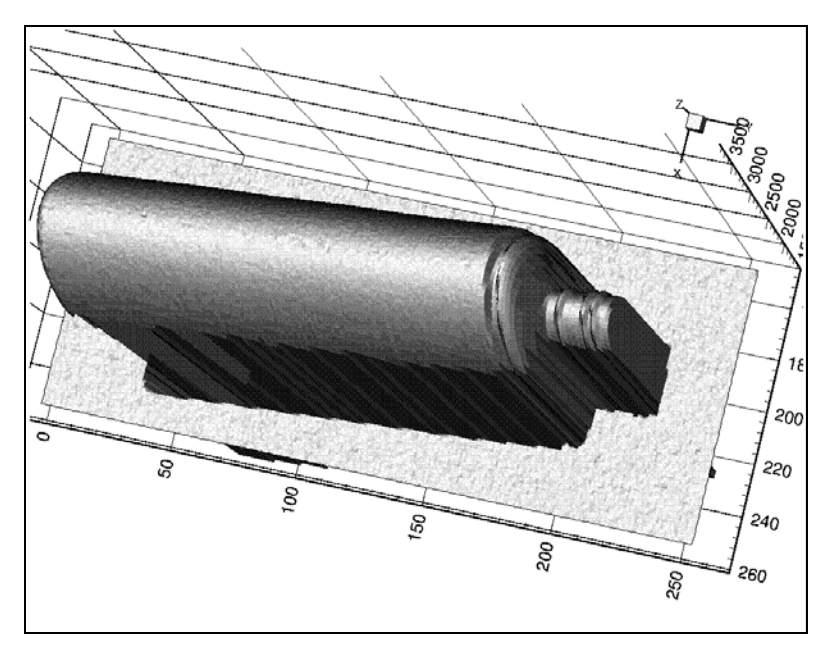

**Figure 1- 11 : cat264.5** 

 Il est aussi possible d'utiliser 3DIPSOS pour visualiser les points (dans ce cas, il n'y a pas non plus de possibilité de rendu d'éclairage).

### **2.2 Images**

 *cat264* 

### *Image complète*

 L'image complète de cat264 est représentée en figure 1-10. Elle contient 65.000 points. Le pas de discrétisation en XY est donné par le catalogue :  $\Delta x = \Delta y = 0.9$ mm.

### *Extrait*

 Pour effectuer certains tests, nous avons préféré utiliser seulement la partie de l'image représentant la bouteille dont la surface est régulière. Géométriquement, cette surface est en effet intéressante pour nos tests, puisqu'elle est assimilable à un cylindre (Figure 1-11). L'extraction se fait sur les numéros d'indices : *j* ≥ 150. L'image contient 30.000 points.

### *cat102*

 L'image complète de cat102 est représentée en figure 1-12. Elle contient 65.000 points. Le pas de discrétisation en XY est donné par le catalogue :  $\Delta x = \Delta y = 0,5$ mm.

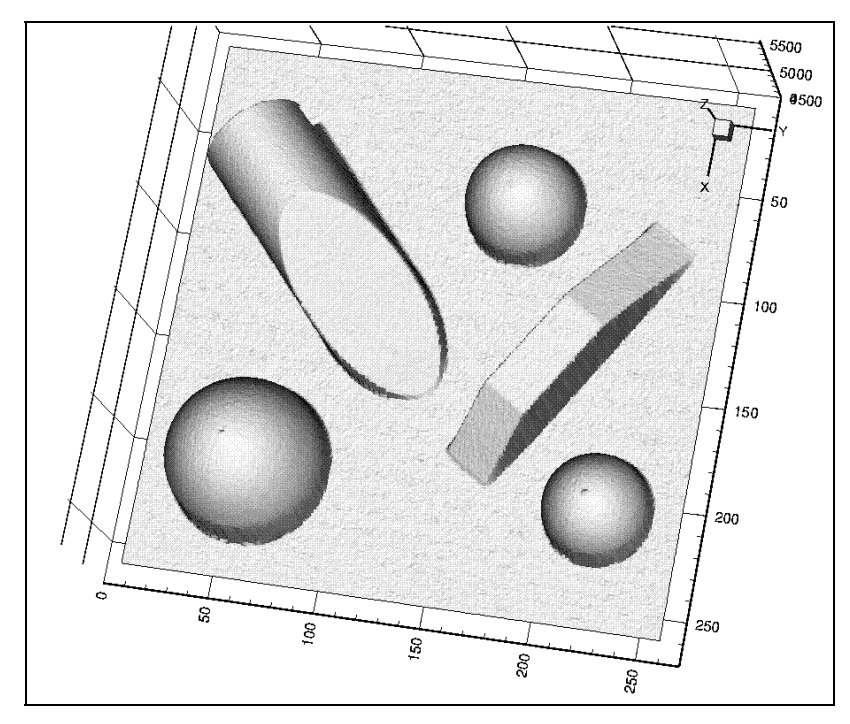

**Figure 1- 12 : cat102** 

 Cette image est intéressante car elle représente un ensemble de primitives géométriques qui sont utiles pour notre étude : plans, cylindre, sphères de différentes tailles.

# **Chapitre 2**

# **Géométrie différentielle des surfaces**

## **Résumé du Chapitre 2**

 Après une analyse bibliographique, ce chapitre présente les principaux résultats de la géométrie différentielle des surfaces : normales, courbures principales, centres de courbure et repères de Darboux, ainsi que la formulation analytique des courbures principales dans le cas de fonctions  $z = f(x, y)$  couramment rencontrées pour des images 3D.

 Différents outils de visualisation sont ensuite présentés, principalement la « sphère Gaussienne » pour la représentation des normales, et le « Graphe Global de Courbures » pour la représentation des courbures principales. Cette dernière représentation, qui est l'une des contributions de cette thèse, est particulièrement intéressante dans le cas des primitives géométriques simples qui nous concernent. Les lignes de centres de courbure présentent également un intérêt dans l'optique de la segmentation automatique.

# Sommaire du Chapitre 2

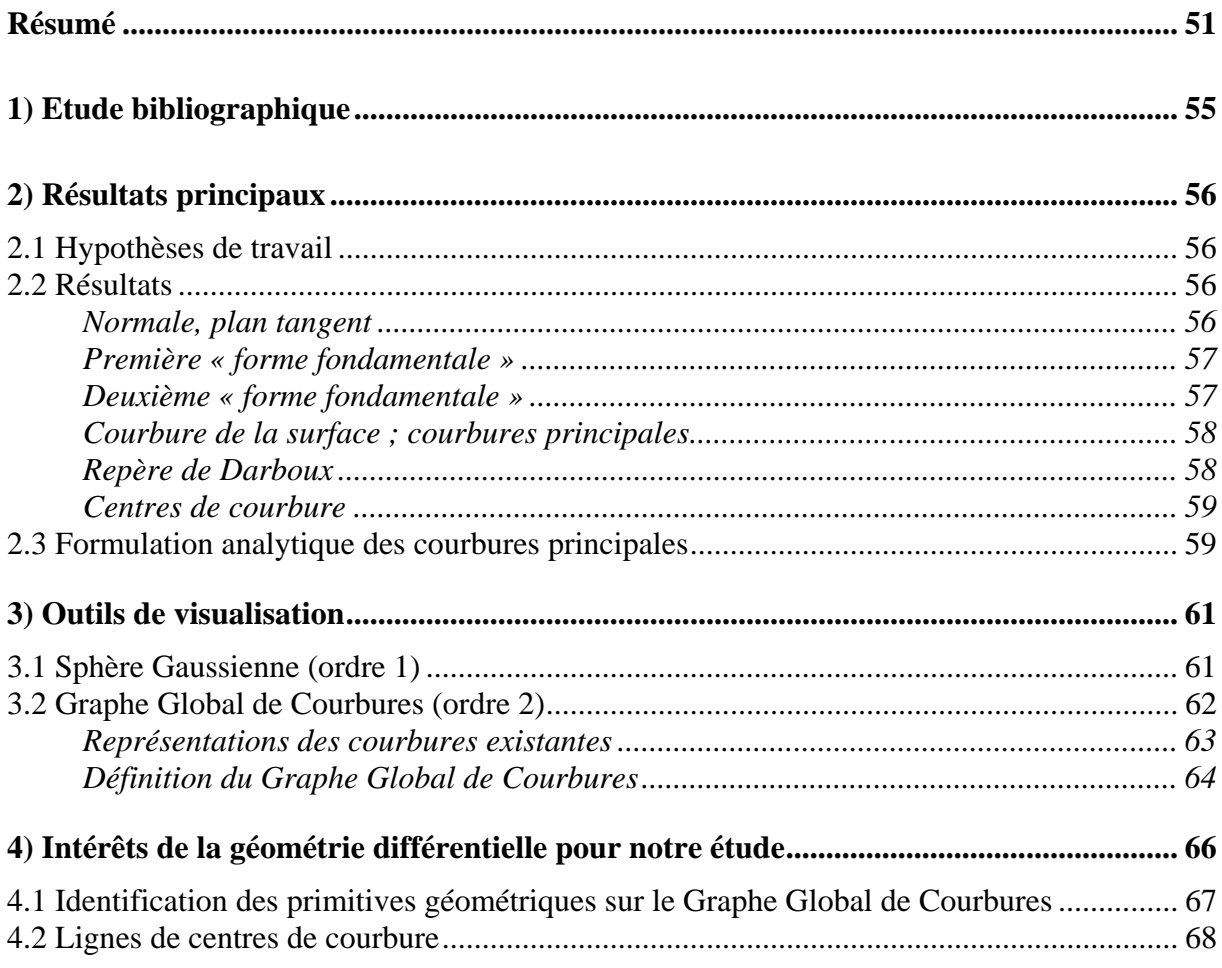

## **1) Etude bibliographique**

 La géométrie différentielle est une discipline des mathématiques qui fit son apparition au XIXème siècle, avec les travaux de Gauss et de Darboux. Les travaux originaux sont encore accessibles grâce à des ré-éditions [Gauss 1985, Darboux 1896].

 La géométrie différentielle s'intéresse aux courbes et aux surfaces continues et différentiables de l'espace 3D (des extensions sont possible, en mathématiques pures, à des hyper-surfaces dans des espaces de dimensions supérieures, mais cela ne nous concerne pas ici). Dans cette partie, nous nous intéressons plus particulièrement à la géométrie différentielle des surfaces dans un espace 3D. Le cas des courbes est considéré au chapitre 8 à propos de la segmentation des lignes de tuyauteries.

 La présentation des résultats principaux de la géométrie différentielle peut se trouver dans un nombre important d'ouvrages. Nous nous sommes plus particulièrement servis de trois monographies [Struik 1950, Lane 1940, Stoker 1989], mais de nombreux autres livres sont disponibles [Eisenhart 1909, Weatherburn 1927, Courant and Hilbert 53 (vol. 1), Pogorelov 1958, Kreyszig 1959, Willmore 1959, Hicks 1865, O'Neill 1966, Lipschutz 1969, Do Carmo 1976, Guggenheimer 77, Millman and Parker 77, Spivak 1979, Thorpe 1979, Hsiung 1981, Bruce and Giblin 1984, Ledermann and Vajda 84 (vol. V), Burke 1985].

Les applications de la géométrie différentielle sont nombreuses, notamment dans les domaines de l'ingénierie concernant l'espace 3D ; de nombreux ouvrages font état de ces applications spécifiques, en particulier pour le design et l'industrie manufacturière [Lawrence 72, Faux and Pratt 79, Yamaguchi 88, Beach 91, Farin 93]. En traitement d'image, la géométrie différentielle est utilisée depuis au moins une vingtaine d'années dans les applications tridimensionnelles. On trouve différents livres de recherche dédiés au sujet [Jain and Jain 90, Besl 88c, Koenderink 90], et de nombreux articles de revues [Brady et al. 85, Besl and Jain 86, Vemuri et al. 86, Vemuri and Aggarwal 87] (d'autres références sont données ci-dessous au fil de l'exposé).

### **2) Résultats principaux**

### **2.1 Hypothèses de travail**

On considère une surface paramétrique  $\vec{X} = f(u, v)$ :

$$
f:\begin{cases} \mathfrak{R}^2 & \to & \mathfrak{R}^3 \\ (u,v) & \mapsto & \vec{X} = \begin{bmatrix} x \\ y \\ z \end{bmatrix}, \end{cases}
$$

 f est *C*<sup>2</sup> (continue, différentiable à l'ordre 2 de dérivées à l'ordre 2 continues), ou *C*<sup>2</sup> par morceaux.

On note  $\vec{X}_u$  et  $\vec{X}_v$  les dérivées premières de  $\vec{X}$  par rapport à *u* et *v*,  $\vec{X}_{uu}$ ,  $\vec{X}_{uv}$  et  $\vec{X}_{vv}$ les dérivées secondes par rapport à *uu*, *uv* et *vv*.

 La géométrie différentielle permet d'obtenir des résultats indépendants du repère local et de la paramétrisation de la surface..

### **2.2 Résultats**

#### *Normale, plan tangent*

 L'un des premiers résultats de la géométrie différentielle est de dire que, en un point donné, les vecteurs dérivés de  $\vec{X}$  dans toutes les directions,  $d\vec{X}/dt$  (autre formulation : le long d'une ligne située sur la surface, passant en ce point), sont tous dans le plan constitué par les vecteurs des dérivées premières de la paramétrisation,  $\vec{X}_u$  et  $\vec{X}_v$  (on écarte le cas singulier où ces vecteurs sont liés). Ce plan est appelé plan tangent, et son vecteur normal est appelé normale à la surface.

Un moyen d'expliciter ce vecteur est d'utiliser le produit vectoriel de  $\vec{X}_u$  et  $\vec{X}_v$ , qui, par propriété, est normal à ces deux vecteurs à la fois et donc au plan tangent :

$$
\vec{n} = \frac{\vec{X}_u \wedge \vec{X}_v}{\|\vec{X}_u \wedge \vec{X}_v\|}.
$$
 [2-1]

En utilisant les grandeurs E, F et G introduites ci-dessous, la normale  $\vec{n}$  peut encore s'écrire :

$$
\vec{n} = \frac{\vec{X}_u \wedge \vec{X}_v}{\sqrt{E \times G - F^2}}.
$$

#### *Première « forme fondamentale »*

 Les « formes fondamentales » des surfaces, la première (I) et la deuxième (II), sont des formes différentielles calculées en chaque point. La première forme est basée sur les dérivées premières, la seconde sur les dérivées premières et secondes de la surface.

La première forme est par définition le produit scalaire de la forme différentielle  $d\vec{X}$ par elle-même :

$$
I = d\vec{X} \cdot d\vec{X}
$$
 [2-2]

En introduisant les valeurs scalaires E, F et G :

$$
\begin{cases}\nE = \vec{X}_u \cdot \vec{X}_u \\
F = \vec{X}_u \cdot \vec{X}_v \\
G = \vec{X}_v \cdot \vec{X}_v\n\end{cases}
$$

la première forme peut s'écrire :

$$
I = E \times du^2 + 2F \times du \times dv + G \times dv^2
$$
 [2-3]

 La première forme a la propriété d'être égale au carré de la différentielle d'abscisse curviligne sur la surface :

$$
ds^2 = d\vec{X} . d\vec{X} .
$$

### *Deuxième « forme fondamentale »*

 La deuxième forme fondamentale introduit la dérivée de la normale. Elle est égale par définition à l'opposé du produit de la différentielle  $d\vec{X}$  par la différentielle  $d\vec{n}$ :

$$
H = -d\vec{X} \cdot d\vec{n}
$$
 [2-4]

Introduisant cette fois les scalaires e, f et g :

$$
\begin{cases}\ne = \vec{X}_{uu}.\vec{n} \\
f = \vec{X}_{uv}.\vec{n} \\
g = \vec{X}_{vv}.\vec{n}\n\end{cases}
$$

la deuxième forme s'écrit :

$$
II = e \times du^2 + 2f \times du \times dv + g \times dv^2
$$
 [2-5]

#### *Courbure de la surface ; courbures principales*

 Toute courbe 1D sur la surface passant au point étudié y a une courbure (géométrie différentielle des lignes, voir bibliographie ci-dessus et le chapitre 8), qui peut se décomposer en partie tangentielle et partie normale à la surface. La partie normale peut s'expliciter à partir des formes différentielles, et vaut (théorème de Meusnier [Struik 1950 pp.73 et sq.]) :

$$
K_n = -\frac{d\vec{X} \cdot d\vec{n}}{d\vec{X} \cdot d\vec{X}}.
$$

On retrouve dans cette expression les première et deuxième formes différentielles :

$$
\begin{vmatrix} K_n & = & \frac{II}{I} \\ \qquad & = & \frac{e \times du^2 + 2f \times du \times dv + g \times dv^2}{E \times du^2 + 2F \times du \times dv + G \times dv^2} \end{vmatrix} \tag{2-6}
$$

 On peut montrer que cette composante normale de la courbure (appelée par simplification « courbure » par la suite) ne dépend que de la direction considérée de la courbe 1D dans le plan tangent ; qu'étant une fonction continue et bornée de *du* et *dv* (sauf aux points singuliers), elle peut prendre toutes les valeurs entre une valeur minimale et une valeur maximale ; enfin, que les directions pour lesquelles elle prend les valeurs minimales et maximales, appelées courbures principales  $K_{min}$  et  $K_{max}$ , sont perpendiculaires. Ces directions peuvent être notées  $\vec{v}_{min}$  et  $\vec{v}_{max}$ .

Les courbures  $K_{min}$  et  $K_{max}$  peuvent prendre des valeurs positives ou négatives. Nous prenons par convention par la suite Kmax toujours positif, en jouant sur le sens de la normale, qui a la propriété de changer le signe des courbures (convention de normale sortante).

#### *Repère de Darboux*

 Comme nous l'avons déjà signalé, les directions associées aux courbures principales sont perpendiculaires et situées dans le plan tangent. Il est donc possible de définir un repère orthonormé constitué de ces directions et de la normale,  $(\vec{v}_{min}, \vec{v}_{max}, \vec{n})$ . Le repère est pris

direct en jouant sur le sens des vecteurs de directions principales. Le repère ainsi constitué s'appelle repère de Darboux (Figure 2-1).

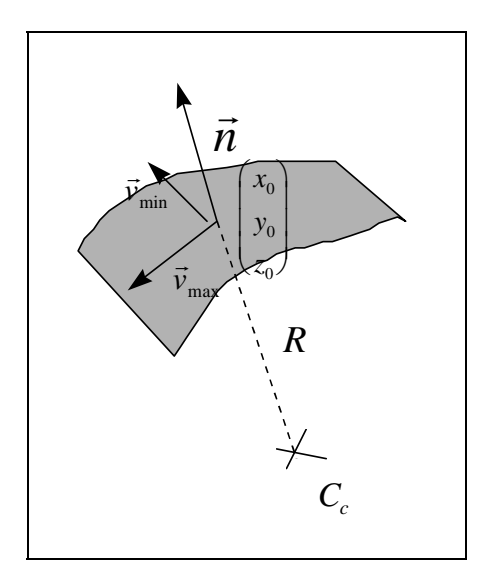

**Figure 2- 1 : Repère de Darboux** 

#### *Centres de courbure*

 La notion de centres de courbure est plutôt du domaine des courbes que des surfaces. Il est néanmoins possible de lui donner un sens pour ces dernières. Nous avons déjà mentionné ci-dessus des courbes passant sur la surface aux points étudiés, pour définir la courbure normale. A ces points, on peut associer un centre de courbure pour la composante normale. En considérant maintenant la surface, la courbure est toujours comprise comme étant dans la direction de la normale (composante normale de la courbure des lignes) ; elle varie entre les valeurs des deux courbures principales K<sub>min</sub> et K<sub>max</sub>. On peut définir les centres de courbure principaux,  $\vec{C}c_{\text{min}}$  et  $\vec{C}c_{\text{max}}$ , associés à  $K_{\text{min}}$  et  $K_{\text{max}}$ , mais pour notre utilisation et par défaut, on se servira principalement du centre de courbure associé à la courbure maximale (Figure 2-1). Il est donné par l'équation :

$$
\left| \vec{C}c = \vec{C}c_{\text{max}} = \vec{X}_0 - \frac{1}{K_{\text{max}}} \vec{n} \right|
$$
 [2-7]

### **2.3 Formulation analytique des courbures principales**

 Souvent, les surfaces sont connues sous une forme analytique différente de celle utilisée ci-dessus,  $\vec{X} = f(u, v)$ . Il y a une grande variété de formulations différentes possibles, et il faut alors adapter l'écriture des grandeurs différentielles. Deux formulations sont plus souvent utilisées : l'équation implicite d'une surface,  $F(x, y, z) = 0$ , et la forme  $z = f(x, y)$ . Cette

dernière est la plus courante en traitement d'images 3D, car elle s'adapte bien au format de données issu des capteurs.

Dans le cas d'une surface :

$$
z=f\left( x,y\right) ,
$$

et en notant  $f_x$ ,  $f_y$ ,  $f_{xx}$ ,  $f_{yy}$  et  $f_y$  respectivement les dérivées premières par rapport à *x* et *y*, et secondes par rapport à *xx*, *xy* et *yy*, on obtient après calcul que les courbures K<sub>min</sub> et K<sub>max</sub> en un point  $(x, y)$  sont les racines du polynôme du second degré  $x^2 - Sx + P$ , où :

$$
\begin{bmatrix}\nS = \frac{(1+f_x^2)f_{yy} + (1+f_y^2)f_{xx} - 2f_xf_yf_{xy}}{(1+f_x^2+f_y^2)^{3/2}} \\
P = \frac{f_{xx}f_{yy} - f_{xy}^2}{(1+f_x^2+f_y^2)^{3/2}}\n\end{bmatrix}
$$
\n[2-8]

avec :

$$
\begin{cases}\nS = K_{\text{max}} + K_{\text{min}} \\
P = K_{\text{max}} \times K_{\text{min}}\n\end{cases}
$$
\n[2-9]

 (Voir ce résultat dans [Lane 1940 - p.159], par exemple, où l'on trouve également la formulation analytique des courbures sur une surface implicite).

 On retrouve les classiques courbures moyenne et gaussienne (H,K) de la littérature (voir rappel ci-dessous, section 3.2), égales à S et P à un facteur multiplicatif près pour H :

$$
\begin{cases} H = S/2 \\ K = P \end{cases}
$$

## **3) Outils de visualisation**

 La visualisation des résultats de calculs différentiels n'est pas simple car les grandeurs obtenues ne se représentent pas, à quelques exceptions près, dans le même espace que les données de départ.

 Des outils de visualisation ont été développés pour permettre de mieux comprendre les phénomènes. Il est notamment intéressant de visualiser les résultats de dérivations à l'ordre 1 (les normales), et à l'ordre 2 (les courbures). Nous présentons ci-après la « Sphère Gaussienne », correspondant au premier cas, et le « Graphe Global de Courbures », correspondant au deuxième, en justifiant ces choix pour leur simplicité et leur aspect intuitif par rapport aux autres représentations existantes.

### **3.1 Sphère Gaussienne (ordre 1)**

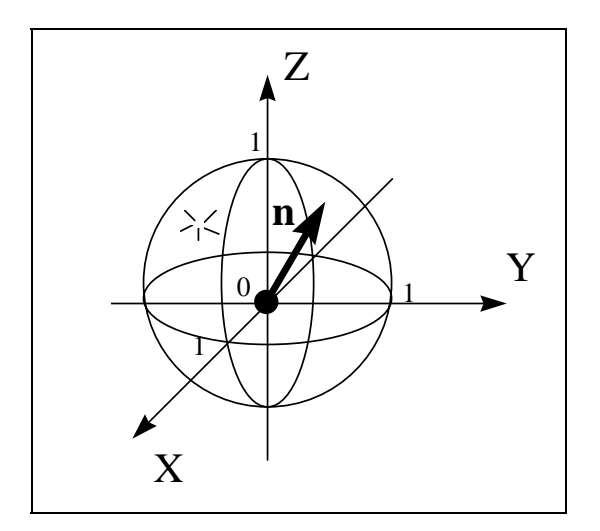

**Figure 2- 2 : Sphère Gaussienne** 

 La sphère Gaussienne a pour but de représenter les éléments différentiels d'ordre 1 des surfaces, c'est-à-dire les normales.

Plusieurs systèmes de représentation sont possibles, notamment en fonction des utilisations qui en sont faites. La sphère Gaussienne, parmi les représentations possibles, a le mérite d'être simple et intuitive. Elle est basée sur le fait que, par définition, les normales sont des vecteurs de norme 1 ; ainsi, en représentant ces vecteurs par des bipoints de même origine, le lieu de leurs extrémités est sur la sphère unité. La « Sphère Gaussienne » est la représentation, sur la sphère unité, du lieu des points de toutes les normales à la surface étudiée (Figure 2-2).

 Dans la littérature, la notion de sphère Gaussienne a été introduite en plusieurs étapes ; son histoire est associée aux questions de segmentation d'images 3D. A la fin des années 1970, certains parlaient d' « Image Sphérique Etendue » (*Extended Spherical Image*) [Smith 79], d'autres auteurs ont fait évoluer la notion sous le nom d' « Image Gaussienne Etendue » (*Extended Gaussian Image*) [Horn 84, Horn 86, Dane and Bajcsy 81, Hébert and Ponce 82, Jiang and Burke 89], puis d' « Image Gaussienne Généralisée » (*Generalized Gaussian Image*) [Liang and Taubes 94].

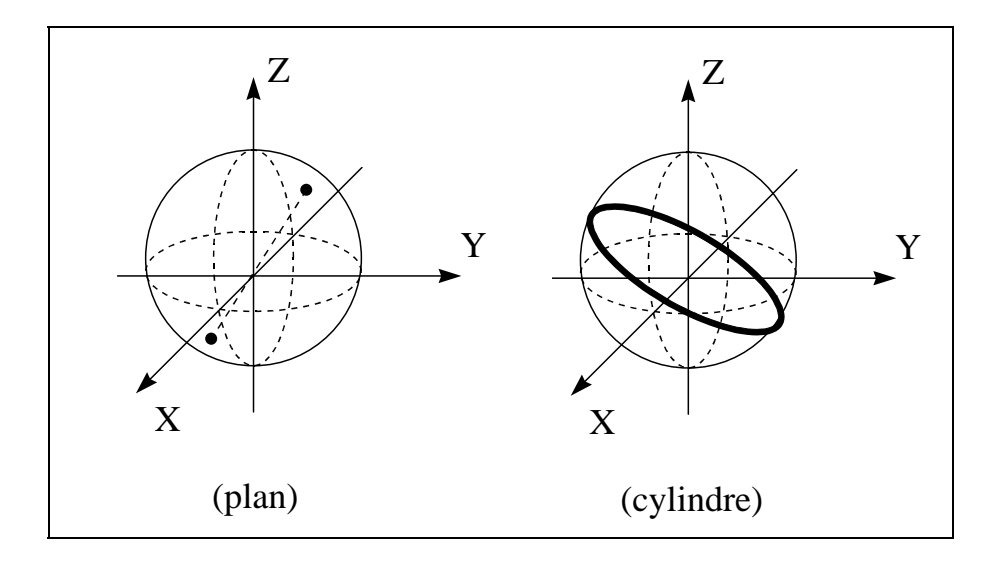

**Figure 2- 3 : Représentation d'un plan et d'un cylindre sur la Sphère Gaussienne** 

 L'intérêt de la représentation de la « Sphère Gaussienne » est particulièment vif lorsque les surfaces étudiées ne sont pas, ou peu, courbées, comme c'est le cas pour un ensemble de plans. En effet, toutes les normales d'un même plan sont identiques, au sens près, ce qui fait qu'un plan est représenté sur une sphère gaussienne par deux points diamétralement opposés (Figure 2-3). On démontre facilement que, pour une surface continue, cette condition est suffisante. Cette dernière propriété justifie l'utilisation de la sphère Gaussienne pour repérer la présence de plans dans une scène et en estimer le nombre.

 Lorsque les surfaces ont une courbure régulière et simple, comme c'est le cas pour un cylindre, une sphère ou un cône, la représentation sur la sphère Gaussienne est également intéressante. Dans le cas d'un cylindre, toutes les normales sont perpendiculaires à l'axe du cylindre, et le lieu de ces normales sur la sphère unité est donc le diamètre situé dans le plan perpendiculaire à cet axe (Figure 2.3). Pour un cône, les normales ont un angle constant avec l'axe, et la représentation est donc non plus un diamètre mais un parallèle de la sphère. Pour une sphère, les normales prennent toutes les valeurs possibles, et la représentation d'une sphère sur la sphère Gaussienne est donc la sphère Gaussienne elle-même.

### **3.2 Graphe Global de Courbures (ordre 2)**

 Le Graphe Global de Courbures a pour but de représenter de façon condensée les résultats globaux de calcul de courbures principales sur une image, à l'exclusion de toute autre information, et en opérant une séparation entre grandeurs dimensionnelles (quantitatives) et adimensionnelles (qualitatives) des caractéristiques différentielles d'ordre 2 des surfaces. L'introduction de ce graphe est l'une des originalités de ce travail de thèse.

### *Représentations des courbures existantes*

 La représentation des courbures principales seules sur un graphe est encore peu commune dans la littérature de traitement d'image ; les auteurs qui utilisent les courbures préfèrent les représenter en superposant certains résultats de leurs calculs sur l'image de départ. Cette visualisation se trouve principalement sous deux formes : dense et discrète. La représentation « dense » est celle des « cartes de courbures », qui consistent à superposer sur l'image des labels colorés suivant la courbure de la région [Vemuri et al. 86, Vemuri et al. 87, Brady et al. 85, Besl and Jain 88a, Besl and Jain 88b] ; la représentation « discrète » consiste à extraire des informations ponctuelles sur les courbures des surfaces, notamment les lignes de discontinuité et de courbures extrémales. Cette dernière représentation, expliquée dans [Chen 92, ch. 4], est principalement utilisée pour des applications d'imagerie médicale, ainsi que de repérage et de positionnement d'objets à géométrie complexe. Les deux approches peuvent être combinées, la carte de courbure pouvant bénéficier de l'information préalable des lignes assurant une pré-segmentation de l'image [Chen 92, Yokoya and Levine 89, Yokoya and Levine 91].

**Tableau 2-1 : labels des surfaces en fonction de H et K**

|   |        |                | Κ        |              |
|---|--------|----------------|----------|--------------|
|   |        |                |          |              |
|   |        | saddle-ridge   | ridge    | peak         |
|   |        | (selle-arête)  | (arête)  | (dôme)       |
| H |        | minimal        | flat     | -impossible- |
|   |        | (minimal)      | (plan)   |              |
|   | $^{+}$ | saddle-valley  | valley   | pit          |
|   |        | (selle-vallée) | (vallée) | (creux)      |

 De manière plus générale, la description de surfaces à partir d'informations de courbure est mentionnée à plusieurs reprises dans la littérature [Brady et al. 85, Besl and Jain 86, Vemuri et al. 86, Vemuri et al. 87, Vemuri and Aggarwal 87, Faugeras and Hébert 87, Besl 88b, Besl 88c, Besl and Jain 88a, Besl and Jain 88b, Davignon 92, Liang and Taubes 94]. L'un des éléments que l'on trouve très fréquemment est l'introduction des courbures moyennes et gaussiennes, H et K, qui sont :

$$
\begin{cases}\nH = \frac{K_{\text{max}} + K_{\text{min}}}{2} \\
K = K_{\text{max}} \times K_{\text{min}}\n\end{cases}
$$
\n[2-10]

 Il est possible de classer les caractéristiques différentielles des surfaces en 8 catégories, correspondant aux 8 combinaisons possibles de H et K prenant des valeurs négatives, nulles ou positives [Besl and Jain 86, Vemuri et al. 87, Besl and Jain 88a, Besl 88c]. Ces catégories traduisent les différentes apparences de surface observables ; elles sont données dans le tableau 2-1. Il y 8 catégories et non pas 9, car *H* = 0 et *K* > 0 est interdit. En effet, par définition si  $H = 0$  alors  $K = -K_{\text{max}}^2$ , donc  $K \le 0$ .

 On peut faire plusieurs critiques à la représentation par labels basée sur les courbures moyennes et gaussiennes H et K. Tout d'abord, la labellisation elle-même, en découpant en grandes catégories, discrétise un espace de solutions à l'origine continu. Ensuite, les éléments utilisés, H et K, sont tous deux dimensionnels, et la classification ne garde que l'aspect adimensionnel de l'apparence générale des surfaces.

 Pour faciliter notre étude, nous nous sommes penchés sur ce problème de représentation des valeurs différentielles d'ordre 2. Nous souhaitons avoir une sorte de graphe, qui ne représenterait que les courbures, et de façon globale à toute l'image étudiée : une sorte d'équivalent à l'ordre 2 de la sphère gaussienne. La labellisation H-K est exclue, car la simplification qu'elle opère la condamne à être utilisée principalement sur des cartes de courbure. Dans la littérature, nous avons trouvé des études dans le sens qui nous intéresse [Koenderink 90, Koenderink and van Doorn 92]. Les auteurs souhaitent visualiser des résultats de courbure sur un graphe, en séparant notamment les valeurs dimensionnelles des valeurs adimensionnelles. Pour cela, ils introduisent les grandeurs de « *curvedness* » C, dimensionnelle, et « *shape* » S, adimensionnel :

$$
\begin{cases}\nC = \sqrt{\frac{K_{\text{max}}^2 + K_{\text{min}}^2}{2}} \\
S = \frac{2}{\pi} \arctan\left(\frac{K_{\text{max}} + K_{\text{min}}}{K_{\text{max}} - K_{\text{min}}}\right)\n\end{cases}
$$

 C est positif, et traduit l'importance dimensionnelle de la courbure au point considéré ; S est compris entre -1 et 1, et ne traduit que l'apparence générale de la surface. Les auteurs pensaient à ces grandeurs comme suppléantes de H et K sur des cartes de courbure [Koenderink and van Doorn 92], mais il est également suggéré de les utiliser seules sur un graphe à deux dimensions, (C,S) [Koenderink 90].

 La représentation (C,S) a le mérite de mettre en valeur l'importance de la séparation entre paramètres dimensionnels et adimensionnels, mais la définition utilisée reste très compliquée et cette complication n'est pas justifiée par les auteurs.

### *Définition du Graphe Global de Courbures*

Le Graphe Global de Courbures consiste à tracer sur un même graphe tous les couples de points (X,Y) issus du calcul de courbures sur une image, et définis par :

$$
\binom{X}{Y} = \binom{K_{\text{max}}}{K_{\text{ratio}}} = \frac{K_{\text{min}}}{K_{\text{max}}}
$$

 $(\text{si } K_{\text{max}} = 0, (X, Y) = (0, 0))$ 

Avec, par convention sur la normale :  $K_{\text{max}} \geq 0$ .

 L'introduction de la convention sur la normale permet de s'affranchir du signe de Kmax. En effet, il suffit de dire que par convention la normale est toujours sortante, c'est-à-dire qu'elle est dirigée vers l'extérieur de la surface.

 Kmax est une valeur dimensionnelle qui indique la taille des courbures. Par définition, Kratio est compris entre -1 et 1 ; c'est une valeur adimensionnelle qui traduit l'apparence globale de la surface. La Figure 2-4 montre l'aspect général du Graphe Global de Courbures.

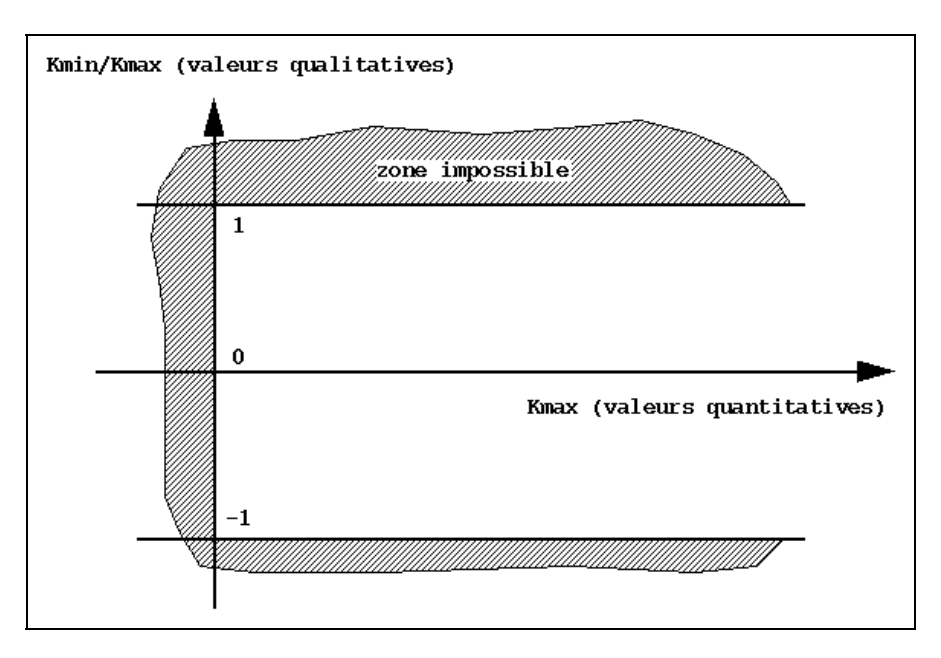

**Figure 2- 4 : Graphe Global de Courbures** 

 Par rapport à la représentation (C,S), le Graphe Global de Courbures garde l'idée de la séparation entre valeurs dimensionnelles (axe X) et adimensionnelles (axe Y). En revanche, l'expression de ces valeurs est beaucoup plus simple ; cela permet d'obtenir des visualisations des primitives géométriques élémentaires (plan, cylindre, cône, tore, sphère) également simples, comme il est montré en section 4 ci-dessous.

 Par ailleurs, sur le Graphe Global de Courbures on peut retrouver les zones correspondant aux labels des courbures moyennes et gaussiennes (H,K). Il suffit de remarquer dans un premier temps que, par l'introduction de la convention de normale sortante, nous nous sommes affranchis des valeurs négatives de H ( $K_{\text{max}}$  ≥ 0 et  $K_{\text{min}}$  ≤  $K_{\text{max}}$ , d'où  $H$  ≥ 0). Ensuite, lorsque  $H = 0$ ,  $K_{ratio} = -1$ , les points correspondants sont donc sur la ligne horizontale  $Y = -1$ . Pour  $H > 0$ , les 3 labels possibles de la classification (H,K) correspondent aux trois zones  $Y > 0$ ,  $Y = 0$  et  $Y < 0$ .

## **4) Intérêts de la géométrie différentielle pour notre étude**

 Après avoir rappelé dans les paragraphes précédents ce qu'était la géométrie différentielle et avoir expliqué comment en représenter les résultats, on peut se demander ce qu'elle est susceptible d'apporter dans notre étude d'automatisation de la segmentation de primitives géométriques simples.

Les primitives auxquelles nous nous intéressons principalement, rappelons-le, sont les plans, cylindres, tores, cônes et sphères : ces primitives suffisent généralement pour représenter totalement les scènes industrielles étudiées. Les tuyauteries ont une part importante dans ces scènes, à la fois en nombre de primitives, surface, et importance sémantique ; elles sont modélisées avec les cylindres, tores et cônes. Les plans sont présents dans les murs et grandes surfaces de séparation, et sur les zones d'accès humains (escaliers, échelles, rambardes de sécurité).

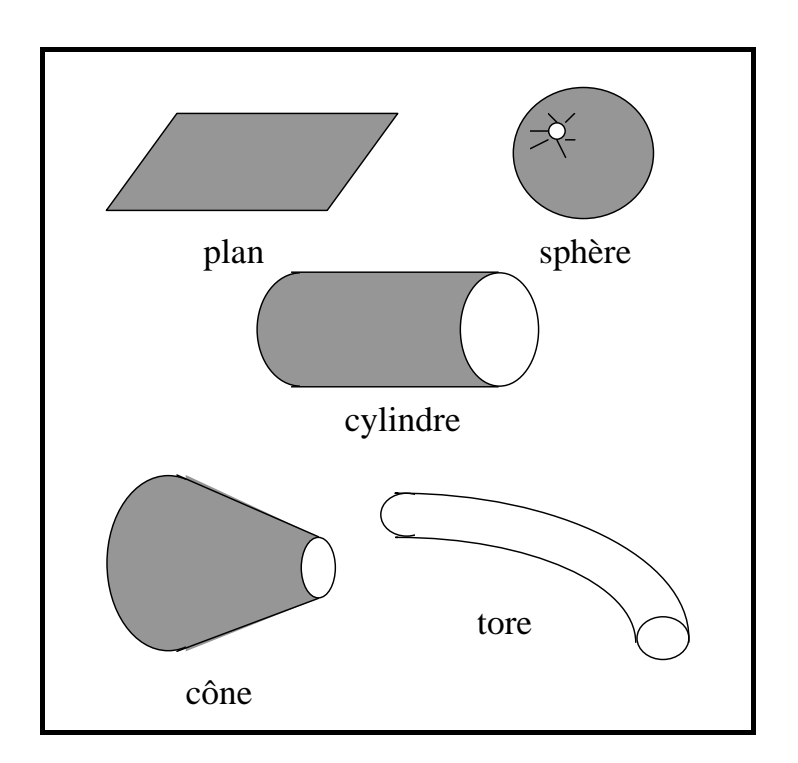

**Figure 2- 5 : les 5 primitives géométriques simples** 

 La géométrie différentielle est utile pour distinguer facilement les primitives les unes des autres. Cela peut être fait de plusieurs manières, notamment par l'utilisation du Graphe Global de Courbures ou des lignes de centres de courbure. Le Graphe Global de Courbure a plutôt un rôle d'aide à l'analyse des situations rencontrées, tandis que les lignes de centres de courbure sont directement opérationnelles pour la segmentation des tuyauteries.

### **4.1 Identification des primitives géométriques sur le Graphe Global de Courbures**

 Les valeurs des courbures maximales et minimales sur les 5 primitives de la figure 2-5 présentent l'avantage d'avoir une formulation très simple, puisque l'une au moins des deux est constante, dans chaque cas. Les valeurs sont présentées dans le tableau 2-2.

| <b>Primitive</b> | $\mathbf{m}_{\text{max}}$ | $\mathbf{n}_{\min}$   |
|------------------|---------------------------|-----------------------|
| Plan             |                           |                       |
| Sphère           | 1/R                       | l/R                   |
| Cylindre         | 1/R                       |                       |
| Cône             | [a,b]                     |                       |
| Tore             |                           | $[-1/(R-r), 1/(R+r)]$ |

Tableau 2-2 : valeurs de K<sub>max</sub> et K<sub>min</sub> pour les 5 primitives

 A partir des valeurs de ce tableau, il devient facile de représenter sur le Graphe Global de Courbures les 5 primitives (Figure 2-6).

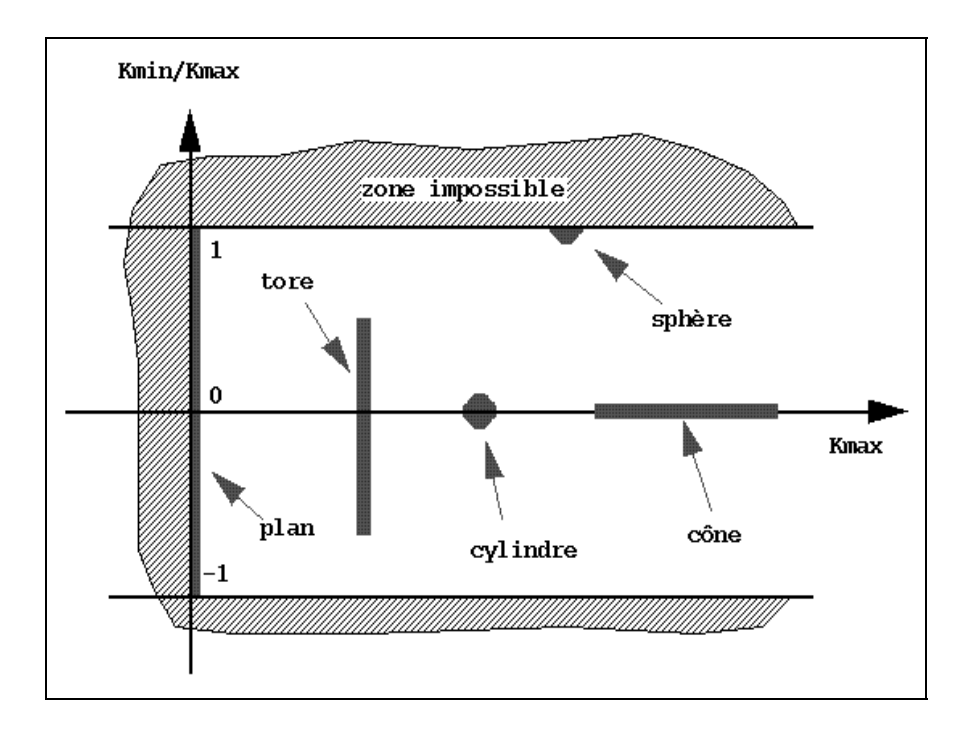

**Figure 2- 6 : les 5 primitives simples sur le Graphe Global de Courbures**

La représentation du plan est particulière : les deux courbures principales sont nulles, et *Kratio* est alors mis conventionnellement à 0. Toutefois, d'un point de vue numérique il est très rare d'avoir exactement des courbures nulles : le rapport des courbures devient indéterminé, entre -1 et 1, et *Kmax* est « proche de 0 ». La représentation « numérique » d'un plan sur le Graphe Global de Courbures est alors un segment de droite vertical situé à  $K_{\text{max}} = 0, K_{\text{ratio}} \in [-1,1].$ 

 Le cylindre et la sphère ont des courbures constantes sur toute leur surface, ils sont donc représentés par des points sur le graphe. Le cylindre est représenté par un point sur l'axe des X ( $Y = 0$ ); la sphère, un point sur l'axe  $Y = 1$  ( $K_{\text{min}} = K_{\text{max}}$ ).

 Le cône et le tore sont tous deux représentés par des segments de droite. Pour le tore, *Kmax* est constant, égal à l'inverse du petit rayon, le segment de droite est donc vertical. Le « rayon » du cône est en revanche variable, mais sa courbure *Kmin* étant toujours nulle, *Kratio* également et la représentation sur le graphe est un segment de droite situé sur l'axe des X.

### **4.2 Lignes de centres de courbure**

 Les lignes de centres de courbure constituent une information utile pour la segmentation des tuyauteries. En effet, les tuyauteries peuvent se modéliser par les trois primitives que sont le cylindre, le cône et le tore pour les coudes. Ces trois primitives ont la particularité d'avoir un axe qui s'identifie avec le lieu des centres de courbure associés aux courbures maximales *Kmax*. Sur le tracé d'une tuyauterie, le lieu de ces centres de courbure est une ligne continue. La détermination de ces lignes permet donc de séparer des tuyauteries distinctes, et le long d'une ligne continue de distinguer les portions rectilignes des portions courbes, correspondant aux coudes.

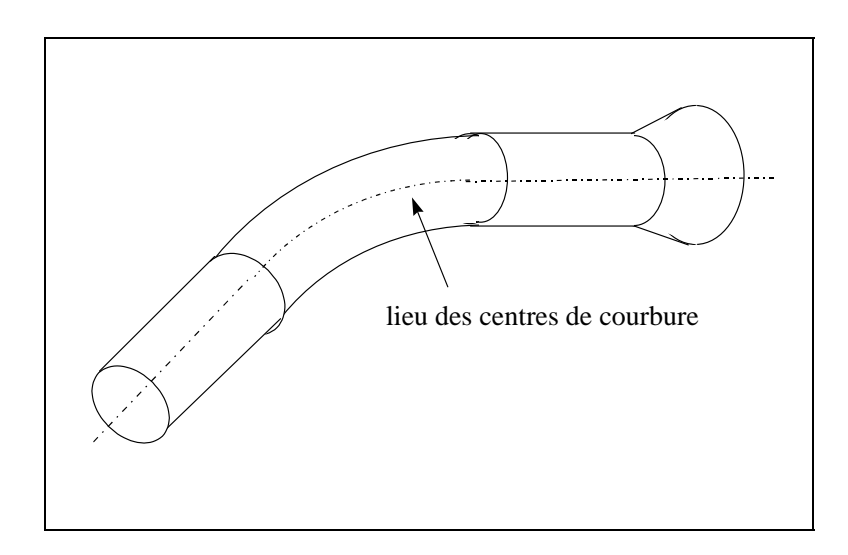

**Figure 2- 7 : ligne de centres de courbure sur une tuyauterie** 

# **Chapitre 3**

# **Courbures principales sur une surface de points**

## **Résumé du Chapitre 3**

 Nous avons vu au chapitre 2 les résultats principaux de la géométrie différentielle des surfaces. Nous décrivons ici un algorithme pour obtenir ces résultats sur des surfaces de points de mesure. Ces surfaces présentent le double inconvénient d'être discrètes et bruitées. Pour estimer les grandeurs différentielles qui nous intéressent, l'algorithme le plus classique consiste à approximer localement le nuage de points par une surface d'ordre 2.

 L'implémentation de l'algorithme utilise une boule de voisinage ; nous mettons par ailleurs en évidence l'importance d'un changement de repère pour la qualité des résultats.

L'utilisation d'une boule de voisinage et la mise en évidence expérimentale de l'importance du changement de repère sont des contributions de la thèse.
# Sommaire du Chapitre 3

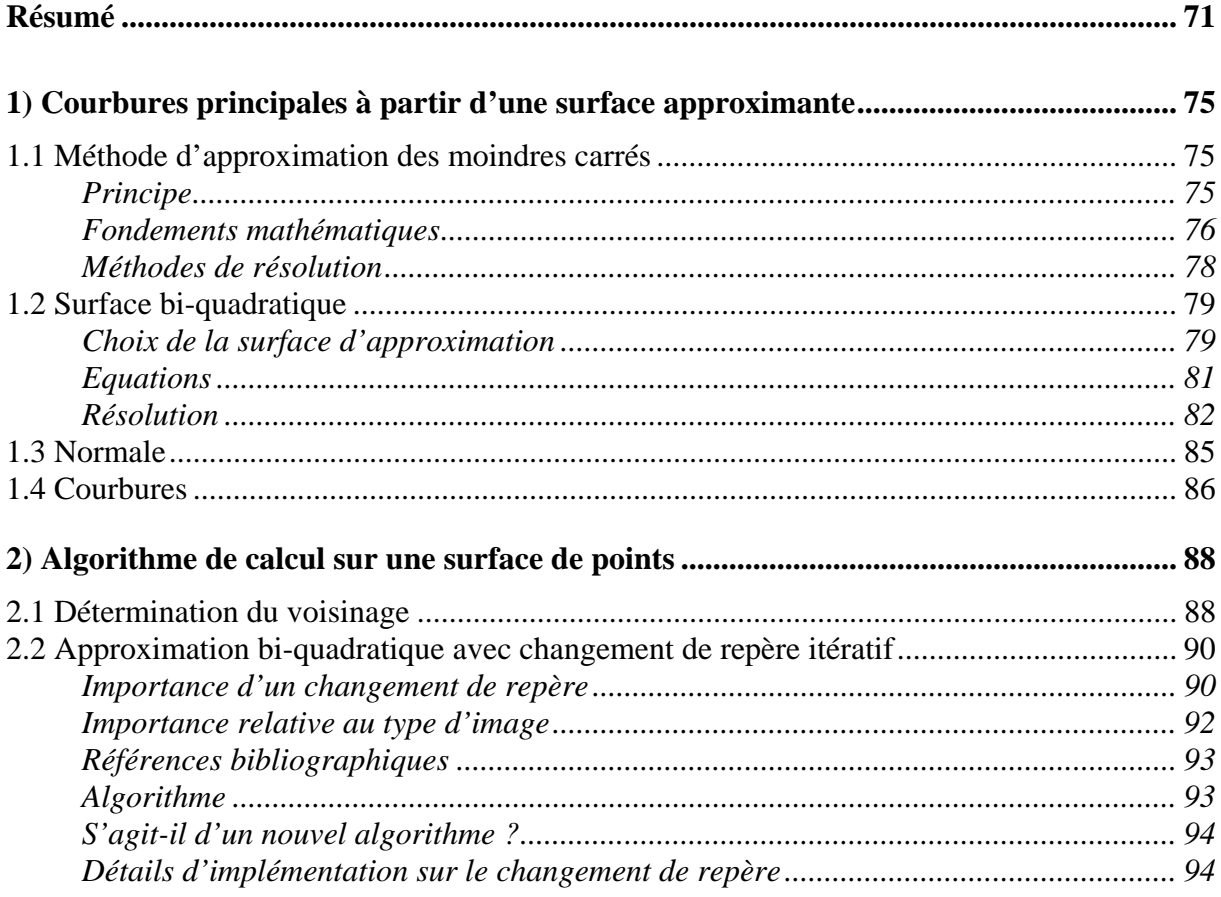

# **1) Courbures principales à partir d'une surface approximante**

 Nous cherchons à obtenir des résultats de géométrie différentielle (normale, courbures principales) sur une surface de points de mesure. Nous nous trouvons alors face à deux difficultés :

- 1. les mesures sont bruitées, c'est-à-dire affectées de variations aléatoires autour de la position réelle des points mesurés ;
- 2. les mesures sont discrètes, c'est-à-dire en nombre limité.

Ces deux caractéristiques des points de mesures sont gênantes, puisque la géométrie différentielle se base sur les dérivées mathématiques des surfaces. Il est donc nécessaire de trouver une méthode pour estimer ces dérivées. Le moyen le plus classique est d'approximer un ensemble de points voisins par une surface mathématique d'ordre au moins égal à l'ordre des dérivées souhaitées ; les paramètres de la surface permettent ensuite de déduire les valeurs des dérivées au point de calcul.

L'approximation de surface se fait par la méthode des moindres carrés, dont nous rappelons le principe ci-dessous. Nous présentons ensuite les équations obtenues avec une surface bi-quadratique, dont nous justifions le choix. Finalement il est montré comment obtenir les paramètres différentiels recherchés à partir des paramètres de la surface approximée.

# **1.1 Méthode d'approximation des moindres carrés**

La méthode des moindres carrés est une méthode classique pour obtenir les paramètres d'une surface approximant au mieux un ensemble de points. Nous rappelons ici ses principes généraux, son fondement mathématique et les méthodes générales de résolution.

#### *Principe*

 La méthode des moindres carrés consiste à minimiser sur l'espace des paramètres d'une surface la somme des erreurs au carré d'approximation de cette surface par un ensemble de points. On appelle résidu la somme à minimiser, qui peut être définie par :

$$
\text{Res}_{1} = \sum_{i=1}^{n} \left[ \frac{d(X_i, S)}{\sigma_i} \right]^2 \tag{3-1}
$$

avec :

S : surface approximate  
\n
$$
X_{i,i\in\{1,\cdots,n\}}
$$
 : points de mesure  
\n $d(X_i, S)$  : distance de  $X_i$  à S.  
\n $\sigma_{i,i\in\{1,\cdots,n\}}$  : écarts-types de bruit de mesure associés aux  $X_{i,i\in\{1,\cdots,n\}}$ 

 Lorsque le bruit de mesure n'est pas ou mal connu, on considère en première approximation que le bruit affectant tous les points a la même intensité, donc le même écarttype  $\sigma$ . En factorisant le terme  $1/\sigma^2$  dans l'équation 3-1, on s'apercoit qu'il n'a pas de rôle sur le résultat de la minimisation, on peut donc donner une autre définition du résidu à minimiser :

$$
\text{Res}_{2} = \sum_{i=1}^{n} [d(X_i, S)]^2
$$
 [3-2]

 Une troisième définition du résidu peut être intéressante : sous certaines hypothèses (voir chapitre 4), la valeur du résidu de l'équation 3.2 à son minimum suit une loi statistique du χ<sup>2</sup> centrée sur la valeur  $n_{dd} \sigma^2$ , où  $n_{dd}$  désigne le nombre de degrés de liberté de l'expression à minimiser. Le nombre de degrés de liberté est égal à la différence du nombre de points et du nombre de paramètres indépendants de la surface :  $n_{ddl} = n - n_{paramètres}$ . Ainsi, en normalisant le résidu par  $n_{ddl}$ , il suit à son minimum une loi centrée sur  $\sigma^2$ , ce qui est utile pour établir un test de validité des résultats (chapitre 4). On introduit donc la définition :

$$
\left[ \text{Res}_{3} = \frac{1}{n_{\text{dd}}} \sum_{i=1}^{n} \left[ d(X_i, S) \right]^2 \right]
$$
 [3-3]

Cette troisième définition du résidu est celle utilisée dans le reste du document.

En appelant  $a_{j,j\in\{1,\cdots,m\}}$  l'ensemble des paramètres de la surface à approximer, la méthode des moindres carrés consiste à minimiser le résidu sur l'espace de ces paramètres. En notant arg min $\left( \cdot \right)$  (respectivement arg max $\left( \cdot \right)$ ) le vecteur solution d'une minimisation (respectivement maximisation) de critère, la solution du problème de minimisation du résidu s'écrit :

$$
\left| \left\{ a_{j} \right\}_{S_{opt}} = \arg \min (\text{Res}) \right| \tag{3-4}
$$

#### *Fondements mathématiques*

 La méthode des moindres carrés est une méthode de détermination du maximum de vraisemblance. Son fondement mathématique se trouve dans la théorie des probabilités [Press et al. 92, chapitre XV].

Pour effectuer un recalage de surface géométrique sur un nuage de points, on considère que les données sont des points *Xi* mesurés sur une surface mathématique exacte, et que ces points sont seulement affectés d'un bruit de mesure, de loi gaussienne isotrope. Les lois de bruit sont indépendantes entre elles (non corrélées), centrées sur des points réels de la surface  $X_i^0$  et ont pour écarts-types  $\sigma_i$ .

#### *Théorème :*

 Sous les hypothèses énoncées ci-dessus, minimiser le résidu de l'équation 3-1 sur l'espace des paramètres de la surface est équivalent à maximiser la vraisemblance que les points de mesure appartiennent à cette surface.

#### *Démonstration :*

 D'après les hypothèses de bruit gaussien, la loi de probabilité spatiale de chaque point s'écrit :

$$
P(X_i) = e^{-\frac{1}{2\sigma_i^2} \left[d(X_i, X_i^0)\right]^2}.
$$
 [3-5]

Cette loi peut être interprétée comme la probabilité qu'un point  $X_i$  mesuré soit la réalisation statistique du point  $X_i^0$  affecté de bruit gaussien. Par extension, comme les points  $X_i^0$  sont inconnus, on se réfère directement à la surface S ; la loi de probabilité que le point *Xi* appartienne à S s'écrit alors :

$$
P(X_i \in S) = e^{-\frac{1}{2\sigma_i^2} [d(X_i, S)]^2}
$$
 [3-6]

Ecrivons maintenant la loi de probabilité que tous les points  $X_{i,i \in \{1,\dots,n\}}$  appartiennent à S. Sachant que les variables aléatoires considérées sont indépendantes les unes des autres, la probabilité de réalisation de tous les événements ensemble est le produit des probabilités de réalisation de chacun de ces événements pris séparément :

$$
P(X_{i,i{1,\cdots,n}} \in S) = \prod_{i=1}^{n} P(X_i \in S)
$$
  
= 
$$
\prod_{i=1}^{n} e^{-\frac{1}{2\sigma_i^2}[d(X_i, S)]^2},
$$

ce qui peut encore s'écrire :

$$
P(X_{i,i{1,\cdots,n}} \in S) = e^{-\sum_{i=1}^{n} \frac{1}{2\sigma_i^2} [d(X_i,S)]^2}
$$
 [3-7]

L'équation 3.7 est la loi de probabilité que tous les points  $X_{i,i \in \{1,\dots,n\}}$  appartiennent à la surface S, ou encore que la surface soit bien celle correspondant aux points de mesure s'il est considéré *a priori* que tous les points en font partie.

La surface la plus vraisemblable est donc celle qui maximise la loi de probabilité de l'équation 3-7 sur l'espace des paramètres. Le vecteur paramètres solution est donc :

$$
\left\{ a_{j} \right\}_{S_{opt}} = \arg \max \left[ P(X_{i,i \in \{1,\cdots,n\}} \in S) \right]
$$
  
= 
$$
\arg \max \left[ e^{-\sum_{i=1}^{n} \frac{1}{2\sigma_{i}^{2}} [d(X_{i},S)]^{2}} \right]
$$
 [3-8]

 La fonction exponentielle étant strictement croissante, la recherche de son maximum est équivalente à la recherche du maximum de son argument, et encore à la recherche du minimum de l'opposé de son argument. On trouve donc que le vecteur paramètres solution est :

$$
\left\{ a_{j} \right\}_{S_{opt}} = \arg \min \left[ \sum_{i=1}^{n} \frac{1}{2\sigma_{i}^{2}} \left[ d(X_{i}, S) \right]^{2} \right]
$$
  
= 
$$
\arg \min \left( \text{Res}_{1} \right)
$$
 [3-9]

Le vecteur paramètres solution est celui qui minimise le résidu de l'équation 3-1.

C.Q.F.D.

#### *Méthodes de résolution*

 On cherche à minimiser le résidu sur l'espace des paramètres de la surface. Les méthodes de résolution dépendent des équations de la surface approximante. On distingue trois cas :

- 1.  $d(X_i, S)$ , est linéaire par rapport aux paramètres ;
- 2.  $d(X_i, S)$  n'est pas linéaire par rapport aux paramètres, mais il n'y a pas d'introduction de contraintes dans le modèle ;
- 3. le modèle introduit des contraintes.

Les méthodes de résolution correspondantes sont les suivantes :

- 1. C'est le cas le plus simple. La résolution est analytique et n'implique qu'une inversion de matrice [Press et al. 92 (ch. XV)].
- 2. Même avec  $d(X_i, S)$  non linéaire, la forme particulière du résidu permet d'écrire des algorithmes simples et robustes lorsqu'il n'y a pas de contraintes. De manière générale, l'algorithme de Levenberg-Marquardt fonctionne très bien. Cet algorithme ne demande que les dérivées premières analytiques de la distance. Autrement, il est toujours possible de reprendre des algorithmes plus simples de descente du gradient ou de Gauss-Newton [Press et al. 92, Culioli 94]
- 3. L'introduction de contraintes dans le modèle apporte toujours des complications importantes. Dans certains cas, il est possible d'éviter les contraintes en utilisant une formulation différente, ce qui est presque toujours souhaitable. Autrement, la résolution passe ou bien par des heuristiques, ou bien par les méthodes dites du lagrangien ou du lagrangien augmenté [Culioli 94].

# **1.2 Surface bi-quadratique**

 Nous avons rappelé ci-dessus les principes de la méthode des moindres carrés pour effectuer une approximation de surface sur un ensemble de points. Nous souhaitons maintenant utiliser une surface pour évaluer localement les courbures principales sur un nuage de points. Nous présentons en premier lieu le choix de la surface d'approximation, une surface « bi-quadratique ». Ensuite sont décrites les équations pour résoudre ce type d'approximation, puis la manière de les résoudre.

Le calcul de courbures se fait toujours au point origine *(0,0,0)*, si nécessaire après changement de repère par translation.

## *Choix de la surface d'approximation*

 Le choix de la surface d'approximation fait intervenir des critères mathématiques et des critères numériques.

 Parmi les critères mathématiques, il y a en premier lieu l'ordre de la surface si celle-ci est donnée sous forme polynômiale. Comme nous voulons déterminer des dérivées à l'ordre 2, l'ordre de la surface doit être au moins 2 ; comme nous ne sommes pas intéressés par les dérivées supérieures, il est préférable de ne pas prendre une surface d'ordre supérieur à 2, car ceci induit des paramètres supplémentaires et donc un nombre plus restreint de degrés de liberté. Cette considération va à l'encontre de certaines recherches présentées dans la littérature, sur l'approximation par surfaces d'ordre variable [Besl and Jain 88a]. L'ordre de la surface choisie doit donc être 2.

 Un autre critère de choix est l'adéquation entre la surface utilisée et les surfaces réelles approximées. La justification mathématique de la méthode des moindres carrés sous-entend que les deux surfaces sont les mêmes. Ici, nous cherchons à utiliser une même surface pour calculer des courbures sur un ensemble de surfaces différentes : sphère, cylindre, cône, tore, plan. Nous devons donc faire un compromis.

 Un troisième critère de choix est la facilité de résolution numérique des équations. Entre une surface et une autre, il peut y avoir plusieurs ordres de grandeurs de différence en temps de calcul.

 Dans la littérature, on trouve principalement une surface pour le calcul de courbures principales, la surface bi-quadratique [Besl and Jain 88a, Roth and Levine 93, Boulanger and Godin 92] :

$$
z = a_1 + a_2 x + a_3 y + a_4 x^2 + a_5 xy + a_6 y^2
$$
 [3-10]

 Cette surface présente l'intérêt d'être simple et linéaire par rapport à ses paramètres. La résolution des équations de minimisation est linéaire [Press et al. 92]. La surface biquadratique a cependant pour inconvénient de privilégier une direction par rapport aux autres, celle de l'axe Z, alors que l'un des intérêts de la géométrie différentielle est de s'affranchir des directions privilégiées des formulations analytiques.

On peut aussi utiliser l'équation implicite de définition des quadriques :

$$
X^t A X + B X + C = 0,
$$
 [3-11]

où X désigne le vecteur coordonnées,  $X = (x, y, z)^t$ , A est une matrice 3x3, B un vecteur et C un scalaire. Cette formulation et sa résolution se trouvent dans la littérature [Boissonnat et al. 88] ; dans cet ouvrage, les auteurs indiquent la nécessité d'introduire des contraintes pour la résolution, mais ne mentionnent pas la contrainte naturelle  $||B|| = 1$ , alors que B est en fait dans ce cas la direction de la normale au point central. La formulation implicite des quadriques présente l'avantage de mieux correspondre à l'équation réelle de la sphère et du cylindre que la formulation bi-quadratique. Elle présente l'inconvénient d'introduire une contrainte, ce qui complique la résolution.

 Il serait aussi possible d'utiliser la famille de surfaces introduite plus loin au chapitre 4, appelées « quadriques intermédiaires » et construites pour correspondre au mieux aux surfaces à approximer :

$$
z = R - \sqrt{R^2 - x^2 - ry^2}
$$
 [3-12]

 La résolution doit se faire nécessairement dans un repère local, l'axe Z étant l'axe de la normale. L'intérêt de cette représentation est qu'elle donne immédiatement les courbures principales, puisque au point  $X = (0,0,0)$  on a  $K_{\text{max}} = 1/R$  et  $K_{\text{ratio}} = r$ . Par ailleurs, la surface correspond exactement aux cas des cylindres et sphères. En revanche, le plan n'est pas contenu dans cette représentation (cas limite,  $R \rightarrow \infty$ ), pas plus que le cône ni le tore. Enfin, la résolution est non linéaire et doit être faite simultanément au changement de repère, ce qui est donc très compliqué. En conséquence, les « quadriques intermédiaires » sont mises de côté pour la mise en équations, mais ce sont ces surfaces qui nous serviront pour effectuer l'analyse du biais des résultats, au chapitre 4.

 On trouve de nombreux autres types de surfaces dans la littérature : cylindres seuls [Lozano-Perez et al. 87], polynômes de Chebyschev [Haralick 84, Davignon 92], famille paramétrée de polynômes [Taubin et al. 94], les surfaces triangulaires de Gregory-Bezier [Chen 92], la famille « naturelle » des « géons » introduite par Alex Pentland [Pentland 86, Raja and Jain 92], les superquadriques [Pentland 86, Ferrie et al. 90, Whaite and Ferrie 91, Terzopoulos 91, Solina and Bajcsy 90, Gupta and Bajcsy 93, Taubin et al. 94].

 Pour des raisons de simplicité de résolution ainsi que de temps de calcul, nous avons choisi d'utiliser la surface bi-quadratique (Equation 3-10). Il reste l'inconvénient d'avoir une direction privilégiée. Mathématiquement, cela ne pose des problèmes que lorsque la normale à la surface est dans le plan (X,Y). Numériquement en revanche, cette direction privilégiée entraîne des pertes de précision importantes dès que la normale s'écarte de la direction verticale. Le problème est résolu par un changement de repère itératif. Cela augmente les temps de calculs, mais la résolution reste simple. La question du changement de repère itératif est précisée en section 2 ci-dessous.

#### *Equations*

En notant *a* le vecteur paramètres à estimer,  $a = (a_1, a_2, a_3, a_4, a_5, a_6)^t$ , on appelle  $f_a$ l'équation de la surface bi-quadratique :

$$
z = f_a(x, y)
$$
  
=  $a_1 + a_2x + a_3y + a_4x^2 + a_5xy + a_6y^2$ , [3-13]

Enfin, en notant  $(x_i, y_i, z_i)$  les coordonnées des points de mesure  $X_{i,i \in \{1,\dots,n\}}$ , le résidu à minimiser est :

$$
\left[ \text{Res} = \frac{1}{n_{\text{dd}}} \sum_{i=1}^{n} \left[ z_i - f_a(x_i, y_i) \right]^2 \right],
$$
 [3-14]

 Cette expression provient de la troisième définition du résidu (Equation 3-3). Elle est obtenue en écrivant que la distance  $d(X_i, S)$  des points à la surface vaut :

$$
d(X_i, S) = |z_i - f_a(x_i, y_i)|
$$
 [3-15]

#### *Approximation de la distance*

L'équation 3-15 est en fait une écriture abusive. Rigoureusement, la distance d'un point à une surface est la plus petite distance entre ce point et l'un quelconque des points de la surface. Lorsque la surface est  $C^2$ , la droite passant par le point de calcul et le point correspondant à la plus petite distance est normale à la surface, propriété qui permet généralement de déterminer la solution analytique de la distance du point ; toutefois, dans le cas des surfaces bi-quadratiques, la solution analytique est complexe et implique une résolution polynômiale d'ordre 3. Pour simplifier, on approxime la distance du point à la surface par la distance à son projeté suivant  $Z$  sur la surface, approximation valable au  $1<sup>er</sup>$ ordre, lorsque la surface n'est pas trop incurvée.

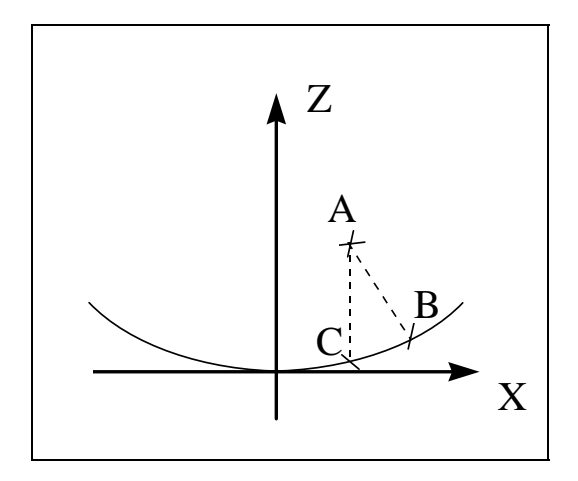

**Figure 3- 1 : distance d'un point à une parabole** 

 L'approximation effectuée est illustrée sur la figure 3-1, dans le cas d'une parabole. La distance du point A à la courbe est égale à la distance de A à B, B étant le point de la parabole le plus proche de A. Toutefois, sa détermination analytique étant complexe, on approxime cette distance par la distance de A à C, projeté de A sur la parabole parallèlement à l'axe Z. Les surfaces bi-quadratiques sont des généralisations surfaciques des paraboles. C'est cette approximation qui se retrouve dans l'expression de l'équation 3-15.

#### *Résolution*

En définissant la fonction vectorielle *Q(x,y)* par :

$$
Q(x, y) = \begin{bmatrix} 1 \\ x \\ y \\ x^2 \\ xy \\ y^2 \end{bmatrix},
$$
 [3-16]

la fonction de surface bi-quadratique peut s'écrire :

$$
f_a(x, y) = a_1 + a_2x + a_3y + a_4x^2 + a_5xy + a_6y^2
$$
  
=  $\begin{bmatrix} a_1 & a_2 & a_3 & a_4 & a_5 & a_6 \end{bmatrix} \times \begin{bmatrix} 1 \\ x \\ y \\ x^2 \\ xy \\ y^2 \end{bmatrix}$   
=  $a^t \times Q(x, y)$ 

et le résidu à minimiser sur l'espace du vecteur paramètres *a* :

$$
\left| \text{Res} = \frac{1}{n_{\text{dd}}} \sum_{i=1}^{n} \left[ z_i - a^t Q(x_i, y_i) \right]^2 \right| \tag{3-17}
$$

#### *Théorème :*

Le vecteur paramètres solution de la minimisation du résidu de l'équation 3-17 est :

$$
a = M^{-1} \times D,
$$
 [3-18]

en notant M la matrice 6x6 et D le vecteur à 6 composantes définis par :

$$
M = \sum_{i=1}^{n} Q(x_i, y_i) \times Q(x_i, y_i)^t,
$$
 [3-19]

$$
D = \sum_{i=1}^{n} z_i \times Q(x_i, y_i),
$$
 [3-20]

#### *Démonstration :*

Le résidu (Equation 3-17) est une fonction au moins  $C^2$  sur l'espace des vecteurs paramètres *a*. En conséquence, à son minimum s'il existe (à ses minima s'ils existent), le gradient par rapport à *a* est nul (vecteur à 6 dimensions) :

$$
\vec{\nabla}_a \text{Res} = 0.
$$

Or le gradient s'écrit, par dérivation de la définition du résidu :

$$
\vec{\nabla}_a \text{Res} = -\frac{1}{n_{\text{dd}}} \sum_{i=1}^n 2[z_i - a^t Q(x_i, y_i)] \times Q(x_i, y_i)
$$
 [3-21]

Par équivalence, on a les assertions suivantes :

$$
\vec{\nabla}_a \text{Res} = 0
$$
\n
$$
\Leftrightarrow -\frac{1}{n_{\text{ddl}}} \sum_{i=1}^n 2[z_i - a^t Q(x_i, y_i)] \times Q(x_i, y_i) = 0
$$
\n
$$
\Leftrightarrow \sum_{i=1}^n z_i \times Q(x_i, y_i) = \sum_{i=1}^n [a^t Q(x_i, y_i)] \times Q(x_i, y_i)
$$
\n
$$
\Leftrightarrow \sum_{i=1}^n z_i \times Q(x_i, y_i) = \sum_{i=1}^n Q(x_i, y_i) \times [Q(x_i, y_i)^t a]
$$
\n
$$
\Leftrightarrow \sum_{i=1}^n z_i \times Q(x_i, y_i) = \sum_{i=1}^n [Q(x_i, y_i) \times Q(x_i, y_i)^t] \times a
$$
\n
$$
\Leftrightarrow M \times a = D
$$

 La matrice M, par sa définition, est positive. Elle n'est pas nécessairement définie, mais ce sont des cas singuliers. Dans les cas habituels, cette matrice définie positive est inversible, et on obtient donc une seule valeur admissible pour le minimum :

$$
a=M^{-1}\times D.
$$

 Il reste à déterminer s'il s'agit d'un minimum ou d'un maximum. Le Hessien du résidu (matrice des dérivées d'ordre 2) peut se calculer à partir de l'expression du gradient (Equation 3-21). Il vaut :

$$
H = \frac{2}{n_{\text{ddl}}} \sum_{i=1}^{n} [Q(x_i, y_i) \times Q(x_i, y_i)^t]
$$
  
=  $\frac{2}{n_{\text{ddl}}} M$  [3-22]

 C'est une matrice positive (constante sur l'espace des paramètres). Au point d'annulation du gradient, l'extremum est donc bien un minimum.

*Cas où M n'est pas inversible :* on peut considérer ces cas comme étant à part, car d'un point de vue physique il y a toujours une solution à l'approximation surfacique effectuée. D'un point de vue algorithmique, il suffit de dire qu'il n'y a pas de solution si M n'est pas inversible.

## **1.3 Normale**

#### *Théorème :*

La normale au point *(0,0)* de la surface bi-quadratique définie par l'équation 3-13 vaut :

$$
\vec{n} = \frac{1}{\sqrt{1 + a_2^2 + a_3^2}} \begin{bmatrix} -a_2 \\ -a_3 \\ 1 \end{bmatrix}
$$
 [3-23]

 (à la convention de normale sortante près, qu'il faut ensuite prendre en compte par un éventuel changement de signe en fonction de la valeur de la courbure maximale)

#### *Démonstration :*

La surface bi-quadratique a pour équation  $z = f_a(x, y)$ , ou encore en prenant une paramétrisation  $(u, v) = (x, y)$ :  $\overrightarrow{X}(u, v) = [u, v, f_a(u, v)]^t$ . L'équation 2-1 donne une expression de la normale à partir des dérivées de  $\vec{X}(u, v)$  :

$$
\vec{n} = \frac{\vec{X}_u \wedge \vec{X}_v}{\|\vec{X}_u \wedge \vec{X}_v\|}
$$
 [Rappel 2-1]

Or :

$$
\begin{cases} \vec{X}_u(u,v) = \left[1,0,\frac{\partial \vec{f}_a}{\partial x}(u,v)\right]^t \\ \vec{X}_v(u,v) = \left[0,1,\frac{\partial \vec{f}_a}{\partial y}(u,v)\right]^t \end{cases}
$$

soit, en prenant les valeurs des dérivées premières de *fa* au point (0,0) :

$$
\begin{cases} \vec{X}_u(0,0) = [1,0,a_2]^{t} \\ \vec{X}_v(0,0) = [0,1,a_3]^{t} \end{cases}
$$

Le produit vectoriel de ces deux quantités se calcule aisément :

$$
\vec{X}_u(0,0) \wedge \vec{X}_v(0,0) = \begin{bmatrix} 1 \\ 0 \\ a_2 \end{bmatrix} \wedge \begin{bmatrix} 0 \\ 1 \\ a_3 \end{bmatrix}
$$

$$
= \begin{bmatrix} -a_2 \\ -a_3 \\ 1 \end{bmatrix}
$$

La norme de ce produit vectoriel vaut  $\sqrt{1 + {a_2}^2}$  $+ a_2^2 + a_3^2$ , donc d'après l'équation 2-1 la normale à la surface en *(0,0)* vaut :

$$
\vec{n} = \frac{1}{\sqrt{1 + {a_2}^2 + {a_3}^2}} \begin{bmatrix} -a_2 \\ -a_3 \\ 1 \end{bmatrix}
$$

C.Q.F.D.

## **1.4 Courbures**

 Nous avons déjà mentionné au chapitre 2 la formulation analytique des courbures principales d'une surface de la forme *f(x,y)*. Elle fait intervenir les dérivées premières et secondes de la fonction *f* au point considéré. K<sub>min</sub> et K<sub>max</sub> sont les racines du polynôme du second degré  $x^2 - Sx + P$ , où S et P sont donné à l'équation 2-8.

 Au point *(0,0)*, les valeurs de ces dérivées pour la fonction bi-quadratique issue du calcul d'approximation sont simples à déterminer. Elles valent :

$$
\begin{cases}\n\frac{\partial f_a}{\partial x}(0,0) = a_2 \\
\frac{\partial f_a}{\partial y}(0,0) = a_3\n\end{cases}
$$
\n
$$
\frac{\partial^2 f_a}{\partial x^2}(0,0) = 2a_4
$$
\n
$$
\frac{\partial^2 f_a}{\partial x \partial y}(0,0) = a_5
$$
\n
$$
\frac{\partial^2 f_a}{\partial y^2}(0,0) = 2a_6
$$

ce qui permet de ré-écrire S et P :

$$
\begin{cases}\nS = 2 \frac{(1 + {a_2}^2) \times a_6 + (1 + {a_3}^2) \times a_4 - a_2 a_3 a_5}{(1 + {a_2}^2 + {a_3}^2)^{3/2}} \\
P = \frac{4 a_4 a_6 - {a_5}^2}{(1 + {a_2}^2 + {a_3}^2)^{3/2}}\n\end{cases}
$$
\n[3-24]

Il a déjà été signalé que nous prenions par convention  $K_{\text{max}}$  toujours positif (convention de normale sortante) ; les solutions de l'équation polynômiale  $x^2 - Sx + P$  pour  $K_{min}$  et  $K_{max}$  sont alors :

$$
K_{\max} = \frac{S + \sqrt{S^2 - 4P}}{2}
$$
 [3-25]  

$$
K_{\min} = \frac{S - \sqrt{S^2 - 4P}}{2}
$$

#### *Normale alignée avec l'axe Z*

 Pour des raisons numériques, un changement de repère itératif est effectué au niveau de l'implémentation pour aligner la normale sur l'axe Z (voir section 2 ci-dessous). D'après l'expression de la normale donnée à l'équation 3-23, on voit que les paramètres  $a_2$  et  $a_3$  sont proches de 0 lorsque la normale est proche de l'axe Z ; le critère d'arrêt de la convergence itérative est que *a*<sub>2</sub> et *a<sub>3</sub>* soient inférieurs à 10<sup>-3</sup>. Dans ce cas, l'expression de S et de P (Equation 3-24) se simplifie :

$$
\begin{cases}\nS = 2(a_4 + a_6) \\
P = 4a_4a_6 - a_5^2\n\end{cases}
$$

ce qui donne :

$$
S^{2} - 4P = 4[(a_{4} + a_{6})^{2} - (4a_{4}a_{6} - a_{5}^{2})]
$$
  
= 4[a\_{4}^{2} + a\_{6}^{2} + 2a\_{4}a\_{6} - 4a\_{4}a\_{6} + a\_{5}^{2}]  
= 4[a\_{4}^{2} + a\_{6}^{2} - 2a\_{4}a\_{6} + a\_{5}^{2}]  
= 4[(a\_{4} - a\_{6})^{2} + a\_{5}^{2}]

et donc, en reportant dans l'équation 3-25 et en simplifiant l'expression obtenue :

$$
\begin{cases}\nK_{\text{max}} = a_4 + a_6 + \sqrt{(a_4 - a_6)^2 + a_5^2} \\
K_{\text{min}} = a_4 + a_6 - \sqrt{(a_4 - a_6)^2 + a_5^2}\n\end{cases}
$$
\n[3- 26]

# **2) Algorithme de calcul sur une surface de points**

 L'algorithme de calcul de courbures principales sur une surface de points comporte deux parties, la détermination des points du voisinage puis le calcul itératif de courbures.

La détermination des points du voisinage se fait en considérant tous les points situés dans une boule de voisinage de rayon donné. Le calcul itératif de courbures consiste à calculer la normale et les courbures principales sur le voisinage de points, par une approximation bi-quadratique, puis de changer de repère pour aligner l'axe Z local à la direction de la normale.

 Nous présentons ces deux étapes ci-dessous, puis à la suite l'algorithme de calcul des courbures sur toute une image.

## **2.1 Détermination du voisinage**

 Le calcul différentiel est un calcul local. Il nécessite donc de définir une zone de voisinage autour du point de calcul. Idéalement, cette zone devrait pouvoir être infiniment petite, mais dans la pratique nous sommes limités par le nombre de points minimum nécessaire pour effectuer une approximation de surface.

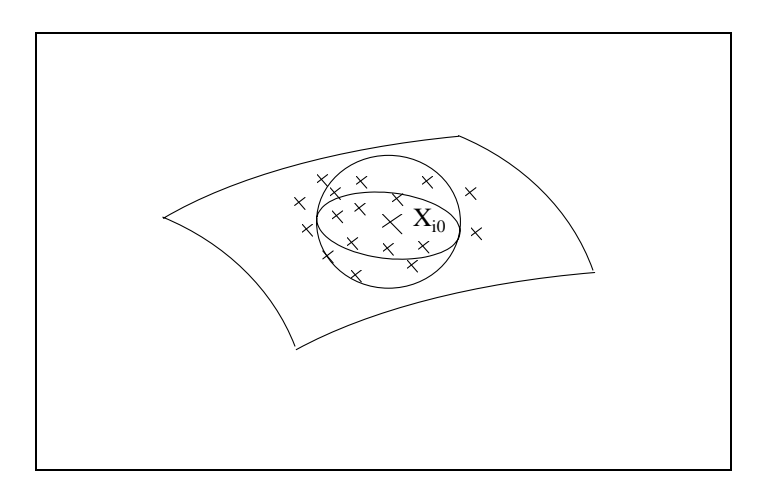

**Figure 3- 2 : boule de voisinage** 

 Dans la littérature, les images 3D étudiées sont le plus souvent structurées en grilles *(i,j)* régulières, les axes des indices correspondant aux axes X et Y. La notion de voisinage au sens mathématique n'est pas souvent mise en évidence, mais plutôt la notion de masque de calcul [Besl and Jain 86, Besl 88c, Yokoya and Levine 89, Yokoya and Levine 91, Davignon 92]. Cette notion provient de la théorie du signal, puisqu'elle reprend en les généralisant à deux dimensions les masques appliqués sur les signaux 1D. En fait, la notion provient de l'évolution historique du traitement d'images, issu de la théorie du signal. Par ailleurs, la structuration des données de la surface se prête bien à ce type de traitements : il est possible d'écrire les « masques » et les « noyaux de convolution » permettant d'extraire directement les dérivées des données de l'image [Davignon 92].

 La définition des voisinages par des « masques » a plusieurs inconvénients. Tout d'abord, un masque a une taille déterminée, et il est tentant de fixer cette taille une fois pour toutes dans le programme [Besl and Jain 86, Yokoya and Levine 89] ; la justification de la taille choisie n'est pas toujours faite, ou bien trop rapidement (« c'est ce qui donne le moins de bruit »). Ensuite, les points situés sur un masque ne correspondent pas à la notion de voisinage : la base du masque est carrée et non circulaire, et la distance réelle des points au centre n'a pas d'importance puisque leur hauteur n'est pas prise en compte. Enfin, les masques sont inutilisables dès que les données n'ont pas la structure régulière voulue. Ce dernier problème apparaît de façon évidente avec les images EDF, mais il est à noter que certaines images télémétriques à structure de grille ont en fait été obtenues par extrapolation des données d'origine, qui n'avaient pas la structure souhaitée à l'origine.

 Dans le but de remédier aux limitations dues aux masques, nous avons donc choisi d'utiliser des boules de voisinage. Il s'agit tout simplement de définir une taille (rayon) de voisinage, puis d'extraire de l'image tous les points situés à une distance *d* du point central (point de calcul) inférieure à ce rayon (Figure 3-2). Les boules de voisinage apportent les avantages suivants :

- 1. elles correspondent à la notion de voisinage utilisée en mathématiques pour définir le calcul différentiel
- 2. elles sont utilisables pour tous les types de structuration de données, sans altération : structures de grilles NRC, structures EDF.

 La contrepartie des avantages des boules de voisinage est le temps de calcul. En effet, puisqu'elles s'affranchissent de la connaissance spatiale des données, leur détermination demande de calculer les distances de tous les points au point central, alors qu'avec les masques, l'extraction des points est immédiate. Sur les temps de calcul et leur optimisation, voir l'annexe E.

Algorithme d'extraction de points dans une boule de voisinage de rayon  $\alpha$  et de centre  $X_{i_0}$ :

Pour tout indice *ip* de point de l'image,

si 
$$
\|\vec{X}_{i_p} - \vec{X}_{i_0}\| < \alpha
$$
,

alors *ip* est ajouté dans la liste d'indices du voisinage.

## **2.2 Approximation bi-quadratique avec changement de repère itératif**

#### *Importance d'un changement de repère*

 En faisant un calcul de courbures sur l'image *edf02.2* (Figure 1-2), avec une taille de voisinage  $\alpha = 60$ *mm*, et en traçant le Graphe Global de Courbures (GGC, voir chapitre 2) correspondant, on observe le résultat présenté en figure 3-3. Les surfaces de l'image étant un cylindre et un coude (tore) de même rayon, on s'attend à avoir sur le GGC un point sur l'axe des X, et un segment de droite vertical passant par ce point. Ce n'est pas ce que l'on observe.

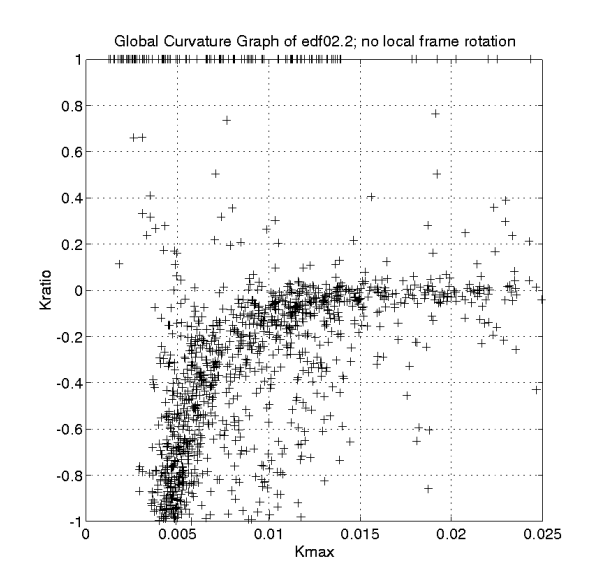

#### **Figure 3- 3 : Graphe Global de Courbures, calcul sans changement de repère itératif (edf02.2)**

 Dans le but d'améliorer les résultats, on introduit un changement de repère local : après approximation par la surface bi-quadratique, la normale à la surface est calculée (Equation 3-23) ; si la normale et l'axe Z font un angle supérieur à un seuil, le calcul est recommencé avec un nouveau repère local prenant la normale pour axe Z. Le repère de départ est le repère canonique, et un nombre d'itérations maximal est fixé.

 En fixant un seuil angulaire de 10<sup>−</sup><sup>3</sup> rad et un maximum de 5 itérations, un nouveau calcul est effectué sur l'image *edf02.2*. Le Graphe Global de Courbures associé, représenté sur figure 3-4, correspond à la forme attendue : un gros point (dispersé à cause du bruit) pour le cylindre, un segment vertical pour le tore.

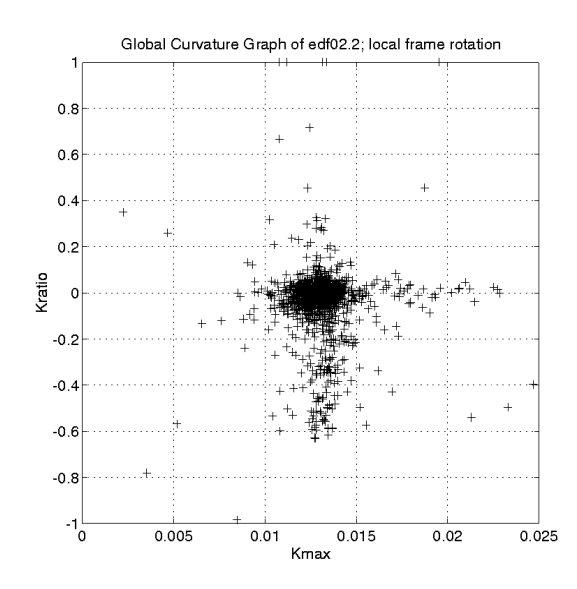

**Figure 3- 4 : Graphe Global de Courbures, calcul avec changement de repère itératif (edf02.2)** 

 L'intérêt du changement de repère local se voit également sur l'étude de la distribution des valeurs du résidu. Comme nous l'avons déjà signalé en section 1, ce qui sera justifié et détaillé au chapitre 4, le résidu normalisé par le nombre de degrés de liberté suit une loi statistique du  $\chi^2$ , centrée en  $\sigma^2$ . Or la distribution associée au calcul de courbures sans changement de repère pour *edf02.2* n'a absolument pas la forme d'une loi du  $\chi^2$  (Figure 3-5), et les valeurs prises sont très importantes (jusqu'à 900 *mm* 2 ) ; en revanche, la distribution associée au calcul de courbures avec changement de repère correspond bien à ce qui est attendu, avec un pic près de la valeur moyenne de 6,3 *mm* 2 , ce qui fait un écart-type de bruit de données  $\sigma \approx 2.51$ *mm* (Figure 3-6).

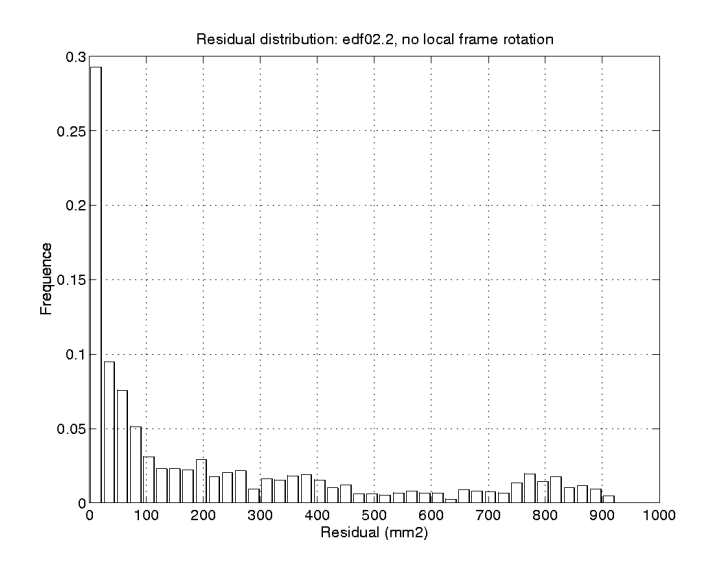

**Figure 3- 5 : Histogramme du Résidu, calcul sans changement de repère itératif (edf02.2)** 

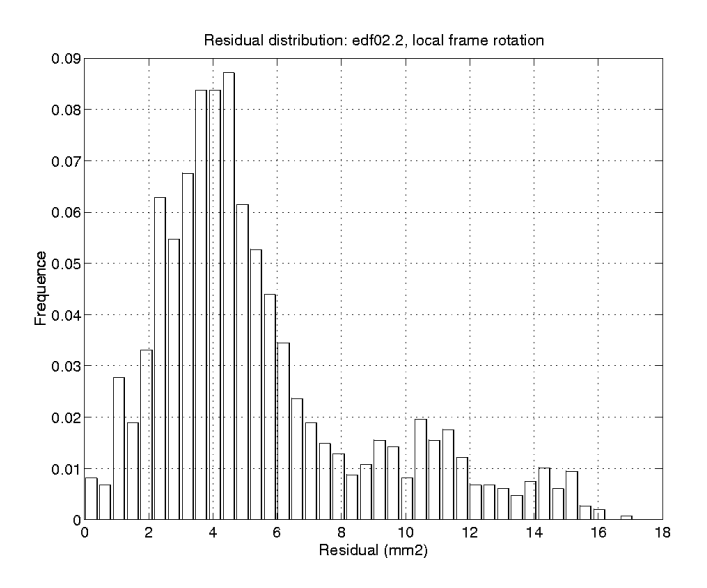

**Figure 3- 6 : Histogramme du Résidu, calcul avec changement de repère itératif (edf02.2)** 

#### *Importance relative au type d'image*

 Le changement de repère itératif a une importance pour les résultats qui dépend du type d'image, du niveau de bruit, de la densité de points, et de la taille des voisinages.

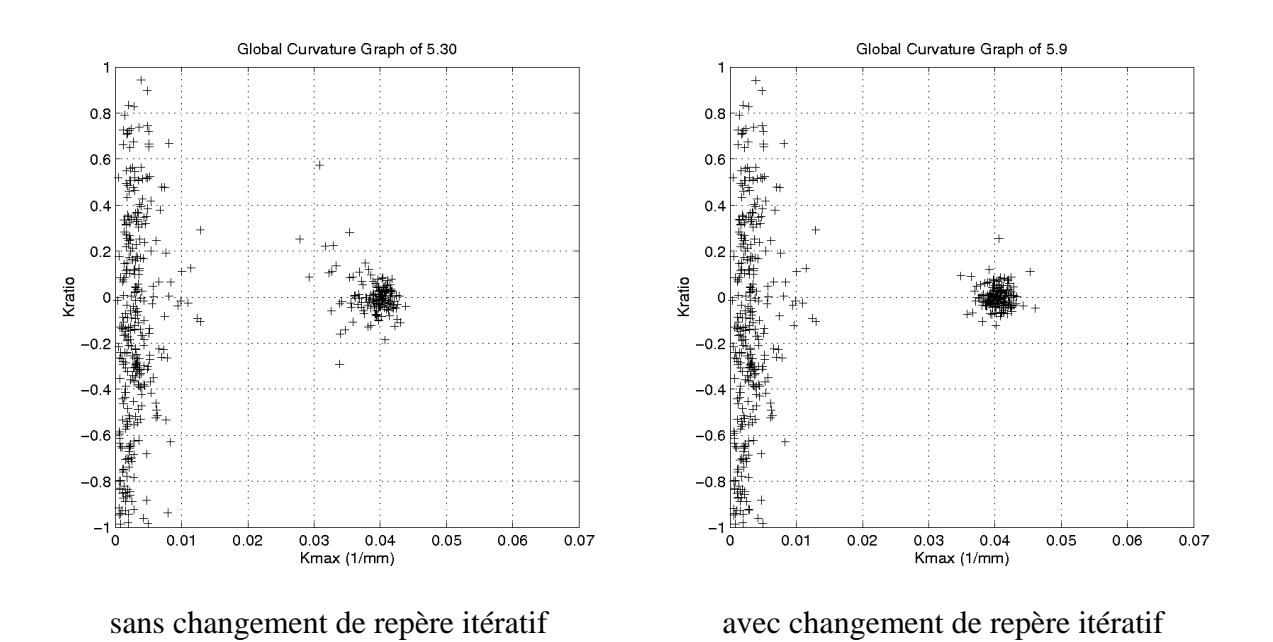

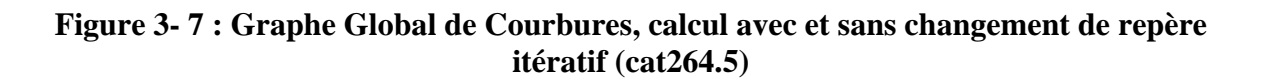

 Ainsi par exemple, les images du NRC sont très denses et peu bruitées. Il en résulte que l'importance du changement de repère ne se fait pas trop sentir. Un calcul de courbures a été effectué sur l'image *cat264.5* (Figure 1-11), avec une taille de voisinage <sup>α</sup> = 5*mm* (taille « normale » vis-à-vis des dimensions caractéristiques de la scène). Les données ont été filtrées par un seuil sur le résidu de  $5 \times 10^{-3}$  *mm*<sup>2</sup>, nécessaire à cause des discontinuités de l'image. On s'attend à avoir principalement sur le Graphe Global de Courbures un point sur l'axe des X, pour le cylindre (corps de la bouteille), et un segment vertical à  $X = 0$ , pour le plan. Sur la figure 3-7 est représenté le GGC obtenu en effectuant le calcul sans changement de repère et avec changement de repère. La différence n'est pas aussi frappante que pour l'image *edf02.2*, ci-dessus (Figures 3-3 et 3-4). On voit que l'image de gauche est plus bruitée que celle de droite, ce qui justifie encore l'utilisation du changement de repère, mais les résultats sont déjà utilisables. Les histogrammes de résidu correspondants, non représentés ici, sont quant à eux tout à fait semblables, avec des allures de  $\chi^2$  bien formées.

#### *Références bibliographiques*

 En voyant ces résultats, on comprend mieux pourquoi les chercheurs dans la littérature ont pu faire des calculs de courbure avec des surfaces bi-quadratiques sans se rendre compte de la nécessité d'effectuer des changements de repère. En effet, les images du NRC sont très utilisées, ou d'autres de la même qualité, pour lesquelles la dégradation des résultats n'est pas frappante. La plupart des travaux utilisant un calcul de courbures sur ce type d'images ne font référence à aucun changement de repère : par exemple, [Besl and Jain 88a], [Yokoya and Levine 89].

 Cependant, même s'il semble que personne n'ait auparavant montré expérimentalement de façon aussi évidente l'importance d'effectuer un changement de repère pour l'approximation de surface bi-quadratique et/ou le calcul de courbures principales, certains l'ont déjà utilisé et mentionné dans la littérature : par exemple, [Goldgof et al. 88, Goldgof et al. 89] pour une application de reconnaissance de terrain en robotique mobile, ou encore [Faugeras et al. 83].

#### *Algorithme*

 Nous venons de voir ci-dessus l'importance d'effectuer un changement de repère local pour aligner la normale avec l'axe Z du repère d'approximation de surface.

 Comme nous l'avons observé, la raison de cette importance est numérique. En effet, mathématiquement les deux algorithmes (avec et sans changement de repère) donnent rigoureusement le même résultat en l'absence de bruit ; par ailleurs, cette influence dépend du niveau de bruit dans l'image et de la taille des voisinages. On observe cependant bien dans le cas qu'effectuer un changement de repère est en principe essentiel.

 L'algorithme d'approximation de surface bi-quadratique avec changement de repère itératif peut s'écrire ainsi :

Algorithme de calcul de courbures sur un nuage de points, avec changement de repère itératif :

> Calcul de la surface approximante Calcul de la normale Tant que l'angle entre la normale et l'axe  $Z$  > seuil angle normale et que le nombre d'itérations  $\le$  seuil nb iterations : Calcul de la surface approximante Calcul de la normale Changement de repère Calcul des courbures principales et directions principales

## *S'agit-il d'un nouvel algorithme ?*

 On peut se demander si le fait d'avoir introduit un changement de repère itératif ne modifie pas fondamentalement l'algorithme de départ (voir discussion sur le choix de la surface d'approximation, section 1). C'est en partie vrai, car cela revient à introduire une contrainte. Toutefois, le changement de repère ne modifie pas le type de surface, et il n'a d'influence que sur les résultats numériques du calcul.

#### *Détails d'implémentation sur le changement de repère*

 Quelques détails d'implémentation sur l'utilisation de quaternions pour calculer les matrices de changement de repère sont indiqués en annexe B.

# **Chapitre 4**

# **Analyse mathématique de l'algorithme**

# **Résumé du Chapitre 4**

 Ce chapitre présente une analyse de l'algorithme de calcul des courbures principales exposé au chapitre 3. Moyennant l'introduction d'un certain nombre d'hypothèses portant sur le bruit, le type de surfaces mathématiques étudiées et les points de mesure disponibles, il est possible d'obtenir des résultats analytiques simples sur les lois de comportement attendu de l'algorithme. Il est notamment mis en évidence que l'algorithme est un estimateur statistique des courbures principales biaisé et bruité, dont les lois de biais et de bruit dépendent de la taille de la boule de voisinage. Les lois théoriques sont validées expérimentalement. Par ailleurs, une analyse statistique du résidu montre qu'il suit une loi du  $\chi^2$ , propriété utile pour établir un test de validité des résultats.

 L'obtention des lois de biais et de bruit, notamment par l'introduction d'un calcul intégral sous l'hypothèse de forte densité des points de mesure, et par l'introduction de la famille de surfaces baptisée « quadriques intermédiaires », ainsi que la validation expérimentale de ces lois, sont des contributions de la thèse.

# Sommaire du Chapitre 4

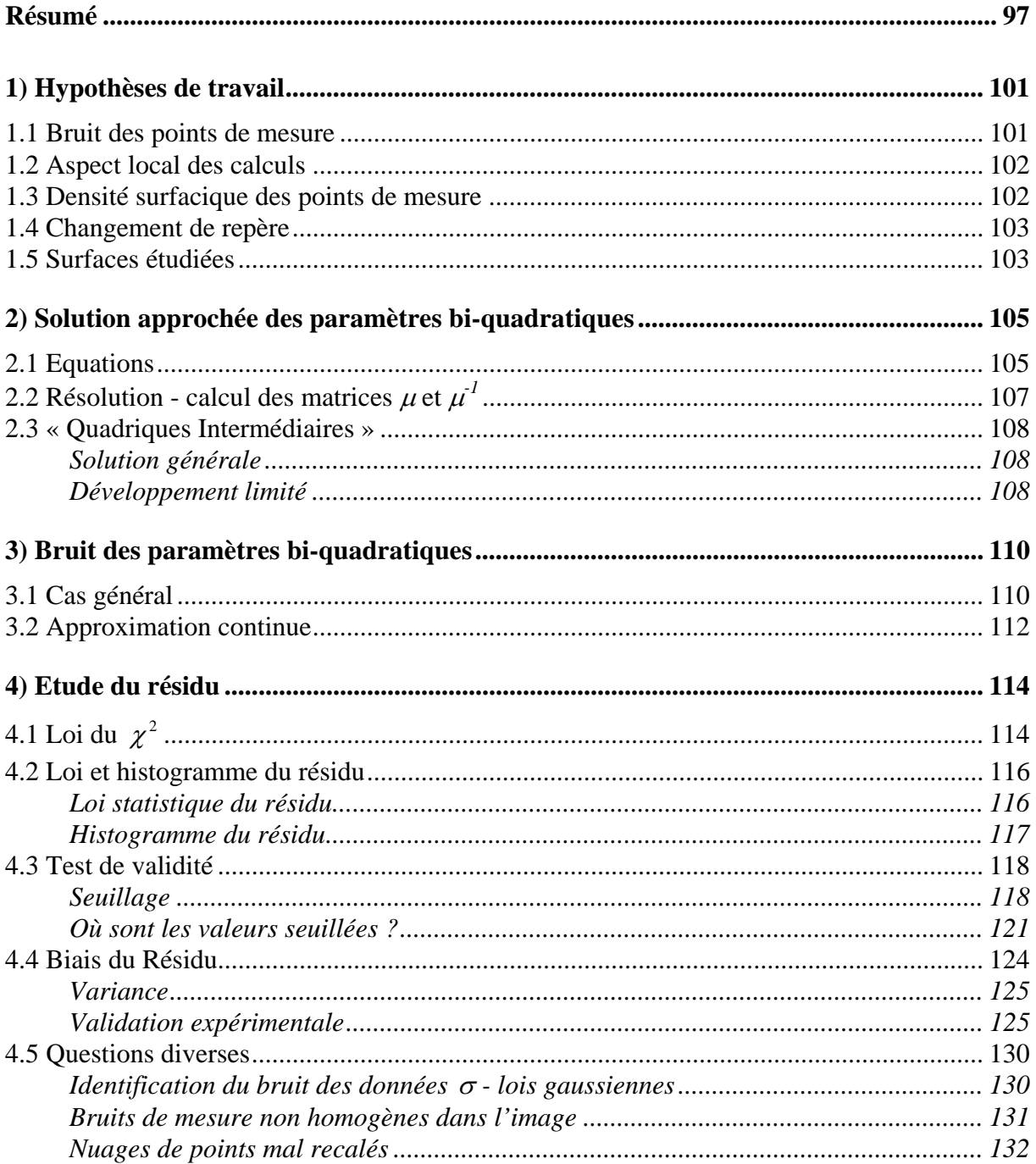

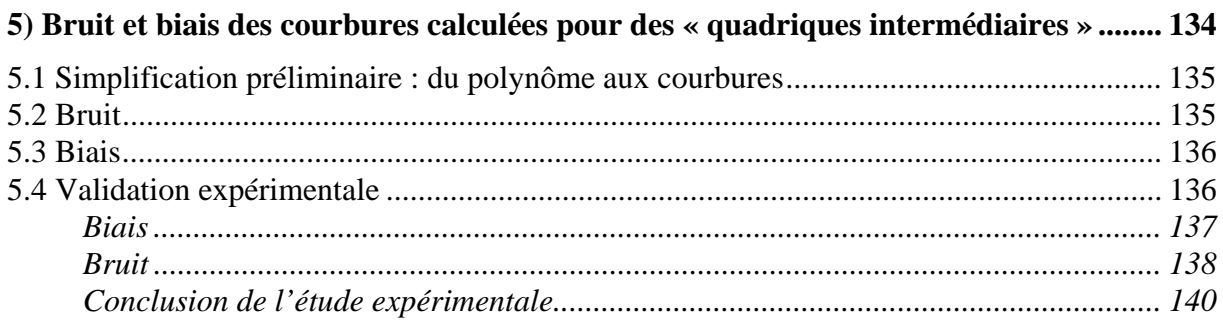

# **1) Hypothèses de travail**

 Un certain nombre d'hypothèses de travail sont faites pour pouvoir effectuer une étude théorique de l'algorithme : elles concernent le bruit des points de mesures, l'aspect local des calculs effectués, la densité surfacique des points, le changement de repère itératif et le type de surfaces étudiées.

Toutes ces hypothèses sont simplificatrices et susceptibles d'être remises en cause ; leur validation est faite indirectement par la validation expérimentale des résultats théoriques qui en sont déduits, en sections 2 et 3.

## **1.1 Bruit des points de mesure**

 Il est supposé que chaque point de mesure est affecté de bruit gaussien isotrope centré, indépendant entre chaque point (décorrélé), et d'écart-type  $\sigma$  identique pour chaque point.

- gaussien : c'est l'hypothèse la plus simple (et la plus courante) pour un bruit physique ; l'origine du bruit peut être principalement les vibrations mécaniques ou thermiques.
- isotrope : cette hypothèse est utilisée pour simplifier les calculs ; dans la réalité, elle est loin des phénomènes observés, car pour les mesures de distance par télémétrie laser le bruit dans la direction du laser est beaucoup plus fort que le bruit latéral.
- centré : cela signifie qu'il n'y a pas de distorstion, ou d'erreur systématique de mesure ; cela aussi n'est pas vrai, mais nous considérons que ce problème doit être intégré dans l'étude du capteur plus que dans le traitement postérieur des données.
- indépendant : les sources de bruit laissent supposer que cette hypothèse est plausible.
- écarts-types  $\sigma$  égaux : hypothèse faite en première approximation ; le bruit des mesures dépend d'un certain nombre de paramètres, notamment le type de surface. Une étude de caractérisation du bruit permettrait de prendre en compte des bruits différents dans les calculs, les ordres de grandeur restant les mêmes.

 La densité de probabilité d'une loi gaussienne à une dimension, centrée, d'écart-type σ, vaut :

$$
h(u) = \frac{1}{\sqrt{2\pi}\sigma} e^{-\frac{u^2}{2\sigma^2}}
$$
 [4-1]

 La forme de la densité de probabilité est équivalente pour une loi en trois dimensions homogène, en remplaçant *u* par la distance au centre et en normalisant :

$$
g(\vec{X}) = \frac{1}{(2\pi)^{3/2} \sigma^3} e^{-\frac{d(\vec{X}, \vec{C})^2}{2\sigma^2}}
$$
 [4-2]

## **1.2 Aspect local des calculs**

 Tous les calculs sont considérés locaux vis-à-vis des grandeurs caractéristiques étudiées. C'est logique dans la mesure où l'on cherche à déterminer des valeurs différentielles. Pour une surface de rayon de courbure associé à la courbure maximale *R*, on peut écrire que cette hypothèse se traduit par la condition sur le rayon de boule de voisinage  $\alpha$  :

$$
\frac{\alpha}{R}<<1
$$

 Cette hypothèse justifie l'utilisation de développements limités pour caractériser le comportement de l'algorithme.

Dans la pratique, on pourra utiliser des valeurs de  $\alpha$  de l'ordre de grandeur de R, tout en sachant que l'on sort des limites de l'hypothèse de localité.

#### **1.3 Densité surfacique des points de mesure**

 On considère que, sur toute surface de points étudiée, il y a une densité régulière suffisante pour pouvoir approximer les sommes discrètes des résidus par des sommes continues (intégrales). On remonte d'ailleurs ainsi à la définition de l'intégrale, qui est une limite de sommes discrètes lorsque le pas de discrétisation tend vers 0.

L'introduction de l'approximation par intégrale, qui permet comme nous le verrons plus loin d'effectuer une analyse des résultats attendus, est une contribution de la thèse.

Le résidu utilisé par l'algorithme est celui donné à l'équation 3-14 :

Res = 
$$
\frac{1}{n_{ddl}} \sum_{i=1}^{n} [z_i - f_a(x_i, y_i)]^2
$$
 [Rappel 3-14]

Les points sont tous pris dans une boule de voisinage de rayon  $\alpha$ . D'après l'hypothèse de localité, l'intersection de la boule avec la surface est considérée plane en première approximation : c'est donc un disque. La surface du disque est  $\pi \alpha^2$ . Si l'on effectue un quadrillage de ce disque par des petits carrés contenant chacun un point de mesure, la surface de chaque carré vaut  $\pi \alpha^2/n$ . On peut ré-écrire le résidu en faisant apparaître ce terme :

$$
\text{Res} = \left(\frac{1}{\pi\alpha^2} \times \frac{n}{n_{\text{dd}}} \right) \times \sum_{i=1}^n \left[ z_i - f_a(x_i, y_i) \right]^2 \frac{\pi\alpha^2}{n}
$$
 [4-3]

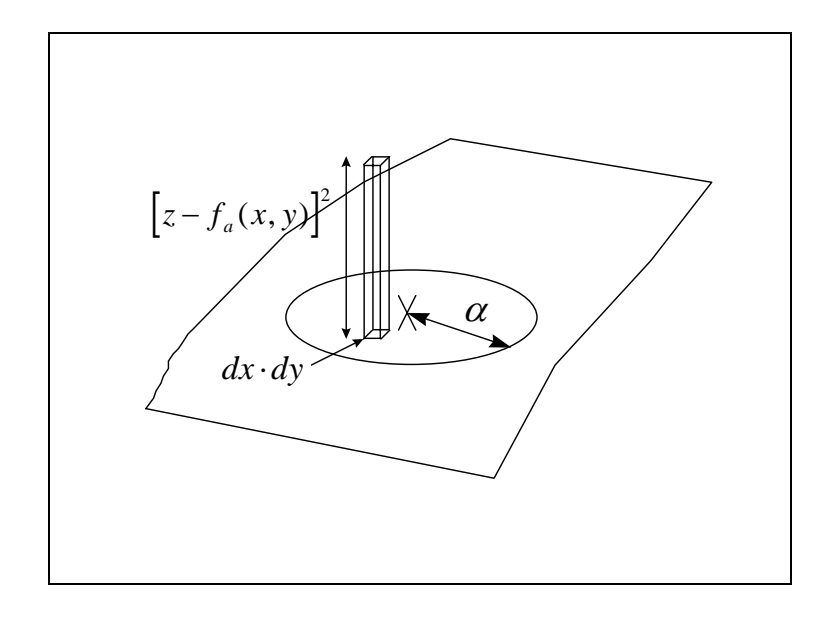

**Figure 4- 1 : intégration sur une surface** 

Les termes de la somme sont des éléments de volume basés sur les surfaces de quadrillage élémentaire. En faisant tendre le pas de discrétisation vers  $0 \ (n \rightarrow +\infty)$ , on aboutit à une intégrale double sur des éléments de surface  $dx \cdot dy$  (Figure 4-1). Le rapport  $n/n_{dd}$ tend vers 1, puisque  $n_{dd} = n - 6$ . On a donc :

$$
\begin{aligned}\n\text{Res}_{\lim} &= \lim_{n \to +\infty} \text{Res} \\
&= \frac{1}{\pi \alpha^2} \int_{\text{disque de rayon } \alpha} \left[ z - f_a(x, y) \right]^2 dx dy\n\end{aligned} \tag{4-4}
$$

## **1.4 Changement de repère**

 Il a été mentionné au chapitre 3 qu'un changement de repère itératif était effectué pour aligner la normale à l'axe des Z local. On considère par hypothèse pour l'étude de l'algorithme que cet alignement est parfait.

Pour aller plus loin, il est proposé en annexe C une étude numérique pour estimer le seuil d'arrêt du changement de repère itératif, en quantifiant l'influence de l'éloignement de la normale à l'axe des Z sur la précision des résultats.

## **1.5 Surfaces étudiées**

 Les surfaces qui nous intéressent sont les 5 primitives géométriques simples des modèles CAO que l'on cherche à reconstruire : plan, cylindre, cône, tore, sphère.

 Dans la suite de l'analyse, nous étudions le biais qu'introduit sur les résultats le fait d'approximer ces surfaces par des surfaces bi-quadratiques. En effet, l'inadéquation entre les surfaces étudiées et les surfaces d'approximation à partir des dérivées d'ordre supérieur à 2 entraîne une erreur sur le résultat.

 Pour pouvoir caractériser ce biais, plutôt que de faire une étude pour chacune de nos 5 primitives, nous avons cherché à déterminer une unique famille de surfaces, paramétrée, qui les incluerait toutes les 5.

 Nous sommes ainsi arrivés à la définition des « quadriques intermédiaires », famille de surfaces analytiques à deux paramètres *(R,r)*, dont les paramètres sont directement et d'une façon simple liés aux courbures principales à l'origine du repère. Ces surfaces se définissent ainsi :

$$
QI_{R,r}(x,y) = R - \sqrt{R^2 - x^2 - ry^2},
$$
 [4-5]

et elles vérifient, en appelant *Kmin* et *Kmax* les courbures principales en *(0,0)* :

$$
\begin{cases}\nR = \frac{1}{K_{\text{max}}}\n\\
r = K_{\text{ratio}} = \frac{K_{\text{min}}}{K_{\text{max}}}\n\end{cases}
$$

 Les quadriques intermédiaires correspondent rigoureusement à des équations de cylindre pour  $r = 0$ , sphère pour  $r = 1$ , et plan à la limite pour  $R \rightarrow +\infty$ . Les cônes et tores ne sont pas rigoureusement pris en compte, mais on peut considérer dans un premier temps que, dans le cas qui nous intéresse, les cônes et tores ne sont que des cylindres déformés (utilisation dans des tuyauteries).

 L'intérêt des « quadriques intermédiaires » est donc d'être une famille de surfaces englobant à peu près les surfaces réelles que nous attendons, et ne prenant pour seuls paramètres que les éléments de calcul que nous souhaitons déterminer, c'est-à-dire les courbures principales.

 Nous avons déjà mentionné ces surfaces lors de la définition de l'algorithme de calcul de courbures principales (chapitre 3). En effet, puisque ces surfaces englobent si bien nos 5 primitives géométriques, et en tout cas beaucoup mieux que les surfaces bi-quadratiques, pouquoi ne pas les utiliser directement pour les approximations ? La raison en est que, d'un point de vue numérique, la résolution des équations d'approximation avec les quadriques intermédiaires est beaucoup plus compliquée que la résolution avec les surfaces biquadratiques, qui est linéaire. Les quadriques intermédiaires ne nous servent donc que pour déterminer le biais introduit dans nos résultats par l'utilisation des surfaces bi-quadratiques.

La construction de la famille de surfaces baptisée « quadriques intermédiaires » est une contribution de la thèse.

# **2) Solution approchée des paramètres bi-quadratiques**

 Dans cette section, nous présentons une solution approchée de l'algorithme d'approximation par une surface bi-quadratique, en utilisant les hypothèses énoncées en section 1 ci-dessus. Les équations sont dans un premier temps posées en section 2.1 et leur résolution est ensuite proposée (Section 2.2) dans le cas général de toutes surfaces sousjacentes ; enfin (Section 2.3) l'approximation par « quadriques intermédiaires » est présentée, menant à des résultats plus concrets.

 En ce qui concerne la résolution des équations pour les intégrales et les développements limités, un logiciel de calcul symbolique (type Mathematica ou Maple) a été utilisé.

## **2.1 Equations**

 Sous l'hypothèse continue, introduite en considérant une densité très importante de points de mesure, le vecteur *a* solution de l'algorithme est celui qui minimise la forme intégrale du résidu (Equation 4-4) :

$$
\text{Res}_{\text{lim}} = \frac{1}{\pi \alpha^2} \int_{\text{disque de rayon } \alpha} \left[ z f_a(x, y) \right]^2 dx dy
$$
 [Rappel 4-4]

Théorème :

 Le vecteur paramètres solution de la minimisation de la forme intégrale du résidu (Equation 4-4) est :

$$
a = \mu^{-1} \times \delta \qquad , \qquad [4-6]
$$

en notant  $\mu$  la matrice 6x6, et  $\delta$  le vecteur à 6 composantes :

$$
\mu = \frac{1}{\pi \alpha^2} \int_{\text{disque de rayon } \alpha} Q(x, y) \times Q(x, y)^t \, dx \, dy \,, \tag{4-7}
$$

$$
\delta = \frac{1}{\pi \alpha^2} \int_{\text{disque de rayon } \alpha} z \times Q(x, y) dx dy, \qquad [4-8]
$$

et en rappelant :

$$
Q(x, y) = \begin{bmatrix} 1 & x & y & x^2 & xy & y^2 \end{bmatrix}^t.
$$

Remarque : la matrice  $\mu$  et le vecteur  $\delta$  sont les approximations continues (formes intégrales) de la matrice M et du vecteur D du cas discret, au facteur mutiplicatif  $n_{dd}$  près (Equations 3-19 et 3-20).

#### Démonstration :

La démonstration est en tous points identique à celle du cas discret.

S'il y a un minimum du résidu, celui-ci étant une fonction  $C^2$  des paramètres, son gradient est nul au minimum. Le gradient s'écrit :

$$
\nabla_{a} \text{Res}_{\text{lim}} = -\frac{2}{\pi \alpha^{2}} \iint\limits_{\text{disque de rayon } \alpha} [z - a^{t} Q(x, y)] \times Q(x, y) dxdy
$$
 [4-9]

Or on a par équivalences :

$$
\nabla_{a} \text{Res}_{\text{lim}} = 0
$$
\n
$$
\Leftrightarrow \frac{1}{\pi \alpha^{2}} \int_{\text{disque de rayon } \alpha} \left[ z \times Q(x, y) \right] dxdy = \left[ \frac{1}{\pi \alpha^{2}} \int_{\text{disque de rayon } \alpha} Q(x, y) \times Q(x, y) \right] dxdy \right] \times a
$$
\n
$$
\Leftrightarrow \mu \times a = \delta
$$

On considère les cas où  $\mu$  ne s'annule pas comme des cas singuliers traités à part. Le mimimum s'il existe ne peut donc être que :

$$
a=\mu^{-1}\times\delta.
$$

 Le Hessien du résidu se calcule par double dérivation (ou dérivation du gradient). Il vaut :

$$
H = \frac{2}{\pi \alpha^2} \int_{\text{disque de rayon a}} Q(x, y) \times Q(x, y)' \, dx \, dy
$$

$$
= 2\mu
$$

La matrice  $\mu$  étant positive par construction, H est aussi positive ; il s'agit bien d'un minimum.

C.Q.F.D.

# **2.2** Résolution - calcul des matrices  $\mu$  et  $\mu^I$

La résolution des équations dépend de la surface pour le vecteur  $\delta$ , mais elle en est indépendante pour la matrice  $\mu$  : dans la définition de  $\delta$  et de  $\mu$  (Equations 4-7 et 4-8), la surface apparaît sous la forme du terme « *z* ».

Chaque coefficient de la matrice  $\mu$  est une intégrale double sur un disque de rayon  $\alpha$ de puissances de *x* et *y*. En effet, d'après l'équation 4-7 et la définition de Q, la matrice  $\mu$ vaut :

$$
\mu = \frac{1}{\pi \alpha^2} \int_{\text{disque de rayon } \alpha} \begin{bmatrix} 1 \\ y \\ x^2 \\ y^2 \end{bmatrix} \times \begin{bmatrix} 1 & x & y & x^2 & xy & y^2 \end{bmatrix} dxdy
$$

$$
= \frac{1}{\pi \alpha^2} \int_{\text{disque de rayon } \alpha} \begin{bmatrix} 1 & x & y & x^2 & xy & y^2 \\ x & x^2 & xy & x^3 & x^2y & xy^2 \\ y & xy & y^2 & x^2y & xy^2 & y^3 \\ x^2 & x^3 & x^2y & x^4 & x^3y & x^2y^2 \\ xy & x^2y & xy^2 & x^3y & x^2y^2 & xy^3 \\ xy & x^2y & xy^2 & x^3y & x^2y^2 & xy^3 \\ y^2 & xy^2 & y^3 & x^2y^2 & xy^3 & y^4 \end{bmatrix} dxdy
$$

Après calcul, on obtient :

$$
\mu = \begin{bmatrix}\n1 & 0 & 0 & \alpha^2/4 & 0 & \alpha^2/4 \\
0 & \alpha^2/4 & 0 & 0 & 0 & 0 \\
0 & 0 & \alpha^2/4 & 0 & 0 & 0 \\
\alpha^2/4 & 0 & 0 & \alpha^4/8 & 0 & \alpha^4/24 \\
0 & 0 & 0 & 0 & \alpha^4/24 & 0 \\
\alpha^2/4 & 0 & 0 & \alpha^4/24 & 0 & \alpha^4/8\n\end{bmatrix}
$$
\n[4-10]

Et la matrice inverse vaut :

$$
\mu^{-1} = \begin{bmatrix} 4 & 0 & 0 & -6/\alpha^2 & 0 & -6/\alpha^2 \\ 0 & 4/\alpha^2 & 0 & 0 & 0 & 0 \\ 0 & 0 & 4/\alpha^2 & 0 & 0 & 0 \\ -6/\alpha^2 & 0 & 0 & 18/\alpha^4 & 0 & 6/\alpha^4 \\ 0 & 0 & 0 & 0 & 24/\alpha^4 & 0 \\ -6/\alpha^2 & 0 & 0 & 6/\alpha^4 & 0 & 18/\alpha^4 \end{bmatrix}
$$
 [4-11]
#### **2.3 « Quadriques Intermédiaires »**

#### *Solution générale*

 Les « quadriques intermédiaires » sont les surfaces génériques construites pour représenter les différentes surfaces que l'on est susceptible de trouver dans nos images (voir section 1). L'équation paramétrique d'une quadrique intermédiaire est :

$$
QI_{R,r}(x, y) = R - \sqrt{R^2 - x^2 - ry^2}
$$
 [Rappel 4-5]

 Pour déterminer la surface bi-quadratique solution de l'approximation d'une quadrique intermédiaire, il nous faut calculer le vecteur  $\delta$  :

$$
\delta = \frac{1}{\pi \alpha^2} \int_{\text{disque de rayon } \alpha} QI_{R,r}(x, y) \times Q(x, y) dx dy, \qquad [4-12]
$$

qui peut encore s'écrire :

$$
\delta = \frac{1}{\pi \alpha^2} \int_{\text{disque de rayon } \alpha} QI_{R,r}(x, y) \times \begin{bmatrix} 1 \\ x \\ y \\ x^2 \\ xy \\ y^2 \end{bmatrix} dxdy \qquad [4-13]
$$

#### *Développement limité*

 L'intégration rigoureuse de la fonction sur son disque est difficile, même pour un logiciel de calcul symbolique. Pour résoudre ce problème, on utilise l'hypothèse de calcul local, et on effectue un développement limité de la quadrique intermédiaire autour du point *(0,0)*, dans le but d'avoir un développement limité des paramètres d'approximation.

 La formule générale d'un développement de Taylor d'une fonction à deux dimensions s'écrit :

$$
f(x,y) = \sum_{i=0}^{n} \frac{1}{i!} \left[ \left( x \frac{\partial}{\partial x} + y \frac{\partial}{\partial y} \right)^{i} f \right] (0,0) + o(x^{l} y^{m})_{l+m=n}, \tag{4-14}
$$

ce qui peut aussi s'écrire, en développant :

$$
f(x, y) = \sum_{i=0}^{n} \left[ \sum_{j=0}^{i} \frac{C_i^j}{i!} \times \frac{\partial^n f}{\partial x^j y^{i-j}} (0,0) \times x^j y^{i-j} \right] + o(x^l y^m)_{l+m=n},
$$
 [4-15]

 La détermination du développement limité passe donc par le calcul des dérivées de la fonction en *(0,0)*. On obtient à l'ordre 4 pour une quadrique intermédiaire :

$$
QI_{R,r}(x,y) = \frac{1}{2R}x^2 + \frac{r}{2R}y^2 + \frac{1}{8R^3}x^4 + \frac{r}{4R^3}x^2y^2 + \frac{r^2}{8R^3}y^4 + o(x^iy^j)_{i+j=4}
$$
 [4-16]

Après intégration sur le disque du produit  $QI_{R,r}(x, y) \times Q(x, y)$ , on obtient un développement limité en  $\alpha$  du vecteur  $\delta$ :

$$
\delta = \begin{bmatrix} \frac{\alpha^2}{8R}(1+r) + \frac{\alpha^4}{64R^3} \left(1 + \frac{2}{3}r + r^2\right) + o(\alpha^4) \\ 0 \\ 0 \\ \frac{\alpha^4}{16R} \left(1 + \frac{1}{3}r\right) + \frac{\alpha^6}{512R^3} \left(5 + 2r + r^2\right) + o(\alpha^6) \\ 0 \\ \frac{\alpha^4}{16R} \left(\frac{1}{3} + r\right) + \frac{\alpha^6}{512R^3} \left(1 + 2r + 5r^2\right) + o(\alpha^6) \end{bmatrix}
$$
 [4-17]

 En combinant ce développement limité avec le résultat de l'équation 4-11 dans l'équation 4-6, on obtient :

$$
a = \begin{bmatrix} -\frac{\alpha^4}{128R^3} \left( 1 + \frac{2}{3}r + r^2 \right) + o(\alpha^4) \\ 0 \\ 0 \\ \frac{1}{2R} + \frac{\alpha^2}{32R^3} (3 + r) + o(\alpha^2) \\ 0 \\ \frac{r}{2R} + \frac{\alpha^2}{32R^3} (r + 3r^2) + o(\alpha^2) \end{bmatrix}
$$
 [4-18]

# **3) Bruit des paramètres bi-quadratiques**

## **3.1 Cas général**

Le vecteur *a* solution de l'algorithme est celui qui minimise le résidu (Equation 3-14) :

$$
\text{Res} = \frac{1}{n_{\text{ddl}}} \sum_{i=1}^{n} \left[ z_i - f_a(x_i, y_i) \right]^2.
$$

Nous avons vu au chapitre 3 que cette solution était (Equations 3-18 à 3-20) :

$$
a=M^{-1}\times D,
$$

avec :

$$
M = \sum_{i=1}^{n} Q(x_i, y_i) \times Q(x_i, y_i)^t,
$$
  

$$
D = \sum_{i=1}^{n} z_i \times Q(x_i, y_i),
$$

en introduisant :

$$
Q(x, y) = \begin{bmatrix} 1 & x & y & x^2 & xy & y^2 \end{bmatrix}^t.
$$

#### Théorème :

 Sous les hypothèses exposées en section 1, notamment de calcul local et de bruit uniforme d'écart-type <sup>σ</sup> des données mesurées, la matrice de covariance du vecteur *a* solution de la minimisation vaut :

$$
Cov_M(a) = M^{-1} \times \sigma^2
$$
 [4-19]

#### Démonstration :

Le vecteur *a* peut être vu comme une fonction des points  $X_i$ . Les variations de position des points de données dues au bruit ont une influence sur *a*. Localement, ces variations suivent la différentielle de *a*. Rigoureusement, la différentielle se calcule par rapport à toutes les variables :

$$
da = \sum_{i=1}^{n} \left( \frac{\partial a}{\partial x_i} dx_i + \frac{\partial a}{\partial y_i} dy_i + \frac{\partial a}{\partial z_i} dz_i \right)
$$
 [4-20]

La normale étant alignée avec l'axe des Z par changement de repère itératif, la surface est localement horizontale, et l'influence des variations de positionnement en X et Y a peu d'influence sur la valeur Z de la surface. Le résidu étant défini par la somme des erreurs de positionnement verticaux, nous considérons donc que les variations dues aux incertitudes latérales sont faibles par rapport aux variations dues aux incertitudes verticales ; ce résultat n'a pas été démontré, mais on peut dire que cette approximation est acceptable puisque le modèle que l'on en déduit est validé expérimentalement par la suite. On approxime donc la différentielle de *a* par :

$$
da \approx \sum_{i=1}^{n} \frac{\partial a}{\partial z_i} dz_i
$$
 [4-21]

 En considérant que le bruit des données est faible, la covariance des paramètres se calcule en considérant que la différentielle donne une bonne approximation de l'influence du bruit sur ces paramètres (approximation linéaire). La matrice de covariance du vecteur *a* s'écrit alors :

$$
Cov(a) = E(da \times da^{t})
$$
  
= 
$$
\sum_{i=1}^{n} \sum_{j=1}^{n} \left(\frac{\partial a}{\partial z_{i}}\right) \times \left(\frac{\partial a}{\partial z_{j}}\right)^{t} Cov(z_{i}, z_{j})
$$

 Or, par hypothèse, le bruit est constant dans l'image, d'écart-type σ, et indépendant entre les points. Les covariances croisées sont donc nulles, et les variances valent  $\sigma^2$ . La matrice de covariance de *a* s'écrit :

$$
Cov(a) = \sum_{i=1}^{n} \left(\frac{\partial a}{\partial z_i}\right) \times \left(\frac{\partial a}{\partial z_i}\right)^t \sigma^2
$$
 [4-22]

Par définition, la matrice M est indépendante des *z<sub>i</sub>* (Equation 3-19). Son inverse l'est donc également, ce qui permet d'écrire :

$$
\frac{\partial (M^{-1})}{\partial z_i} = 0.
$$
 [4-23]

La dérivation du vecteur D par rapport à  $z_i$  se fait facilement en reprenant sa défintion (Equation 3-20). Elle vaut :

$$
\frac{\partial \mathbf{D}}{\partial z_i} = \mathbf{Q}(x_i, y_i). \tag{4-24}
$$

En utilisant la formule du vecteur *a* solution de la minimisation,  $M^{-1} \times D$  (Equation 3-18), et en la combinant avec les résultats des équations 4-23 et 4-24, sa dérivation par rapport à *zi* s'écrit :

$$
\frac{\partial a}{\partial z_i} = M^{-1} \times Q(x_i, y_i).
$$
 [4-25]

D'après sa définition, *M* est symétrique et donc son inverse  $M^{-1}$  aussi ; en reprenant les équations 4-22 et 4-25, la matrice de covariance de *a* s'écrit alors :

$$
Cov(a) = \sum_{i=1}^{n} M^{-1} \times Q(x_i, y_i) \times Q^{t}(x_i, y_i) \times (M^{-1})^{t} \sigma^{2}
$$
  
=  $M^{-1} \times \left( \sum_{i=1}^{n} Q(x_i, y_i) \times Q^{t}(x_i, y_i) \right) \times (M^{-1})^{t} \sigma^{2}$   
=  $M^{-1} \times \left( \sum_{i=1}^{n} Q(x_i, y_i) \times Q^{t}(x_i, y_i) \right) \times M^{-1} \sigma^{2}$   
=  $M^{-1} \times (M) \times M^{-1} \sigma^{2}$  (definition de M)  
=  $M^{-1} \sigma^{2}$ 

C.Q.F.D.

## **3.2 Approximation continue**

Sous les hypothèses d'approximation continue, la matrice M (Equation 3-19) devient :

$$
M_{\text{lim}} = \lim_{n \to +\infty} \left( n_{\text{ddl}} \times \frac{1}{n_{\text{ddl}}} \sum_{i=1}^{n} Q(x_i, y_i) \times Q(x_i, y_i)^t \right)
$$
  
=  $n_{\text{ddl}} \times \left( \frac{1}{\pi \alpha^2} \int_{\text{disque de rayon } \alpha} Q(x, y) \times Q(x, y)^t \, dx dy \right)$ 

soit encore :

$$
M_{\rm lim} = n_{\rm dd} \times \mu \tag{4-26}
$$

La matrice de covariance du vecteur *a* s'écrit alors (Equation 4-19) :

$$
Cov_M(a) = \frac{\sigma^2}{n_{dd}} \times \mu^{-1}
$$
 [4-27]

soit, en reprenant l'équation 4-11 :

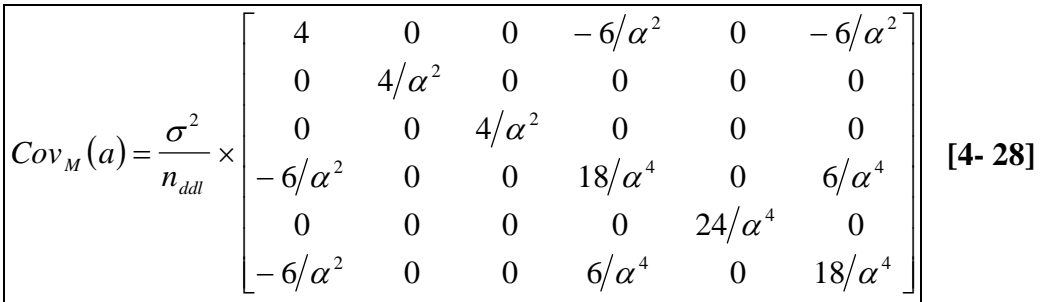

Remarque : le terme  $n_{ddl}$  pourrait être remplacé par *n*, car nous utilisons l'hypothèse de points denses, sous laquelle ces deux termes se confondent.

# **4) Etude du résidu**

 L'étude du résidu apporte deux connaissances essentielles dans le processus de calcul de courbures. Elle permet d'estimer la validité des calculs effectués et d'effectuer une distinction claire entre les points valides et les points non valides ; elle permet d'estimer la valeur du bruit des données, voire de distinguer différentes populations de bruits différents.

D'un point de vue pratique, l'outil principal d'étude du résidu est l'histogramme des valeurs obtenues sur tout un nuage de points. Cet histogramme présente normalement une forme de  $\chi^2$ , qui est une loi statistique [Hogman 57, Chossat 67, Rektorys 69, Abramowitz and Stegun 70, Ledermann and Vajda 84 - vol. VI, Hogg and Ledolter 92, Press et al.92].

Dans cette partie, nous présentons en premier lieu la loi du  $\chi^2$  (Section 4.1), puis l'histogramme du résidu que nous obtenons expérimentalement et la justification de la relation entre ces deux résultats (Section 4.2). En section 4.3 nous montrons comment utiliser cette connaissance pour effectuer un test de validité des résultats. La section 4.4 met en évidence un biais du résidu, et discute de l'importance qu'il faut accorder à ce résultat ; enfin, la section 4.5 aborde quelques questions diverses sur le résidu, le bruit et les limites de nos hypothèses de travail.

## **4.1 Loi du**  $\chi^2$

La loi du  $\chi^2 \ll \lambda m$  degrés de liberté » [Chossat 67, Abramowitz and Stegun 70, Press et al. 92] se définit comme une somme de *m* variables aléatoires gaussiennes (*Laplace-Gauss, LG*) centrées (moyenne nulle), réduites (écart-type = 1), indépendantes, au carré :

$$
\chi^2 = \sum_{i=1}^m \left[ LG(0,1) \right]^2 \quad [4-29]
$$

Elle a pour moyenne et écart-type :

$$
\begin{cases}\nE(\chi^2) = m \\
\sqrt{Var(\chi^2)} = 2m\n\end{cases}
$$
\n[4-30]

La densité de probabilité d'une loi du  $\chi^2$  se trouve dans les tables statistiques ; elle vaut :

$$
h(u) = \frac{1}{2^{m/2} \Gamma(m/2)} u^{\frac{m}{2}-1} e^{-\frac{u}{2}},
$$
 [4-31]

où Γ est la loi gamma qui est définie pour tout *i > 0* par :

$$
\Gamma(i) = \int_{0}^{+\infty} e^{-x} x^{i-1} dx
$$
 [4-32]

 Cette densité de probabilité est représentée pour différents degrés de liberté en figure  $4 - 2^1$ .

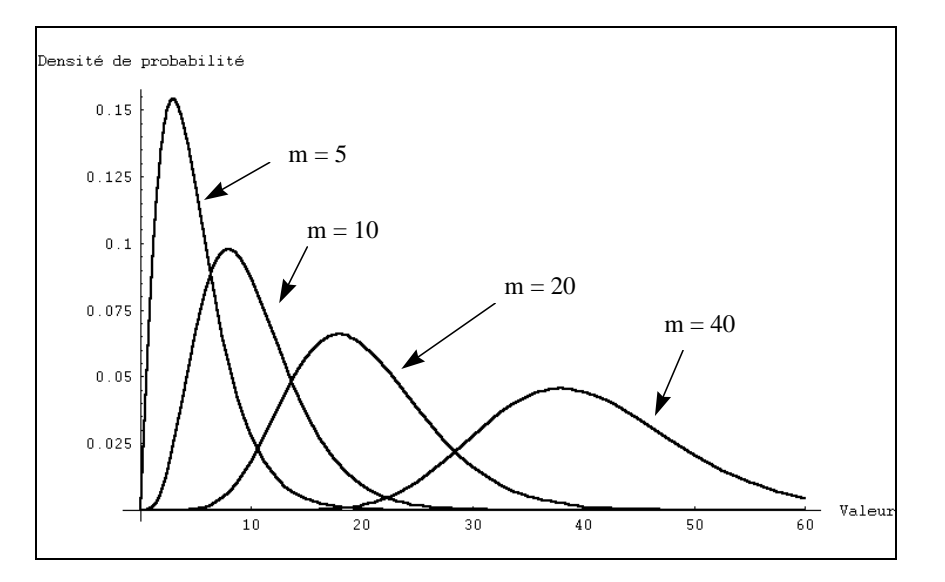

**Figure 4- 2 : densités de probabilité de la loi** χ<sup>2</sup> **du pour différents degrés de liberté, m = 5, 10, 20, 40**

La fonction de répartition  $P(x \le u)$ , dont la signification graphique est l'aire grisée sur la figure 4-3, se construit par intégration de la densité de probabilité :

$$
P(x < u) = \frac{1}{2^{m/2} \Gamma(m/2)} \int_{0}^{u} t^{\frac{m}{2} - 1} e^{-\frac{t}{2}} dt
$$
 [4-33]

Pour  $m > 30$ , la loi du  $\chi^2$  est approximée dans les tables numériques par la relation :

$$
\sqrt{2\chi^2} - \sqrt{2m - 1} \approx LG(0,1)
$$
 [4-34]

- h=Function $\left[\{u,m\},1/(2^{\Lambda}(m/2)^{*}Gamma[m/2])^{*}u^{\Lambda}(m/2-1)^{*}Exp[-u/2]\right]$
- Plot $[\{h[u,5], h[u,10], h[u,20], h[u,40]\}, \{u,0,60\}]$

 $\frac{1}{1}$  La figure a été tracée à l'aide du logiciel Mathematica, en tapant les deux lignes de commande :

 On retrouve dans cette dernière relation le théorème « centrale limite », qui dit que la moyenne de différents tirages d'une même loi, pour un nombre élevé de tirages, s'approche d'une loi gaussienne centrée sur l'espérance de la loi (on retrouve cette propriété en étudiant  $\chi^2/m$ ).

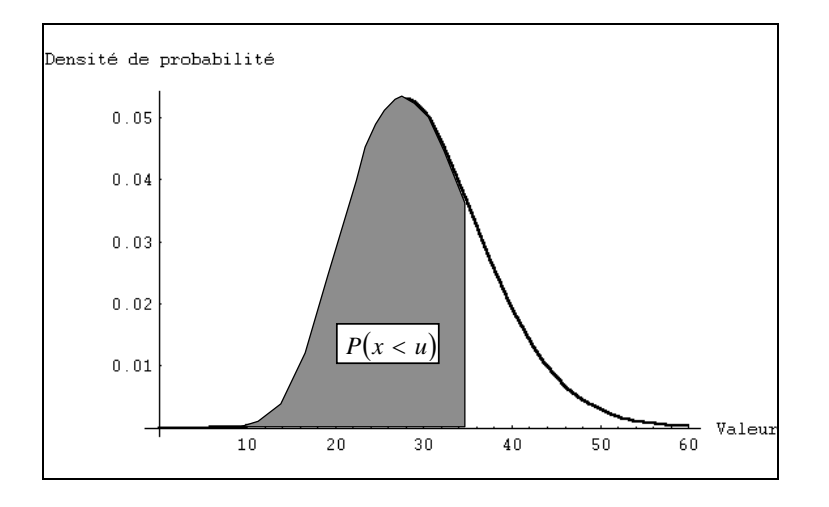

**Figure 4- 3 : fonction de répartion** *P(x<u)*

## **4.2 Loi et histogramme du résidu**

#### *Loi statistique du résidu*

 Nous effectuons l'analyse statistique de la loi attendue du résidu, sous les hypothèses exposées en section 1, sachant que nous utilisons un algorithme des moindres carrés [Press et al.92].

Pour tout point de mesure *X<sub>i</sub>*, réalisation d'une variable aléatoire gaussienne centrée sur  $X_i^0$  d'écart-type  $\sigma_i$ , la fonction  $d(X_i, X_i^0)/\sigma_i$  suit une loi gaussienne centrée réduite ; la somme des carrés suit donc une loi du  $\chi^2$ , dont le nombre de degrés de liberté est égal au nombre de variables indépendantes :

$$
\sum_{i=1}^{n} \left[ \frac{d(X_i, X_i^0)}{\sigma_i} \right]^2 = \chi^2(n_{\text{dd}})
$$
 [4-35]

 Le nombre de variables indépendantes est égal au nombre de variables (égal au nombre de points de mesure *n*), moins le nombre de relations de dépendance entre ces points (égal au nombre de paramètres de la surface à estimer, 6) :  $n_{ddl} = n - 6$ .

On identifie les lois  $d(X^i, X^0)$  et  $d(X^i, S)$ , c'est à dire la loi de distance au point effectif *Xi* 0 de la surface dont *Xi* est la réalisation aléatoire, et la loi de distance à la surface

elle-même : en effet, le point effectif  $X_i^0$  est inconnu. En rappelant l'hypothèse que tous les écarts-types sont égaux, et en reprenant l'équation 4-35, on obtient :

$$
\frac{1}{n_{\text{ddl}}} \sum_{i=1}^{n} \left[ d(X_i, S) \right]^2 = \frac{\sigma^2}{n_{\text{ddl}}} \chi^2(n_{\text{ddl}}) \tag{4-36}
$$

 Le terme de gauche est le résidu minimisé dans notre algorithme (Equations 3-3 et 3- 14). L'espérance et l'écart-type du résidu se déduisent par le facteur multiplicatif de celles des lois du  $\chi^2$  (Equation 4-30):

$$
\begin{cases}\nE(\text{Res}) = \sigma^2 \\
\sqrt{Var(\text{Res})} = 2\sigma^2\n\end{cases}
$$
\n[4-37]

#### *Histogramme du résidu*

 Lors d'un calcul de courbures sur toute une image, on effectue pour chaque point une approximation locale de surface, qui donne une valeur de résidu. On obtient donc le même nombre de valeurs de résidu que de points dans l'image ; il est possible de tracer un histogramme de ces valeurs, chaque barre de l'histogramme représentant le nombre de points (normalisé par le nombre total) ayant un résidu compris entre les bornes minimale et maximale de la barre.

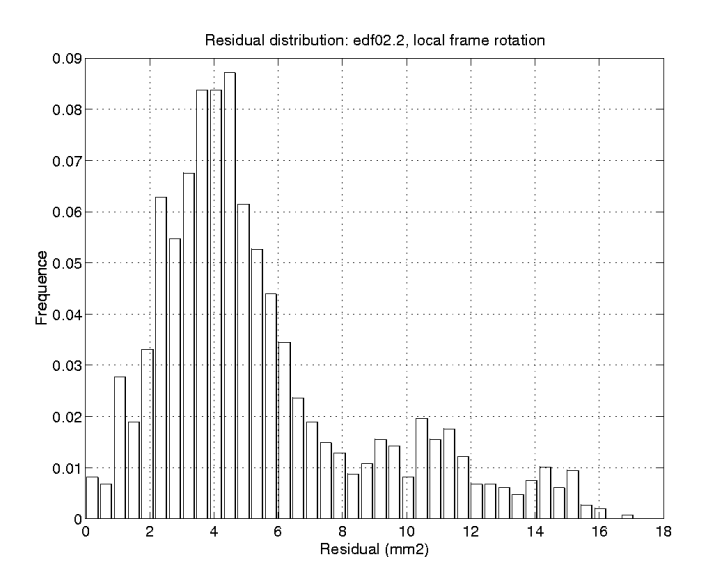

**Figure 4- 4 : Histogramme du Résidu, edf02.2,** α **= 60mm** 

 La loi statistique vérifiée par les calculs ne dépend pas des valeurs de courbure obtenues, mais seulement de la méthode de minimisation. Il s'ensuit que chaque résidu calculé peut être considéré comme une réalisation de la loi statistique, et on s'attend donc à ce que l'histogramme des valeurs suive une loi du  $\chi^2$ .

 La figure 4-4 représente un exemple d'histogramme du résidu, calculé sur l'image « edf02.2 » (Figure 1-2) avec une taille de voisinage  $\alpha = 60$ *mm*. On observe comme prévu que la courbe a une forme du  $\chi^2$ .

## **4.3 Test de validité**

 L'identification de la loi du résidu permet de connaître les valeurs qu'il peut prendre de façon « raisonnable », sur des surfaces du type recherché, et ainsi de séparer les résultats valides des résultats non valides.

Les résultats non valides sont notamment ceux obtenus à l'interface entre deux surfaces discontinues, lorsque l'approximation bi-quadratique est de toute façon incorrecte. En effet, il est toujours possible d'effectuer un calcul des moindres carrés, mais ce n'est pas parce qu'il y a un résultat que ce résultat a un sens. C'est l'étude du résidu qui permet de juger s'il est probable que le résultat ait un sens ou non [Press et al. 92, ch.XV]. En effet, la valeur du résidu est directement liée à la probabilité que l'ensemble des points appartienne à la surface calculée. C'est cette propriété qui a donné la justification théorique de la méthode des moindres carrés pour calculer la meilleure surface approximante, en considérant a priori que les points appartenaient bien à une surface du type recherché (chapitre 3) ; c'est cette même propriété qui permet de juger de la probabilité a posteriori de l'appartenance des points à une surface calculée.

### *Seuillage*

La probabilité de validité d'un calcul décroît avec la valeur du résidu (Equation 3-7). Un test de validité se fait donc en établissant un seuil supérieur de valeurs admissibles du résidu :

$$
Res \ge S \neq \emptyset
$$
résultat non valide

 Un outil de décision utile pour décider d'un seuil à appliquer sur une image est l'histogramme des fréquences cumulées du résidu ; cet histogramme permet en effet de visualiser automatiquement le taux de rejet associé au choix d'un seuil donné.

 Nous souhaitons toutefois établir un seuil systématique, indépendant de la connaissance *a priori* de l'image ou des résultats de calcul. Pour choisir la valeur de ce seuil, nous considérons la loi statistique du résidu : un  $\chi^2$ . En établissant un seuil supérieur, nous pouvons connaître par les tables la proportion de points valides qui risquent d'être indûment déclarés invalides. Cette proportion doit rester faible. Nous ne pouvons en revanche pas estimer la proportion de points invalides qui risquent d'être indûment déclarés valides si le seuil est placé trop haut, car cela demanderait une connaissance de loi statistique des points invalides, connaissance que nous n'avons pas (et qui dépendrait de chaque image). C'est donc la seule proportion de points valides à conserver qui va nous servir.

En fixant un taux de rejet admissible, le seuil du résidu à appliquer dépend du nombre de degrés de liberté. Pour s'en affranchir, on peut établir un seuil approximatif : sachant que la loi du résidu a pour moyenne  $\sigma^2$  et pour écart-type  $2\sigma^2$ , et que pour des valeurs élevées elle s'approche d'une loi gaussienne (théorème centrale limite), on peut établir un seuil général à  $\sigma^2 + 2\sigma^2 = 3\sigma^2$ :

 $\text{Res} \geq 3\sigma^2 \Rightarrow \text{résultat non valide}$ 

 Ce seuil assure une conservation des données valides de l'ordre de 70 à 90% (taux variable suivant le nombre de degrés de liberté).

 Pour l'application de ce seuillage, la première connaissance nécessaire est celle de l'écart-type du bruit dans l'image σ. Celui-ci peut être estimé à partir d'un premier histogramme du résidu établi sur une portion de l'image traitée.

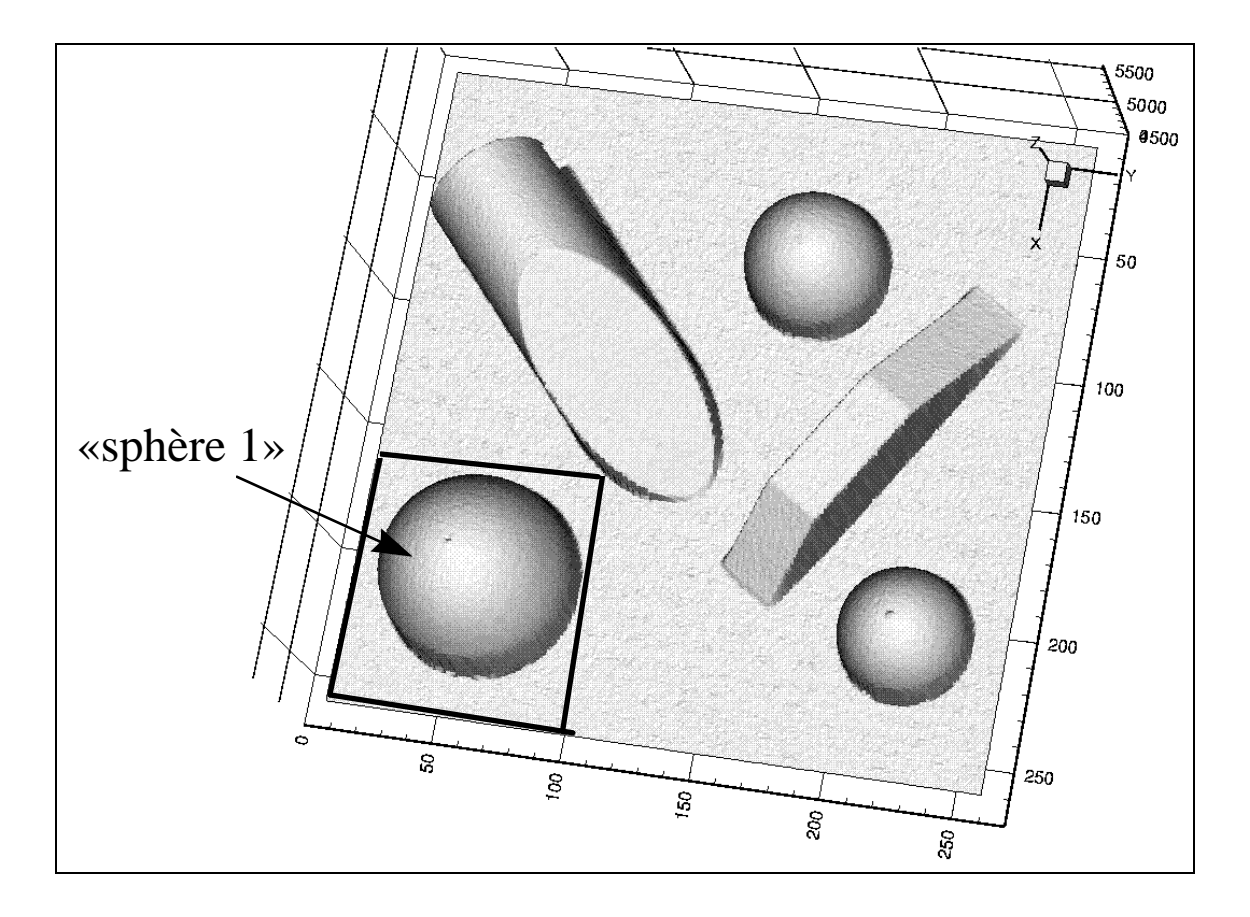

**Figure 4- 5 : cat102 et la partie « sphère 1 »** 

 Nous allons illustrer sur un exemple l'intérêt d'effectuer un contrôle de validité des résultats par seuillage du résidu. Considérons l'image « cat102 » du catalogue d'images diffusé par le NRC (Figure 1-12). Sur cette image, nous effectuons un calcul de courbures principales pour une taille de voisinage  $\alpha = 5$ *mm*, et nous considérons les résultats obtenus.

 Dans un premier temps, un calcul est effectué sur une partie de l'image contenant une sphère, définie par les intervalles d'indices i et j  $[155,255] \times [0.95]$  (Figure 4-5).

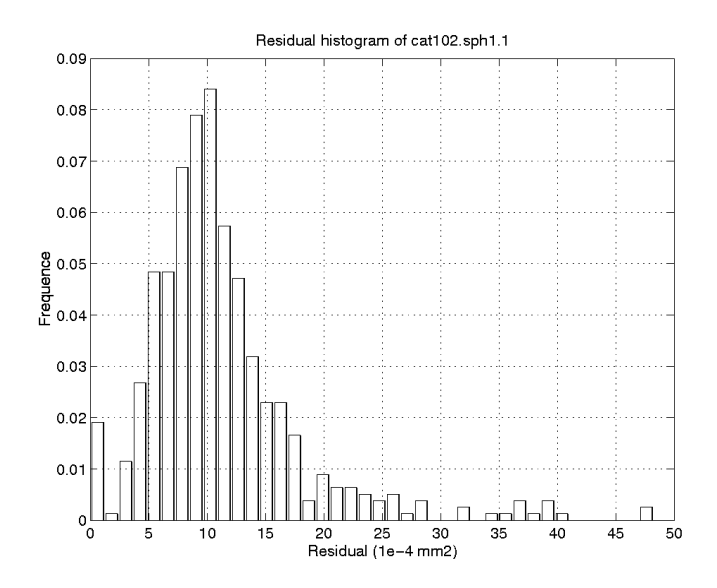

**Figure 4- 6 : histogramme du résidu, cat102.sph1,** <sup>α</sup> = 5*mm*

 L'histogramme du résidu est représenté en figure 4-6 (calcul effectué avec un souséchantillonnage d'image de 4x4 et de voisinages de 4x4).

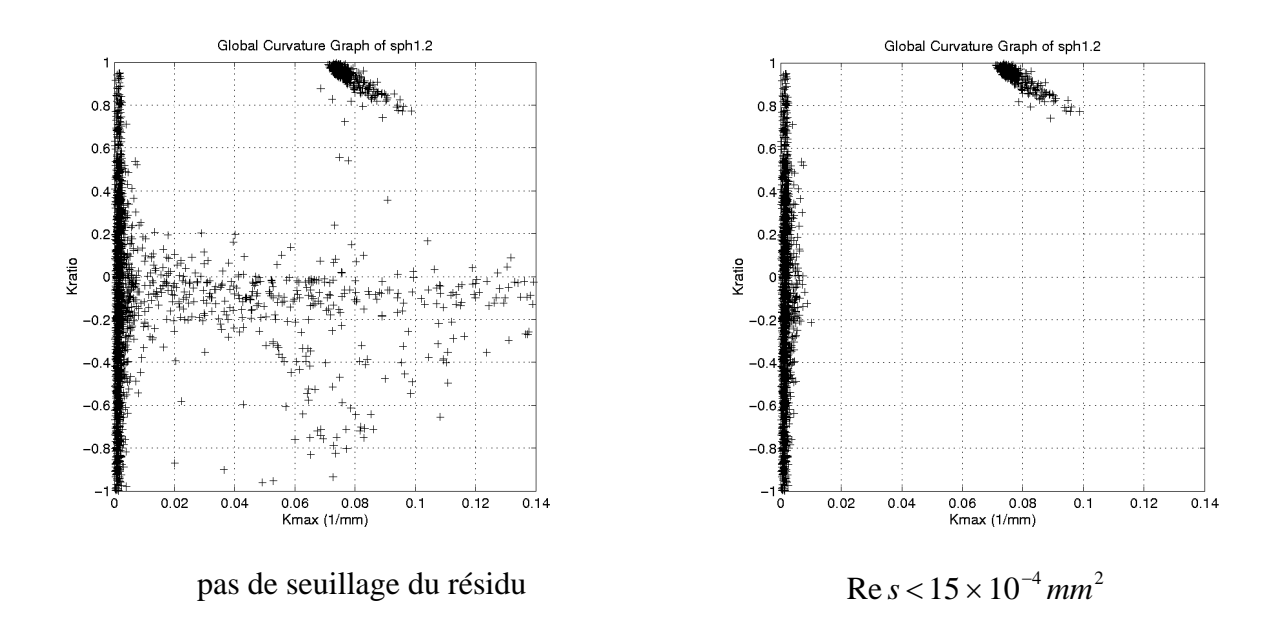

**Figure 4- 7 : GGC, cat102.sph1,** <sup>α</sup> = 5*mm***, avec et sans seuillage du résidu**

Cet histogramme a une belle apparence de loi du  $\chi^2$ , centrée autour de la valeur 10 × 10<sup>-4</sup> mm<sup>2</sup>. Sur la figure 4-7 sont représentés le Graphe Global de Courbures (GGC) des résultats, sans seuillage du résidu à gauche, avec un seuillage de 15 × 10<sup>-4</sup> mm<sup>2</sup> à droite. Pour ces images, les calculs ont été effectués avec un sous-échantillonnage plus fin, de 2x2 pour l'image et 1x1 -c'est-à-dire aucun- pour les voisinages.

 On distingue bien, sur le Graphe Global de Courbures seuillé (Figure 4-7, droite), le plan (barre verticale à l'origine des *X*,  $K_{\text{max}} = 0$ ) et la sphère (zone localisée sur la droite *Kratio* = 1). En revanche, sur le GGC non seuillé (Figure 4-7, gauche), il y a une présence importante de points parasites. Le seuillage a permis de supprimer ces points inintéressants.

#### *Où sont les valeurs seuillées ?*

Les valeurs seuillées ont pour origine principalement deux phénomènes :

- 1. le voisinage du point de calcul recouvre deux surfaces de courbures différentes
- 2. il n'y a pas assez de points dans la boule de voisinage (boule trop petite, ou région de l'image à faible densité de points).

 Nous cherchons ici à mettre en évidence le premier phénomène, c'est-à-dire à montrer que les points seuillés dans une image se situent principalement aux intersections entre surfaces de courbures différentes. Nous utilisons deux arguments expérimentaux, le tracé de la carte des valeurs du résidu, et l'étude des taux de rejet en fonction de la taille de voisinage.

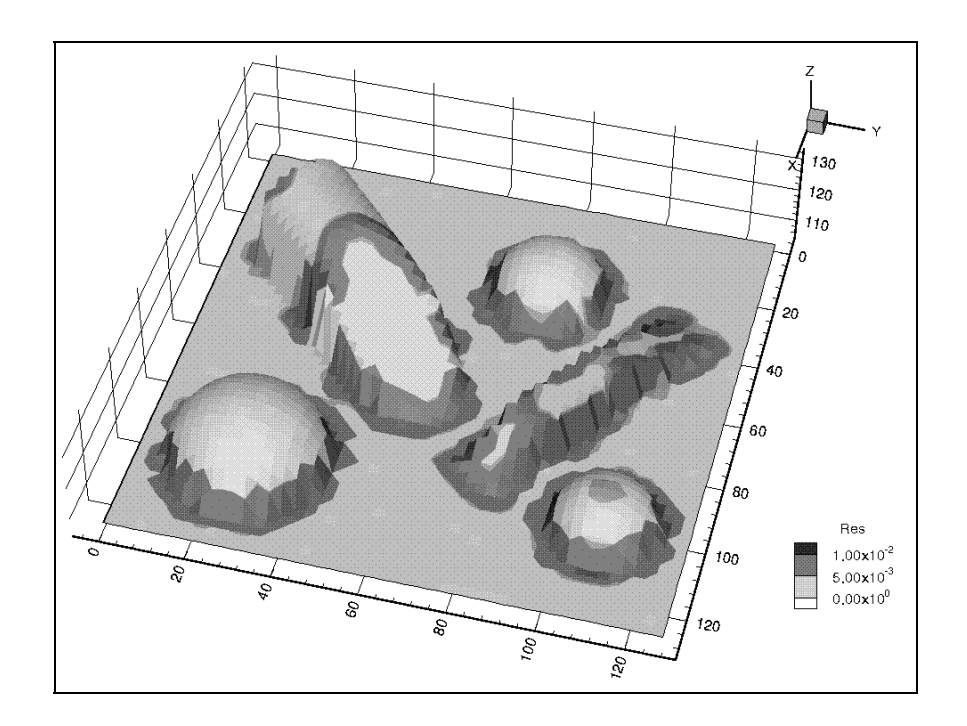

**Figure 4- 8 : carte de valeurs du résidu sur l'image cat 102,** <sup>α</sup> = 5*mm*

#### *Etude de la carte du résidu*

 Sur la figure 4-8 sont représentées les valeurs du résidu en niveaux de gris sur l'image d'origine complète. Cette représentation permet de localiser les zones seuillées. Il apparaît bien que les zones à fortes valeurs du résidu correspondent aux zones de discontinuité des surfaces, c'est-à-dire aux endroits où l'approximation quadratique est invalide. L'étude de la valeur du résidu permet bien de seuiller automatiquement ces valeurs.

#### *Etude des taux de rejet*

Cette approche est basée sur un test expérimental effectué sur la partie « Sphère 1 » de l'image cat102 (Figure 4-5). Cette image contient deux surfaces *C*<sup>2</sup> , la sphère et l'arrièreplan. Il est possible d'estimer le sous-ensemble des points de l'image pour lesquels la boule de voisinage associée recouvrira les deux surfaces à la fois. De la surface du sous-ensemble, on déduit un taux de rejet pour le calcul de courbures. Ce taux, fonction de la taille de voisinage  $\alpha$ , est ensuite comparé à un taux de rejet expérimental.

En prenant une vue de dessus de l'image 3D, et en considérant pour simplifier une représentation en deux dimensions, la surface de la zone de recouvrement est représentée par la zone grisée sur la figure 4-9. Il s'agit d'une zone décalée de part et d'autre d'une distance égale au rayon de la boule de voisinage, α. En trois dimensions, ce n'est pas tout à fait exact car l'intersection entre la boule de voisinage est une surface plus complexe. En acceptant cette simplification, l'aire de la surface de recouvement vaut :

$$
S_{recoveryement} = \pi (R + \alpha)^2 - \pi (R - \alpha)^2
$$
  
=  $4 \pi R \alpha$ 

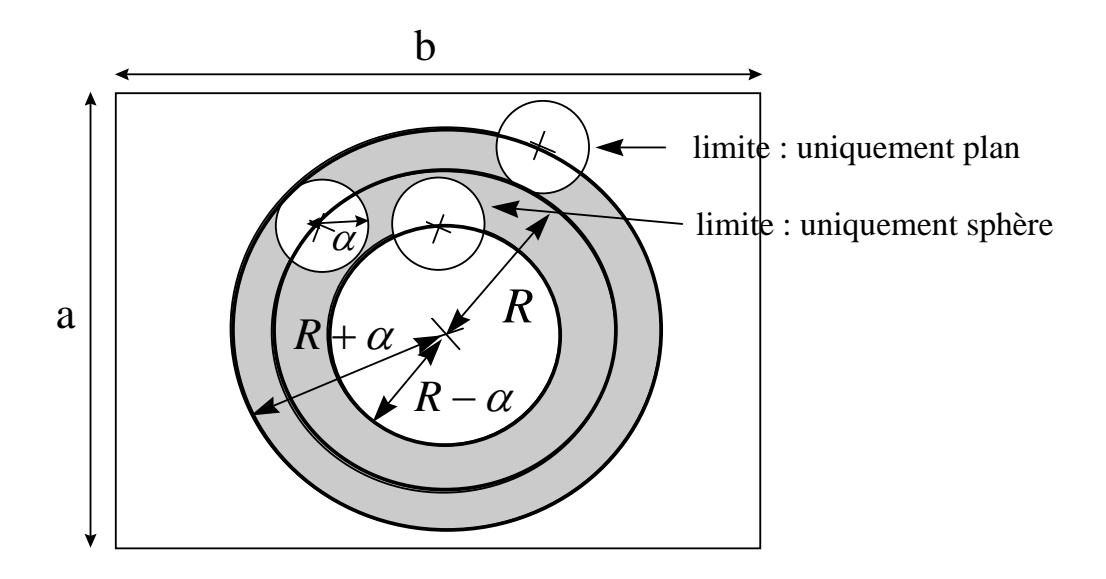

**Figure 4- 9 : surface de recouvrement, « sphère 1 » (cat102)** 

 Le taux de rejet des points est égal au rapport entre le nombre de points rejeté et le nombre de points total. Il est l'équivalent discret du rapport entre la surface de recouvrement  $S_{reconvement}$  et la surface totale  $S_{total}$  (ici,  $S_{total} = a \times b$ ). On trouve donc :

$$
\tau_{rejet} = \frac{4\pi R}{a \times b} \times \alpha
$$
 [4-38]

C'est une loi linéaire en α.

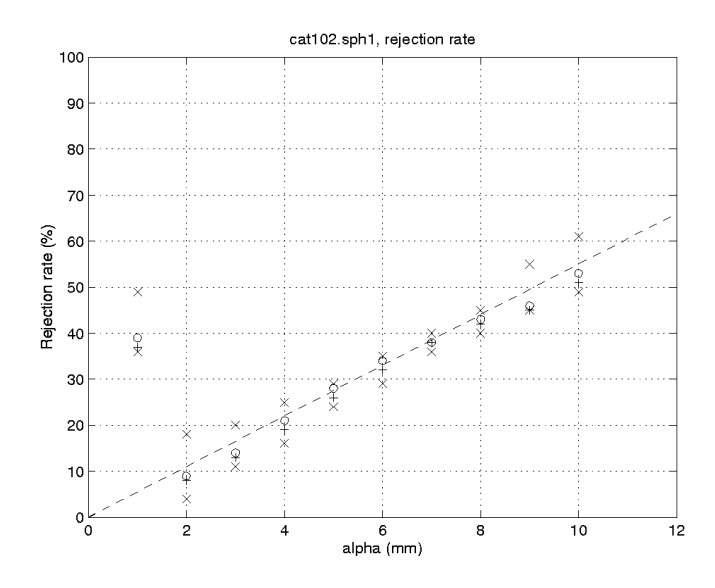

**Figure 4- 10 : taux de rejet, « sphère 1 » (cat102)** 

 Sur la figure 4-10 sont représentés les taux de rejet expérimentaux. Pour chaque valeur de  $\alpha$ , 4 valeurs sont représentées, il s'agit des taux liés à un seuillage de  $15 \times 10^{-4}$  mm<sup>2</sup> (marqué « x »),  $30 \times 10^{-4}$  *mm*<sup>2</sup> (marqué « + »),  $50 \times 10^{-4}$  *mm*<sup>2</sup> (marqué « o ») et  $100 \times 10^{-4}$  *mm*<sup>2</sup> (marqué « x »). On observe bien une loi linéaire en  $\alpha$ , à part au début de la courbe, où la faible valeur de  $\alpha$  entraîne l'apparition d'un taux de rejet supplémentaire lié aux voisinages n'ayant pas assez de points pour le calcul. Il est superposé en pointillés sur la figure une droite passant approximativement par les points. Elle a pour loi :

$$
Y=5,5\% / mm
$$

 Le coefficient théorique donné par la loi de l'équation 4-38 s'obtient après estimation de a, b et R :

$$
\begin{cases}\na = 101 pixels \times 0.5 = 50,5 mm \\
b = 96 pixels \times 0.5 = 48 mm \\
R \approx 15 mm\n\end{cases}
$$

et donc :

$$
\frac{4\pi R}{a \times b} = 7,8\% / \text{ mm}
$$

 La forme bien linéaire de la courbe, et la valeur de sa pente suffisamment proche de la valeur théorique confirment l'analyse effectuée, c'est-à-dire que les points seuillés se situent principalement à l'intersection des surfaces.

Par ailleurs, cette étude expérimentale a mis en évidence deux phénomènes : l'apparition de seuillage supplémentaire aux faibles valeurs de  $\alpha$ , à cause du manque de points ; le fait que la valeur du seuil a peu d'influence sur la loi de rejet en fonction de α. La valeur du seuil n'affecte que la proportion de points valides indûment seuillés ou non valides indûment conservés.

### **4.4 Biais du Résidu**

 En théorie, le résidu est calculé lors de l'approximation d'une surface bi-quadratique par des points issus d'une surface du même type, uniquement additionnés de bruit gaussien. Dans la réalité, les surfaces dont sont issus les points ne sont pas bi-quadratiques mais plus complexes, elles ont notamment des dérivées d'ordre supérieur à 2 qui sont non nulles.

 Cette différence entre la surface réelle et la surface d'approximation entraîne une erreur systématique sur le résidu, de même qu'elle en entraîne une sur les courbures principales (voir section 5). Il est possible d'estimer le biais induit sur le résidu en utilisant les hypothèses mentionnées au début de ce chapitre (Section 1), et en effectuant un développement limité.

 Nous cherchons un développement limité du résidu obtenu en effectuant une approximation bi-quadratique sur une « quadrique intermédiaire » de paramètres *R* et *r* (Equation 4-5). Sous l'hypothèse de forte densité des points de données, l'expression intégrale du résidu peut être utilisée (Equation 4-4). Il s'agit donc de déterminer un développement limité de :

$$
\text{Res}_{\text{lim}}(R,r) = \frac{1}{\pi \alpha^2} \iint\limits_{\text{disque}(\text{rayona})} [QI_{R,r}(x,y) - f_a(x,y)]^2 dx dy, \qquad [4-39]
$$

à son minimum sur l'espace des paramètres *a*.

Une quadrique intermédiaire est de la forme (Equation II.3-33) :

$$
QI_{R,r}(x, y) = R - \sqrt{R^2 - x^2 - ry^2}.
$$

Le développement limité à l'ordre 4 d'une quadrique intermédiaire (Equation 4-5) vaut :

$$
QI_{R,r}(x,y) = \frac{1}{2R}x^2 + \frac{r}{2R}y^2 + \frac{1}{8R^3}x^4 + \frac{r}{4R^3}x^2y^2 + \frac{r^2}{8R^3}y^4 + o(x^iy^j)_{\{i+j=4\}}
$$

 En reprenant la solution de la minimisation (Section 2), on peut écrire un développement limité de  $QI_{R,r}(x,y) - f_{a_{min}}(x,y)$  puis l'intégrer sur le disque. On obtient ainsi un développement limité du biais du résidu :

$$
b_{\text{Res}} = \frac{\alpha^8}{(2^{14}3^35)R^6} \eta(r) + o(\alpha^8), \qquad [4-40]
$$

avec :

$$
\eta(r) = 135 - 180r + 282r^2 - 180r^3 + 135r^4
$$

#### *Variance*

La variance d'un  $\chi^2$  biaisé, loi suivie par le résidu, est elle aussi affectée par le biais. On trouve dans les tables statistiques que si le  $\chi^2$  est affecté d'un biais  $b_{\text{Res}}$ , la nouvelle valeur de la variance est :

$$
Var(\chi^{2}(n_{dd}) = 4n_{dd}^{2}(1+b_{\text{Res}})
$$
 [4-41]

Alors, pour le résidu (facteur multiplicatif), la variance vaut :

$$
Var(Re s) = 4\sigma^4 (1 + b_{Res}),
$$

ou encore l'écart-type :

$$
\sqrt{Var(\text{Res})} = 2\sigma^2 \sqrt{1 + b_{\text{Res}}}
$$
 [4-42]

#### *Validation expérimentale*

 Il a été effectué une série de tests sur deux images différentes, avec des paramètres variables, pour valider la loi de biais du résidu exhibée ci-dessus. Les deux images sont « edf02.p6 » (Figure 1-3), simple bout de cylindre, et « cat264.5 » (Figure 1-11), mélangeant cylindre et arrière-plan.

 *edf02.p6* 

 Sur la figure 4-11 sont représentés un Graphe Global de Courbures (GGC) de l'image edf02.p6 (à gauche) et l'histogramme du résidu associé (à droite), calculés pour une taille de voisinage dans toute l'image  $\alpha = 60$ *mm*.

 On voit sur le GGC qu'en termes de courbures, il s'agit bien d'un cylindre. Les résultats (histogramme du résidu) n'ont par ailleurs pas besoin d'être seuillés. La valeur moyenne du résidu est d'environ 6 mm<sup>2</sup>, ce qui fait un écart-type du bruit des données de 2,4 mm. La valeur moyenne de  $K_{\text{max}}$  est d'environ 0,013 mm<sup>-1</sup>.

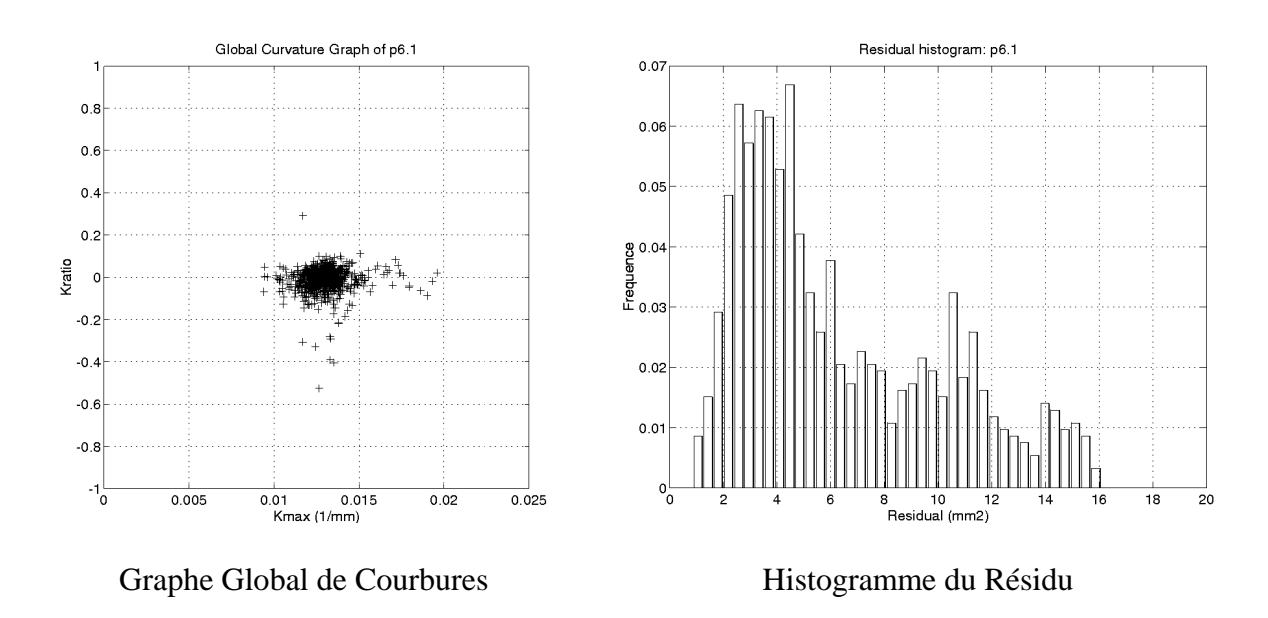

**Figure 4- 11 : GGC et Histogramme du Résidu, edf02.p6,** <sup>α</sup> = 60*mm*

Une série de calculs de courbures pour différentes valeurs de tailles de voisinages  $\alpha$  a été faite, entre 40 et 90 mm. A chaque fois, l'espérance et l'écart-type du résidu ont été calculés. Le résultat est représenté sur la figure 4-12, avec pour chaque valeur de  $\alpha$  sur l'axe des X, une barre verticale représentant un intervalle de valeurs du résidu centré sur la moyenne et de demi-hauteur l'écart-type obtenus.

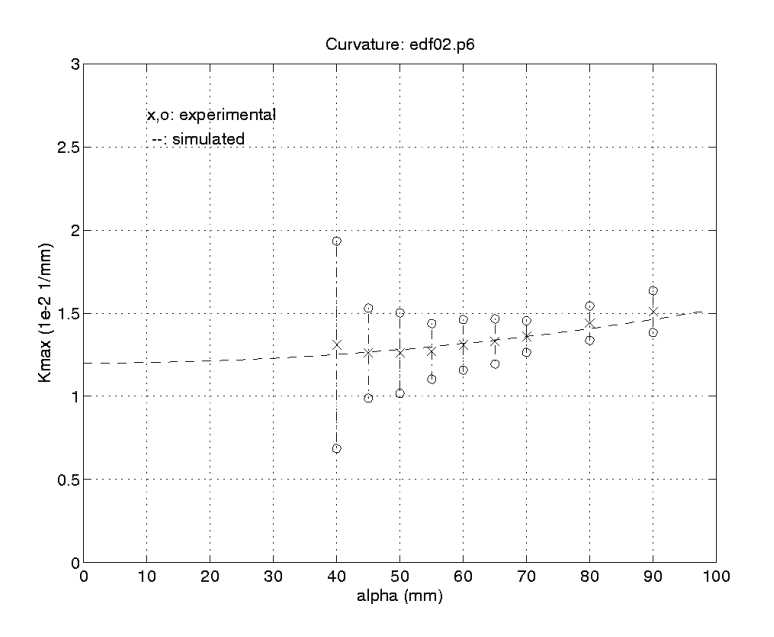

**Figure 4- 12 : biais du résidu en fonction de** α**, edf02.p6** 

 Sur cette même figure 4-12 a été superposé en pointillés la courbe du résidu attendu, c'est-à-dire la somme d'une valeur constante ( $\sigma^2$ ) et une loi fonction de  $\alpha$  représentant le biais :

$$
\text{Res} = \sigma^2 + \frac{1}{2^{14}} \alpha^8 K_{\text{max}}^6 \tag{4-43}
$$

Le terme en  $\alpha^8$  provient de l'équation 4-40, avec  $r = 0$  (cylindre). En considérant  $\sigma^2$ et  $K_{\text{max}}$  comme des inconnues, la meilleure courbe approximant l'ensemble de valeurs moyennes du résidu représenté sur la figure 4-12 donne comme paramètres :

$$
\begin{cases}\n\sigma^2 = 6,3mm^2 \\
K_{\text{max}} = 0,012mm^{-1}\n\end{cases}
$$

 On retrouve bien les valeurs obtenues par analyse du Graphe Global de Courbures et de l'histogramme du résidu.

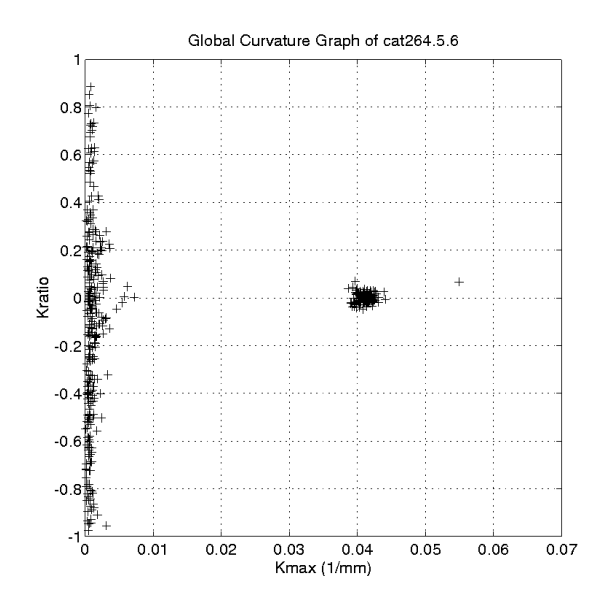

**Figure 4- 13 : Graphe Global de Courbures, cat264.5,** <sup>α</sup> = 10*mm*

#### *cat264.5*

 Le cas de l'image cat264.5 est un peu plus compliqué que celui d'edf02.p6, pour deux raisons : tout d'abord, il y a deux objets dans l'image, un plan et un cylindre, donc deux familles de courbures. On le voit clairement sur le Graphe Global de Courbures de la figure 4- 13. Ensuite, ces deux familles ont des bruits différents. Ceci est démontré clairement sur la figure 4-14, où sont représentés trois histogrammes du résidu calculé pour  $\alpha = 10$ mm : en haut, les valeurs obtenues sur toute l'image ; au milieu, les valeurs associées aux courbures  $K_{\text{max}}$  supérieures à 0,02 mm<sup>-1</sup>, c'est-à-dire celles correspondant au cylindre, et en bas les valeurs associées aux K<sub>max</sub> inférieurs à 0,02 mm<sup>-1</sup>, c'est-à-dire correspondant à l'arrière-plan. L'unité des deux familles est claire, de même que leur différence de valeur moyenne.

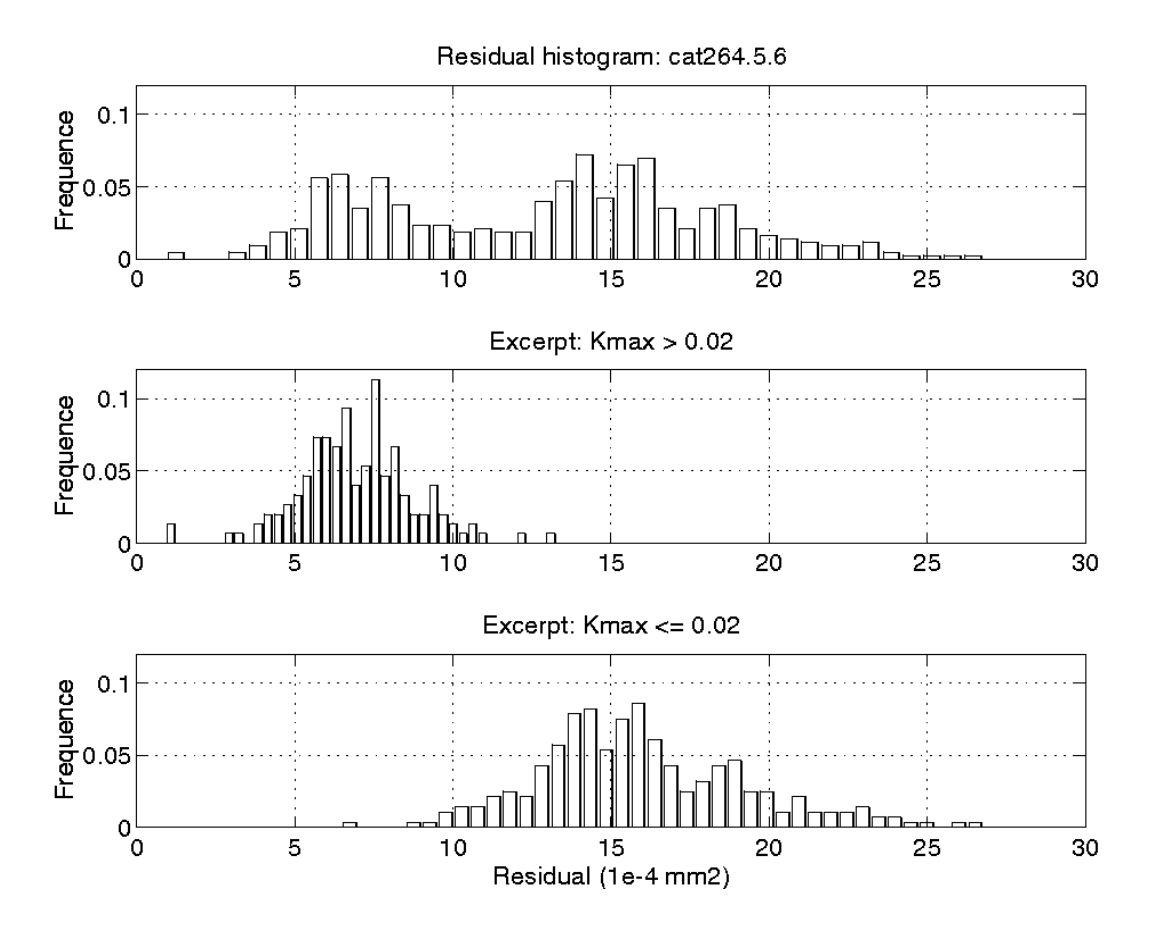

**Figure 4- 14 : Histogrammes du Résidu, cat264.5,** <sup>α</sup> = 10*mm*

Le fait d'avoir deux populations distinctes, à la fois par les valeurs de  $K_{max}$  et par celles du bruit des données, nous permet de montrer très clairement le biais systématique du résidu, et la dépendance de sa loi en la valeur de K<sub>max</sub>. Sur la figure 4-15, nous avons représenté le même type d'histogrammes du résidu différenciés qu'en figure 4-14, mais obtenus avec une taille de voisinage  $\alpha = 15$ *mm*. Les valeurs associées au cylindre (histogramme du milieu) ont été translatées vers la droite à cause de leur biais, tandis que celles associées au plan (histogramme du bas) sont restées centrées sur la même valeur, par absence de biais lorsque la courbure est nulle.

 Nous avons ensuite effectué une série de calculs de courbures pour des tailles de voisinages  $\alpha$  variant entre 3 et 30 mm; puis nous avons déterminé, dans chaque cas, l'espérance et l'écart-type du résidu, différencié entre points du plan et points du cylindre par seuillage sur la valeur de K<sub>max</sub>. La figure 4-16 représente, pour chaque  $\alpha$ , les intervalles centrés sur l'espérance du résidu et de demi-hauteur son écart-type, à gauche pour les points du plan et à droite pour les points du cylindre. Les lois de résidu attendues sont superposées, composées de la somme du terme constant dû au bruit des données et du terme de biais suivant une loi du type de l'équation 4-40. Dans le cas du plan, la loi attendue est constante, la meilleure approximation est :

$$
\text{Res}_{plan} = 16.1 \times 10^{-4} \quad [mm^2],
$$

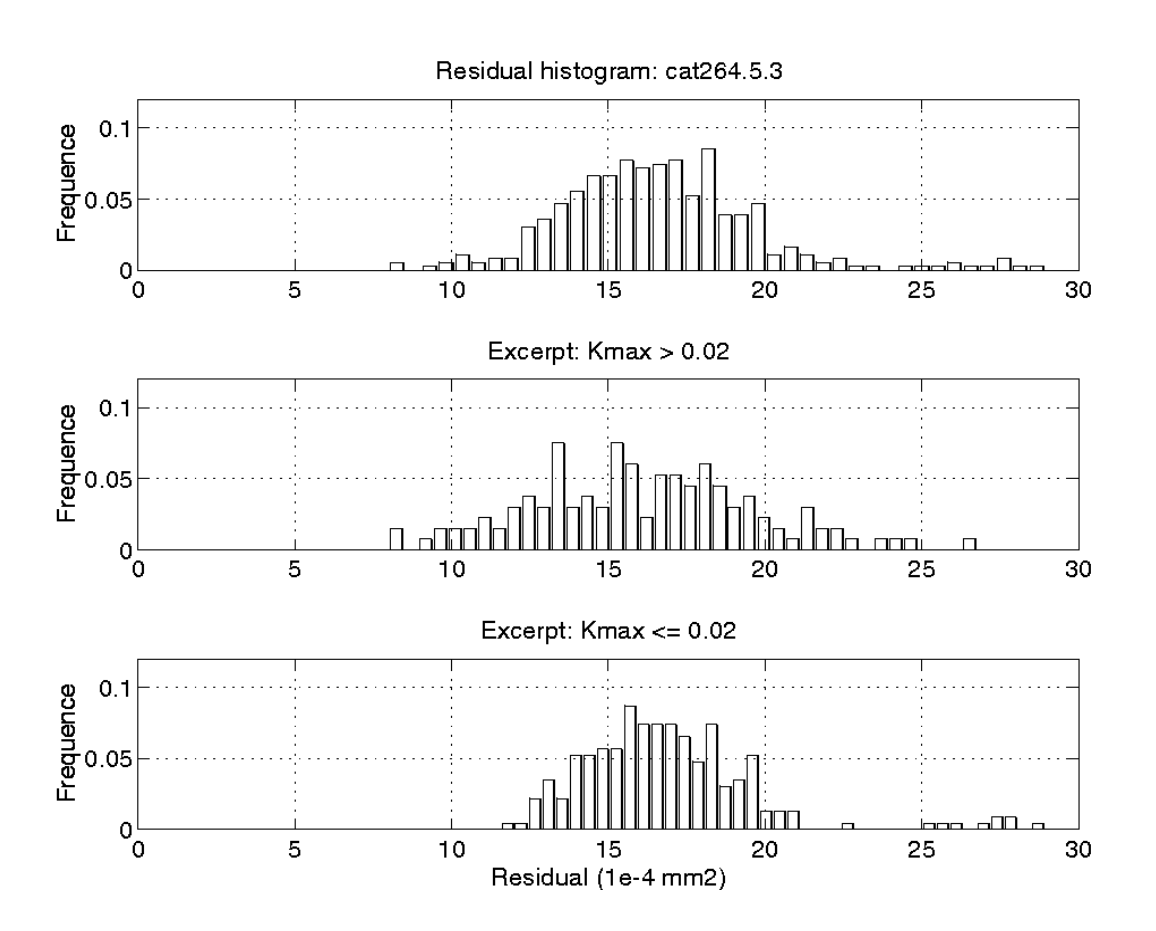

ce qui nous donne l'approximation du bruit du plan :

$$
\sigma^2_{\scriptscriptstyle plan} = 16.1 \times 10^{-4} \, mm^2
$$

**Figure 4- 15 : Histogrammes du Résidu, cat264.5,** <sup>α</sup> = 15*mm*

 Dans le cas du cylindre, la loi est du même type que pour edf02.p6 (Equation 4-43). La meilleure approximation est :

$$
\operatorname{Res}_{cyl} = 6.4 \times 10^{-4} + \frac{1}{2^{14}} (0.04)^6 \alpha^8 \quad [mm^2],
$$

ce qui donne comme approximations du bruit et de  $K_{\text{max}}$ :

$$
\begin{cases}\n\sigma_{cyl}^2 = 6.4 \times 10^{-4} \, \text{mm}^2 \\
K_{\text{max}_{cyl}} = 0.04 \, \text{mm}^{-1}\n\end{cases}
$$

 On observe la bonne adéquation entre les lois attendues et les comportements observés. Il est par ailleurs possible de mettre en évidence la puissance huitième de  $\alpha$  dans l'équation 4-40 en utilisant une représentation logarithmique sur l'axe des X et l'axe Y (Figure 4-17). La pente de la droite est bien 8. Les données sont éloignées des valeurs théoriques pour de faibles valeurs de  $\alpha$ , cela peut être dû à la difficulté d'effectuer une

séparation correcte entre points du cylindre et points du plan à ces faibles valeurs, à cause de l'importance du bruit.

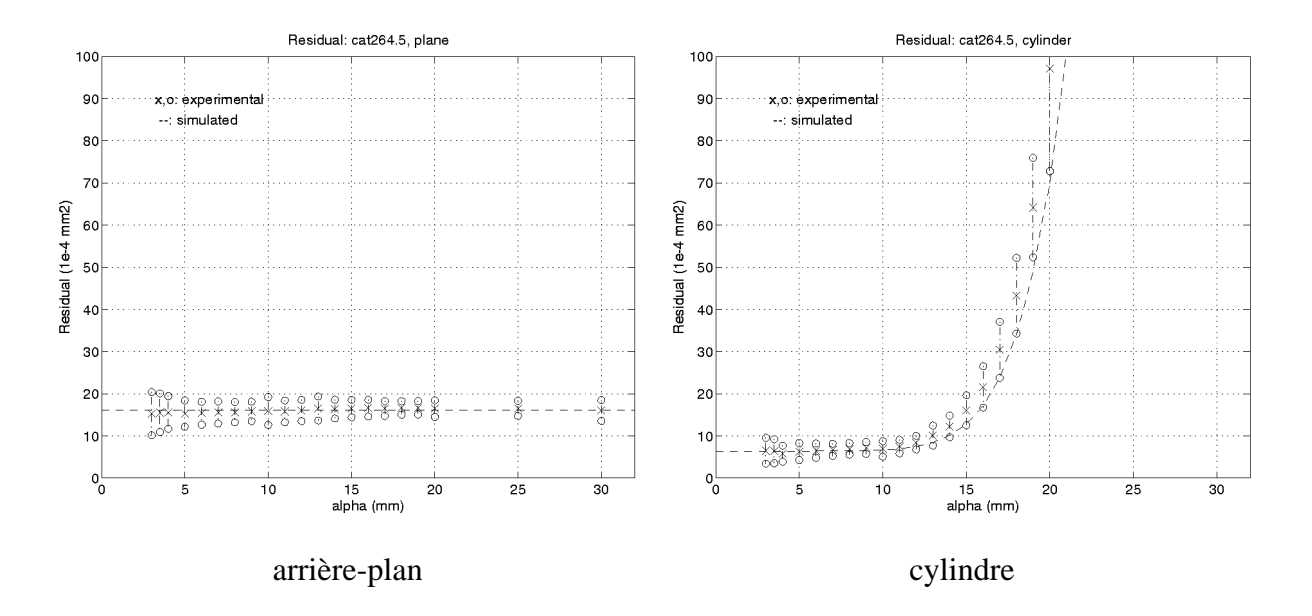

**Figure 4- 16 : biais du résidu en fonction de** α**, cat264.5, cylindre et arrière-plan** 

## **4.5 Questions diverses**

 L'étude théorique et expérimentale du résidu donne accès à une information riche. Elle permet en effet de vérifier la validité, ou du moins l'aspect plausible, des hypothèses de travail ; elle permet d'estimer la qualité des images de départ, en identifiant l'intensité du bruit et son homogénéité, ou encore la qualité du recalage entre plusieurs images fusionnées. Ces trois points sont présentés ci-dessous.

#### *Identification du bruit des données* <sup>σ</sup> *- lois gaussiennes*

 L'observation d'un histogramme de valeurs du résidu permet de déceler rapidement des erreurs grossières de programmation, ou des particularités de l'image. En effet, la loi du  $\chi^2$  est particulièrement « condensée » et très « sensible » aux erreurs numériques ; elle a par ailleurs un aspect facile à reconnaître. La ressemblance entre l'histogramme et une loi du  $\chi^2$ est un bon test de l'hypothèse de lois gaussiennes.

 En deuxième lieu, l'histogramme du résidu permet de déterminer l'écart-type du bruit dans les données,  $\sigma$ , puisque la loi suivie est centrée sur  $\sigma^2$ .

L'estimateur le plus classique et le plus intuitif de  $\sigma^2$  est la moyenne des valeurs obtenues. Ce n'est cependant pas le meilleur estimateur, car l'importance des points invalides peut biaiser fortement le résultat. Il est préférable d'utiliser la médiane, point de division en deux parties égales des valeurs, qui est un estimateur plus robuste. En effet, seul le nombre de points invalides affecte la médiane, et pas la valeur de ces points.

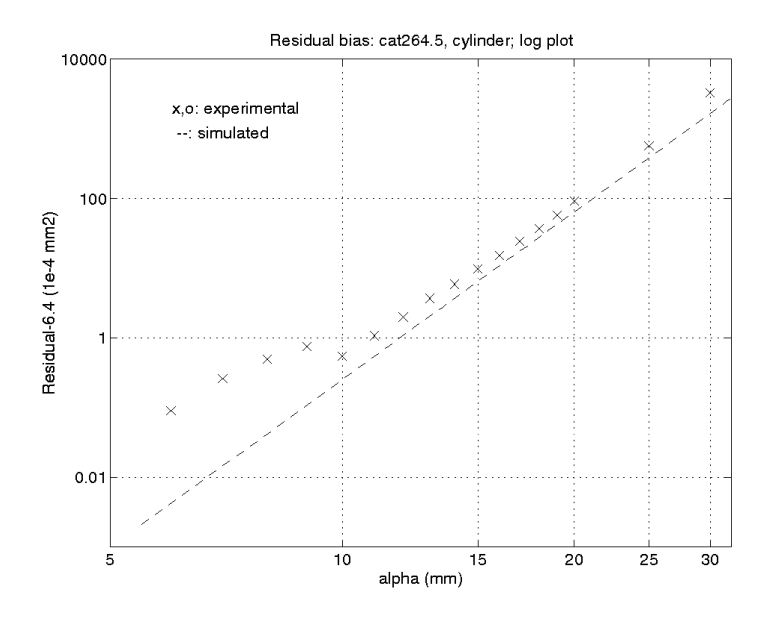

**Figure 4- 17 : Espérance du résidu pour différentes valeurs de** α **en représentation logarithmique, cat264.5** 

#### *Bruits de mesure non homogènes dans l'image*

 Il est supposé dans les hypothèses que le bruit des points est partout le même dans l'image. C'est localement généralement vérifié, mais souvent faux à un niveau global. En effet, le bruit des points dépend du procédé d'acquisition des données, qui est influencé par l'éclairage extérieur, la qualité des surfaces (rugosité, propreté), leur couleur, la distance, l'angle d'observation, etc.

 A titre d'exemple, nous avons vu ci-dessus l'image « cat264.5 », qui présente un niveau de bruit clairement différent entre le cylindre et l'arrière-plan (Figures 4-14 et 4-15).

 Dans les exemples cités, il est relativement facile de différencier les populations, car elles ont des caractéristiques de courbures bien distinctes. Dans un cas plus général, cela serait plus difficile. Une étude approfondie du capteur permettrait peut-être d'établir une corrélation entre le bruit des points et l'intensité lumineuse reçue, ou la forme du spot observé ; la valeur du bruit associé à un point donné pourrait alors être incluse dans l'algorithme d'approximation bi-quadratique.

#### *Nuages de points mal recalés*

 Les images traitées sont parfois la fusion de plusieurs images prises de points de vues différents. Dans ce cas, les données ont été fusionnées après un changement de repère pour exprimer tous les points dans le même référentiel.

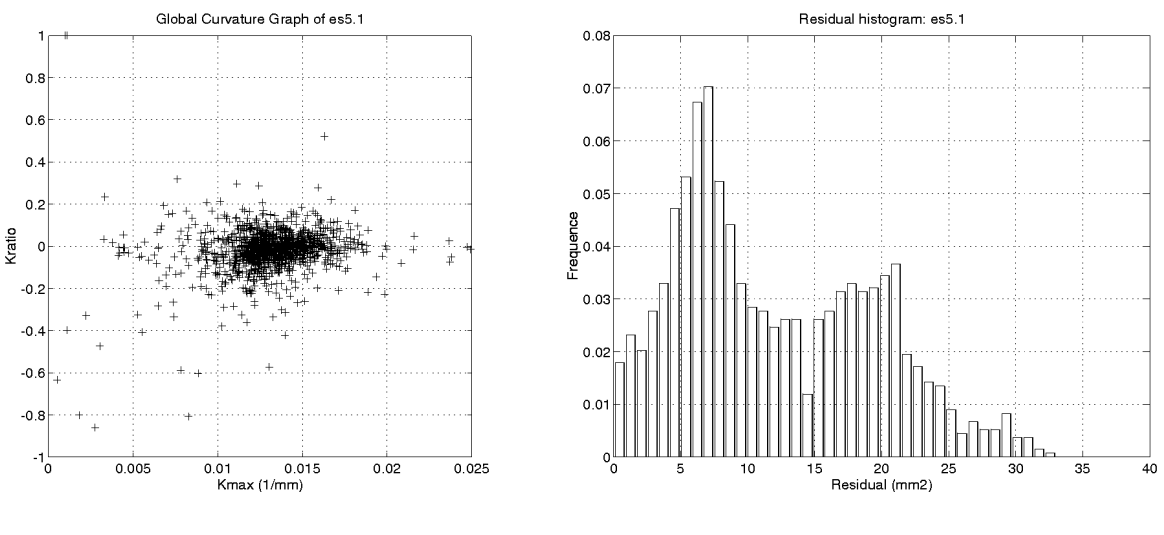

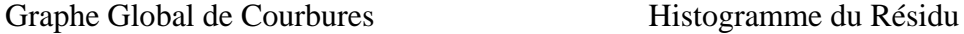

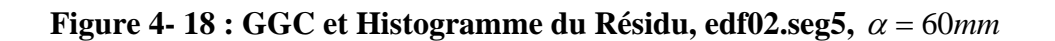

 Deux phénomènes peuvent introduire une imprécision à ce niveau : que le changement de repère soit peu précis, ou que les données soient distordues, auquel cas un changement de repère global entraîne nécessairement des erreurs de recalage local.

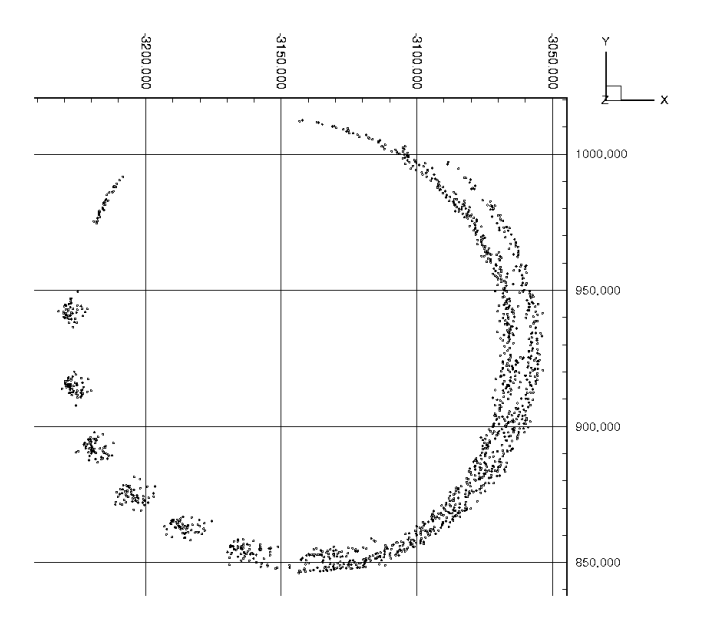

**Figure 4- 19 : edf02.seg5, vue de dessus** 

 Ce phénomène se traduit dans les résultats numériques ; il peut se déceler dans l'étude du résidu. Ainsi, nous avons effectué un calcul de courbures sur l'image edf02.seg5 (Figure 1- 4). Le Graphe Global de Courbures et l'Histogramme du Résidu sont représentés sur la figure 4-18 ( $\alpha$  = 60mm).

 On distingue deux pics sur l'histogramme du résidu, clairement distincts ; par ailleurs, les valeurs sur le Graphe Global de Courbures sont plus étalées sur l'axe des X que pour d'autres représentations avec des données similaires (chapitre 3, ou section 5 ci-dessous).

 Ces anomalies proviennent très clairement d'un mauvais recalage entre deux nuages de points fusionnés pour donner « edf02 » ; cette imprécision de recalage est mise en évidence en observant « edf02.seg5 » de dessus (Figure 4-19), où l'on voit distinctement deux populations de points mesurés sur le cylindre, mais visiblement mal mis en correspondance.

 Nous n'avons pas de solution pour ce type de problème, puisque nous n'avons pas de contrôle amont sur les nuages de points. Pour améliorer la qualité de ces nuages, il faudrait travailler au niveau du recalage des nuages de points, sachant que la distorsion du capteur (que nous avons également négligée) entraîne des inégalités d'erreurs de recalage entre les différentes zones des images.

# **5) Bruit et biais des courbures calculées pour des « quadriques intermédiaires »**

 L'algorithme de calcul de courbures principales peut en fait être considéré comme un estimateur statistique sur des données bruitées. Il a pour but d'estimer les courbures principales sur une surface. Toutefois, cette estimation n'est pas nécessairement parfaite en théorie (en l'absence de bruit), et elle est par ailleurs bruitée à cause du bruit des données. L'imperfection théorique s'appelle un biais d'estimation. Biais et bruit sont deux caractéristiques de l'estimateur ; elles peuvent *a priori* dépendre de son paramètre, la taille de voisinage.

La dépendance du biais et du bruit des résultats en fonction de la taille de voisinage est mise en évidence sur la figure 4-20, qui représente les Graphes Globaux de Courbures calculés sur l'image edf02.p6 (Figure 1-3) avec trois tailles de voisinages croissantes. En théorie, puisque edf02.p6 est un cylindre seul, le Graphe Global de Courbures devrait montrer un unique point situé sur l'axe des X (cf. chapitre 2). On voit cependant un nuage de points, centré sur un point de l'axe des X, de taille variable avec la taille du voisinage (figures de gauche et du milieu), ou étendu et décalé vers la droite (image de droite).

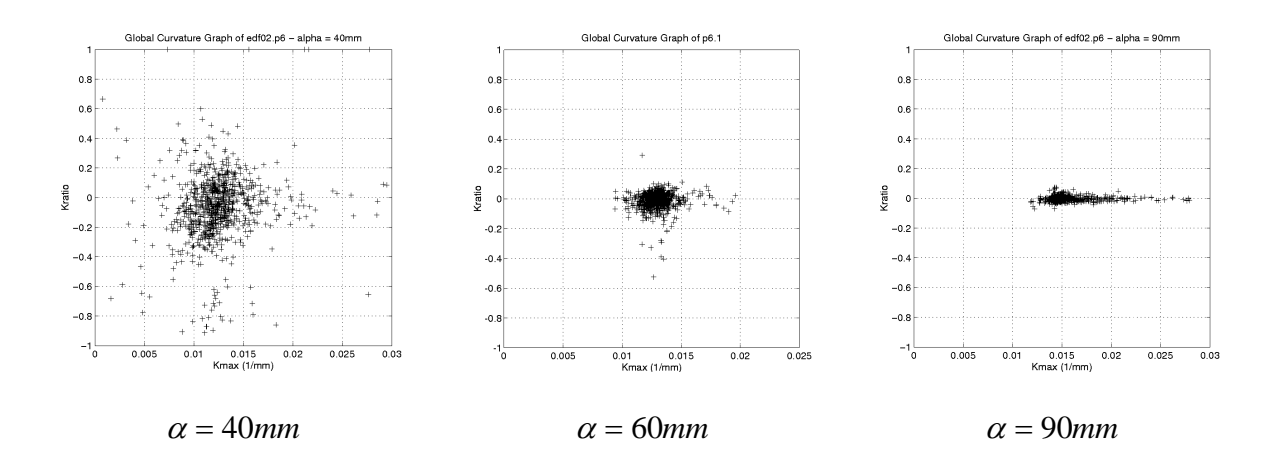

**Figure 4-20 : Graphes Globaux de Courbures de edf02.p6 pour différentes valeurs de** α

C'est pour caractériser l'estimateur de courbures principales que nous présentons dans cette partie les démarches de détermination théorique des lois de bruit et de biais, respectivement en sections 5.2 et 5.3, après avoir justifié une simplification d'écriture en section 5.1. Une validation expérimentale des résultats est exposée en section 5.4.

#### **5.1 Simplification préliminaire : du polynôme aux courbures**

 Nous avons vu au chapitre 3 comment relier les paramètres du polynôme biquadratique aux courbures principales de la surface, dans le cas où la normale est alignée avec l'axe Z :

$$
\begin{cases}\nK_{\text{max}} = a_4 + a_6 + \sqrt{(a_4 - a_6)^2 + a_5^2} \\
K_{\text{min}} = a_4 + a_6 - \sqrt{(a_4 - a_6)^2 + a_5^2}\n\end{cases}
$$
\n[Rappel 3-26]

 Le biais comme le bruit affectant les courbures ne dépendent pas de la rotation du repère local de la quadrique autour de l'axe *Z*, cette dernière n'ayant qu'un sens de représentation analytique, pas plus que du respect de la convention de normale sortante. Dans notre étude théorique, nous considérons donc, pour simplifier et sans perte de généralité, que les directions principales sont alignées avec l'axe des *X* pour *Kmax* et l'axe des *Y* pour *Kmin*, et que la convention de normale sortante est respectée. Sous ces hypothèses, *a5* est nul, *a4* est positif, et *Kmax* et *Kmin* s'écrivent :

$$
\begin{cases}\nK_{\text{max}} = 2a_4 \\
K_{\text{min}} = 2a_6\n\end{cases}
$$
\n[4-44]

#### **5.2 Bruit**

 D'après l'équation 4-44, la matrice de covariance de *Kmax* et *Kmin* a une écriture simple, le facteur multiplicatif étant porté au carré :

$$
Cov_M \binom{K_{\text{max}}}{K_{\text{min}}} = 4Cov_M \binom{a_4}{a_6}
$$

 En nous plaçant sous l'hypothèse de forte densité des points de mesure, on peut reprendre les résultats de calcul de bruit établis en section 3.2. La matrice de covariance des paramètres *a* a été calculée (Equation 4-28). La matrice de covariance de *a4* et *a6* s'obtient par extraction de la matrice générale :

$$
Cov_{M}\binom{a_{4}}{a_{6}} = \frac{\sigma^{2}}{n_{dd}} \times \begin{bmatrix} 18/\alpha^{4} & 6/\alpha^{4} \\ 6/\alpha^{4} & 18/\alpha^{4} \end{bmatrix}.
$$
 [4-45]

La matrice de covariance des courbures principales vaut donc :

$$
Cov_{M}\left(\frac{K_{\max}}{K_{\min}}\right) = \frac{\sigma^{2}}{n_{dd}} \times \begin{bmatrix} 72/\alpha^{4} & 24/\alpha^{4} \\ 24/\alpha^{4} & 72/\alpha^{4} \end{bmatrix}.
$$
 [4-46]

Ce qui peut encore s'écrire avec les racines carrées :

$$
\sqrt{Var(K_{\max})} = 6\sqrt{2} \frac{\sigma}{\sqrt{n_{ddl}} \alpha^2}
$$
\n
$$
\sqrt{Var(K_{\min})} = 6\sqrt{2} \frac{\sigma}{\sqrt{n_{ddl}} \alpha^2}
$$
\n
$$
\sqrt{Cov(K_{\max}, K_{\min})} = 2\sqrt{6} \frac{\sigma}{\sqrt{n_{ddl}} \alpha^2}
$$
\n[4-47]

Le coefficient de corrélation *r* de *Kmax* et *Kmin* vaut par définition :

$$
r(K_{\max}, K_{\min}) = \frac{Cov(K_{\max}, K_{\min})}{\sqrt{Var(K_{\max})}\sqrt{Var(K_{\min})}},
$$

En reprenant l'équation 4-47, on a alors :

$$
r(K_{\max}, K_{\min}) = \frac{1}{3}
$$
 [4-48]

#### **5.3 Biais**

 Pour déterminer un biais dans les résultats, nous reprenons les équations obtenues pour les paramètres de la surface bi-quadratique en section 2.3, et notamment le développement limité auquel nous étions arrivés (Equation 4-18). Les hypothèses simplificatrices introduites ci-dessus (Section 5.1) étant vérifiées pour l'étude antérieure de la section 2, nous combinons l'équation 4-18 avec l'équation 4-44, ce qui nous amène à :

$$
\begin{bmatrix} K_{\text{max}} = \frac{1}{R} + \frac{\alpha^2}{16R^3} (3+r) + o(\alpha^2) \\ K_{\text{min}} = \frac{r}{R} + \frac{\alpha^2}{16R^3} (r + 3r^2) + o(\alpha^2) \end{bmatrix}
$$
 [4-49]

#### **5.4 Validation expérimentale**

Un calcul de courbures a été effectué pour différentes valeurs de  $\alpha$ , sur deux images différentes, edf02.p6 (Figure 1-3) et cat264.5 (Figure 1-11). Les deux images représentent un cylindre, edf02.p6 étant plus simple (cylindre seul, moins de points, densité plus faible) que cat264.5 (cylindre et arrière-plan, bouchon de bouteille, beaucoup de points et grande densité).

Dans les deux cas, l'étude du résidu a permis de déterminer le niveau de bruit des données. Il vaut :

$$
\begin{cases}\n\sigma = 2{,}51mm & \text{(edf02.p6)}\\
\sigma = 25{,}3 \times 10^{-3}mm & \text{(cat264.5, cylinder)}\n\end{cases}
$$

Ce niveau de bruit connu permet de faire un seuillage des valeurs non valides si nécessaire (cf. section 4.3).

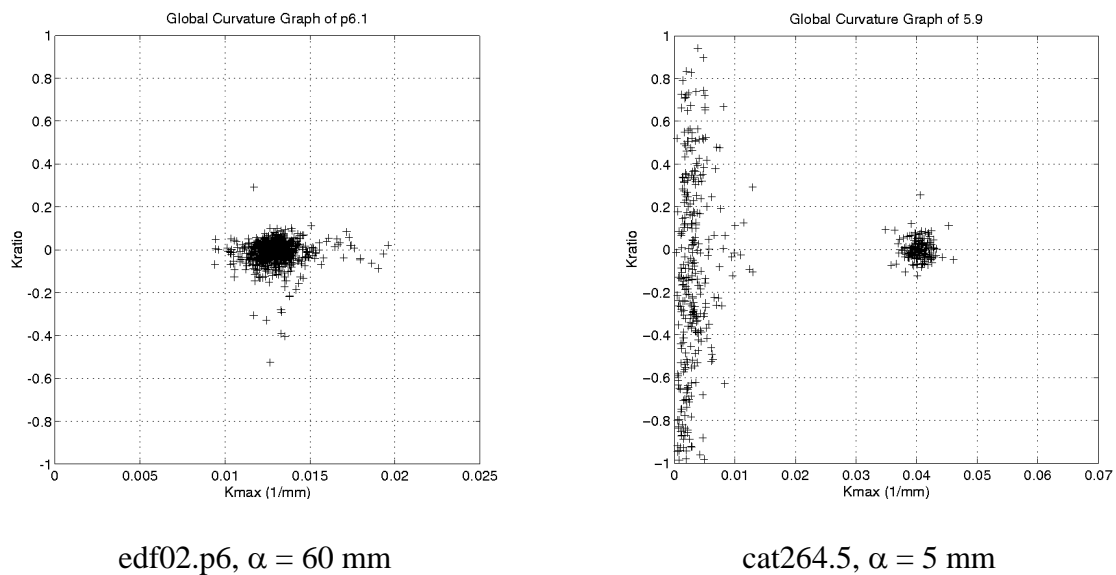

#### **Figure 4-21 : GGC de edf02.p6 et cat264.5**

Pour chaque image et chaque valeur de  $\alpha$ , le Graphe Global de Courbures est tracé (Figure 4-21, gauche : GGC de edf02.p6 sans seuillage ; Figure 4-21, droite : GGC de cat264.5 avec  $\text{Re } s \le 50 \times 10^{-4}$  *mm*<sup>2</sup> à droite). Ensuite, la moyenne et l'écart-type des courbures principales *Kmax* et *Kmin* sont calculés (pour cat264.5, après sélection de la partie correspondant au cylindre, sur la valeur de *Kmax*).

#### *Biais*

Sur la figure 4-22 sont représentés, pour chaque valeur de  $\alpha$ , des intervalles centrés sur la moyenne de *Kmax* et de demi-hauteur son écart-type, pour edf02.p6 (gauche) et cat264.5 (droite).

 On observe bien expérimentalement le phénomène de biais des courbures calculées, croissant avec la taille du voisinage de calcul. En notant *Kmax* la valeur réelle de courbure, la loi attendue d'après l'équation 4-49 est :

$$
Y = K_{\text{max}} + \frac{3}{16} K_{\text{max}}^{3} \alpha^{2} + o(\alpha^{2})
$$

 Cette loi est superposée en pointillés sur les figures, et on voit que dans les deux cas elle correspond bien à l'expérimentation. Cela nous permet d'obtenir la valeur de *Kmax* non biaisé, qui se lit à l'intersection entre la courbe pointillée et l'axe *Y*. On a :

$$
\begin{cases}\nK_{\text{max}} = 0.012 \, \text{mm} & (\text{edf02.p6}) \\
K_{\text{max}} = 0.04 \, \text{mm} & (\text{cat264.5, cylinder})\n\end{cases}
$$

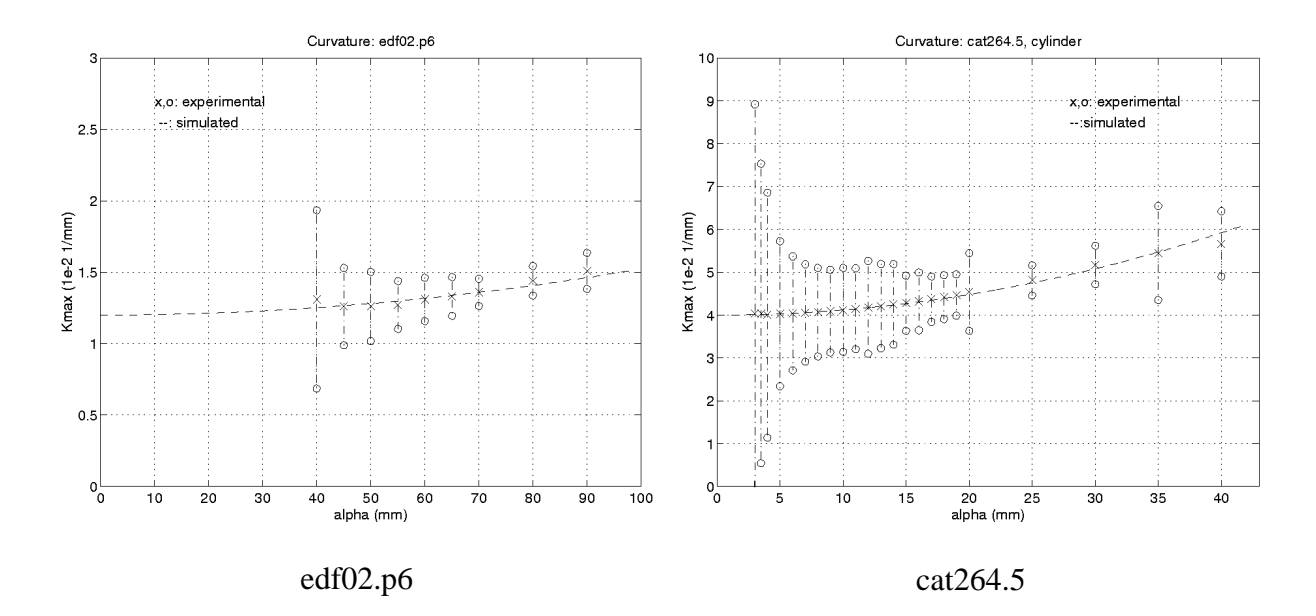

**Figure 4-22 : moyenne et écart-type de Kmax en fonction de** α**, edf02.p6 et cat264.5**

Pour tester la valeur de la puissance de  $\alpha$  dans la loi du biais, on peut utiliser une représentation logarithmique. On a ainsi représenté sur la figure 4-23 le biais de  $K_{\text{max}}$  calculé sur cat264.5 : pour chaque  $\alpha$ , il s'agit de la différence entre la moyenne des valeurs et la valeur non biaisée (0,04 mm). On observe un bel alignement sur une droite de pente 2, représentée en pointillés, ce qui confirme la loi en  $\alpha^2$ .

#### *Bruit*

 En reprenant les résultats de calcul exposés ci-dessus, on représente maintenant sur deux graphes les écarts-types de *Kmax* en fonction de α, pour edf02.p6 et cat264.5 (Figure 4- 24).

La loi attendue, d'après l'équation 4-47, est :

$$
Y = 6\sqrt{2} \frac{\sigma}{\sqrt{n_{\text{ddl}}} \alpha^2}
$$

On observe bien sur les figures la décroissance du bruit avec  $\alpha$ . En pointillés sont représentées les lois attendues, qui prennent comme paramètres en plus de  $\alpha$  et de  $\sigma$  le nombre de degrés de liberté.

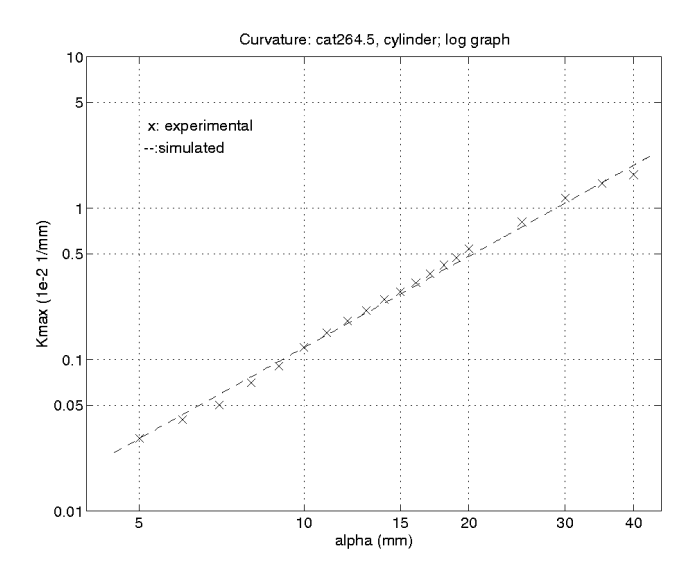

**Figure 4-23 : biais de Kmax, cat264.5, représentation logarithmique** 

On observe un « sursaut » du bruit théorique pour  $\alpha = 10$  mm sur la figure de droite (courbe en pointillés), dû à l'introduction d'un sous-échantillonnage sur les boules de voisinage, pour des raisons de temps de calcul, ce qui fait brusquement décroître le nombre de degrés de liberté et donc augmenter le bruit des résultats.

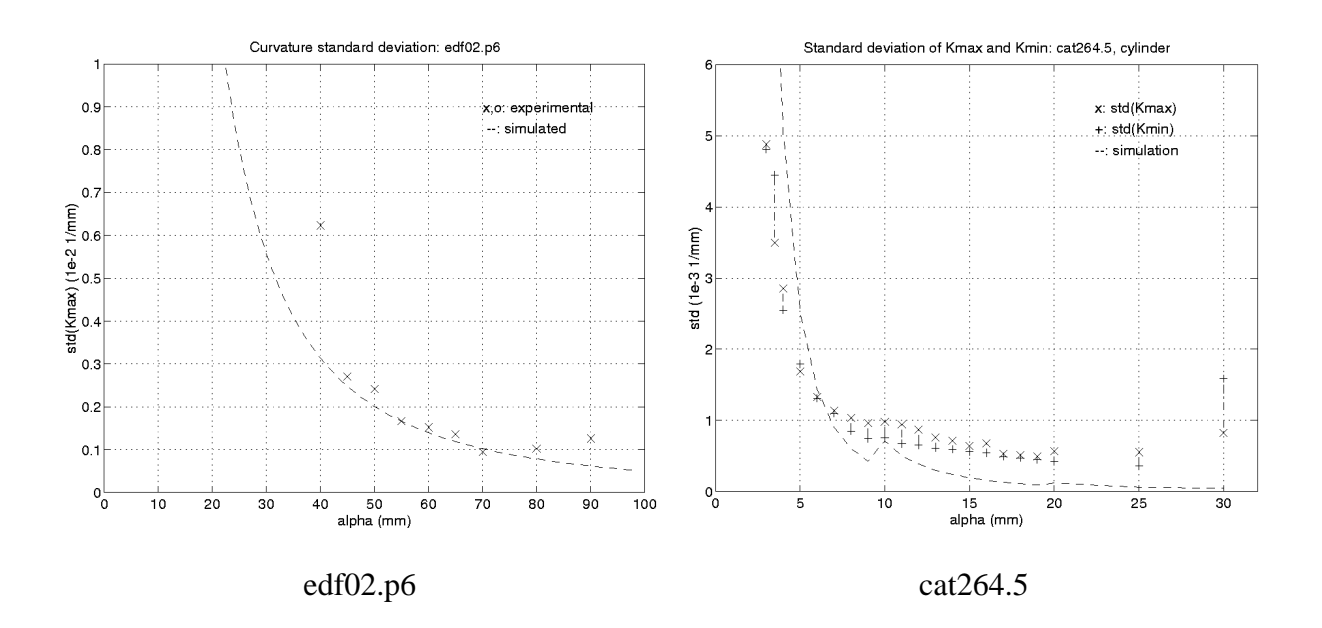

**Figure 4-24 : écart-type de Kmax en fonction de** α**, edf02.p6 et cat264.5** 

 La loi attendue correspond de manière correcte aux données expérimentales pour les valeurs médianes de  $\alpha$  (en milieu de figure). Pour les valeurs extrêmes, petites et grandes, la correspondance est moins grande, mais ceci peut être attribué en partie à la difficulté d'établir ces valeurs expérimentales lorsque les résultats sont trop bruités ou trop biaisés. De toute manière, la correspondance est suffisamment bonne en ordre de grandeur, pour ces deux images aux caractéristiques si différentes, que l'on peut conclure que la loi est une bonne approximation de la réalité.

 On peut aussi tracer la corrélation des courbures principales pour vérifier la loi établie. D'après l'équation 4-48, on a théoriquement :

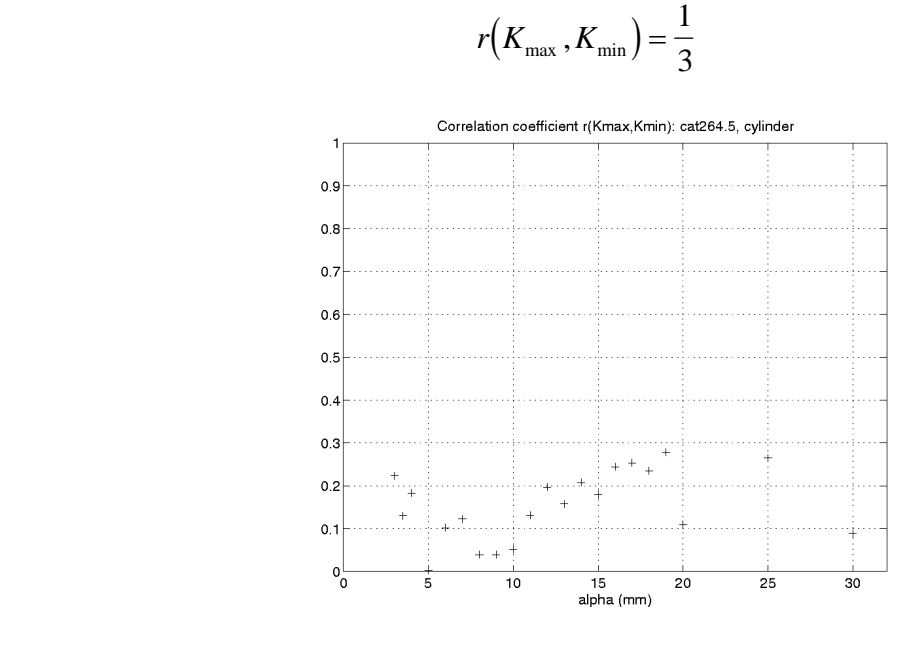

**Figure 4-25 : coefficient de corrélation de**  $K_{max}$  **et**  $K_{min}$ **, pour différents**  $\alpha$ **, cat264.5** 

 La figure 4-25 représente *r* obtenu expérimentalement pour l'image cat264.5. Les valeurs expérimentales sont plus faibles que la valeur attendue (0,33 partout), mais on observe bien un certain nombre de valeurs proches de 0,3 ; vu le bruit de nos résultats, cette observation va plutôt dans le sens d'une confirmation de la loi.

#### *Conclusion de l'étude expérimentale*

 Compte tenu du bruit des données, de la difficulté de les sélectionner (notamment pour l'image cat264.5), et des nombreuses hypothèses que nous avons émises pour pouvoir calculer les lois de comportement des courbures en biais et variance, on peut dire que les résultats expérimentaux obtenus sont très largement satisfaisants pour valider les lois.

Cette conclusion est renforcée par le fait d'avoir effectué des tests sur deux images aux caractéristiques très différentes (niveau de bruit, nombre et densité de points, complexité).

 Il est envisageable d'améliorer la qualité des lois, mais il restera toujours la difficulté de les valider expérimentalement.

# **Chapitre 5**

# **Calcul optimal de courbures principales**

# **Résumé du Chapitre 5**

 Après avoir présenté au chapitre 3 l'algorithme de calcul de courbures principales, nous avons montré au chapitre 4 que cet algorithme était bruité et biaisé. Par ailleurs, les lois de biais et de bruit, déterminées théoriquement et validées expérimentalement, n'évoluent pas de la même façon en fonction de leur paramètre, la taille de voisinage.

 Dans ce chapitre, nous présentons un formalisme et une méthode pour déterminer automatiquement le meilleur compromis entre biais et variance des résultats, en chaque point d'une image. Ce formalisme est basé sur la notion statistique d'«Erreur Standard » qui est un critère numérique unique utilisant une combinaison des résultats obtenus et des lois théoriques de biais et de bruit. Après avoir décrit et justifié ce formalisme, nous présentons les détails de l'implémentation et de visualisation des résultats, ainsi qu'une série de tests effectués sur une image expérimentale. Nous précisons que l'automatisation n'est pas encore complète, car l'utilisateur doit définir la série de tailles de voisinages sur laquelle effectuer les calculs.

 L'introduction de la notion de calcul optimale et sa méthode d'implémentation sont des contributions de la thèse.
# Sommaire du Chapitre 5

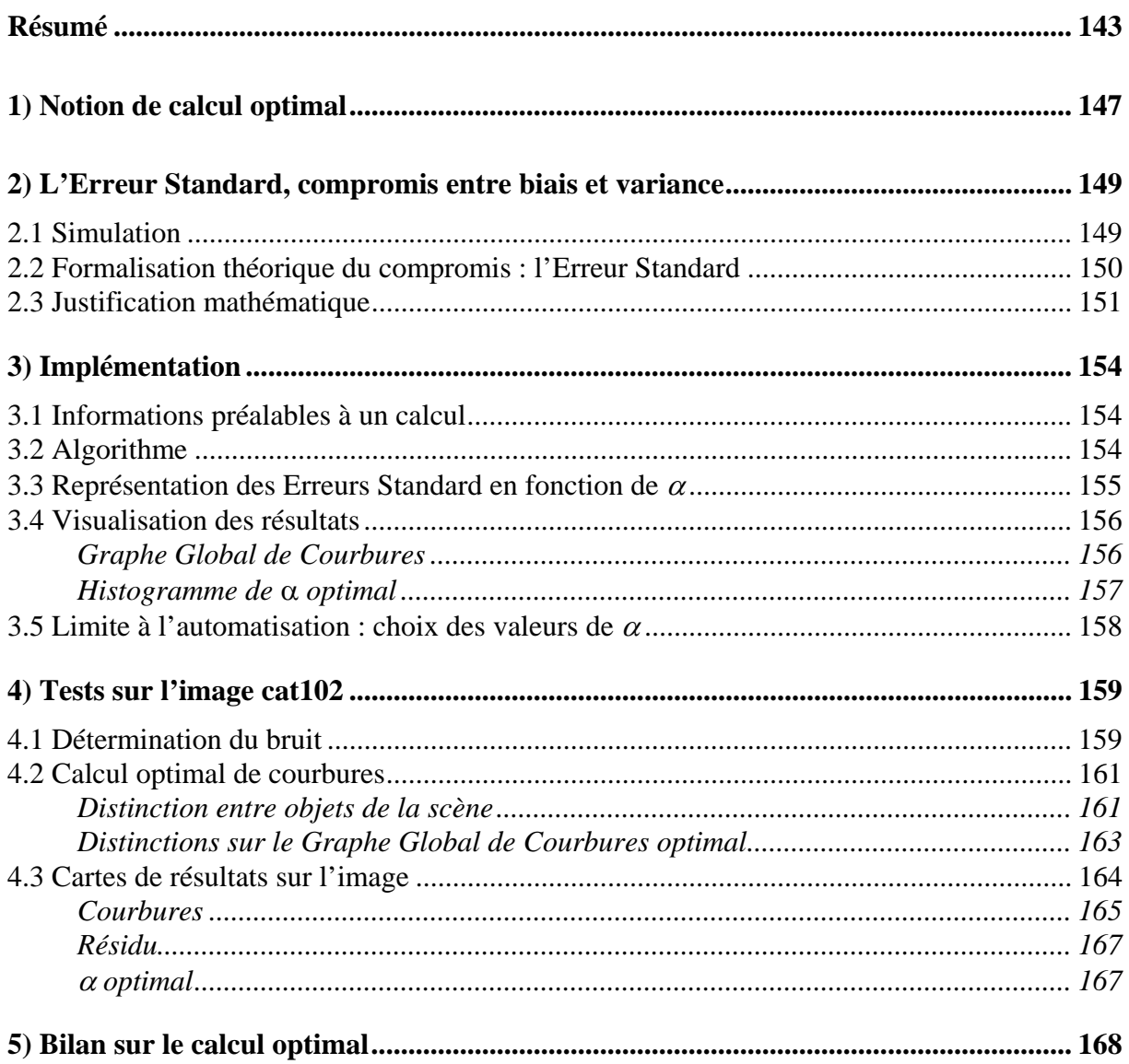

## **1) Notion de calcul optimal**

 La notion de calcul optimal des courbures principales concerne la détermination du meilleur estimateur de courbures dans une image, pour chacun des points de l'image pris un à un.

 Elle se base sur l'analyse théorique en termes de biais et de variance (chapitre 4) des résultats de l'algorithme présenté au chapitre 3. Nous avons en effet montré l'existence de deux phénomènes antagonistes dans les résultats, dépendant de la taille de la boule de voisinage d'approximation,  $\alpha$ : un biais systématique croissant avec  $\alpha$ , et un bruit décroissant avec α. Pour chaque point dans l'image, il existe donc une série de valeurs différentes de l'algorithme de calcul de courbures principales, pour différentes tailles de voisinages α. Il s'agit de trouver un moyen de déterminer quelle valeur de  $\alpha$  apporte le plus de précision sur le résultat réel ; cette valeur est qualifiée d'optimale. L'analyse théorique, validée par des tests expérimentaux, permet d'estimer lors du calcul en chaque point la valeur du biais et du bruit associés.

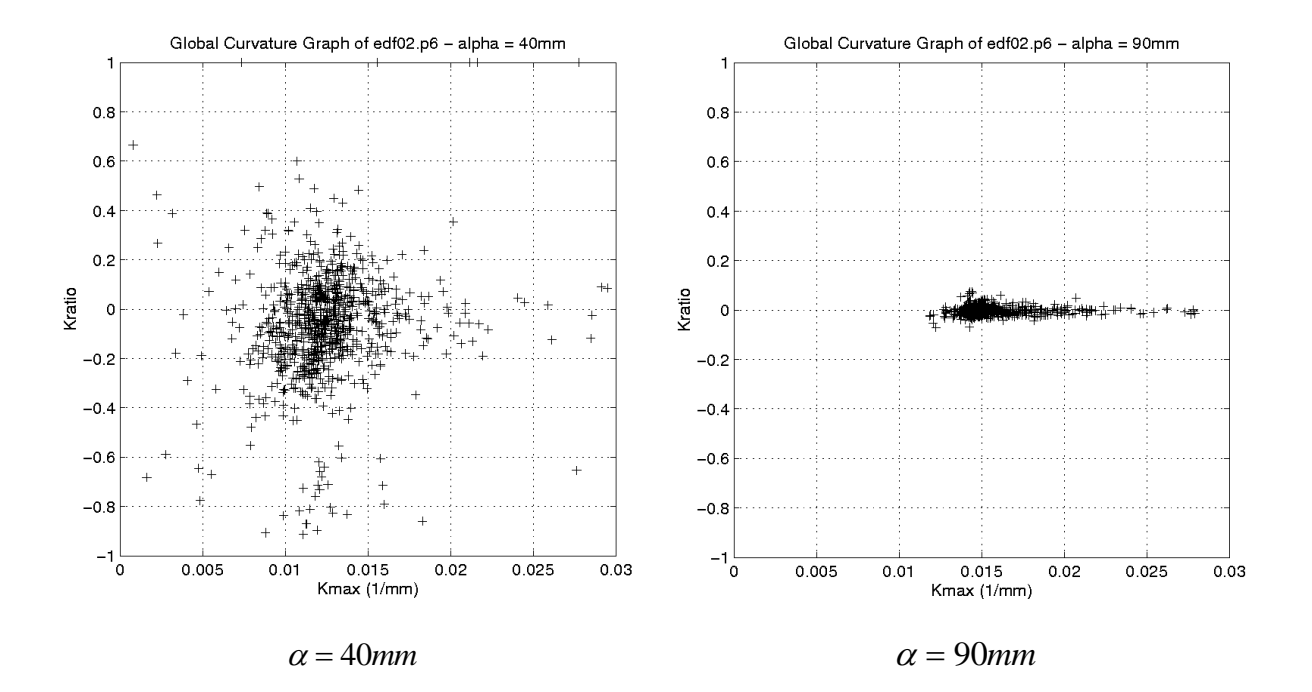

**Figure 5- 1 : Graphe Global de Courbures, edf02.p6** 

 La figure 5-1 illustre ce comportement antagoniste de l'estimateur de courbures (voir aussi chapitre 4, figure 4-20), en représentant le Graphe Global de Courbures de l'image edf02.p6 obtenu avec une faible valeur de  $\alpha$  (gauche) et une valeur élevée (droite). On

observe à gauche un nuage de points uniformément réparti autour d'une valeur centrale située sur l'axe des *X*, résultat attendu puisque l'image est un cylindre ; ces valeurs sont fortement bruitées. A droite en revanche, les valeurs sont peu dispersées, mais fortement étirées le long de l'axe des *X* à cause du biais.

Pour une « quadrique intermédiaire »  $QI_{R,r}$  (Equation 4-5), les lois théoriques de courbures et de bruit attendues ont été déterminées au chapitre 4 (Equations 4-49 et 4-47).

 Les limites de l'approche sont celles des hypothèses de l'analyse théorique (Chapitre 4, section 1). En ce qui concerne l'étude du bruit des résultats, on s'est basé sur l'hypothèse d'un bruit de données gaussien, isotrope, indépendant, centré et uniforme, ainsi que sur les hypothèses de calculs locaux, de forte densité surfacique des points de mesure et d'alignement de l'axe *Z* local avec la normale. En ce qui concerne l'étude du biais, les hypothèses de travail sont le calcul local, la forte densité surfacique, l'alignement de *Z* avec la normale, et le fait que les surfaces étudiées soient de la famille des « quadriques intermédiaires », incluant rigoureusement sphères et cylindres, ainsi que les plans par continuité ( $R \rightarrow +\infty$ ).

 Les lois de biais et de bruit ont été vérifiées expérimentalement sur des images test de cylindres (Chapitre 4).

 La notion d'optimalité du calcul de courbures dont il est question dans la suite de ce chapitre ne concerne que la courbure maximale estimée, *Kmax*. Le biais et le bruit de *Kmin* ne sont pas pris en compte. Cependant, cette distinction affecte probablement peu les résultats.

## **2) L'Erreur Standard, compromis entre biais et variance**

 Comment déterminer le meilleur compromis entre le biais et la variance ? On se trouve face à un estimateur statistique de la courbure *Kmax* d'une surface, fonction d'un paramètre, la taille du voisinage  $\alpha$ , dont on sait qu'il est affecté d'un biais systématique croissant avec  $\alpha$  et d'un écart-type décroissant avec  $\alpha$ . Nous proposons en section 2.1 une simulation de ce phénomène, puis nous introduisons la notion d'«Erreur Standard » en section 2.2 que nous justifions mathématiquement en section 2.3

### **2.1 Simulation**

 La figure 5-2 représente des courbes simulées de biais et de variance de *Kmax* en fonction de  $\alpha$ . Elles sont basées sur les lois théoriques (Equations 4-47 et 4-49) :

bias(K<sub>max</sub>) = 
$$
\frac{1}{16} (3 + K_{ratio}) K_{max}^3 \alpha^2
$$
 [5-1]

$$
\text{Ecart} - \text{type}(K_{\text{max}}) = 6\sqrt{2} \frac{\sigma}{\sqrt{n_{\text{dd}}} \alpha^2}
$$
 [5-2]

 Ces lois sont appliquées au cas de la sphère de rayon 20mm de l'image cat102 (Figure 4-5), qui donne les paramètres suivants :

$$
\begin{cases}\nK_{\text{max}} = 0.05mm^{-1} & (=1/R) \\
K_{\text{ratio}} = 1 & \text{(sphère)} \\
\sigma = 27 \times 10^{-3} \, \text{mm} \\
n_{\text{ddl}} \approx 12.6 \times \alpha^2 - 6\n\end{cases}
$$

La valeur de  $\sigma$  est estimée d'après l'étude du résidu.

La loi du nombre de degrés de liberté est établie d'après la densité surfacique de points : le nombre de points dans une boule de voisinage de rayon  $\alpha$  est approximativement égal à la densité surfacique multipliée par la surface couverte, elle-même approximée par la surface d'un disque de rayon  $\alpha$ , soit  $\pi \alpha^2$ . La densité surfacique s'obtient à partir du pas de quadrillage de l'image par la relation  $ds = 1/(\Delta x \times \Delta y)$ , avec dans notre cas  $\Delta x = \Delta y = 0.5$ mm [Rioux et Cournoyer 88, p.9], soit  $ds = 4pt / mm^2$ . Le nombre de points est donc approximé par  $n_{\text{nts}} = ds \times \pi \alpha^2$ , soit  $n_{\text{nts}} = 12.6 \times \alpha^2$ . La loi du nombre de degrés de liberté s'en déduit en soustrayant le nombre de paramètres du modèle approximant, soit 6.

Les lois de biais et d'écart-type représentées en figure 5-2 sont donc :

biais
$$
(K_{\text{max}}) = 2.34 \times 10^{-5} \alpha^2
$$
 [5-3]

$$
\text{Ecart} - \text{type}(K_{\text{max}}) = \frac{0,229}{\sqrt{12,6\alpha^2 - 6} \times \alpha^2}
$$
 [5-4]

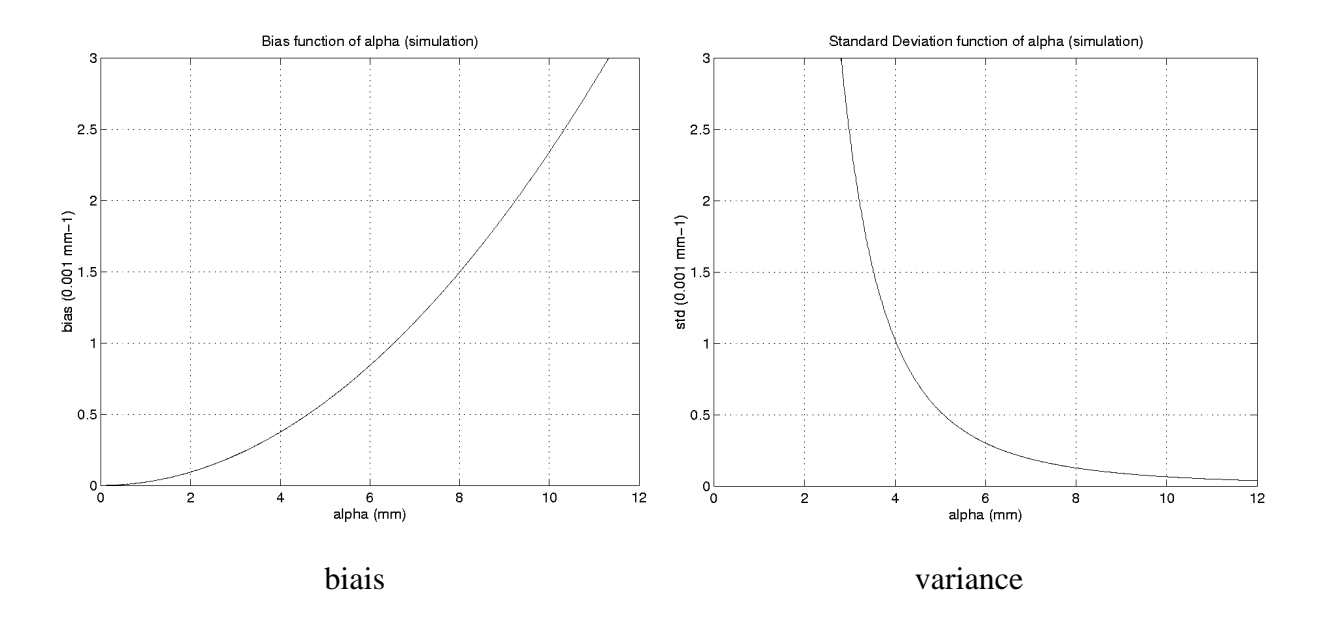

**Figure 5- 2 : biais et variance de**  $K_{max}$  **en fonction de**  $\alpha$ **, simulés (sphère de cat102)** 

## **2.2 Formalisation théorique du compromis : l'Erreur Standard**

 En statistique, l'estimateur optimal pour le problème qui nous intéresse est celui qui minimise, sur son espace de paramètres (valeurs de  $\alpha$ ), l'Erreur Standard définie par :

$$
ES = \sqrt{\text{bias}^2 + \text{variance}}
$$
 [5-5]

 L'introduction de cette grandeur se comprend intuitivement. Elle combine en une seule valeur numérique le biais et le bruit de notre estimateur, et ses valeurs sont élevées lorsque l'un ou l'autre est élevé ; par ailleurs, elle est dimensionnellement correcte.

 L'Erreur Standard a de plus un fondement théorique rigoureux, exposé ci-dessous (Section 2.3). Sa minimisation revient à la minimisation de l'Erreur Moyenne Quadratique.

 La figure 5-3 représente l'Erreur Standard correspondant aux simulations de la figure 5-2. On observe un minimum unique. C'est à ce minimum que se trouve la valeur optimale de l'estimateur de courbure *Kmax*, au sens de la minimisation de l'erreur quadratique moyenne.

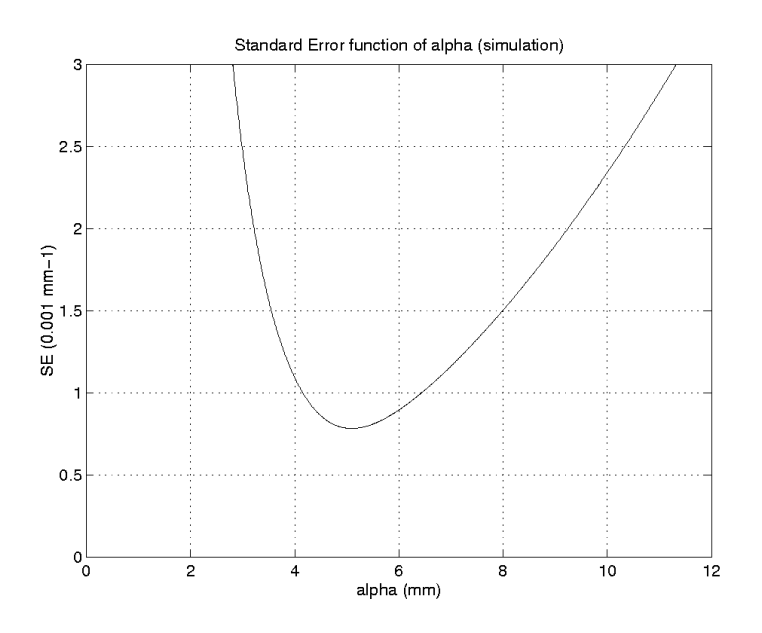

**Figure 5- 3 : Erreur Standard en fonction de** α*,* **simulé (sphère de cat102)** 

## **2.3 Justification mathématique**

On considère un estimateur statistique d'une valeur  $\theta_0$ , noté  $\theta$ , de loi (densité de probabilité) quelconque. Cet estimateur est fonction d'un paramètre  $\alpha$ , et ses résultats sont biaisés et bruités.

On note  $\hat{\theta}$  l'espérance de l'estimateur :

$$
E(\theta) = \hat{\theta}
$$

Sa variance est par définition :

$$
Var(\theta) = E[(\theta - \hat{\theta})^2]
$$

 Sur la figure 5-4, sont représentées deux densités de probabilité d'un estimateur de ce type, de loi gaussienne ; le comportement de la loi de bruit et de biais est équivalent à celui de notre analyse (évolution antagoniste)<sup>1</sup>.

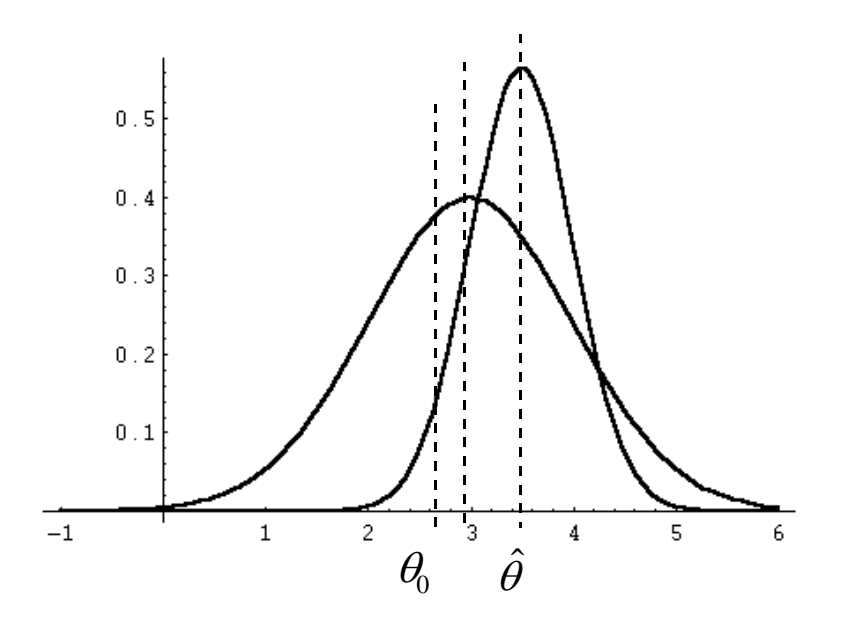

**Figure 5- 4 : estimateur bruité et biaisé** 

L'estimateur optimal de  $\theta_0$  est celui qui, pour une valeur fixée de  $\alpha$ , donne statistiquement l'erreur moyenne la plus faible d'estimation. En définissant l'Erreur Quadratique Moyenne :

$$
EQM = E[(\theta - \theta_0)^2],
$$
 [5-6]

l'estimateur optimal est celui qui minimise EQM sur l'espace des paramètres  $\alpha$ .

### Théorème :

La minimisation de l'Erreur Quadratique Moyenne,  $EQM = E[(\theta - \theta_0)^2]$ , sur l'espace des paramètres  $\alpha$  est équivalente à la minimisation de l'Erreur Standard,  $ES = \sqrt{\text{bias}^2 + \text{variance}}$ , sur ce même espace.

 $\overline{a}$ 

<sup>&</sup>lt;sup>1</sup> La densité de probabilité d'une fonction gaussienne  $LG(x_0, \sigma)$  est :  $(x-x_0)$  $h(x) = \frac{1}{\sqrt{2}}$  e  $f(x) = \frac{1}{\sqrt{1-x^2}} e^{-\frac{(x-x)^2}{2\sigma^2}}$ 2  $_{0}$ )<sup>2</sup>  $2\sigma^2$  $\frac{1}{\pi\sigma}e^{-2\sigma^2}$ . La figure a été représentée avec Mathematica, après définition de h, par la ligne de commande : Plot $[\{h[x,3,1], h[x,3.5,0.5]\}, \{x,-1,6\}]$ 

## Démonstration :

Par définition de l'Erreur Quadratique Moyenne, et en développant son écriture, on a :

$$
EQM = E[(\theta - \hat{\theta} + \hat{\theta} - \theta_0)^2]
$$
  
=  $E[(\theta - \hat{\theta})^2] + 2(E[\theta] - \hat{\theta}) \times (\hat{\theta} - \theta_0) + (\hat{\theta} - \theta_0)^2$   
=  $Var(\theta) + 0 + \text{bias}^2$   
=  $ES^2$ 

 La minimisation de l'Erreur Quadratique Moyenne est donc équivalente à celle de l'Erreur Standard.

C.Q.F.D.

# **3) Implémentation**

### **3.1 Informations préalables à un calcul**

 Les informations préalablement nécessaires pour effectuer un calcul optimal de courbures principales dans une image sont au nombre de 3 :

- 1. Connaissance du bruit des points  $(\sigma)$ . Ce bruit peut être préalablement estimé par une étude de résidu (chapitre 4).
- 2. Hypothèses de modélisation du biais et du bruit vérifiées (chapitre 4) : notamment, que les surfaces réellement présentes dans l'image soient bien approximées par des « quadriques intermédiaires ».
- 3. Connaissance de l'ordre de grandeur des rayons de courbure dans l'image. Ceci permet de déterminer la suite de valeurs de  $\alpha$  utilisée pour le calcul optimal.

## **3.2 Algorithme**

Le calcul optimal se fait point par point dans l'image.

 Pour chaque point, le calcul est effectué par rapport à une suite discrète de *m* valeurs de  $\alpha$ , choisie par l'utilisateur. Ces valeurs encadrent, si possible, la plus petite et la plus grande valeur optimale possibles de l'image, et le pas doit être choisi pour permettre une bonne prise en compte de toutes les valeurs optimales possibles.

Pour chaque point et chaque valeur de  $\alpha$ , le calcul de courbures est effectué selon l'algorithme présenté au chapitre 3. Un seuillage sur la valeur du résidu est éventuellement effectué à ce niveau. Le biais et l'écart-type du résultat obtenu sont ensuite estimés par les lois des équations 5-1 et 5-2 :

biais(
$$
K_{\text{max}}
$$
) =  $\frac{1}{16} (3 + K_{\text{ratio}}) K_{\text{max}}^3 \alpha^2$  [Rappel 5-1]

$$
\text{Ecart} - \text{type}(K_{\text{max}}) = 6\sqrt{2} \frac{\sigma}{\sqrt{n_{\text{dd}}} \alpha^2}
$$
 [Rappel 5-2]

L'Erreur Standard est enfin donnée par :

$$
ES = \sqrt{\text{bias}^2 + \text{variance}}
$$
 [Rappel 5-5]

 Ainsi, pour chaque point, on obtient une série de *m* valeurs d'Erreur Standard associées aux *m* valeurs de α utilisées pour le calcul :

Point 
$$
X_i
$$
:  $\left[\alpha_1, \alpha_2, \cdots \alpha_m\right] \rightarrow \left[ES_1, ES_2, \cdots ES_m\right]$ 

 Parmi ces *m* valeurs, la plus petite est retenue. La valeur de α associée est appelée la valeur optimale, de même que les résultats de calcul de courbures correspondants.

Le seuillage sur la valeur du résidu peut être repoussé à ce niveau, une fois la meilleure erreur standard retenue. L'expérience montre que de fortes valeurs de résidu sont généralement associées à de fortes valeurs d'Erreurs Standard, le seuillage se fait donc automatiquement s'il y a au moins une valeur valide dans la série.

Le résultat du calcul est donc, pour chaque point de l'image, une valeur de  $\alpha$  dite optimale, et ses résultats associés : erreur standard, courbures principales (repère de Darboux, etc.).

### **3.3 Représentation des Erreurs Standard en fonction de** <sup>α</sup>

 Nous avons vu que le calcul optimal de courbures consistait à déterminer, pour chaque point, la meilleure Erreur Standard parmi plusieurs calculées sur une série de valeurs α.

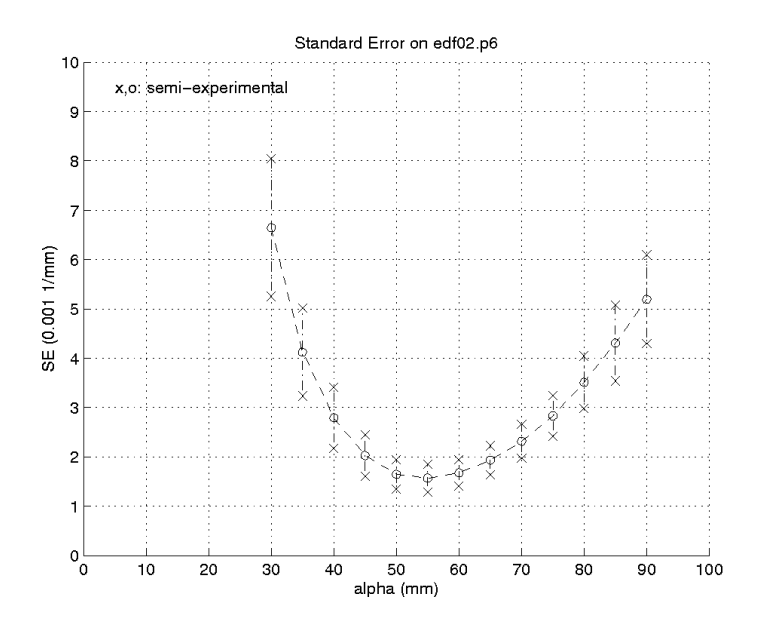

**Figure 5- 5 : Erreurs Standard pour différentes valeurs de** α**, edf02.p6** 

 Il est également intéressant d'étudier l'ensemble des Erreurs Standard obtenues sur toute une image, pour chaque valeur de  $\alpha$ . Sur la figure 5-5, on a ainsi représenté, dans le cas de l'image edf02.p6, pour chaque α, un segment vertical centré sur la valeur moyenne des Erreurs Standard calculées dans toute l'image, et de demi-hauteur l'écart-type de ces valeurs. La courbe met bien en évidence un minimum.

Cette courbe est la correspondante expérimentale de la courbe d'Erreur Standard théorique (Figure 5-3) obtenue à partir des lois théoriques de biais et d'écarts-types (Figure 5- 2), pour les courbes de biais et d'écarts-types expérimentaux (Figures 4-22 et 4-24).

 Nous avons mentionné dans la présentation de l'algorithme de calcul optimal que, pour chaque point, le seuillage des résultats sur la valeur du résidu pouvait être fait ou bien pour chaque valeur de α, ou bien uniquement après détermination de α optimal, puisque la plupart du temps les résultats invalides sont implicitement seuillés dans cette deuxième phase de calcul. Toutefois, si l'utilisateur souhaite tracer un graphe d'Erreurs Standard (Figure 5-5), toutes les Erreurs Standard sont prises en compte pour chaque valeur de  $\alpha$ . S'il y a des résultats invalides non seuillés, ils risquent d'introduire des Erreurs Standard importantes cassant la belle apparence des barres verticales. Dans ce cas, l'utilisateur a donc intérêt à effectuer le seuillage des valeurs invalides pour chaque valeur de  $\alpha$ .

## **3.4 Visualisation des résultats**

## *Graphe Global de Courbures*

Le calcul optimal donne, pour chaque point, un couple de courbures  $(K_{\min}, K_{\max})$ unique. A partir de ce couple, on peut tracer le Graphe Global de Courbures (GGC) « optimal » de l'image. Sur la figure 5-6 est représenté ce GGC pour l'image edf02.p6.

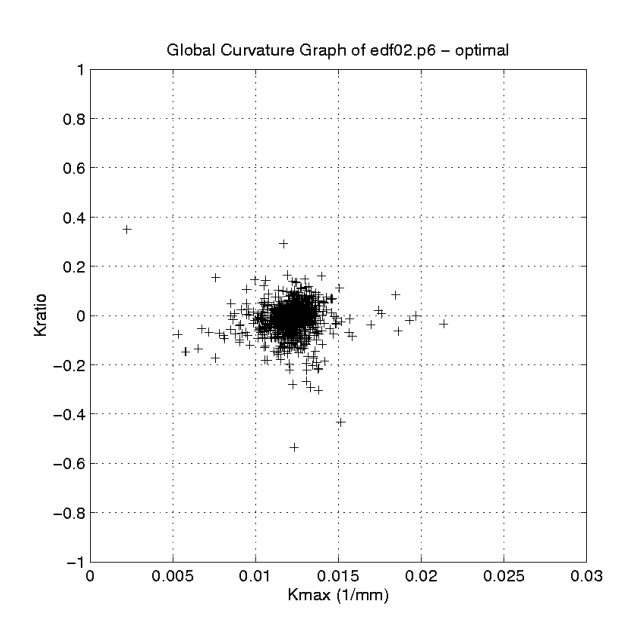

**Figure 5- 6 : Graphe Global de Courbures,** α **optimal, edf02.p6** 

On peut comparer le GGC de la figure 5-6 à celui obtenu pour une valeur unique de  $\alpha$ proche des valeurs optimales effectivement utilisées, par exemple  $\alpha = 60$ *mm* (Figure 5-7). Dans ce dernier cas, on observe une forme plus concentrée et plus étirée sur l'axe des X. La valeur moyenne des  $\alpha$  optimaux étant 55mm, il est normal que la forme observée avec  $\alpha$  = 60*mm* présente plus de biais et moins de bruit. Les deux formes restant proches, il n'est pas possible de déterminer visuellement laquelle présente en moyenne l'erreur à la solution réelle la plus faible.

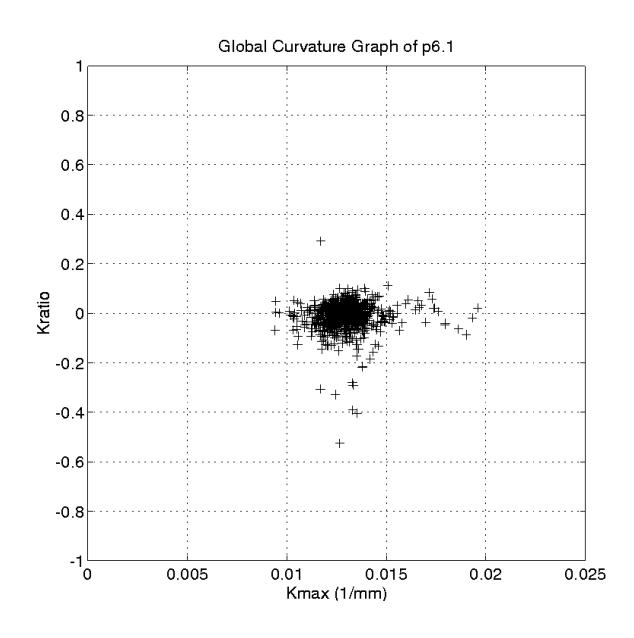

**Figure 5-7 : Graphe Global de Courbures,**  $\alpha = 60$ *mm*, edf02.p6

#### *Histogramme de* α *optimal*

La valeur optimale de  $\alpha$  en un point est unique. La courbe simulée (Figure 5-3) illustre cette affirmation, qu'il serait par ailleurs facile de démontrer, en mettant en évidence un minimum unique de l'Erreur Standard sur l'espace des valeurs de  $\alpha$ . En théorie, sur une image pour laquelle toutes les courbures sont égales (cylindre ou sphère par exemple), toutes les valeurs de  $\alpha$  optimal devraient être les mêmes.

Toutefois, l'algorithme que nous avons proposé pour déterminer  $\alpha$  optimal peut, à son tour, et à cause du bruit des données, être considéré comme un estimateur statistique du véritable  $\alpha$  optimal. Sur une série de points de mesure ses résultats ne sont pas tous les mêmes. Il est possible de tracer un histogramme des valeurs obtenues.

L'histogramme des valeurs optimales de  $\alpha$  obtenues sur l'image edf02.p6 est représenté en figure 5-8. On y voit une belle distribution unimodale, centrée sur la valeur moyenne attendue. La moyenne de la distribution est à  $\alpha = 55,0$ mm. Lors de nos calculs de courbures avec  $\alpha$  unique, nous avions pris  $\alpha = 60$ *mm* comme valeur donnant le meilleur résultat visuel pour le Graphe Global de Courbures, ce qui est très proche.

## **3.5 Limite à l'automatisation : choix des valeurs de** <sup>α</sup>

 L'algorithme de calcul optimal de courbures principales permet de s'affranchir de la connaissance préalable de la meilleure taille de voisinage, puisqu'il permet de la déterminer point par point. C'est donc un progrès dans la voie de l'automatisation des calculs.

 Toutefois, l'automatisation n'est que partielle, car comme nous l'avons vu il faut donner à l'algorithme la série des valeurs de  $\alpha$  sur laquelle il fera ses calculs, ou si ce n'est la série du moins les bornes minimale et maximale. Hors des contraintes de temps et d'espace mémoire, cette question ne pose pas de problème car il est toujours possible de donner des intervalles suffisamment larges et des pas d'échantillonnage suffisamment petits pour obtenir les meilleurs résultats possibles ; en revanche, en prenant en considération les temps de calcul et l'espace mémoire disponible, il est nécessaire de trouver un compromis avec la précision souhaitée et la connaissance *a priori* des dimensions de l'image.

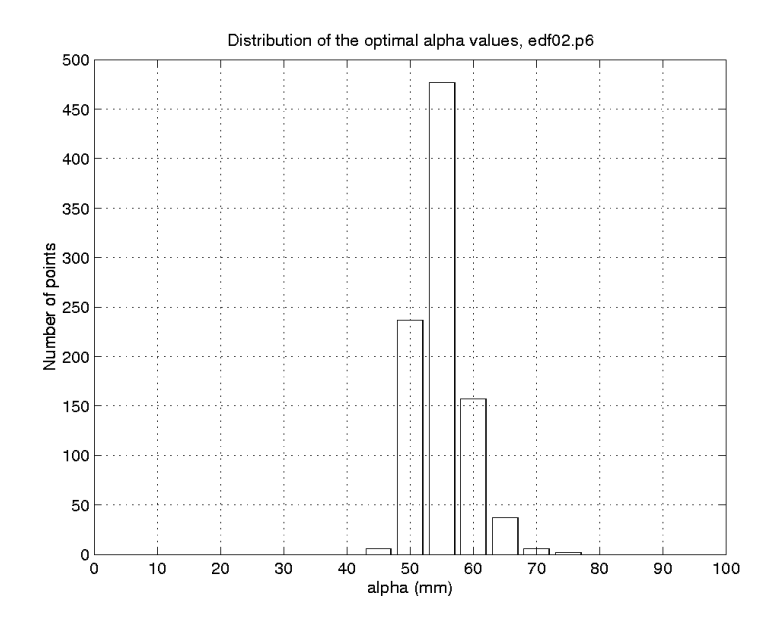

**Figure 5- 8 : Histogramme de** α **optimal, edf02.p6** 

## **4) Tests sur l'image cat102**

 Nous présentons dans cette section une étude détaillée de calcul optimal de courbures, menée sur l'image « cat102 » du NRC (Figure 1-12).

## **4.1 Détermination du bruit**

 L'étude du résidu de cat102 montre dès le début que les hypothèses sur les lois de bruit des données ne sont pas vérifiées, puisque l'histogramme ne présente pas une apparence de  $\chi^2$ : il est notamment bimodal au lieu d'unimodal. L'histogramme est représenté en figure 5-9, il a été obtenu avec les valeurs de  $\alpha$  optimal (la présentation ne respecte donc pas la chronologie d'obtention des résultats, mais la démarche reste correcte).

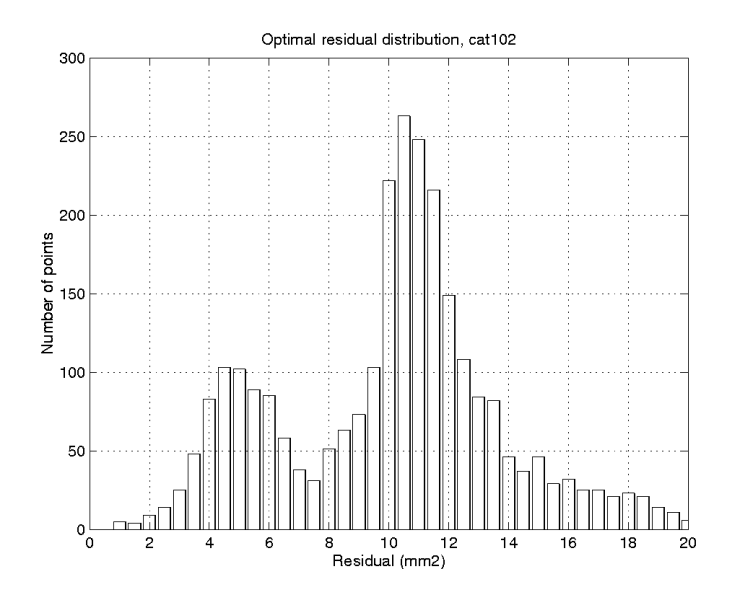

**Figure 5- 9 : histogramme du résidu, cat102 (**α **optimal)** 

 Toutefois, il est possible de séparer deux populations de points, les points correspondant aux objets et les points de l'arrière-plan. Cette séparation se fait, un peu artificiellement et de manière non exacte, par la valeur des courbures : les points associés à des courbures faibles sont considérés appartenant à l'arrière-plan, et les autres aux objets (valeur de séparation,  $K_{\text{max}} = 0.04 \text{mm}^{-1}$ ). Les points de l'objet polyédrique et la section plane du cylindre sont ainsi considérés indûment avec ceux de l'arrière-plan. Cette distinction permet toutefois d'expliquer l'aspect de la distribution de la figure 5-9, en mettant en évidence deux distributions unimodales du  $\chi^2$  (Figure 5-10).

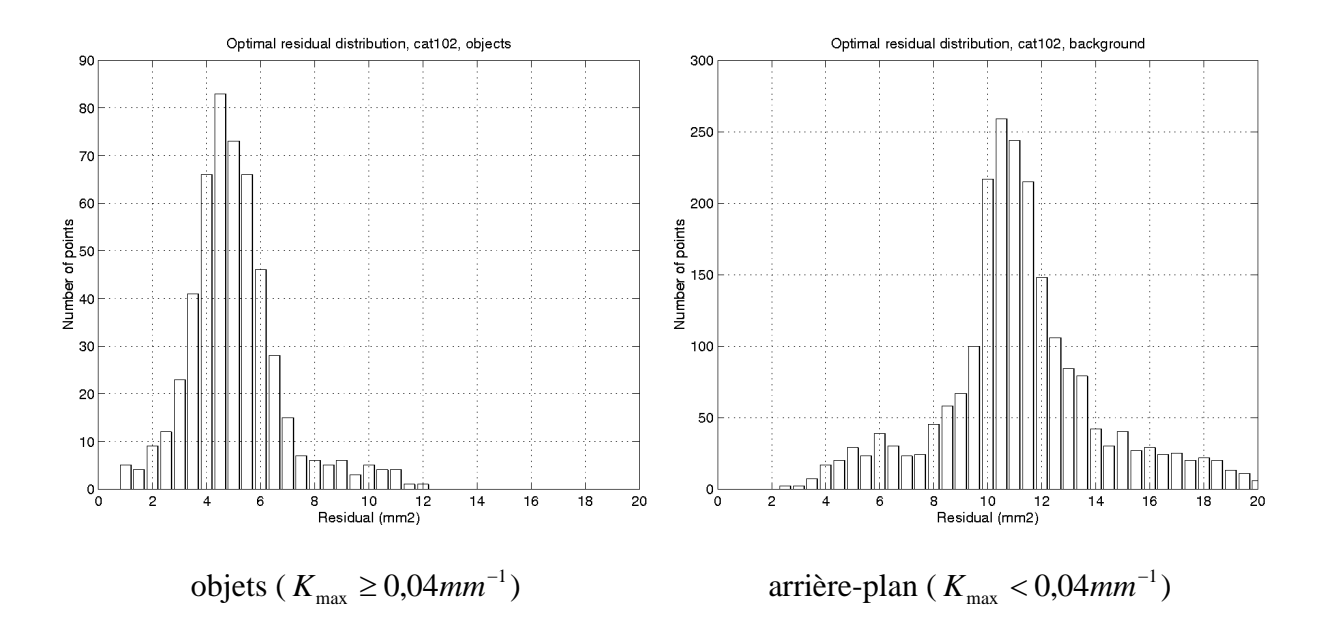

**Figure 5- 10 : histogrammes du résidu différenciés, cat102 (**α **optimal)**

 La mise en évidence des deux distributions permet de conclure que, dans les hypothèses de notre analyse, il s'agit simplement de remettre en cause l'uniformité du niveau de bruit des données. Ce niveau de bruit dépend de la surface observée (couleur, texture, apparence, rugosité, matériau...), et dans notre image ici nous avons deux niveaux de bruit distincts.

 La valeur de la médiane des deux distributions du résidu permet d'estimer les deux écart-types de bruit :

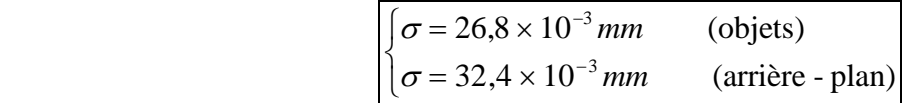

 Le fait d'avoir deux niveaux de bruit dans les données pose une difficulté pour le calcul optimal. En effet, on ne souhaite pas distinguer *a priori* les deux catégories de points au cours du calcul. La difficulté est levée ici en retenant le niveau de bruit des objets :

$$
\sigma = 26.8 \times 10^{-3} \, \text{mm}
$$

en s'appuyant sur deux arguments : tout d'abord, ce sont les objets qui nous intéressent en premier lieu pour le calcul de courbures, et pas l'arrière-plan ; ensuite, les niveaux de bruit des objets et de l'arrière-plan sont très proches, et égaux en ordres de grandeur ; prendre l'un ou l'autre niveau de bruit affectera peu le résultat final.

## **4.2 Calcul optimal de courbures**

Le calcul optimal de courbures a été effectué sur l'intervalle de valeurs de  $\alpha$ :

$$
1 \text{ mm} \le \alpha \le 11 \text{ mm},
$$

avec un pas de 0,5 mm de 1 à 7mm, puis de 1 mm de 7 à 11mm.

Les résultats sont seuillés systématiquement sur la valeur du résidu, avant calcul optimal (voir explication ci-dessus, section 3), si :

$$
Re s \ge 20 \times 10^{-4} \, mm^2
$$

 Le Graphe Global de Courbures optimal est représenté en figure 5-11. On y distingue les différents types de surface de la scène : planaire, cylindrique (sur l'axe des *X*), sphèrique de rayons différents.

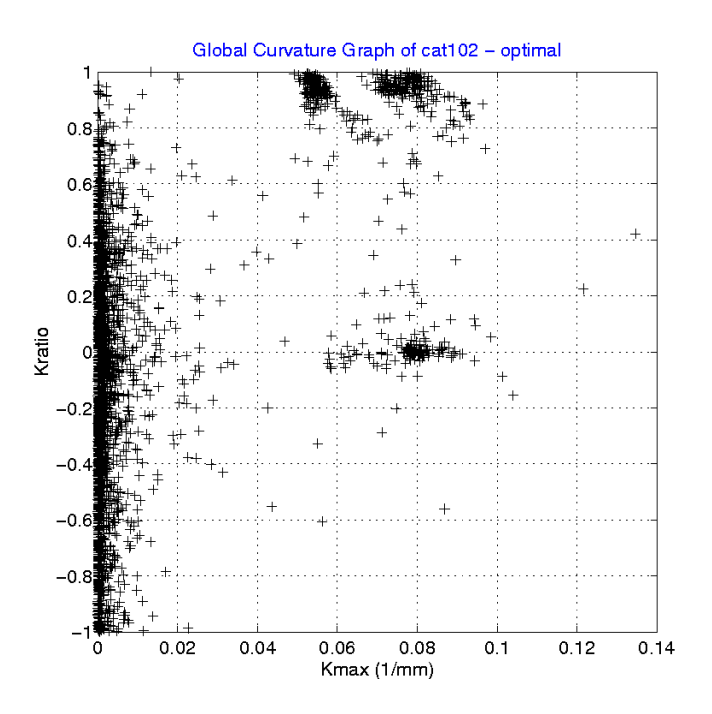

**Figure 5- 11 : Graphe Global de Courbures, cat102,** α **optimal** 

#### *Distinction entre objets de la scène*

Une distinction est effectuée, sur les valeurs de  $K_{max}$  et  $K_{ratio}$ , entre la sphère la plus grosse (« sphère 1 »), les deux sphères plus petites (« sphère 2 » et « sphère 3 »), le cylindre et l'arrière-plan :

$$
\begin{cases}\nK_{\text{max}} \ge 0,065 \text{ mm}^{-1} \\
K_{\text{ratio}} \ge 0,5\n\end{cases}
$$

```
 sphères 2 et 3 : 
                                            \int 0.04 \text{ mm}^{-1} \leq K_{\text{max}} < 0.065 \text{ mm}^{-1}\begin{cases} K_{ratio} \geq 0.5 \end{cases}\left(K_{ratio}\right) cylindre : 
                                               K
                                               Kratio
                                                  _{\text{max}} \geq 0,
                                                                ,
                                                         ≥
                                                          \lt\left(⎨
                                            \overline{a}0,04 \text{ mm}^{-1}0,5mm^{-1}arrière-plan : K_{\text{max}} < 0.04 \text{ mm}^{-1}
```
 Sur la base de cette distinction, on représente les Graphes d'Erreurs Standard et les Histogrammes de α Optimal correspondant à ces différents objets, en figure 5-12.

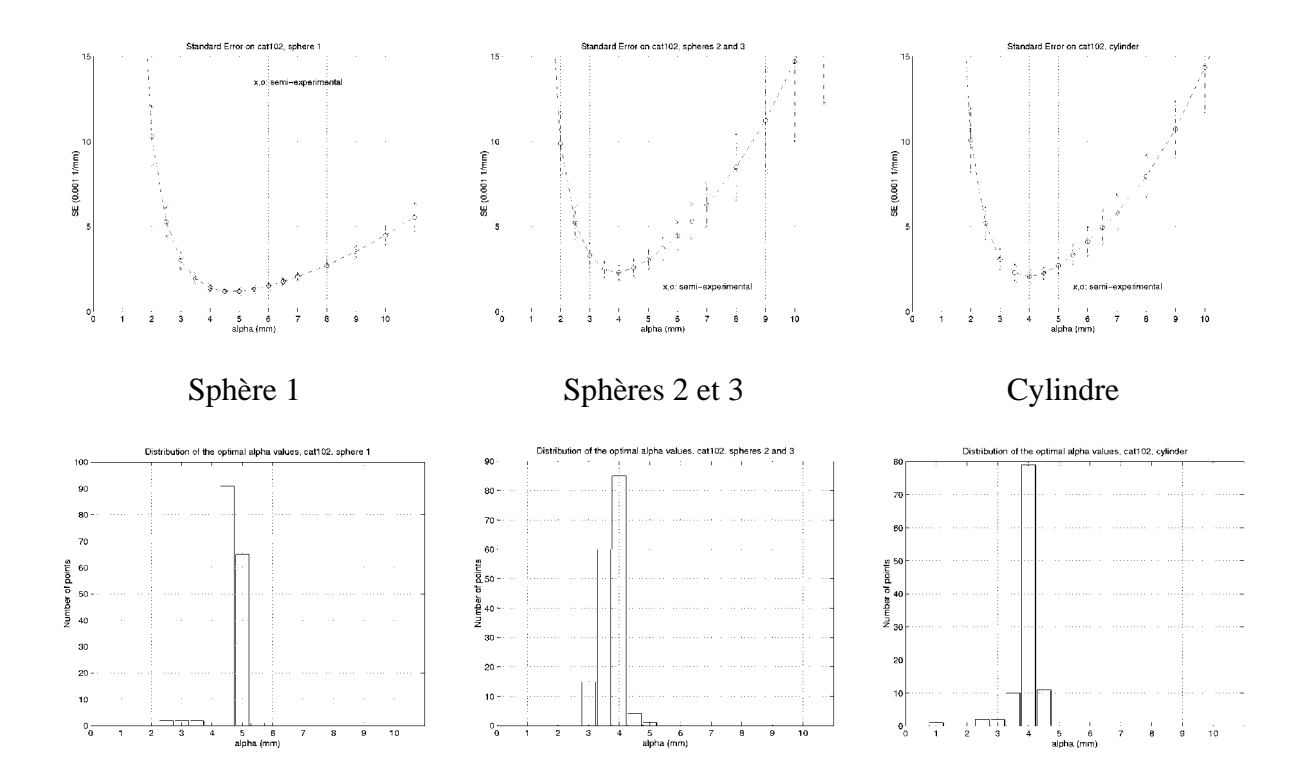

#### **Figure 5- 12 : Graphes d'Erreurs Standard (haut) et Histogrammes de** α **Optimal (bas), différenciés entre cylindre, sphère 1 et sphères 2-3 (cat102)**

Les images cette figure, correspondant à des objets non planaires différenciés, montrent bien les courbes d'Erreur Standard à minimum unique et les distributions unimodales de  $\alpha$  optimal, correspondant à des objets de courbure uniforme ; le calcul de  $\alpha$ optimal permet une adaptation automatique à chaque cas.

 Sur la figure 5-13, on observe un phénomène spécifique aux surfaces planes : l'algorithme ne présentant pas de biais pour ces surfaces, la seule composante de l'Erreur Standard est le bruit des résultats, et celui-ci tend à toujours décroître avec α. C'est ce qu'on observe sur l'image de droite. En revanche, il n'est pas toujours possible de prendre un grand voisinage, à cause des discontinuités de surface : à proximité d'une discontinuité, la taille maximale autorisée est la taille du voisinage le plus grand qui n'empiète pas dessus. Avec l'algorithme de calcul optimal, c'est cette taille qui est conservée car, parmi les valeurs valides, c'est celle associée à la plus petite Erreur Standard. On voit ainsi, sur l'histogramme de α optimal, à la fois une barre verticale à l'extrémité droite (tailles les plus grandes de voisinages lorsque c'est possible), un petit pic vers la valeur 3mm, correspondant probablement aux surfaces planes du polyèdre, et quelques autres valeurs intermédiaires.

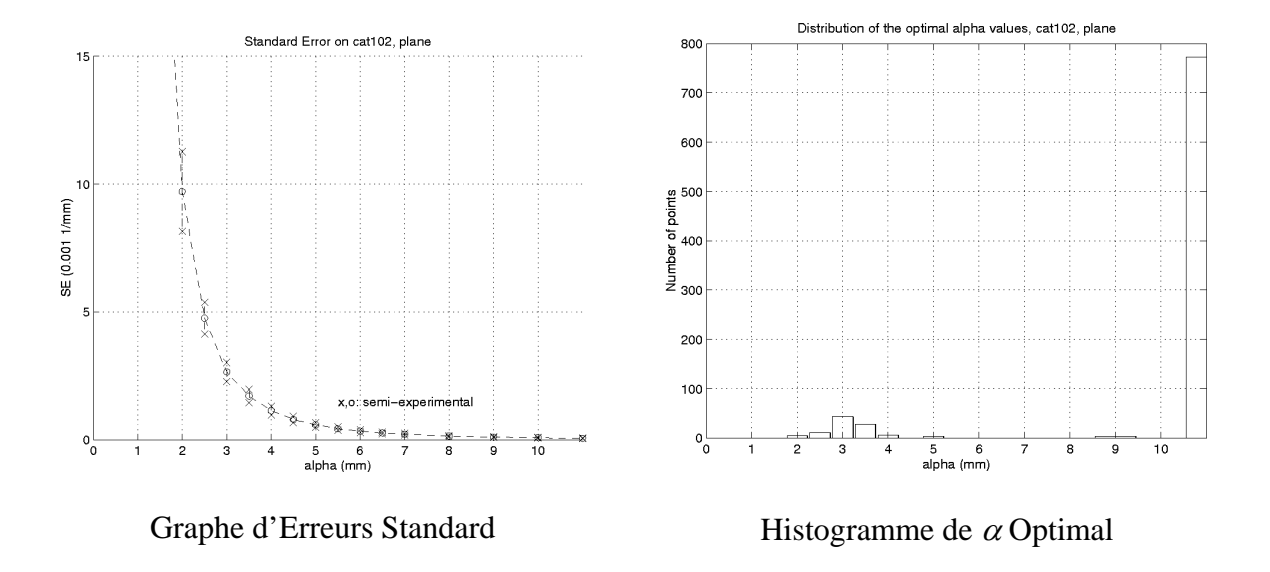

**Figure 5- 13 : Graphe d'Erreurs Standard et Histogramme de** α **Optimal, arrière-plan (cat102)**

 *Distinctions sur le Graphe Global de Courbures optimal* 

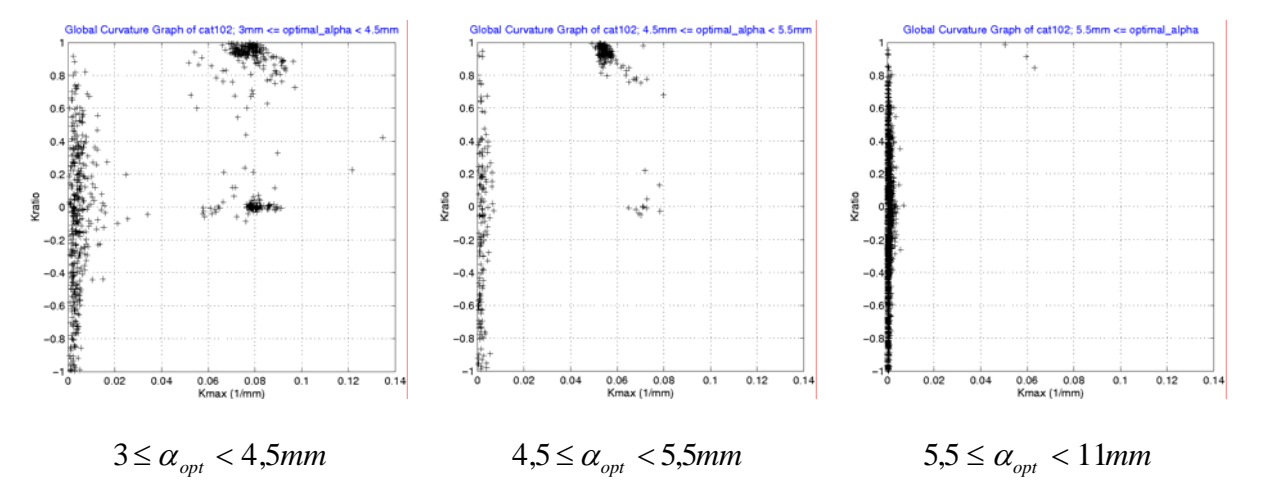

**Figure 5- 14 : Graphe Global de Courbures, cat102,** α **optimal, différencié par intervalles de** α **optimal**

 Il est aussi possible de tracer le Graphe Global de Courbures optimal, en différenciant les parties correspondant à différents intervalles de  $\alpha$  optimal (Figure 5-14). On observe que la partie planaire est toujours présente, ce qui confirme ce que nous venons de dire sur l'ajustement automatique à la plus grande taille de voisinage possible. Les sphères 2 et 3 ne sont visibles que pour  $3 \le \alpha_{opt} < 4, 5mm$ , la sphère 1 pour  $4.5 \le \alpha_{opt} < 5, 5mm$ , et le cylindre un peu sur les deux intervalles. Pour  $5.5 \le \alpha_{opt} < 11mm$ , il ne reste plus que le plan.

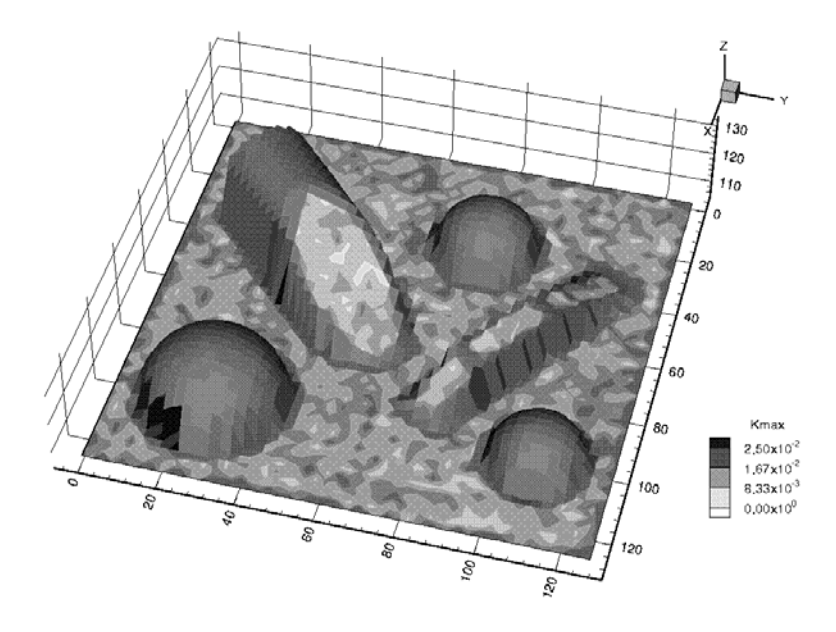

**Figure 5- 15 : carte de**  $K_{max}$ **,**  $\alpha = 2mm$  **(cat102)** 

## **4.3 Cartes de résultats sur l'image**

 La représentation des résultats de calcul en superposition sur l'image initiale est intéressante, car elle permet de localiser les résultats. Nous présentons ici des cartes de courbure maximale  $K_{max}$ , des cartes de résidu et la carte des valeurs optimales de  $\alpha$ .

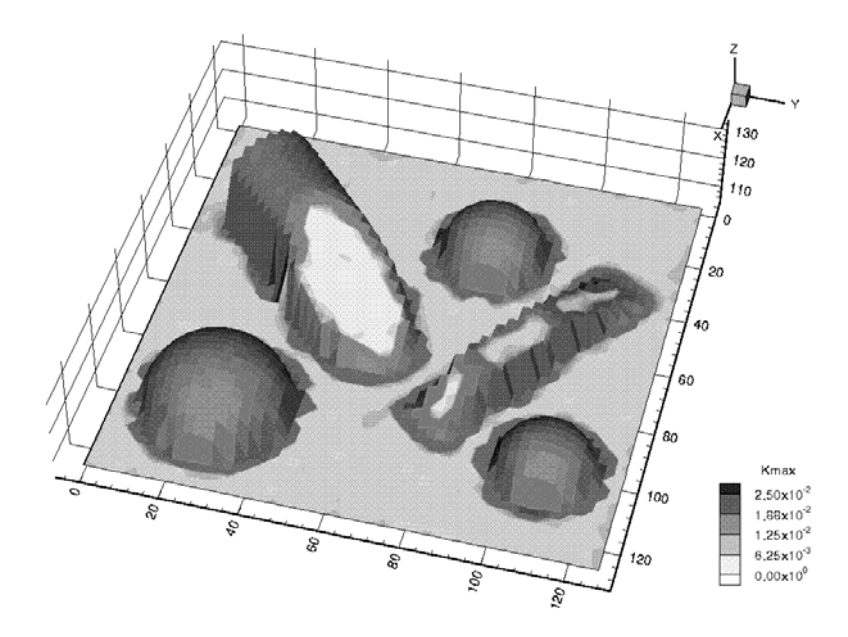

**Figure 5- 16 : carte de**  $K_{max}$ **,**  $\alpha = 5$ *mm* **(cat102)** 

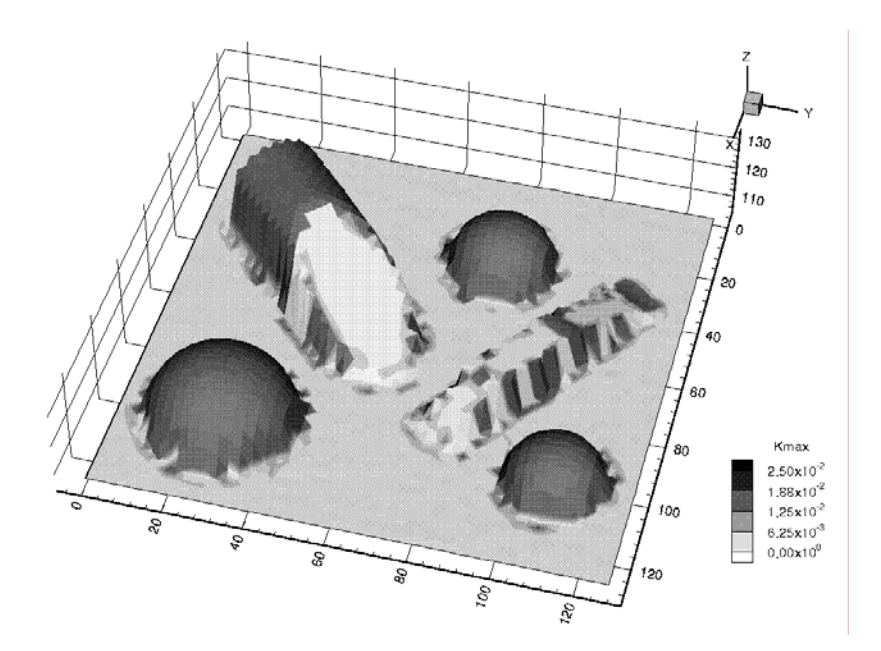

**Figure 5- 17 : carte de** *Kmax***, calcul optimal (cat102)** 

#### *Courbures*

 Sur les figures 5-15 et 5-16 sont représentées les valeurs de *Kmax* obtenues pour deux tailles de voisinage dans l'image,  $\alpha = 2mm$  et  $\alpha = 5mm$ . On observe le bruit plus important des résultats pour une faible valeur de  $\alpha$  (Figure 5-15), notamment sur les zones planes. En contrepartie, avec des valeurs plus élevées de  $\alpha$ , le bruit est plus faible mais les détails aux bords sont moins importants (Figure 5-16).

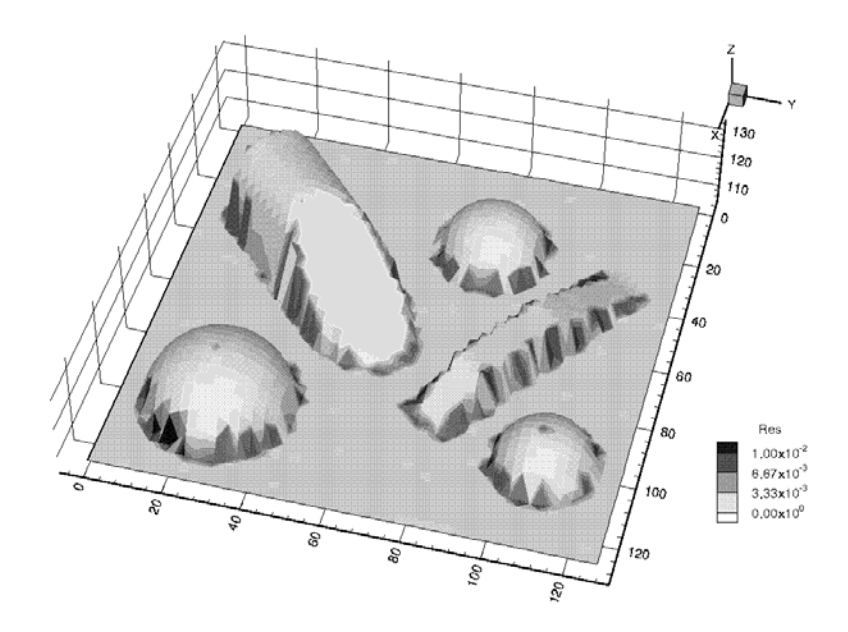

**Figure 5- 18 : carte du résidu,**  $\alpha = 2$ *mm* (cat102)

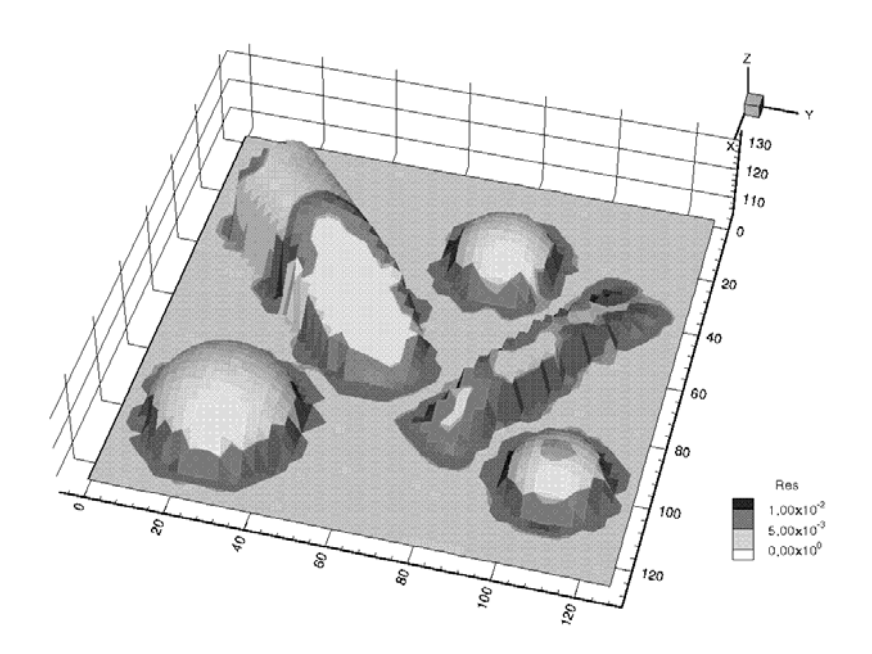

**Figure 5- 19 : carte du résidu,** <sup>α</sup> = 5*mm* **(cat102)** 

 Sur la figure 5-17, représentant les valeurs de *Kmax* obtenues par calcul optimal, on observe en revanche une bonne combinaison des deux aspects intéressants : faible bruit sur les zones planes, large couverture des détails. Il y a plus de résultats valides.

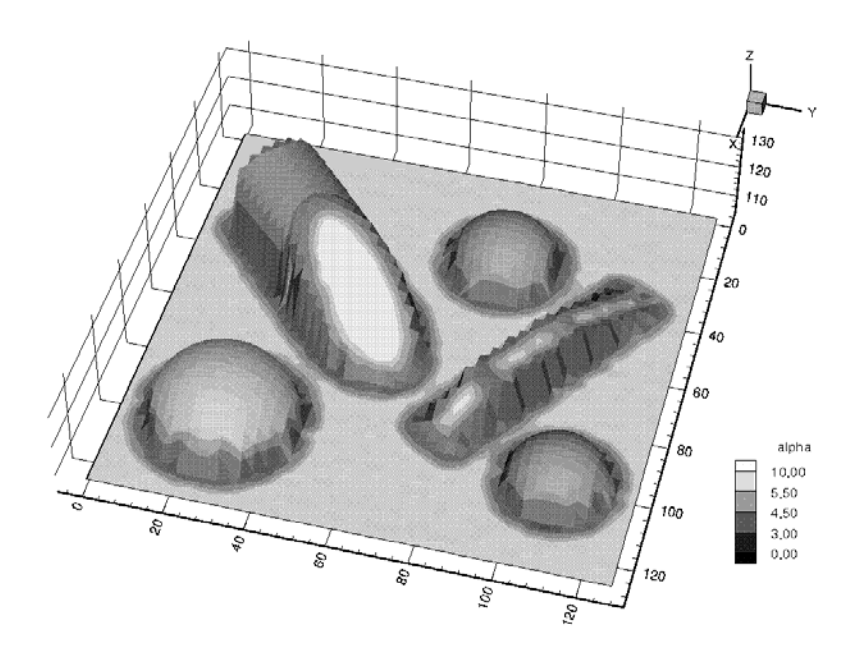

**Figure 5-20 : carte de**  $\alpha$  **optimal (cat102)** 

### *Résidu*

Les cartes du résidu obtenues pour les deux mêmes valeurs de  $\alpha$  sont représentées en figures 5-18 et 5-19. Ces représentations mettent en évidence les zones à fortes valeurs, seuillées par la suite, situées à l'intersection des surfaces.

#### <sup>α</sup> *optimal*

La carte de  $\alpha$  optimal complète l'analyse des histogrammes de  $\alpha$  optimal, détaillée par objets dans la scène (Section 4.2). On voit que sur les zones uniformes en courbure,  $\alpha$  optimal est uniforme ; ses valeurs sont élevées pour le plan, à l'exception des bords des autres objets où l'adaptation à des tailles de voisinages plus petites se fait automatiquement, ce qui permet de conserver plus de résultats. Les valeurs pour le cylindre et les sphères sont proches.

# **5) Bilan sur le calcul optimal**

 Le calcul optimal de courbures permet de s'affranchir de la tâche délicate de détermination de la taille de la boule de voisinage ; mieux, il permet d'obtenir des résultats optimaux partout dans une image complexe, en s'adaptant en chaque point à la géométrie locale.

 L'utilisation de cet outil doit être faite avec précaution, car il repose sur toute une série d'hypothèses (bruit des données, densité, « quadriques intermédiaires ») qui ont permis d'effectuer l'analyse théorique. Toutefois, même si dans certains cas des adaptations sont nécessaires pour d'autres applications (lois de biais ou de bruit différentes), dans son principe il est largement réutilisable.

 L'automatisation proposée par l'algorithme est limitée par le choix nécessaire des valeurs de tailles de voisinage sur lesquelles effectuer les calculs.

# **Chapitre 6**

# **Centres de courbure, repères de Darboux**

# **Résumé du Chapitre 6**

 Dans ce chapitre, nous présentons le calcul de centres de courbure et de repères de Darboux à partir des résultats des chapitres précédents, sous ses aspects théoriques et pratiques. Une étude du biais et du bruit des résultats est proposée, ainsi que l'utilisation du calcul optimal de courbures pour le calcul optimal de centres de courbure.

A la fin de ce chapitre, nous brossons un bilan des 6 premiers chapitres de cette thèse et introduisons les deux derniers chapitres du document.

 L'étude du biais et du bruit des centres de courbure et des repères de Darboux est une contribution de la thèse ; le reste n'est qu'une application des résultats précédemment établis. Nous n'avons pas expérimenté le calcul de repères de Darboux, ni n'avons validé expérimentalement les lois de biais et de bruit des centres de courbure et repères de Darboux.

# Sommaire du Chapitre 6

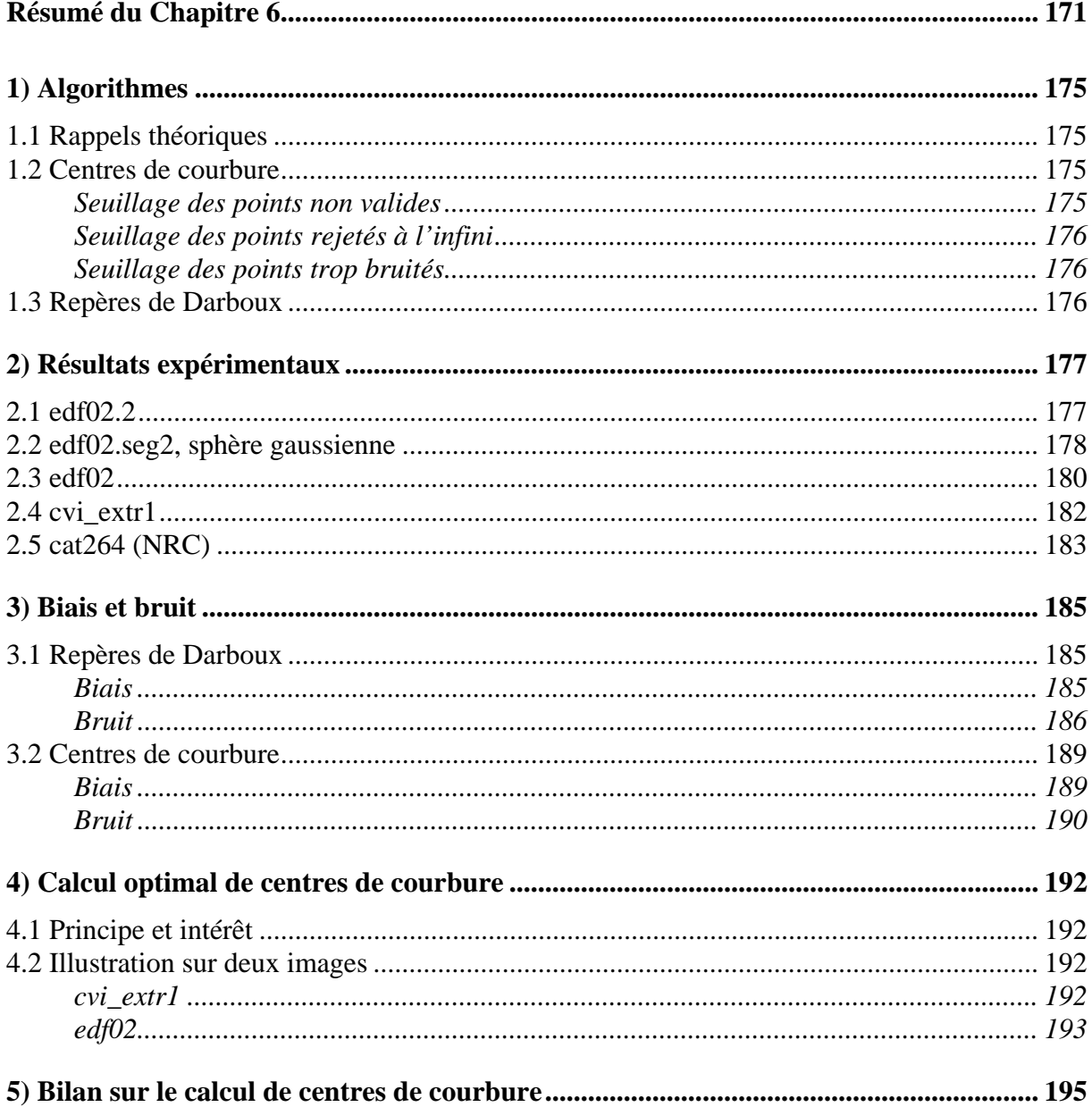

# **1) Algorithmes**

## **1.1 Rappels théoriques**

La notion de repère de Darboux et de centres de courbure a été introduite au chapitre 2. Rappelons simplement que le repère de Darboux se définit par les directions de courbures principales et la normale à la surface ; ces trois directions forment un repère orthonormé  $(\vec{v}_{min}, \vec{v}_{max}, \vec{n})$ , pris direct en jouant sur le sens des vecteurs de directions principales (cf. figure 2-1). En ce qui concerne les centres de courbure, on peut en définir plusieurs en fonction de la courbure d'une ligne 1D passant sur la surface au point considéré, et plus particulièrement ceux associés à  $K_{min}$  et  $K_{max}$ . Par défaut, on utilise les centres de courbure associés à  $K_{max}$ :

$$
\vec{C}c = \vec{C}c_{\text{max}} = \vec{X}_0 - \frac{1}{K_{\text{max}}} \vec{n}
$$
 [Rappel 2-7]

### **1.2 Centres de courbure**

L'algorithme de calcul de centres de courbure est simple :

- 1. calcul des courbures principales sur l'image
- 2. seuillages
- 3. calcul en chaque point non seuillé de son centre de courbure (associé à  $K_{max}$  ou *Kmin*), en suivant l'équation 2-7.

 Pour la première étape, se reporter aux chapitres précédents (Chapitres 3 et 5). La deuxième étape a pour but de seuiller trois types de points : non valides, rejetés à l'infini, trop bruités. La troisième étape est évidente.

Nous détaillons ci-dessous les trois seuillages effectués.

#### *Seuillage des points non valides*

Ce seuillage se fait sur la valeur du résidu :

 $Res > \textit{seuil} \implies$  point non valide

#### *Seuillage des points rejetés à l'infini*

 Ce seuillage peut être fait de plusieurs manières. La première est de seuiller directement sur la valeur de la courbure :

$$
K < \text{seuil} \implies \text{point reject\'e} \land l'infini
$$

Dans ce cas, on visualise généralement auparavant le Graphe Global de Courbures, ou un histogramme des valeurs de courbure, pour déterminer la valeur du seuil.

Cependant, cette méthode peut être brutale lorsque le calcul a été fait avec une taille optimale de voisinage, car les niveaux de bruit des résultats ne sont pas les mêmes. Il peut donc y avoir des points de valeur de courbure faible mais précise, ce qui assure qu'il ne s'agit pas de points à l'infini, mêlés à des points de courbure faible mais imprécise, ce qui laisse planer un doute sur leur rejet à l'infini et donc la nécessité de leur seuillage. La distinction entre ces cas peut se formaliser par une comparaison entre la valeur de courbure obtenue, et l'écart-type du bruit associé. En effet, si ces deux valeurs ont même ordre de grandeur, la probabilité que la courbure réelle soit nulle est plus importante que si l'écart-type est très faible par rapport à la courbure. On introduit une sorte de rapport Signal sur Bruit,

$$
SSB = \frac{K}{\sqrt{Var(K)}},
$$

et un seuillage des points basé sur ce rapport :

$$
SSB < \text{seuil} \Rightarrow \text{point reject} \text{é à l'infini}
$$

#### *Seuillage des points trop bruités*

 Ce seuillage peut se faire sur la valeur de l'écart-type du bruit de courbure, estimable d'après les lois théoriques établies ou calculable à partir de la matrice de covariance des résultats dans l'algorithme d'approximation bi-quadratique.

$$
\sqrt{Var(K)} > \text{seuil} \Rightarrow \text{point trop bruité}
$$

Dans le cas d'un calcul optimal de courbures, ce seuillage peut être fait, de façon plus simple mais moins rigoureuse, sur la valeur minimale de  $\alpha_{\text{opt}}$ .

$$
\alpha_{opt} < \text{seuil} \Rightarrow \text{point trop bruité}
$$

#### **1.3 Repères de Darboux**

La normale locale est un sous-produit direct du calcul de courbures.

 Les directions principales sont calculables à partir de la surface bi-quadratique et de la matrice de changement de repère local. Elles sont indéterminées si les courbures principales sont égales.

## **2) Résultats expérimentaux**

 Nous présentons ci-dessous les résultats de calculs de centres de courbures sur 4 images test. Par défaut, les centres de courbure sont calculés par rapport à *Kmax*. La première image test est simple et sert à bien visualiser le phénomène.

## **2.1 edf02.2**

 L'image edf02.2 (Figure 1-2) est une petite image de 929 points. Elle est constituée de deux portions cylindriques reliées par un tore. Le bruit dans l'image est déterminé d'après l'histogramme du résidu, il vaut :  $\sigma = 2.51$ *mm*.

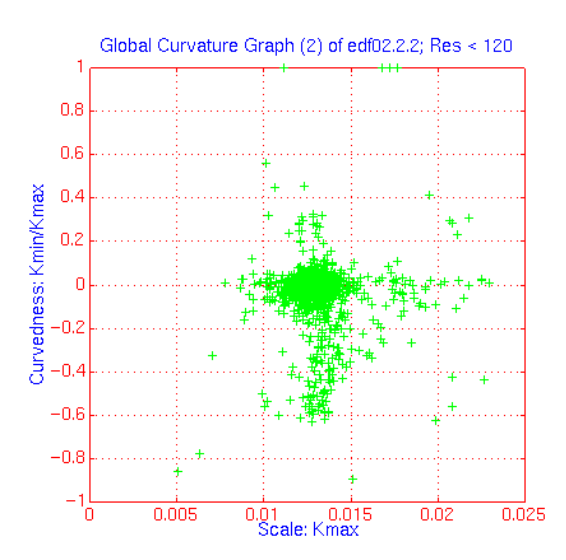

**Figure 6- 1 : Graphe Global de Courbures,**  $\alpha = 60$ *mm*, edf02.2

 Le Graphe Global de Courbures obtenu avec un voisinage <sup>α</sup> = 60*mm* est représenté en figure 6-1. Les points sont seuillés par :  $\text{Res} < 15 \text{mm}^2$ . Le graphe montre bien les courbures correspondant à un cylindre (zone ponctuelle sur l'axe des X) et à un tore (segment vertical), additionnés de bruit.

 Sur la figure 6-2, on voit les centres de courbure superposés à l'image de départ. Ils suivent bien le parcours de la tuyauterie.

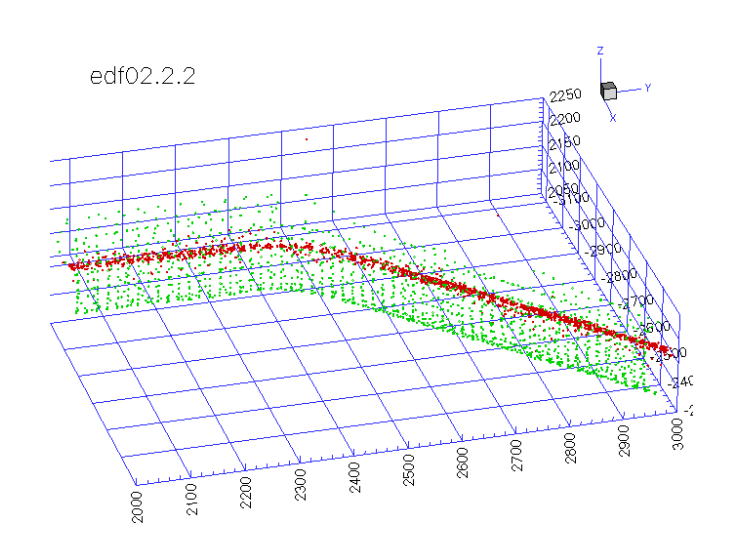

**Figure 6- 2 : image et centres de courbure, edf02.2**

## **2.2 edf02.seg2, sphère gaussienne**

 L'image edf02.seg2 (Figure 6-3) est, comme edf02.2 ci-dessus, extraite d'edf02. Il s'agit d'un des segments (numéroté « 2 », partie supérieure sur la figure 6-3) obtenu par segmentation automatique par connexité des centres de courbure (voir chapitre 8).

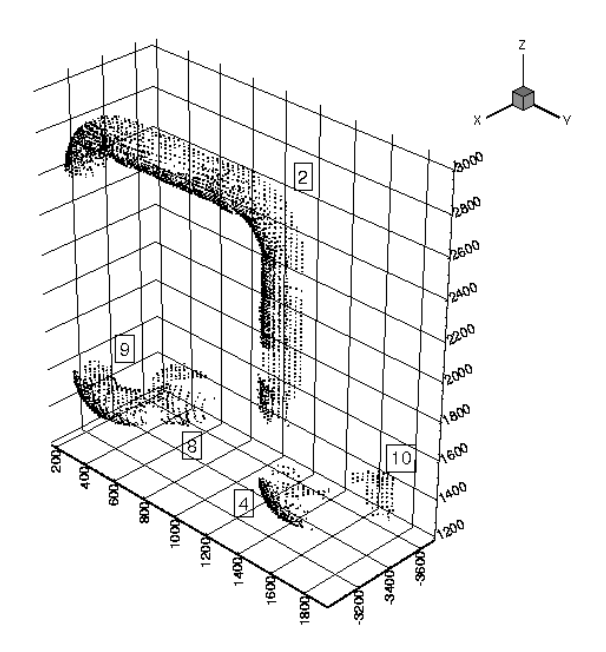

**Figure 6- 3 : segments d'edf02** 

Le Graphe Global de Courbures obtenu avec un calcul de courbures principales pour une taille de voisinage  $\alpha = 60$ *mm* est représenté en figure 6-4.

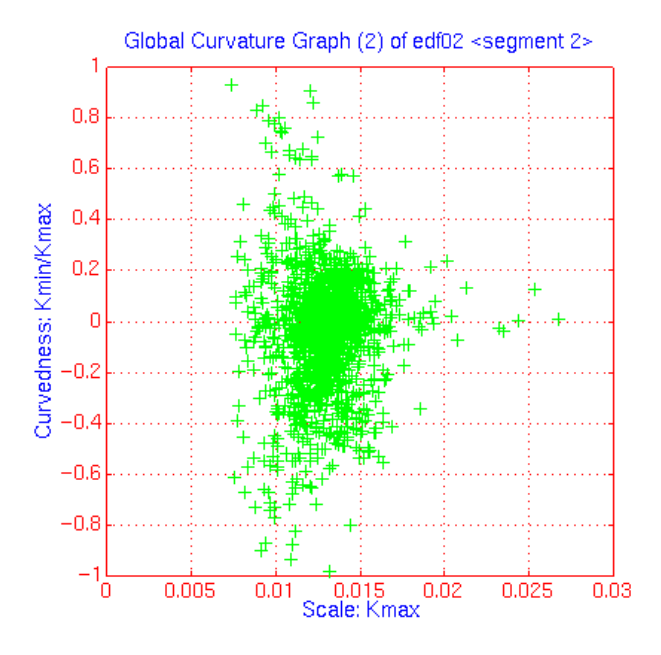

**Figure 6-4 : Graphe Global de Courbures,**  $\alpha = 60$ *mm*, edf02.seg2

 Les normales obtenues lors du calcul de courbures principales sont représentées sur la sphère gaussienne (Figure 6-5). On y distingue clairement deux diamètres « à angle droit », correspondant aux deux familles de cylindres de l'image, dont les axes sont à angle droit, et quelques points de « transition » d'un diamètre à l'autre, correspondant aux tores de jonction d'un cylindre à l'autre. Ces diamètres sont comme des lignes pointillées (notamment le diamètre horizontal), probablement à cause de la discrétisation particulière des points d'origine.

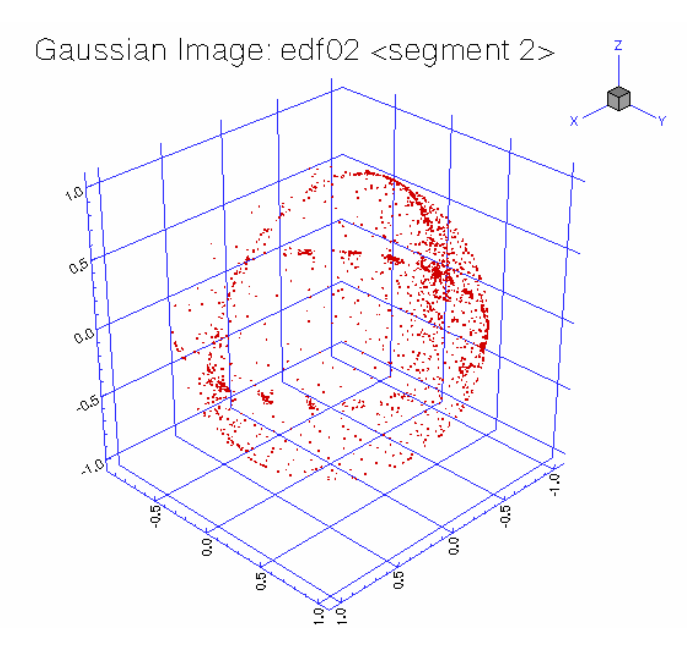

**Figure 6- 5 : sphère gaussienne, edf02.seg2**
## **2.3 edf02**

 L'image edf02 contient 14695 points (Figure 6-6). Elle représente un ensemble de tuyauteries de rayons identiques. Le bruit de l'image, déterminé à partir de l'histogramme du résidu, vaut  $\sigma = 2.51$ *mm* (comme edf02.2, qui est une partie d'edf02).

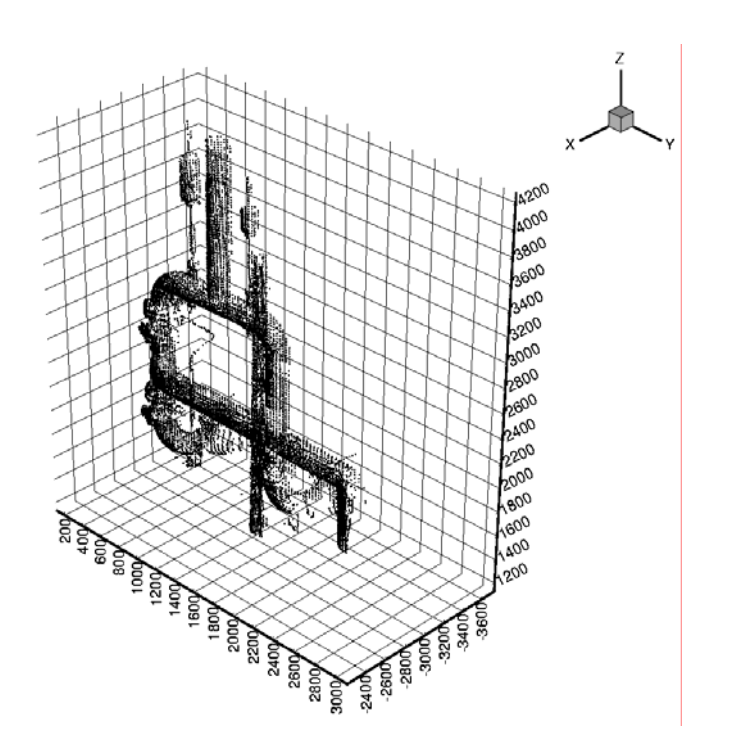

**Figure 6- 6 : edf02**

 Un calcul de courbures principales a été effectué avec une taille de voisinage  $\alpha = 60$  *mm* et un seuillage Res <  $15$  *mm*<sup>2</sup>.

 Ensuite, une image de centres de courbure a été établie à partir des courbures principales, en effectuant un seuillage sur la valeur de courbure maximale,  $K_{\text{max}} > 5 \times 10^{-3}$  mm<sup>-1</sup> (équivalent à : *R* < 200mm). Il en ressort 7832 points (Figure 6-7).

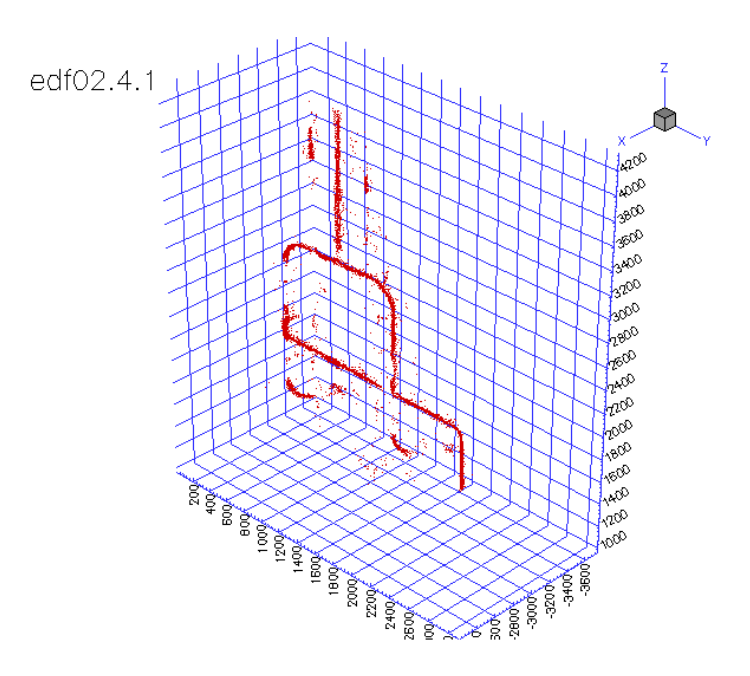

**Figure 6- 7 : centres de courbure maximale,** <sup>α</sup> = 60*mm***, edf02**

 La figure 6-8 représente, sur la même image, les centres de courbure associés à *Kmax* et *K<sub>min*</sub>. Pour les centres de courbure minimaux, un seuillage supplémentaire à été introduit sur *Kmin*.

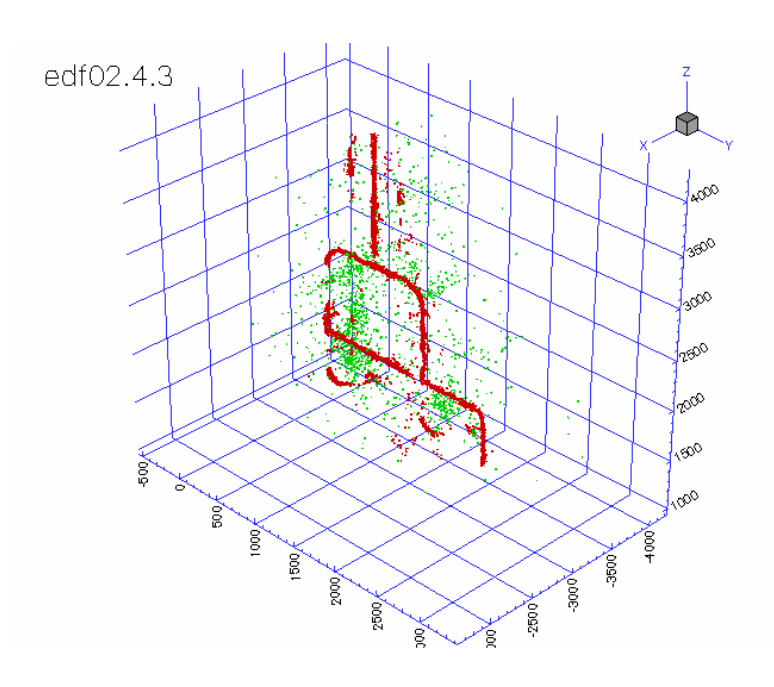

**Figure 6- 8 : centres de courbure maximale et minimale,**  $\alpha = 60$ *mm***, edf02** 

## **2.4 cvi\_extr1**

 L'image cvi\_extr1 (Figure 6-9) contient 12090 points. Le niveau de bruit des points, estimé d'après l'étude du résidu, est  $\sigma = 2.5$ *mm*. Le rayon des gros tuyaux est de 100mm.

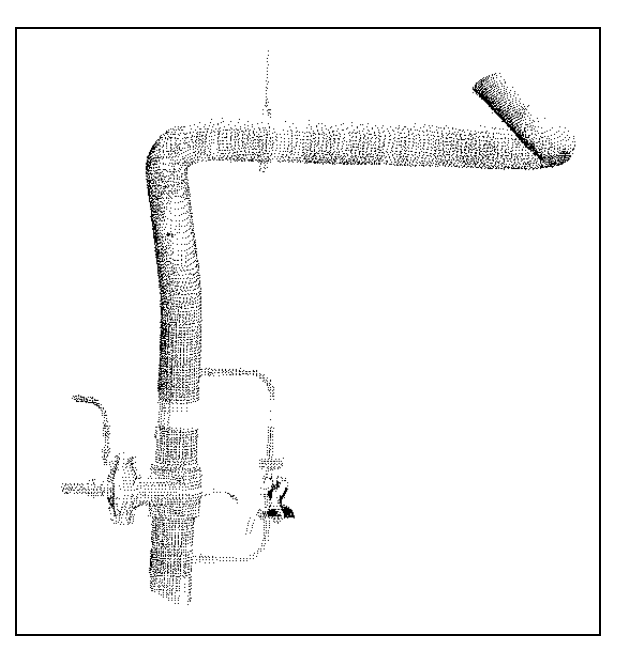

**Figure 6- 9 : cvi\_extr1** 

 Une image de centres de courbure de 10470 points (Figure 6-10) a été obtenue après calcul de courbures principales ( $\alpha = 60$ mm), et seuillages : Res  $\leq 50$ mm<sup>2</sup>,  $K_{\text{max}} \geq 10^{-3}$ mm<sup>-1</sup>.

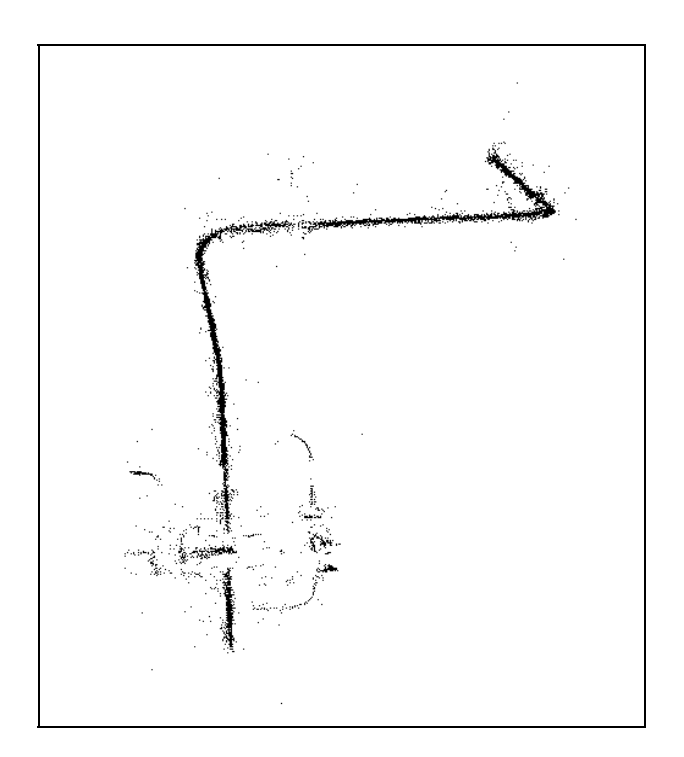

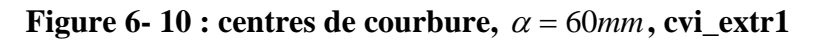

## **2.5 cat264 (NRC)**

 La figure cat264, de la bibliothèque du NRC [Rioux and Cournoyer 88], contient plusieurs éléments géométriques : plan, cône, cylindre, et une bouteille cylindrique « boudinée » (Figure 6-11).

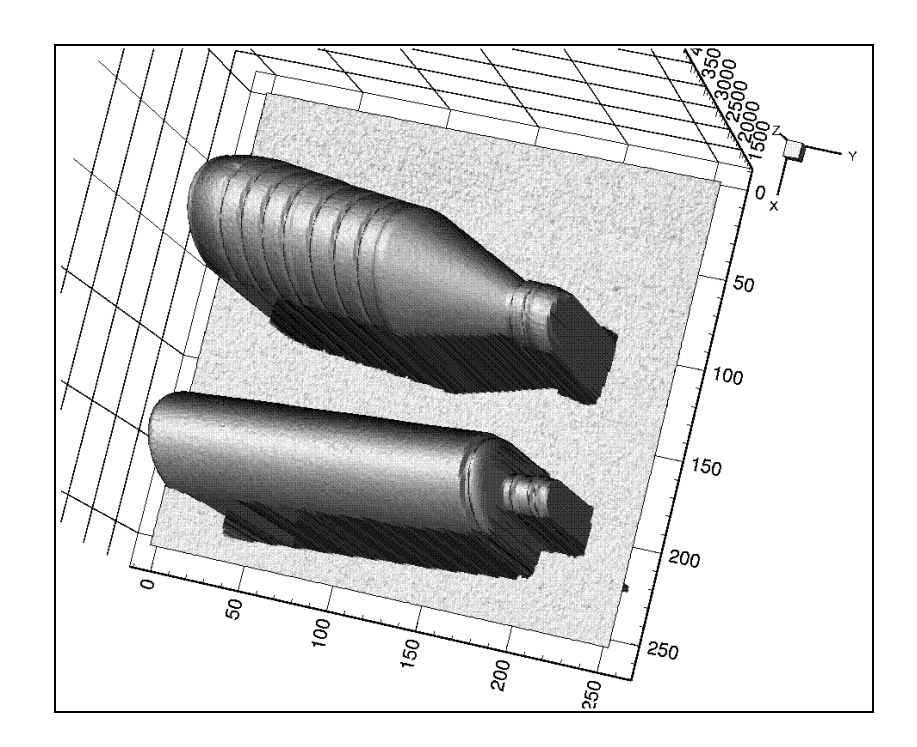

**Figure 6- 11 : cat264** 

 Les données de l'image sont données sous forme de grille quadrillée. Le pas de discrétisation selon les axes X et Y vaut :  $\Delta x = \Delta y = 0.9$ mm.

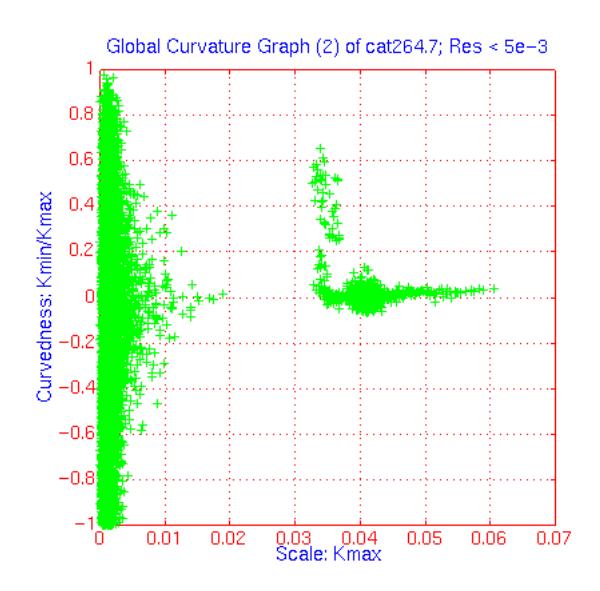

**Figure 6- 12 : Graphe Global de Courbures, cat264** 

 Une étude précise du résidu montre que les niveaux de bruit dans l'image ne sont pas constants. En fait, il semble que l'on puisse distinguer entre le niveau de bruit des objets, et celui de l'arrière-plan (voir une étude similaire sur « cat102 » au chapitre 5). Les valeurs estimées sont :

$$
\begin{cases}\n\sigma_{\textit{objects}} = 2{,}53 \times 10^{-2} \, \textit{mm} \\
\sigma_{\textit{fond}} = 4{,}01 \times 10^{-2} \, \textit{mm}\n\end{cases}
$$

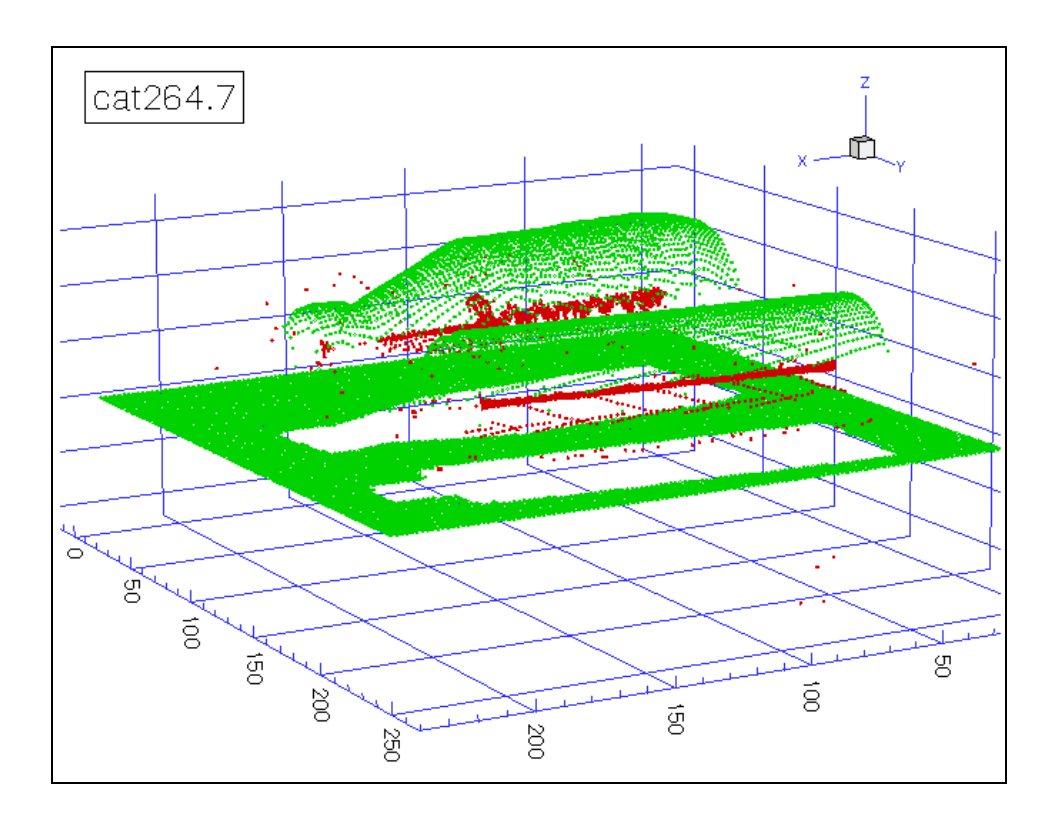

**Figure 6- 13 : image et centres de courbure, cat264**

 Un calcul de courbures principales a été effectué avec une *fenêtre* de voisinage de 8x8 pixels, sous-échantillonnée par pas de 3x3 pixels. Le calcul sur l'image totale a été effectué avec un sous-échantillonnage par pas de 2x2 pixels. Les valeurs sont seuillées comme non valides si Res < 0,1mm<sup>2</sup>. Le Graphe Global de Courbures correspondant est représenté sur la figure 6-12.

 A partir des courbures principales, les centres de courbure sont calculés si  $K_{\text{max}} > 0.02 \text{mm}^{-1}$ . Ils sont représentés superposés à l'image initiale en figure 6-13.

## **3) Biais et bruit**

#### **3.1 Repères de Darboux**

D'un point de vue algorithmique, on caractérise le repère de Darboux par la normale *n* et un angle  $\theta$  de rotation autour de  $\vec{n}$  du repère local de la surface vers celui-ci (Figure 6-14).

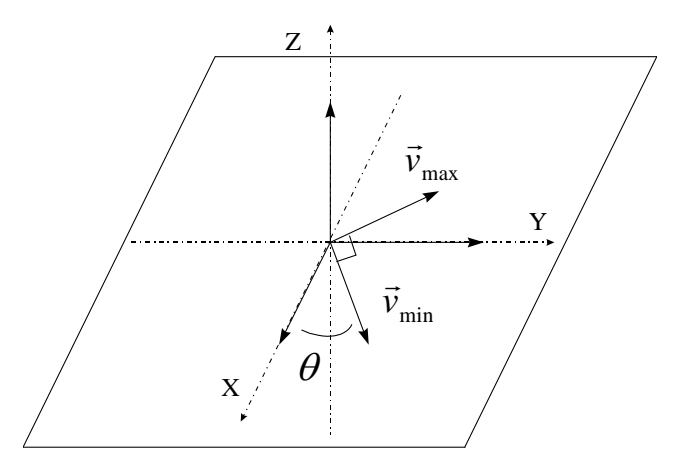

**Figure 6- 14 : repère local et repère de Darboux** 

#### *Biais*

 Par rapport à l'analyse que nous avons faite de l'algorithme de calcul de courbures principales, sous les hypothèses énoncées (Chapitre 4), la normale et les directions principales estimées sont mathématiquement égales aux valeurs attendues. L'algorithme de calcul par approximation de surface bi-quadratique n'introduit pas de biais par rapport à des « quadriques intermédiaires ». D'un point de vue statistique, en notant  $\vec{n}_0$  et  $\theta_0$  les valeurs de normale et d'angle attendues, on peut écrire cette absence de biais sous la forme :

$$
\begin{cases}\nE(\vec{n}) = \vec{n}_0 \\
E(\theta) = \theta_0\n\end{cases}
$$
\n[6-1]

#### *Bruit*

#### Théorème :

L'écart-type du bruit de la normale  $\vec{n}$  et de l'angle  $\theta$  du repère de Darboux valent :

$$
\sqrt{Var(\vec{n})} = \frac{\begin{bmatrix} 2\sigma \\ \sqrt{n_{\text{dd}}\alpha} \\ 2\sigma \\ 0 \end{bmatrix}}{\sqrt{n_{\text{dd}}\alpha}} \quad \text{(exprimé dans le repère local)}
$$
\n
$$
\sqrt{Var(\theta)} = \frac{2\sqrt{6}}{|K_{\text{max}} - K_{\text{min}}|} \times \frac{\sigma}{\sqrt{n_{\text{dd}}\alpha^2}}
$$
\n[6-2]

#### Démonstration :

 Nous avons déjà effectué une analyse du bruit des paramètres estimés de la surface biquadratique au chapitre 4. Pour obtenir les résultats souhaités, établissons dans un premier temps des relations entre ces lois et les lois de bruit de la normale et de l'angle du repère de Darboux.

#### *a) normale*

 La normale est obtenue à partir des paramètres d'ordre 1 de la surface bi-quadratique, *a2* et *a3*, par la relation exprimée dans le repère local :

$$
\vec{n} = \frac{1}{\sqrt{1 + {a_2}^2 + {a_3}^2}} \begin{bmatrix} -{a_2} \\ -{a_3} \\ 1 \end{bmatrix}
$$
 [Rappel 3-23]

Par dérivation, on obtient :

$$
d\vec{n} = \frac{1}{\sqrt{1 + {a_2}^2 + {a_3}^2}} \begin{bmatrix} -d{a_2} \\ -d{a_3} \\ 0 \end{bmatrix} + \frac{1}{\left(1 + {a_2}^2 + {a_3}^2\right)^{3/2}} \begin{bmatrix} a_2 \times (a_2 da_2 + a_3 da_3) \\ a_3 \times (a_2 da_2 + a_3 da_3) \\ - (a_2 da_2 + a_3 da_3) \end{bmatrix}
$$

Or, par changement de repère itératif on arrive à  $(a_2, a_3) = (0, 0)$ . En ce point, la dérivée *dn*<sup>r</sup> vaut :

$$
d\vec{n} = \begin{bmatrix} -da_2 \\ -da_3 \\ 0 \end{bmatrix},
$$
 [6-3]

et donc la variance :

$$
Var(\vec{n}) = \begin{bmatrix} Var(a_2) \\ Var(a_3) \\ 0 \end{bmatrix}
$$
 [6-4]

La valeur des variances de  $a_2$  et  $a_3$  est donnée par la matrice de covariance (Equation 4-28) :

$$
Var(a_2) = Var(a_3) = \frac{4\sigma^2}{n_{\text{dd}}\alpha^2}
$$

En reportant dans l'équation 6-4, et en extrayant la racine carrée, on arrive ainsi à :

$$
\sqrt{Var(\vec{n})} = \begin{bmatrix} \frac{2\sigma}{\sqrt{n_{\text{dd}}} \alpha} \\ \frac{2\sigma}{\sqrt{n_{\text{dd}}} \alpha} \\ 0 \end{bmatrix}
$$

C.Q.F.D.

#### *b) angle*

 Dans le repère local de la surface, la partie polynômiale d'ordre 2 de la surface biquadratique approximante vaut :

$$
P = a_4 x_{local}^2 + a_5 x_{local} y_{local} + a_6 y_{local}^2
$$
 [6-5]

On peut montrer que, dans le repère de Darboux, le terme croisé (*xy*) disparaît :

$$
P = a_4^d x_{Darboux}^2 + a_5^d x_{Darboux} y_{Darboux} + a_6^d y_{Darboux}^2
$$
 [6-6]

 Le passage du repère local au repère de Darboux se fait par une rotation autour de l'axe Z d'angle  $\ddot{\theta}$ . La matrice de passage dans la plan (XY) s'écrit :

$$
M_{local}^{Darboux} = \begin{bmatrix} \cos \theta & -\sin \theta \\ \sin \theta & \cos \theta \end{bmatrix}
$$

L'équation de passage d'un système de coordonnées à l'autre est donc :

$$
\begin{cases}\n x_{local} = \cos \theta x_{Darboux} - \sin \theta y_{Darboux} \\
 y_{local} = \sin \theta x_{Darboux} + \cos \theta y_{Darboux}\n\end{cases}
$$
\n[6-7]

 En reportant l'équation 6-7 dans l'expression du polynôme de l'équation 6-5, et en écrivant que le terme croisé en (*xy*) s'annule, on obtient la relation :

$$
a_5 \cos 2\theta + (a_6 - a_4)\sin 2\theta = 0
$$
 [6-8]

ou encore :

$$
\tan 2\theta = \frac{a_5}{a_4 - a_6}
$$
 [6-9]

En dérivant l'équation 6-9, on a :

$$
(1 + \tan^2 2\theta) \times 2d\theta = \frac{1}{a_4 - a_6} \times da_5 - \frac{a_5}{(a_4 - a_6)^2} \times (da_4 - da_6)
$$
 [6-10]

 Pour simplifier les calculs, et sans perte de généralité, on considère que l'on aligne le repère local avec le repère de Darboux. On a dans ce cas  $a_5 = 0$ ,  $\theta = 0$ , tan  $2\theta = 0$ ,  $a_4 = K_{\text{min}}/2$ ,  $a_6 = K_{\text{max}}/2$ . L'équation 6-10 se simplifie en :

$$
d\theta = \frac{1}{2(a_4 - a_6)} \times da_5
$$
  
= 
$$
\frac{1}{K_{\min} - K_{\max}} \times da_5
$$
 [6-11]

 En reprenant la valeur de la variance de *a5* dans la matrice de covariance des paramètres (Equation 4-28), la variance de  $\theta$  s'écrit :

$$
Var(\theta) = \frac{1}{\left(K_{\min} - K_{\max}\right)^2} Var(a_5)
$$

$$
= \frac{1}{\left(K_{\min} - K_{\max}\right)^2} \times \frac{24\sigma^2}{n_{\text{ddl}}\alpha^4}
$$

En extrayant la racine carrée, on obtient le résultat attendu :

$$
\sqrt{Var(\theta)} = \frac{1}{|K_{\min} - K_{\max}|} \times \frac{2\sqrt{6}\sigma}{\sqrt{n_{dd}}\alpha^2}
$$

C.Q.F.D.

### **3.2 Centres de courbure**

 Les centres de courbure sont définis à partir des points de la surface, de la normale et des courbures principales.

 Nous avons étudié le biais et le bruit du calcul de courbures principales au chapitre 4, et ceux du calcul de normales en section 3.1 ci-dessus. Le biais et le bruit du calcul de centres de courbure s'en déduisent.

#### *Biais*

#### Théorème :

 Le développement limité (vectoriel) des centres de courbure obtenus par l'algorithme, aux premiers termes non nuls en  $\alpha$ , est :

$$
\begin{cases}\nE(\vec{C}c_{\text{max}}) = \vec{C}c_{\text{max}} + \left(\frac{3}{16} \times \frac{1}{R_{\text{max}}} + \frac{1}{16} \times \frac{1}{R_{\text{min}}}\right) \alpha^2 \vec{n} \\
E(\vec{C}c_{\text{min}}) = \vec{C}c_{\text{min}} + \left(\frac{3}{16} \times \frac{1}{R_{\text{max}}} + \frac{1}{16} \times \frac{R_{\text{min}}}{R_{\text{max}}^2}\right) \alpha^2 \vec{n}\n\end{cases}
$$
\n[6-12]

#### Démonstration :

 Le calcul de normales n'est pas biaisé (voir ci-dessus). En revanche, le calcul de courbures principal l'est, et nous avons établi une loi approximée sous forme de développement limité en  $\alpha$ :

$$
\begin{cases}\nK_{\text{max}} = \frac{1}{R} + \frac{\alpha^2}{16R^3} (3 + r) + o(\alpha^2) \\
K_{\text{min}} = \frac{r}{R} + \frac{\alpha^2}{16R^3} (r + 3r^2) + o(\alpha^2)\n\end{cases}
$$
\n[Rappel 4-49]

Dans le calcul de centres de courbure, nous inversons les courbures (cf. équation 2-7) :

$$
\vec{C}c = \vec{X}_0 - \frac{1}{K}\vec{n}
$$

Pour déterminer le biais, nous établissons donc un développement limité en  $\alpha$  des inverses des courbures. Au premier ordre, le développement limité d'un inverse est simple :

$$
\frac{1}{\left(1+x+o(x^2)\right)}=1-x+o(x^2)
$$

On obtient après calcul :

$$
\begin{cases}\n\frac{1}{K_{\max}} = R_{\max} - \frac{\alpha^2}{16} \left( \frac{3}{R_{\max}} + \frac{1}{R_{\min}} \right) + o(\alpha^2) \\
\frac{1}{K_{\min}} = R_{\min} - \frac{\alpha^2}{16} \left( \frac{3}{R_{\max}} + \frac{R_{\min}}{R_{\max}} \right) + o(\alpha^2)\n\end{cases}
$$
\n[6-13]

 En combinant avec la formule des centres de courbure (cf. équation 2-7), on obtient le développement limité attendu :

$$
\begin{cases}\nE(\vec{C}c_{\text{max}}) = \vec{C}c_{\text{max}} + \left(\frac{3}{16} \times \frac{1}{R_{\text{max}}} + \frac{1}{16} \times \frac{1}{R_{\text{min}}}\right) \alpha^2 \vec{n} \\
E(\vec{C}c_{\text{min}}) = \vec{C}c_{\text{min}} + \left(\frac{3}{16} \times \frac{1}{R_{\text{max}}} + \frac{1}{16} \times \frac{R_{\text{min}}}{R_{\text{max}}}\right) \alpha^2 \vec{n}\n\end{cases}
$$

C.Q.F.D.

 *Bruit* 

#### Estimation :

 L'écart-type (vectoriel) de la loi de bruit des centres de courbure est, exprimé dans le repère local (axe Z aligné avec la normale), pour *Kmin* et *Kmax*, estimé par :

$$
\sqrt{Var(\vec{C}c)} = \begin{bmatrix} \sigma \sqrt{1 + \frac{4R^2}{n_{dd} \alpha^2}} \\ \sigma \sqrt{1 + \frac{4R^2}{n_{dd} \alpha^2}} \\ \sigma \sqrt{1 + \frac{72R^4}{n_{dd} \alpha^4}} \end{bmatrix}
$$
 [6-14]

Démonstration :

D'après la définition d'un centre de courbure (cf. équation 6-1),

$$
\vec{C}c = \vec{X}_0 - \frac{1}{K}\vec{n}
$$

la différentielle se calcule aisément :

$$
d\vec{C}c = d\vec{X}_0 - \frac{1}{K}d\vec{n} + \frac{1}{K^2}\vec{n}dK
$$
 [6-15]

 Pour calculer exactement la variance (vectorielle) d'un centre de courbure, il faudrait pouvoir tout ramener aux mêmes valeurs, par exemple les paramètres de la surface biquadratique d'approximation, ou bien connaître la matrice de covariance de toutes les quantités présentes. Il est *a priori* probable qu'elles soient indépendantes entre elles ou du moins peu corrélées. Sous cette réserve, on a alors :

$$
Var(\vec{C}c) = Var(\vec{X}_0) + \frac{1}{K^2}Var(\vec{n}) + \frac{1}{K^4}\vec{n}Var(K)
$$
  
\n
$$
= \begin{bmatrix} \sigma^2 \\ \sigma^2 \\ \sigma^2 \end{bmatrix} + \frac{1}{K^2} \begin{bmatrix} \frac{4\sigma^2}{n_{dd} \alpha^2} \\ \frac{4\sigma^2}{n_{dd} \alpha^2} \\ 0 \end{bmatrix} + \frac{1}{K^4} \times \frac{72\sigma^2}{n_{dd} \alpha^4} \begin{bmatrix} 0 \\ 0 \\ 1 \end{bmatrix}
$$
 (exprimé en repère local)  
\n
$$
= \sigma^2 \begin{bmatrix} 1 + \frac{4\sigma^2}{K^2 n_{dd} \alpha^2} \\ 1 + \frac{4\sigma^2}{K^2 n_{dd} \alpha^2} \\ 1 + \frac{72\sigma^2}{K^4 n_{dd} \alpha^4} \end{bmatrix}
$$

D'où :

$$
\sqrt{Var(\vec{C}c)} = \begin{bmatrix} \sigma \sqrt{1 + \frac{4R^2}{n_{dd} \alpha^2}} \\ \sigma \sqrt{1 + \frac{4R^2}{n_{dd} \alpha^2}} \\ \sigma \sqrt{1 + \frac{72R^4}{n_{dd} \alpha^4}} \end{bmatrix}
$$

C.Q.F.D. (sous la réserve exprimée ci-dessus, qui resterait à démontrer)

## **4) Calcul optimal de centres de courbure**

## **4.1 Principe et intérêt**

 Le « calcul optimal de centres de courbure » n'est autre que le calcul de centres de courbures appliqué aux résultats de calcul optimal de courbures principales (Chapitre 5). Il permet donc d'optimiser le compromis entre biais et bruit des résultats de courbure.

Ce calcul présente deux avantages, illustrés ci-dessous :

- 1. donner plus de points résultats, en limitant les points seuillés à l'intersection de deux surfaces
- 2. s'adapter automatiquement aux courbures locales pour donner le meilleur résultat

### **4.2 Illustration sur deux images**

*cvi\_extr1* 

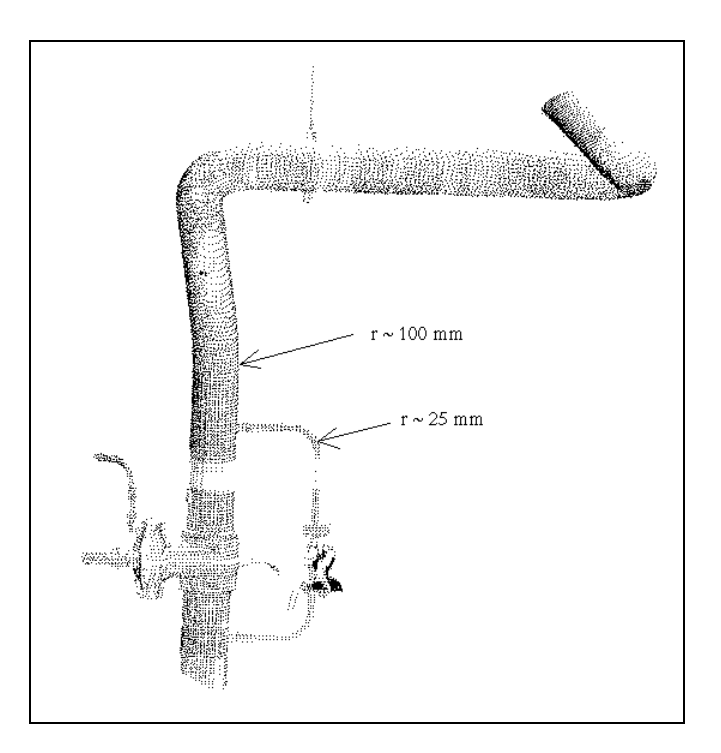

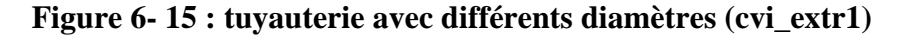

 Nous présentons l'intérêt du calcul optimal de courbures sur une image de tuyauterie ayant plusieurs diamètres différents, principalement 100mm et 25mm (Figure 6-15). Cette image contient 12090 points, le bruit vaut  $\sigma = 2.5$ *mm*.

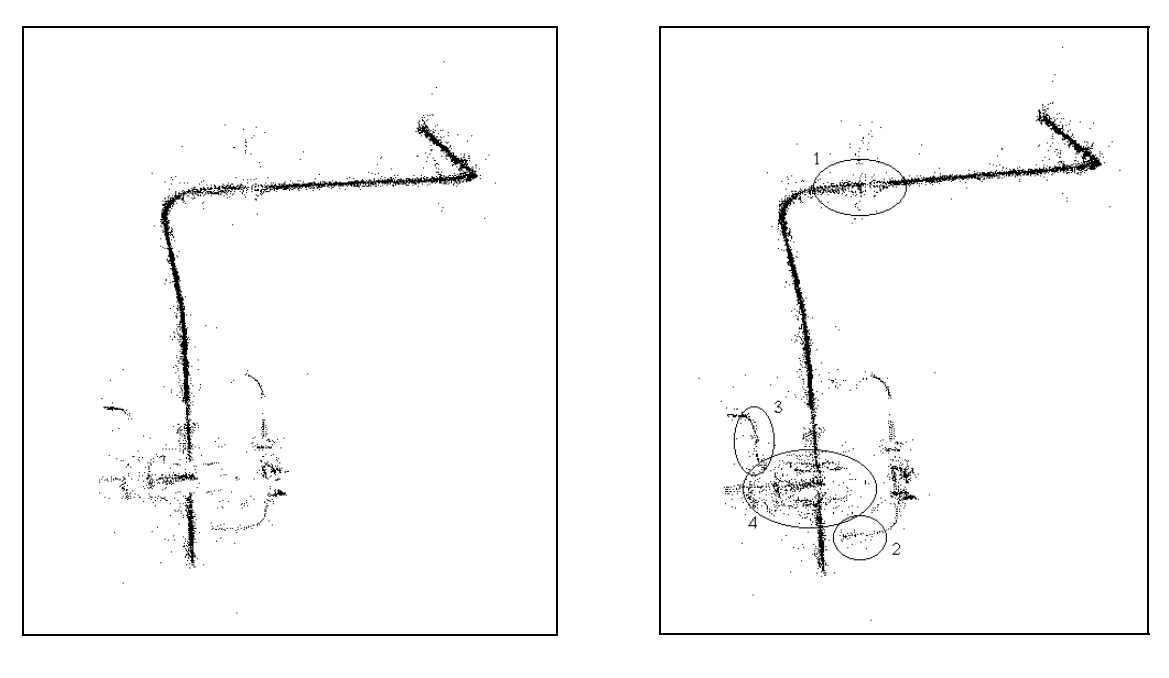

 $\alpha = 60$ *mm*  $\alpha$  optimal

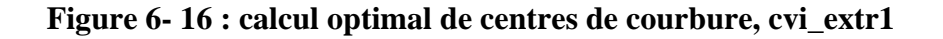

 Un calcul de centres de courbure avec taille de voisinage unique, donnant 10470 points, a déjà été présenté ci-dessus (Figure 6-10, rappelé sur l'image de gauche de la figure 6-16). Un calcul optimal est effectué avec une gamme de tailles de voisinage,  $\alpha \in \{10, 20, 30, 40, 50, 60mm\}$ , et deux seuillages, Res  $\leq 50mm^2$  pour les points non valides et  $K_{\text{max}} \ge 10^{-3}$  mm<sup>-1</sup> pour les points planaires. Le résultat (11543 points) est présenté sur l'image de droite de la figure 6-16.

 L'apport du calcul optimal peut se voir facilement par comparaison sur la figure 6-16, et plus particulièrement dans les zones encerclées de la figure de droite. Dans les zones 2 et 3, l'algorithme a permis une adaptation automatique aux petits diamètres ; dans les zones 1 et 4, plus de points ont été conservés à l'intersection des surfaces (ces points sont plus bruités que les autres, mais de toute façon le niveau de bruit peut être estimé).

#### *edf02*

 L'image edf02 contient des tuyauteries de diamètres identiques. Le calcul optimal présente donc peu d'intérêt en termes d'adaptation automatique aux courbures ; il reste cependant intéressant pour conserver plus de points aux intersections de surfaces.

 Sur la figure 6-17 sont représentées deux images de centres de courbure, à gauche (7832 points) celle obtenue avec une valeur fixe de voisinage,  $\alpha = 60$ *mm*, et à droite (9701) points) celle obtenue avec une série de 15 valeurs de  $\alpha$ , de  $\alpha = 30$ *mm* à  $\alpha = 100$ *mm* par pas de 5mm. Le nombre de points est plus important sur l'image de droite, et on voit bien que ces points sont situés aux intersections de surface. On peut faire la même remarque que pour l'image cvi\_extr1 ci-dessus, concernant le bruit des points supplémentaires : il est plus important que celui des autres points, car obtenu avec des voisinages plus petits ; mais on peut de toute façon estimer ce bruit : on a gagné de l'information supplémentaire.

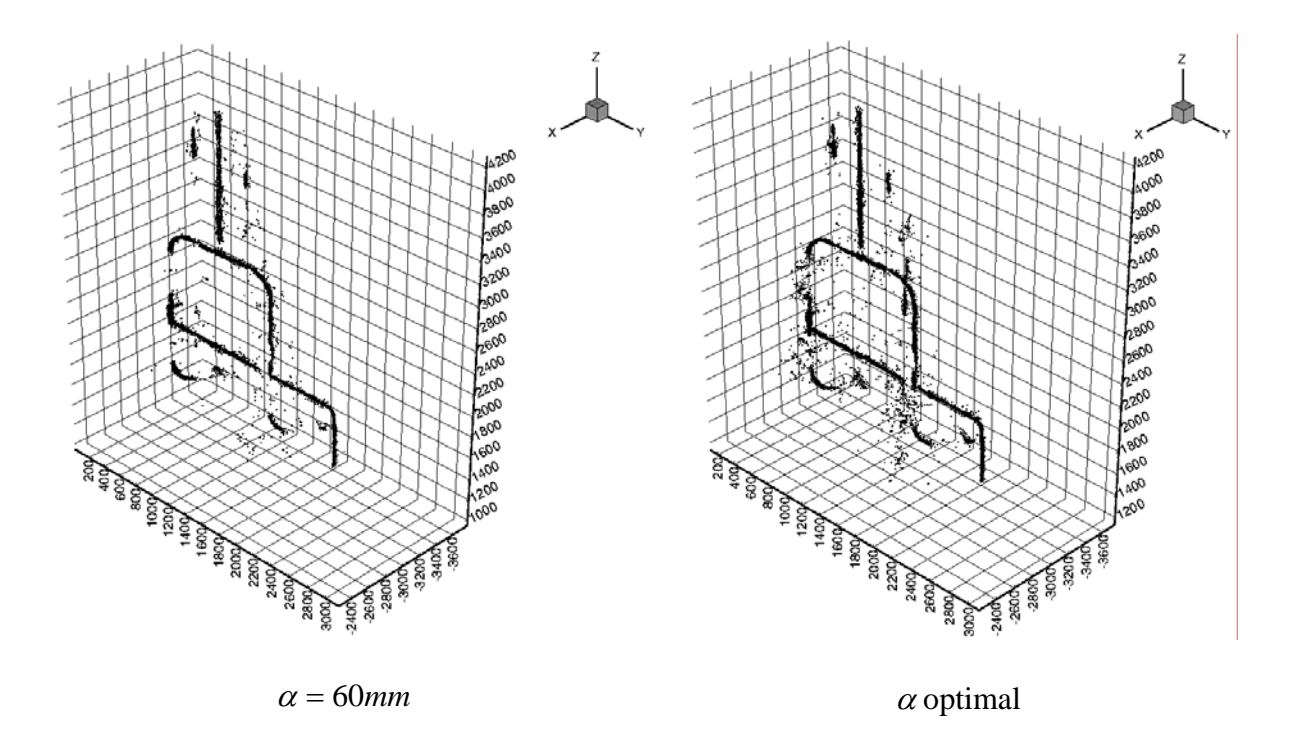

**Figure 6- 17 : calcul optimal de centres de courbure, edf02** 

## **5) Bilan sur le calcul de centres de courbure**

 A travers la progression des chapitres 1 à 6, nous avons mis au point et étudié un algorithme permettant de tirer le meilleur parti de l'information contenue dans une image télémétrique pour en calculer les centres de courbure.

 Cet algorithme présente de nombreux atouts par rapport à ce que l'on obtiendrait en implémentant directement ceux trouvés dans la littérature ; il s'accompagne notamment d'un ensemble d'outils théoriques et pratiques (en termes de visualisation des résultats par exemple) permettant d'interpréter et de comprendre les phénomènes en jeu.

 L'automatisation n'est cependant pas encore complète, notamment car il faut en premier lieu déterminer le niveau de bruit dans l'image, et également donner une série de tailles de voisinages pour pouvoir effectuer les calculs. On voit apparaître un problème que nous avons laissé de côté, celui des temps de calcul. Pour des applications pratiques, il sera nécessaire d'établir un compromis entre qualité et coût des résultats.

 Dans la suite du document, nous présentons une série d'expérimentations sur des images industrielles plus complexes que celles traitées jusqu'à présent (chapitre 7), puis des algorithmes de segmentation basés sur les lignes de centres de courbure (chapitre 8).

# **Chapitre 7**

# **Centres de courbure sur des images industrielles**

## **Résumé du Chapitre 7**

 Après avoir exposé et étudié un algorithme de calcul de courbures principales et de centres de courbure aux chapitres précédents, nous présentons ici une série de tests expérimentaux effectués sur 5 images télémétriques industrielles. Ces tests ont pour but de tester l'algorithme et ses outils associés.

 Il ressort de cette étude que l'algorithme donne des résultats plus que satisfaisants en ce qui concerne la détermination des lignes de centres de courbure. Les cas limites (peu de points, très grosses images, présence de plans) posent quelques difficultés. Les temps de calcul sont malheureusement importants (sur les images complètes étudiées, de 30 minutes à 50 heures).

# Sommaire du Chapitre 7

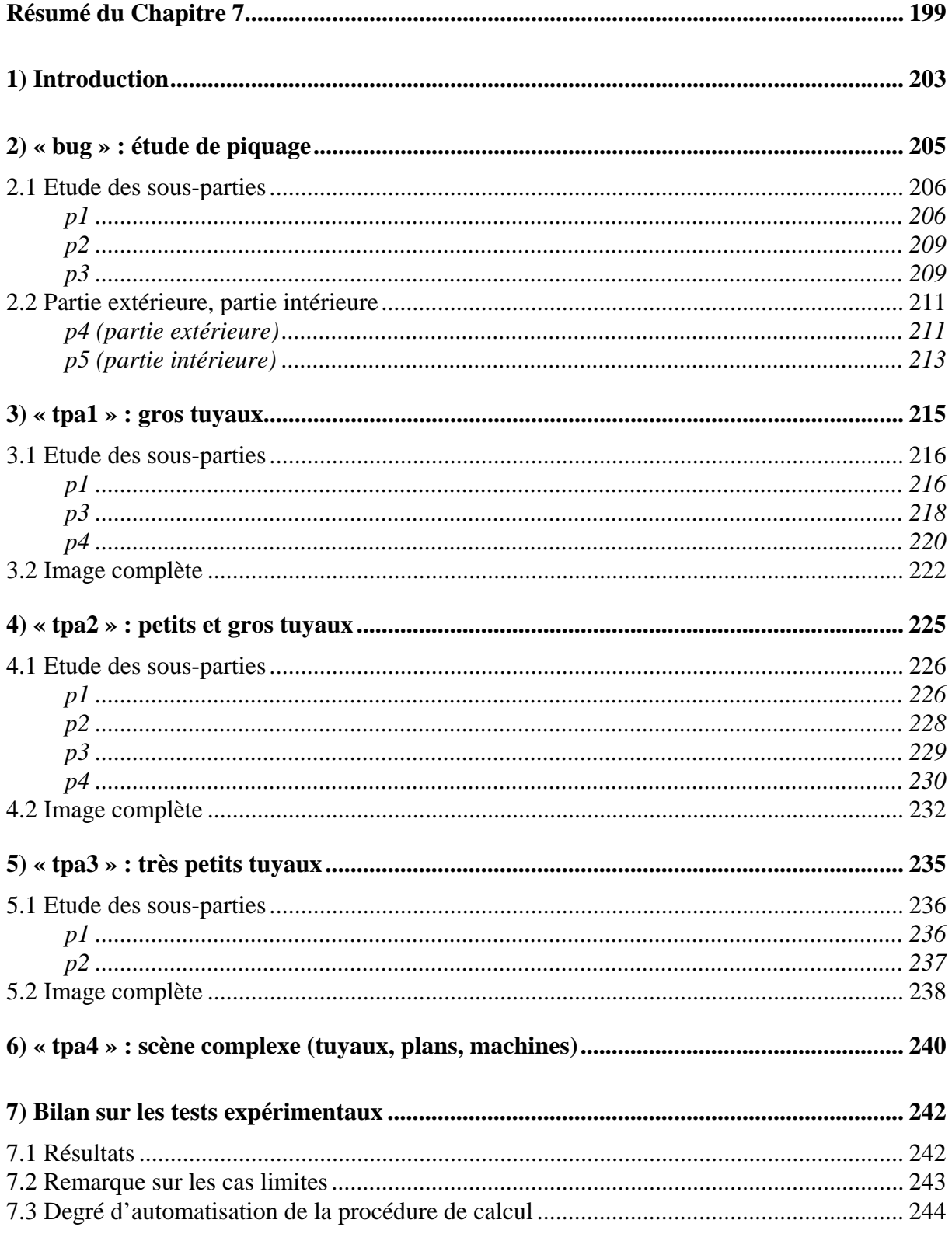

## **1) Introduction**

 Dans ce chapitre, nous effectuons une série de tests sur 5 images télémétriques industrielles obtenues avec le capteur SOISIC, et fournies par EDF. Ces tests ont pour but d'expérimenter la méthode de calcul optimal de courbures principales et de centres de courbure développée, avec ses outils associés, et d'en tester les limites.

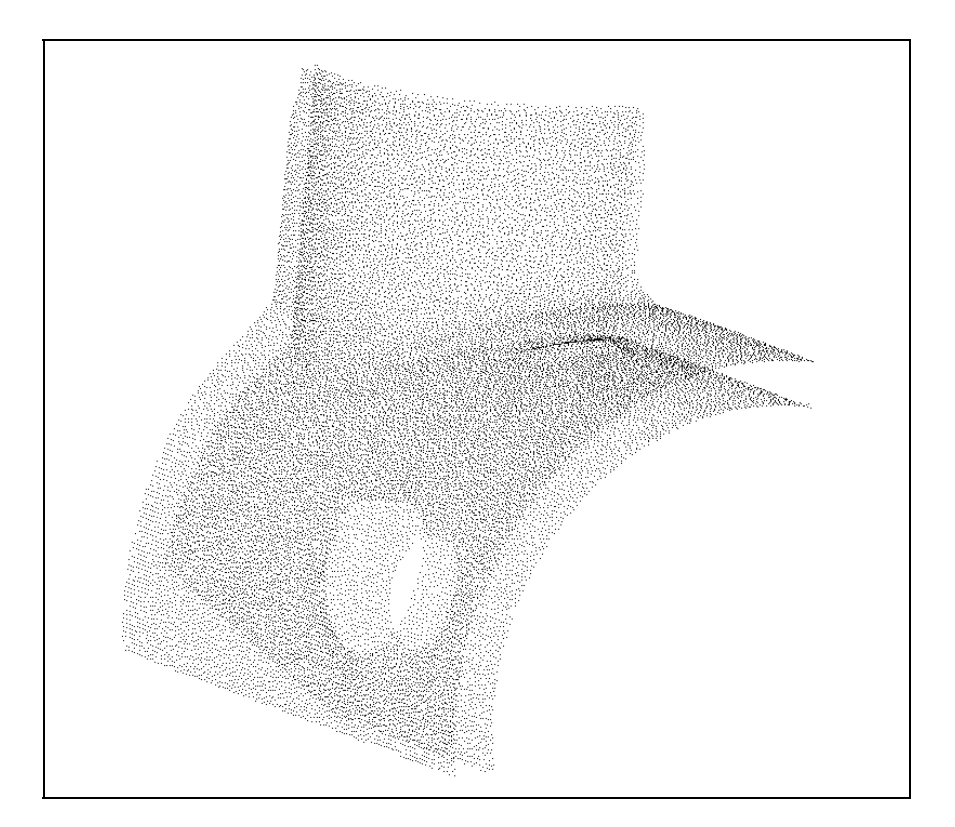

**Figure 7- 1 : image « bug »** 

 La première image, « bug » (Figure 7-1), est simplement constituée de deux cylindres soudés. Dans cette étude, l'intérêt premier du fournisseur de l'image (EDF) est le calcul de normales. Les images « tpa1 » et « tpa2 » (Figure 7-2, haut) permettent de montrer que le calcul optimal de centres de courbures permet d'obtenir des bonnes lignes de points suivant les axes de tuyauteries, dans des environnements de tailles variées. Pour terminer, « tpa3 » et « tpa4 » (Figure 7-2, bas) posent deux cas limites : d'une part, un environnement de tuyauteries très fines ayant peu de points ; d'autre part, une image complexe introduisant des plans.

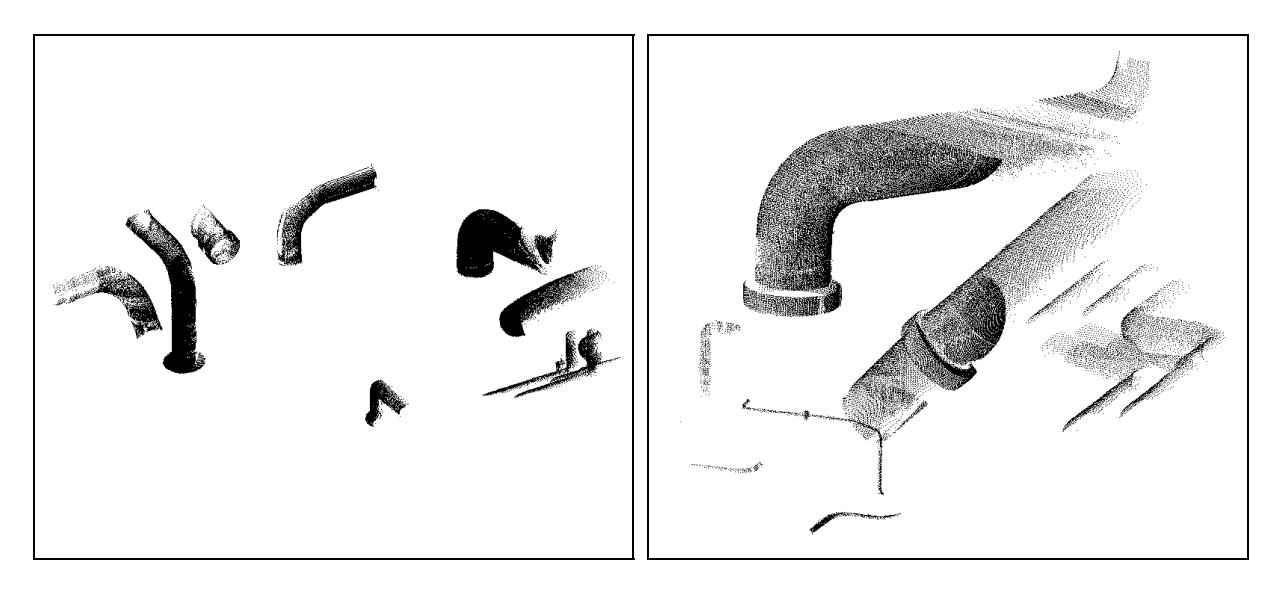

tpa1 tpa2

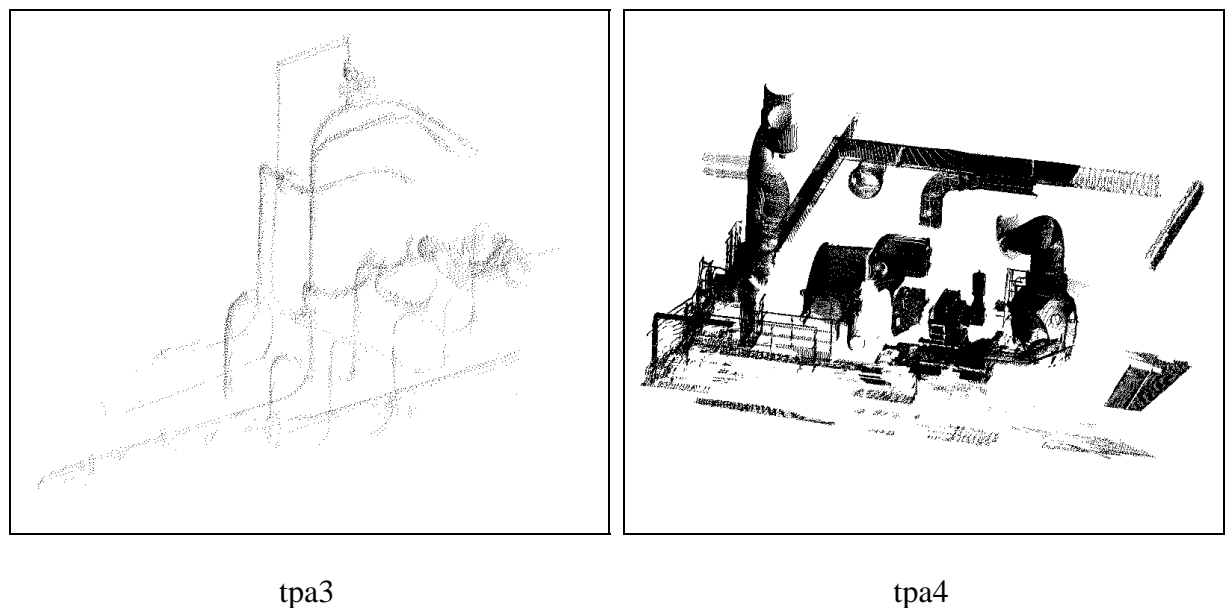

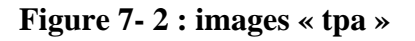

Les temps de calcul sont mentionnés au cours du texte, ainsi qu'en conclusion. Ils ont  $\acute{e}t\acute{e}$  obtenus sur station Silicon Graphics Indigo<sup>2</sup>, IP22 100MHz, CPU R4000, FPU R4010, RAM 64Mo (voir l'annexe D pour les détails d'implémentation et l'annexe E pour l'optimisation des temps de calcul).

## **2) « bug » : étude de piquage**

 L'image « bug » (30.000 points, figure 7-3) provient d'une étude de piquage sur des tuyauteries de la centrale nucléaire du Bugey. Un piquage est la soudure de jonction entre deux tuyaux cylindriques perpendiculaires. Ces images sont prises dans le but de détecter et de localiser les défauts au voisinage de la soudure.

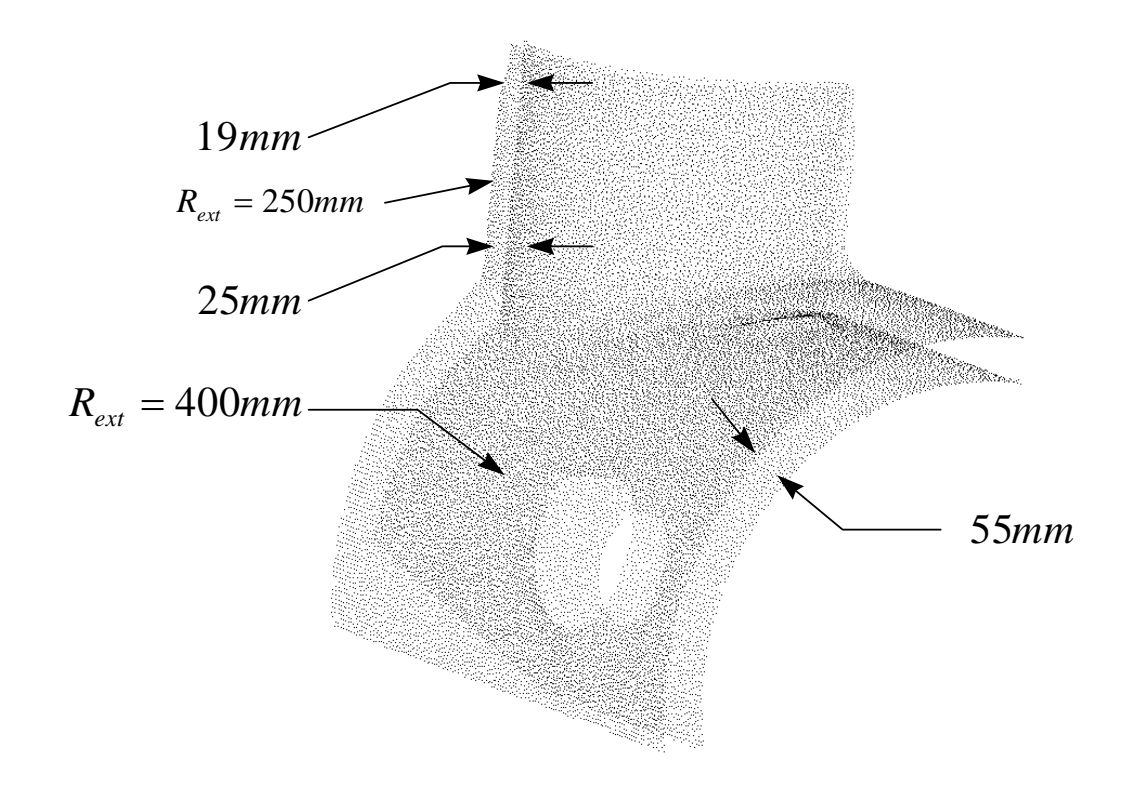

**Figure 7-3 : image « bug », étude de piquage** 

 L'image fournie par EDF contient dans le même fichier la surface extérieure et la surface intérieure des tuyauteries. Le niveau de bruit n'a pas été communiqué, mais il est précisé que les points sont passés par un filtre gaussien (ce ne sont déjà plus les données brutes).

 L'épaisseur des tuyaux est variable, de 19 à 55 mm selon les zones. Pour pouvoir utiliser le calcul de courbures avec boules de voisinage, il est nécessaire de ne pas prendre à la fois des points des parties extérieures et intérieures dans un même voisinage. Pour ne pas se limiter à des tailles de voisinage de 19 mm, on commence donc par découper l'image en deux,

la partie extérieure, appelée p4 (16.000 points), et la partie intérieure, appelée p5 (14.000 points).

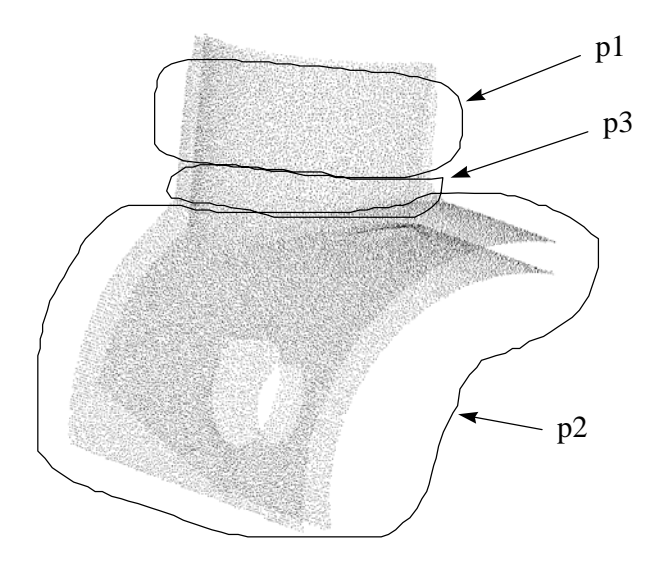

**Figure 7-4 : segmentation en sous-parties de la surface extérieure (bug)** 

 Ensuite, une segmentation plus fine est opérée, dans le but de comprendre et d'analyser précisément les calculs effectués et les résultats obtenus. La surface extérieure (p4) est segmentée en trois sous-parties, numérotées p1 à p3 (Figure 7-4).

## **2.1 Etude des sous-parties**

### *p1*

 Dans un premier temps, le niveau de bruit des points est estimé d'après l'histogramme du résidu. Un calcul de courbures principales est effectué avec une petite taille de voisinage (en proportion des dimensions caractéristiques), <sup>α</sup> = 20*mm* (Figure 7-5).

Il y a un certain nombre de points non valides et donc de valeurs élevées du résidu ; il est préférable de prendre la médiane  $(3.17 \times 10^{-3} \text{ mm}^2)$  plutôt que la moyenne  $(4.03 \times 10^{-3} \text{ mm}^2)$  comme estimateur de  $\sigma^2$ . Cela donne le niveau de bruit estimé :

$$
\sigma = 56.3 \times 10^{-3} \, \text{mm}
$$

Vu les dimensions caractéristiques de la tuyauterie ( $R = 250$ mm), il est possible d'utiliser des tailles de voisinage très importantes. Une étude avec <sup>α</sup> = 150*mm* montre l'apparition d'un biais sur les valeurs du résidu (médiane à 97 × 10<sup>-3</sup> mm<sup>2</sup>), ce qui est gênant en termes de seuillage automatique des valeurs non valides. Ce biais du résidu a une justification théorique (voir chapitre 4).

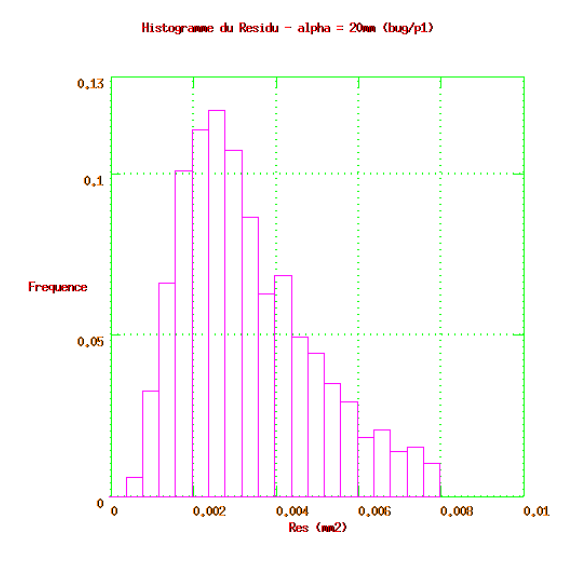

**Figure 7-5 : histogramme du résidu,**  $\alpha = 20$ *mm*, bug/p1

Un premier calcul optimal de courbures principales est effectué avec 10 valeurs de  $\alpha$ , de 20mm à 200mm, et deux seuillages : Res < 0,5mm<sup>2</sup>, valeur volontairement élevée pour ne pas seuiller les résidus valides biaisés aux fortes valeurs de  $\alpha$ , et  $K_{\text{max}} > 0.01$ mm<sup>-1</sup>. Ce calcul montre que les valeurs de  $\alpha$  optimal ne dépassent pas 60mm.

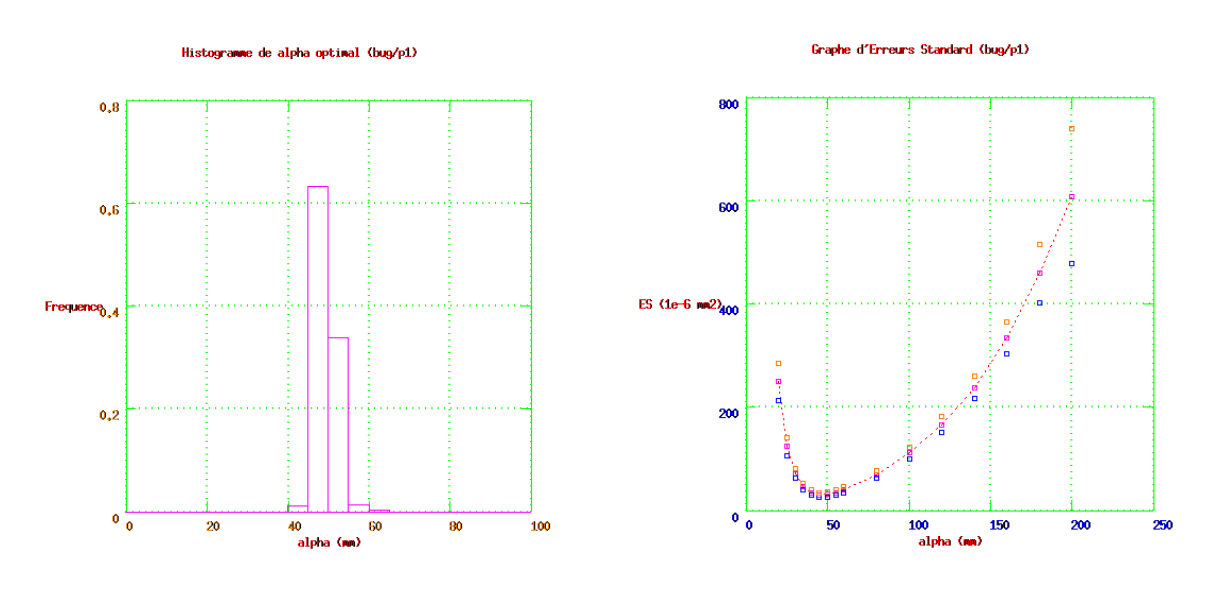

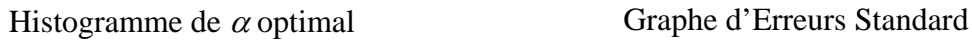

#### **Figure 7-6 : Histogramme de** α **optimal et Graphe d'Erreurs Standard, bug/p1**

Prenant en compte ce résultat, un second calcul est ensuite effectué avec 8 valeurs de <sup>α</sup>, de 25mm à 60mm, et les mêmes seuils. L'histogramme de α optimal (Figure 7-6, gauche) confirme ce que nous venons de dire, en montrant un pic bien localisé autour de 46,8mm de moyenne, et peu de valeurs après 55mm. Ce résultat est cohérent avec la forme du Graphe

d'Erreurs Standard obtenu en combinant les résultats des deux calculs optimaux (Figure 7-6, droite ; sur la représentation utilisée, voir le chapitre 5).

Le Graphe Global de Courbures correspondant aux valeurs optimales est représenté en figure 7-7. L'aspect général correspond à ce que l'on attend, un nuage de points autour d'un point sur l'axe des Z. La valeur moyenne de  $K_{max}$ ,  $E(K_{max}) = 3.79 \times 10^{-3}$  mm<sup>-1</sup> donne une estimation du rayon du cylindre  $R \approx 264$  *mm*.

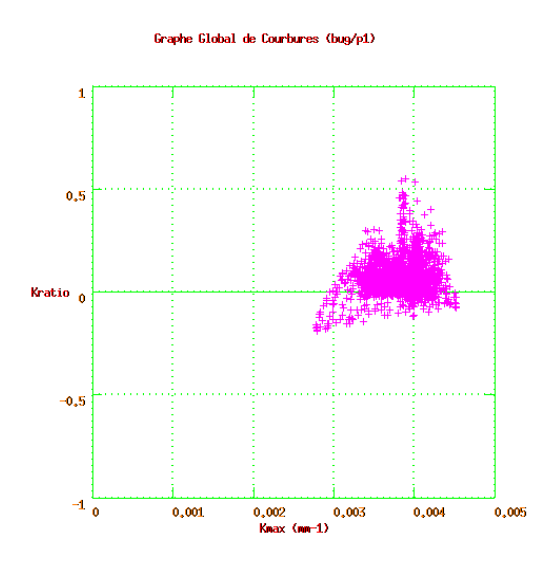

**Figure 7-7 : Graphe Global de Courbures, bug/p1** 

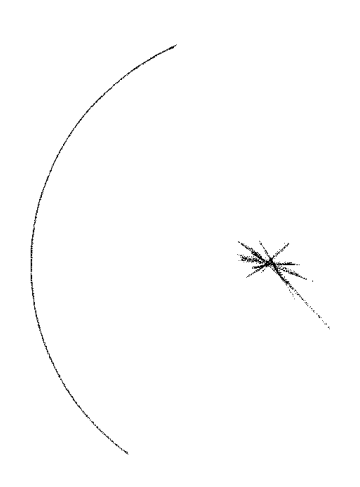

**Figure 7-8 : image d'origine et centres de courbure, vue de dessus, bug/p1** 

Le Graphe Global de Courbures présente toutefois une forme curieusement asymétrique, inexpliquée. Par ailleurs, la valeur moyenne de *Kratio* est non nulle,  $E(K_{ratio}) = 6.31 \times 10^{-2}$  mm, ce qui est visible sur le graphe (impression d'un nuage «audessus » de l'axe). Cette forte valeur ne semble pas expliquable par le seul bruit. La valeur

approximative de  $K_{min}$  qui y est associée est  $K_{min} \approx 240 \times 10^{-6}$  mm, soit un rayon de courbure  $R \approx 4200$  *mm*. Une explication pourrait être que le télémètre ait été mal calibré, et que son mouvement rotatif pour le scanning, mal compensé numériquement, ait introduit une fausse courbure transversale des données.

 Les centres de courbure sont ensuite calculés. Ils sont représentés en vue de dessus sur la figure 7-8. On observe un bon centrage des points, avec cependant un phénomène inexpliqué, l'apparition d'« étoiles » de points.

 *p2* 

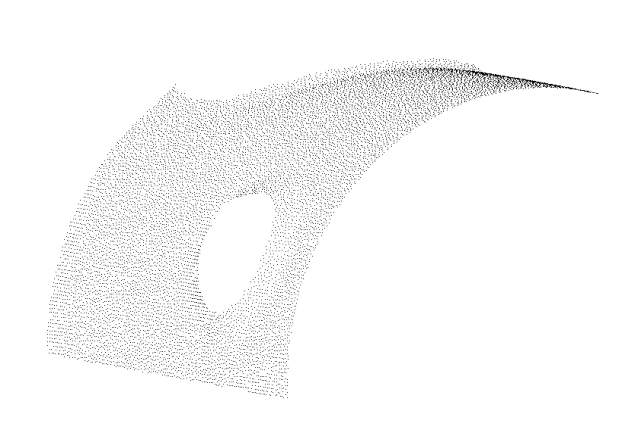

**Figure 7-9 : bug/p2** 

 La démarche d'étude de bug/p2 est la même que précédemment. L'étude du résidu sur un calcul annexe confirme la valeur du niveau de bruit estimé,  $\sigma = 56.3 \times 10^{-3}$  mm. Un calcul optimal de courbures principales est effectué avec 10 valeurs de  $\alpha$ , de 20 à 200mm, et les mêmes seuillages,  $\text{Res} < 0.5 \text{mm}^2$  et  $K_{\text{max}} > 0.01 \text{mm}^{-1}$ . Le calcul dure 9 heures. L'histogramme de  $\alpha$  optimal présente un pic bien centré sur la valeur moyenne 58,8mm. Les voisinages contiennent en moyenne 253 points. Le Graphe Global de Courbures correspondant est représenté sur l'image de gauche de la figure 7-10, et les centres de courbure superposés aux points de départ, en vue de profil, sur l'image de droite. On observe le même phénomène étoilé que ci-dessus avec bug/p1 ; il y a par ailleurs quelques points parasites, provenant des zones de couronne (partie supérieure) et du trou latéral, moins régulières que le reste.

#### *p3*

 La partie bug/p3 est la jonction entre les deux cylindres. C'est une partie difficile à étudier du point de vue différentiel.

 De nouveau, une étude du résidu confirme le niveau de bruit déjà estimé (voir cidessus).

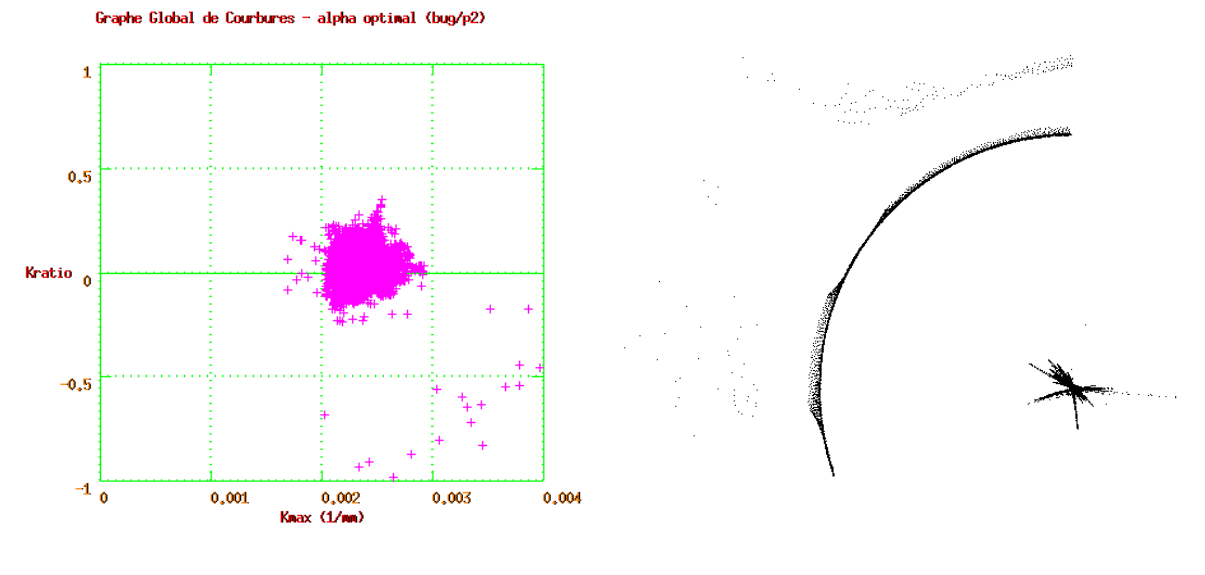

Graphe Global de Courbures image et centres de courbure, vue de profil

#### **Figure 7-10 : Graphe Global de Courbures et centres de courbure, bug/p2**

Un calcul optimal fin des courbures principales (19 valeurs de  $\alpha$ , de 10 à 100mm) permet de mettre en évidence que l'algorithme réussit bien à prendre en compte les particularités locales. Ainsi, en traçant l'histogramme de  $\alpha$  optimal (Figure 7-11), et en se basant sur les résultats établis sur les parties p1 et p2, il est clair que trois types de points sont présents, correspondant à trois pics combinés : les points de p1 (centrés autour de 45mm), les points de p2 (centrés autour de 60mm), et les points de la zone de soudure, centrés autour de 20mm.

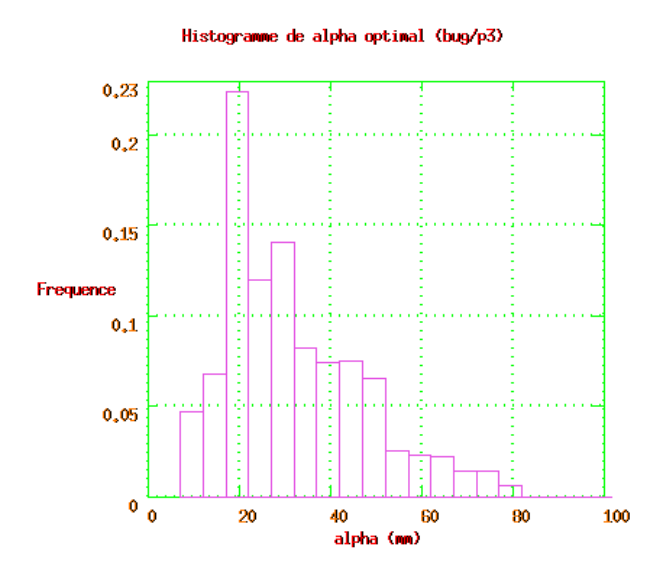

**Figure 7-11 : histogramme de** α **optimal, bug/p3** 

 Le Graphe Global de Courbures (Figure 7-12, gauche) confirme ce résultat, et nous permet de penser que la zone de soudure est un cordon régulier, de type « selle ». En effet, à côté des zones de courbure correspondant aux cylindres de p1 et p2 ( $K_{\text{max}} \leq 0.005 \text{mm}^{-1}$ ), on observe une zone de points de plus forte courbure, à *Kmin* à peu près constant, négatif, et *Kmax* variable. Les centres de courbure correspondant sont sur une « nappe » bisectrice de l'angle entre les deux cylindres (Figure 7-12, droite).

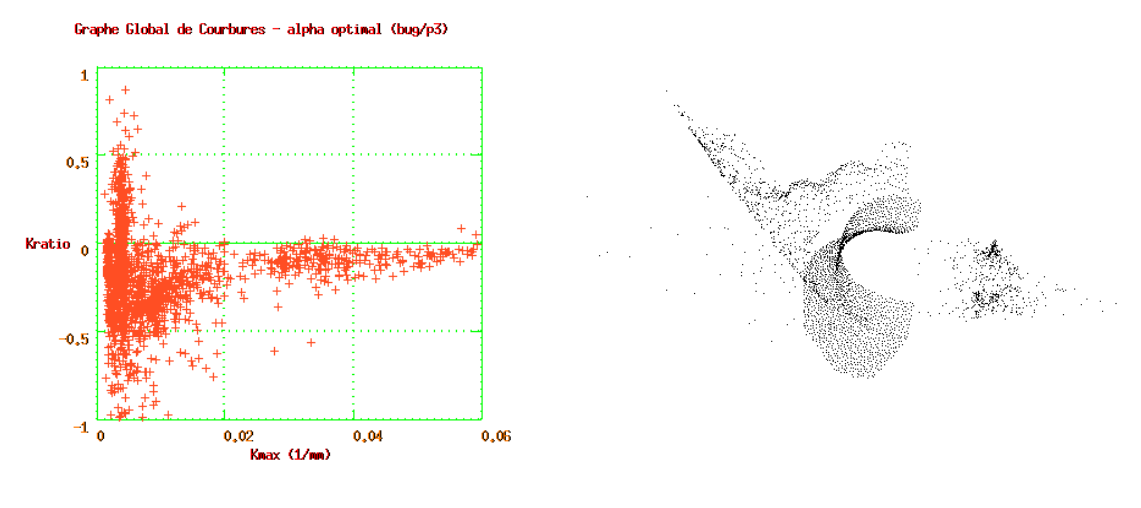

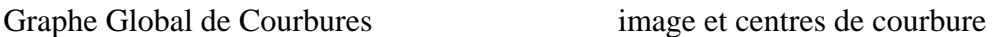

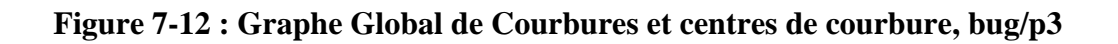

## **2.2 Partie extérieure, partie intérieure**

 L'étude des parties de l'image permet de mieux y comprendre le fonctionnement de l'algorithme. Nous effectuons maintenant un calcul sur toute la partie extérieure et toute la partie intérieure de l'image.

### *p4 (partie extérieure)*

 La figure 7-13 représente la partie extérieure de la tuyauterie, complète, avec les centres de courbure. Le calcul optimal de courbures principales a été fait avec 10 valeurs de <sup>α</sup>, de 10 à 100mm, et un partitionnement de l'espace par baquets de 100mm de côté (voir annexe E). Le niveau de bruit a été pris égal au bruit estimé précédemment,  $\sigma = 56.3 \times 10^{-3}$  mm. Aucun seuillage n'est appliqué. Le calcul a duré 2h40'.

Le Graphe Global de Courbures est représenté en figure 7-14, sous deux échelles : à gauche, pour les courbures plus petites, on observe bien la superposition des graphes établis ci-dessus pour p1 et p2 ; à droite, pour les courbures plus grandes, on observe à côté des courbures de p1 et p2 (comprimés vers la gauche) la zone des courbures correspondant au cordon de soudure. Un seuillage sur le résidu a été appliqué, Res ≤ 6 × 10<sup>-2</sup> mm<sup>2</sup>, qui ne conserve que 60% des points.

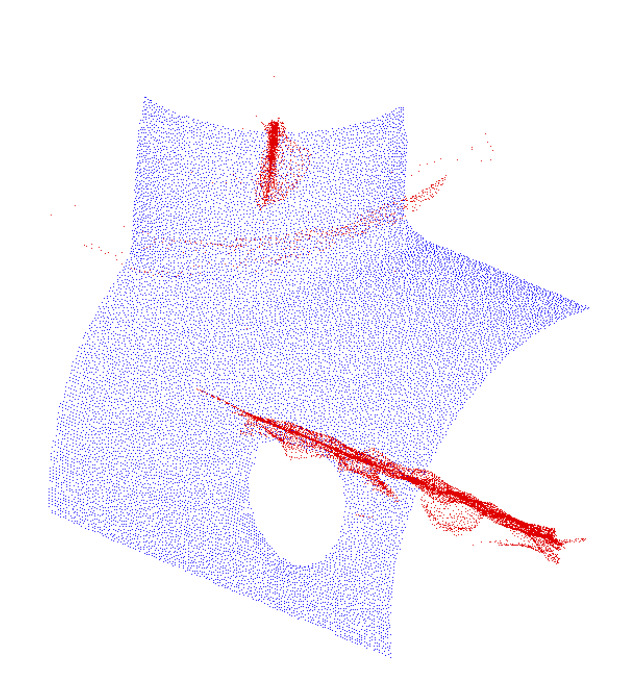

**Figure 7-13 : image et centres de courbure, bug/p4 (partie extérieure complète)** 

 La sphère gaussienne est représentée en figure 7-15. On observe deux diamètres perpendiculaires, correspondant aux deux cylindres, et une zone de transition correspondant à la soudure.

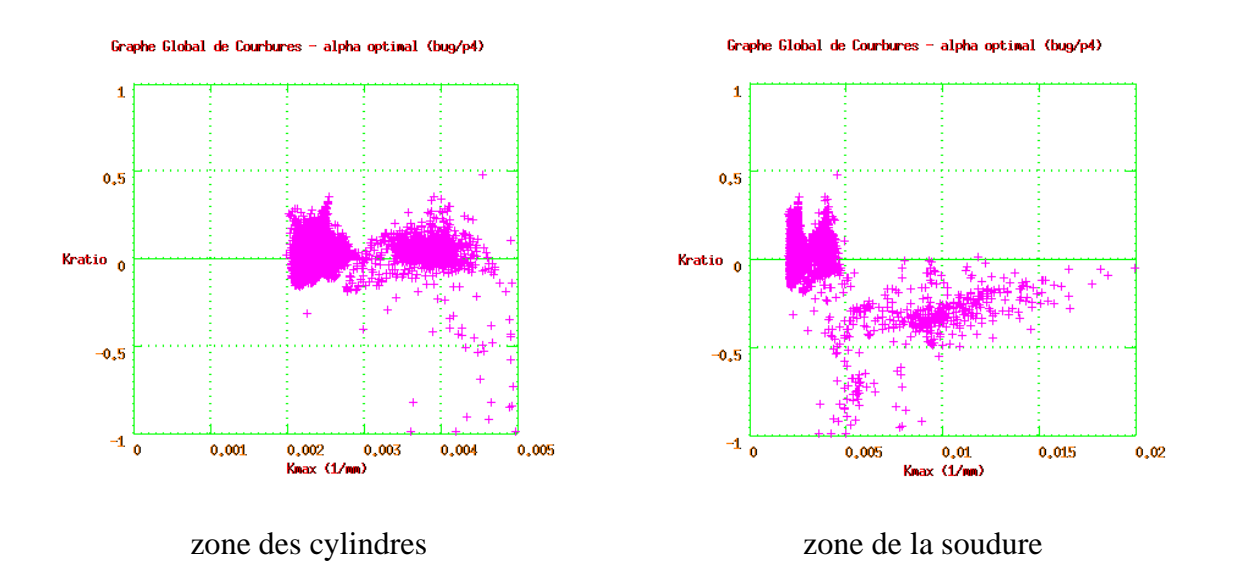

**Figure 7-14 : Graphe Global de Courbures, bug/p4, différentes échelles** 

Pour le calcul des centres de courbure, il n'y a pas de seuillage sur  $K_{max}$ . On observe bien sur la représentation graphique (Figure 7-16) les deux axes des cylindres, et la nappe de points associés à la zone de soudure.

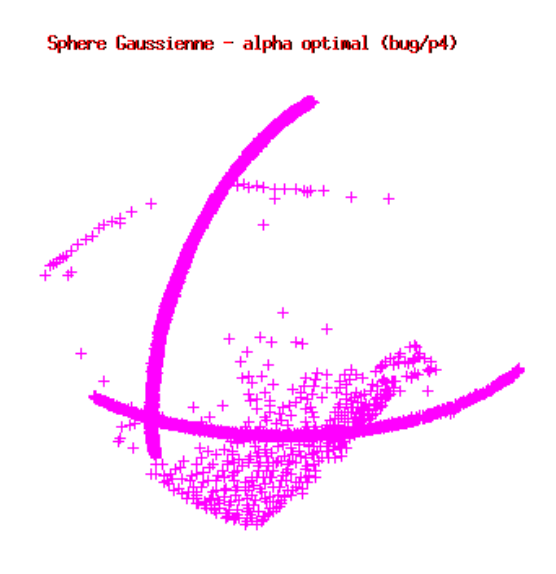

**Figure 7-15 : Sphère Gaussienne, bug/p4** 

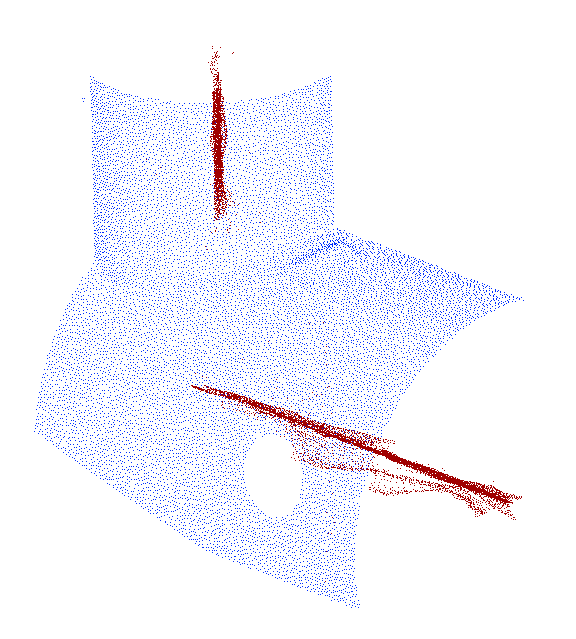

**Figure 7-16 : image et centres de coubure, bug/p5 (partie intérieure)**

#### *p5 (partie intérieure)*

 La partie intérieure de la tuyauterie ressemble beaucoup à la partie extérieure, en plus simple. En effet, la transition entre les deux cylindres est brusque, il n'y a pas de zone de transition.

Un calcul optimal de courbures principales a été effectué avec 8 valeurs de  $\alpha$ , de 10 à 80mm, et un partitionnement de l'espace avec un baquet d'arête 80mm. Le calcul a duré

1h15'. Le Graphe Global de Courbures, obtenu après seuillage (Res ≤ 3 × 10<sup>-2</sup> mm<sup>2</sup>), est représenté en figure 7-17. On y distingue deux zones, correspondant aux deux cylindres.

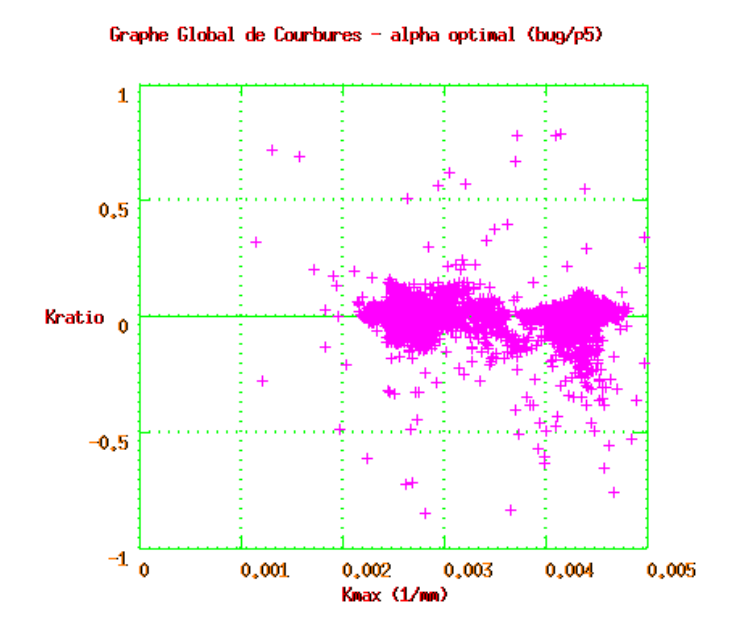

**Figure 7-17 : Graphe Global de Courbures, bug/p5** 

 La sphère gaussienne (Figure 7-18) met en évidence l'absence de zone de transition : il n'y a que deux portions de diamètres, perpendiculaires, correspondant aux deux cylindres (à comparer à la figure 7-15).

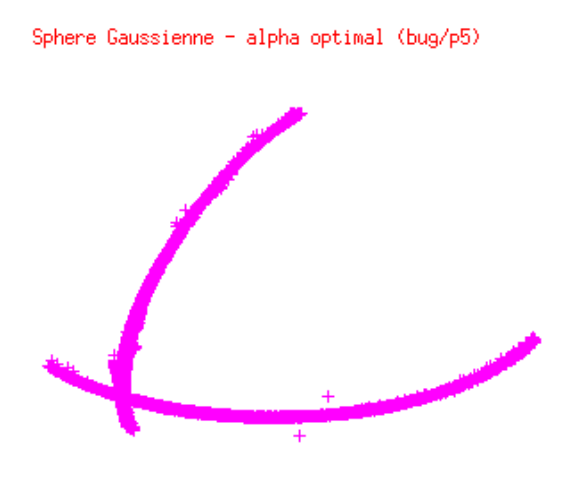

**Figure 7-18 : Sphère Gaussienne, bug/p5** 

## **3) « tpa1 » : gros tuyaux**

 L'image tpa1 (Figure 7-19) provient d'un environnement de centrale nucléaire, et contient 94.500 points. Pour l'étude, elle est découpée en 3 sous-parties numérotées p1, p3 et p4 (Figure 7-20).

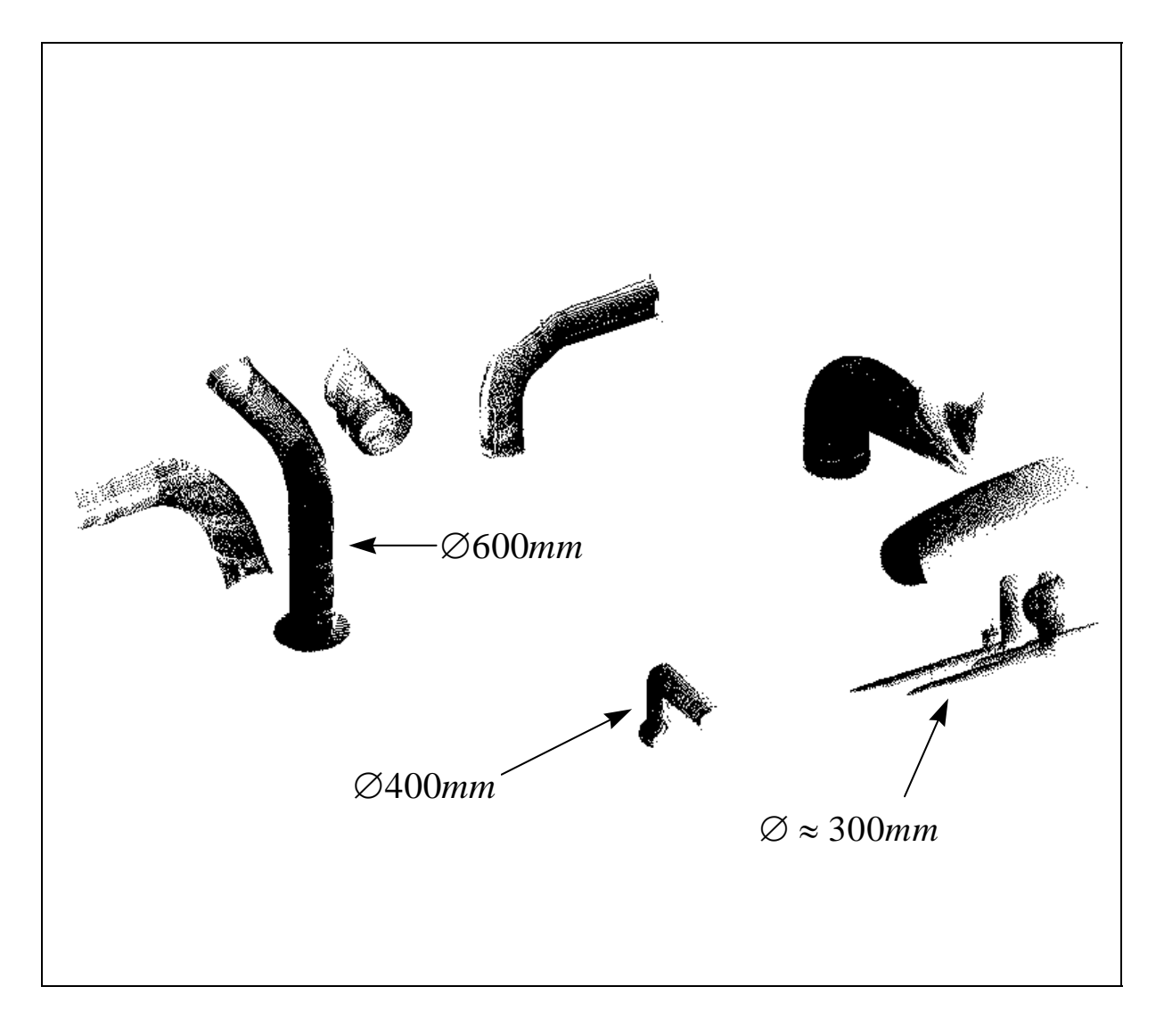

**Figure 7-19 : tpa1**

 Nous effectuons d'abord une étude détaillée sur chacune des sous-parties, puis nous présentons le calcul effectué sur l'image complète.
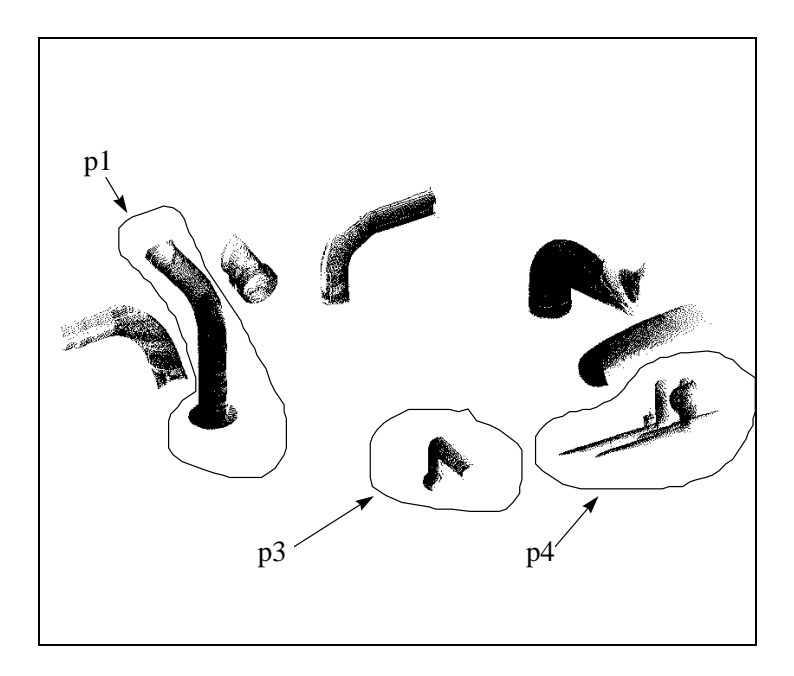

**Figure 7-20 : découpe en sous-parties de l'image tpa1** 

## **3.1 Etude des sous-parties**

#### *p1*

 La partie p1 (Figure 7-21) contient 22.500 points ; elle représente un tuyau de diamètre 600mm, et sa base plane.

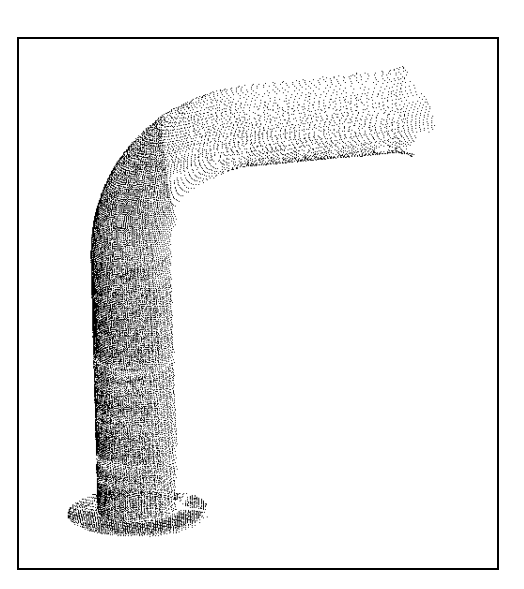

**Figure 7-21 : tpa1/p1** 

 La première étape du calcul est l'estimation du bruit des points par étude du résidu. Un calcul de courbures avec une taille de voisinage  $\alpha = 60$ *mm* nous donne l'histogramme de la figure 7-22. Sa médiane vaut 5,81mm<sup>2</sup>, ce qui donne une valeur estimée du bruit :

$$
\sigma = 2{,}41mm
$$

 On observe un phénomène qui n'a pas été expliqué, une barre de valeurs proches de 0. L'hypothèse d'un rapport avec la partie planaire de l'image, à la base de la tuyauterie, a été avancée, mais l'histogramme du résidu calculé sur cette seule base ne comporte pas cette barre de valeurs. Peut-être s'agit-il d'un bug de programmation, cela étant curieux car le phénomène n'a pas été observé ailleurs, et par ailleurs il ne s'agit pas de valeurs nulles...

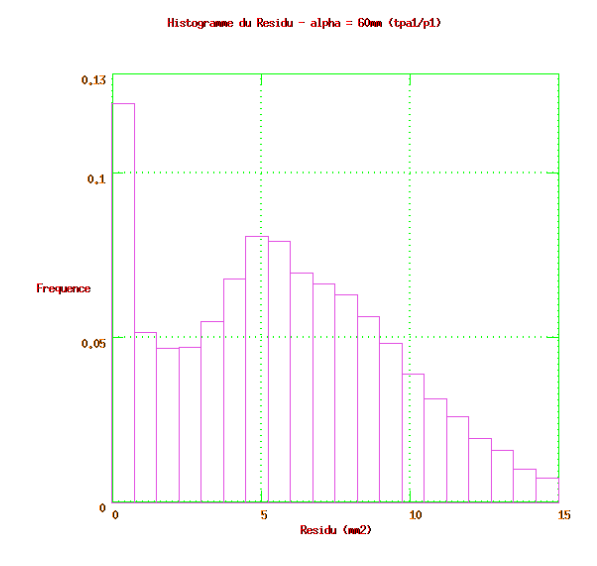

**Figure 7-22 : histogramme du résidu,**  $\alpha = 60$ *mm*, tpa1/p1

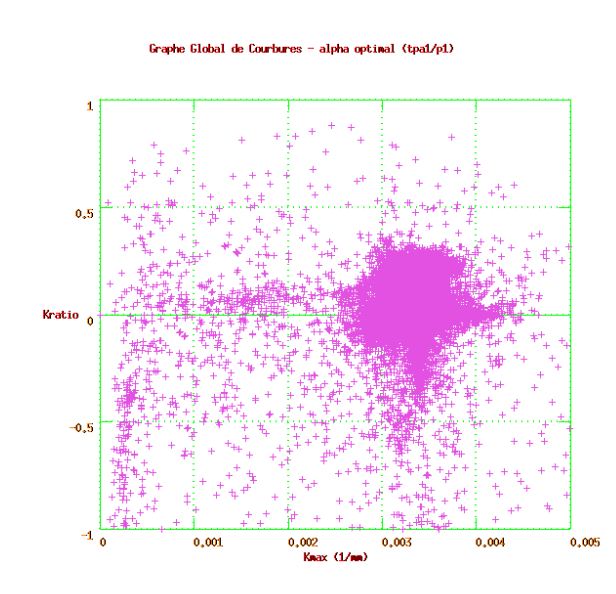

**Figure 7-23 : Graphe Global de Courbures,** α **optimal, tpa1/p1** 

Un calcul optimal de courbures principales est ensuite effectué, avec 5 valeurs de  $\alpha$ , de 50 à 250mm et un partitionnement de l'espace par baquets de 250mm de côté. Les valeurs non valides sont seuillées par rapport au résidu : Res <  $20mm^2$ . Le temps de calcul est de 6 heures.

 Le Graphe Global de Courbures est représenté en figure 7-23. On y distingue des points correspondant au cylindre, au tore, à un cône (léger évasement à l'extrémité supérieure), et au plan de la base.

L'histogramme de  $\alpha$  optimal est unimodal, large, centré sur la valeur moyenne de 112mm. L'histogramme du nombre de points dans les voisinages montre une distribution bimodale ; les deux pics (vers 60 points et 300 points) montrent qu'il y a deux densités de points dans l'image, ce que l'on peut voir directement sur sa représentation (Figure 7-21). A l'acquisition des données, il y a eu probablement deux points de vue, et une partie de la tuyauterie était occultée pour l'un d'eux.

 Les centres de courbure sont calculés en ajoutant un seuillage sur le rayon de courbure,  $R_{\text{max}} < 500$ mm. On obtient 20.000 points. Ils sont représentés superposés aux points de données en figure 7-24.

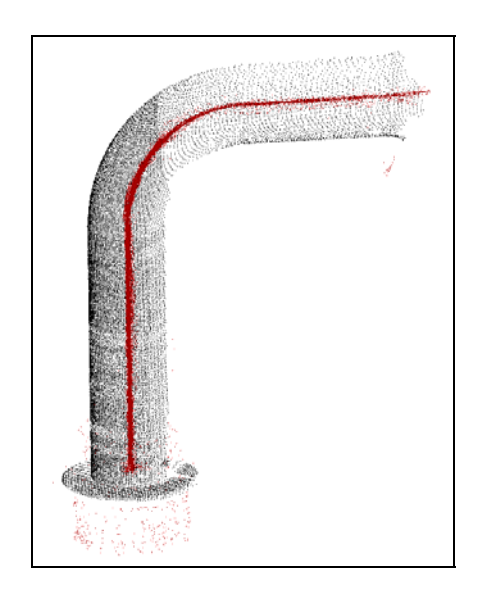

**Figure 7-24 : image et centres de courbure, tpa1/p1** 

 On distingue sur l'image des centres de courbure quelques points aberrants au voisinage du plan, non seuillés, et également quelques points au départ du cône (extrémité supérieure droite), qui eux ont un sens physique.

#### *p3*

 La partie p3 (Figure 7-25) contient 4.500 points ; elle représente un tuyau coudé de diamètre 400mm.

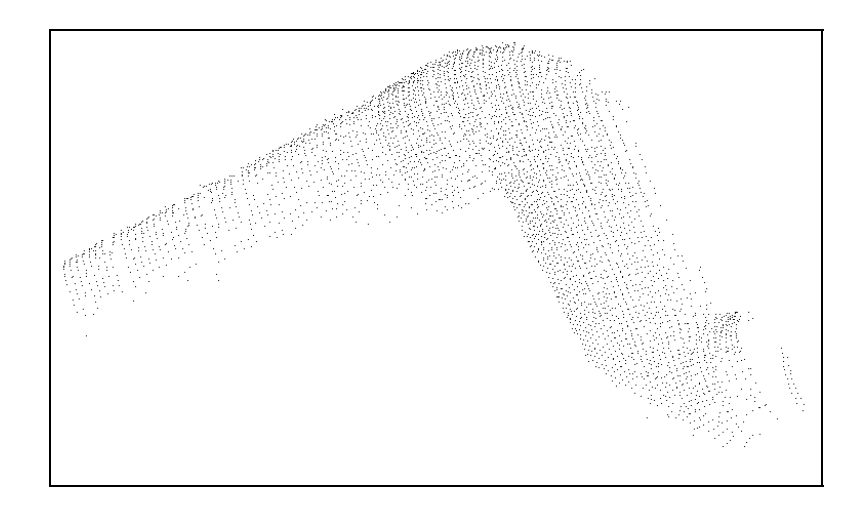

**Figure 7-25 : tpa1/p3** 

 L'estimation de la valeur du bruit se fait par étude du résidu après calcul de courbures, avec la taille de voisinage  $\alpha = 60$ *mm*. On obtient :

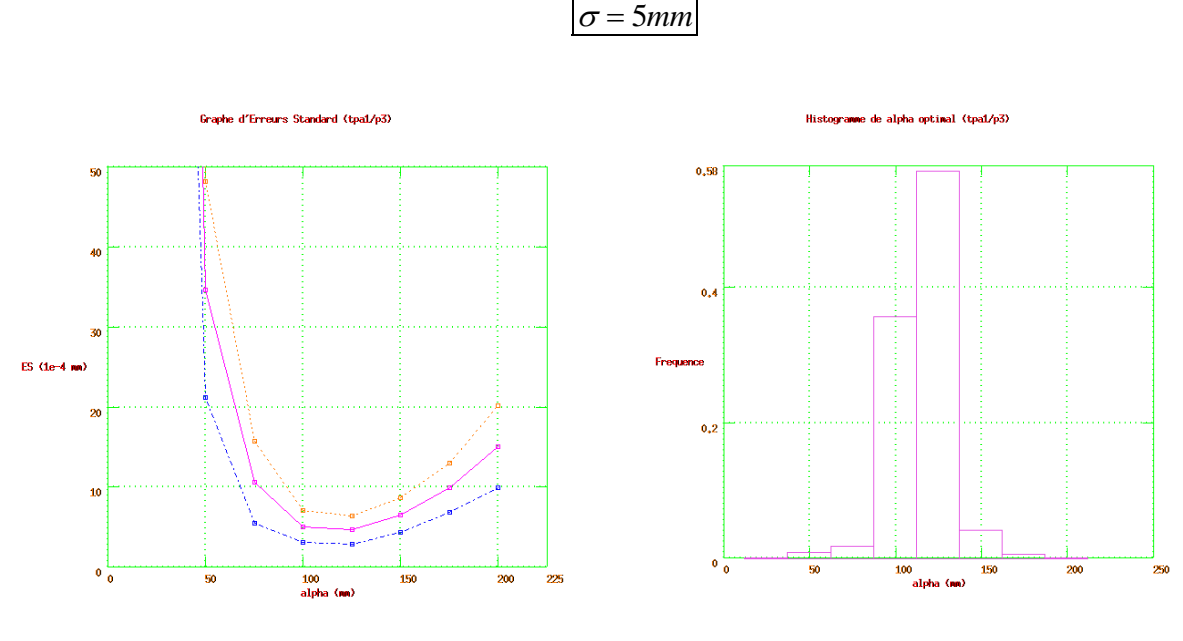

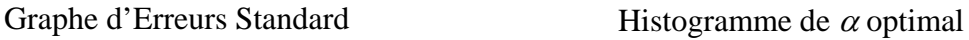

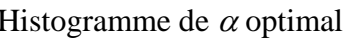

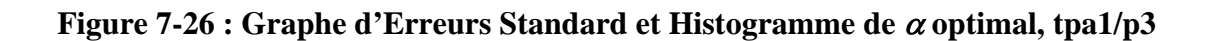

Le calcul optimal de courbures principales utilise 8 valeurs de  $\alpha$ , de 25 à 200mm, et un seuillage sur le résidu Res < 80mm<sup>2</sup>. Un autre seuillage, sur la valeur maximale de  $K_{max}$ , est introduit pour des raisons d'apparence du Graphe d'Erreurs Standard (Figure 7-26, gauche) :  $K_{\text{max}} < 10^{-2}$  mm<sup>-1</sup>. Le calcul dure 45 minutes.

Il y a en moyenne 167 points dans les voisinages, et la distribution de  $\alpha$  optimal est une belle répartition unimodale centrée sur la valeur moyenne 114mm (Figure 7-26, droite). Le Graphe Global de Courbures, montrant la présence de cylindres et de tores, est représenté en figure 7-27.

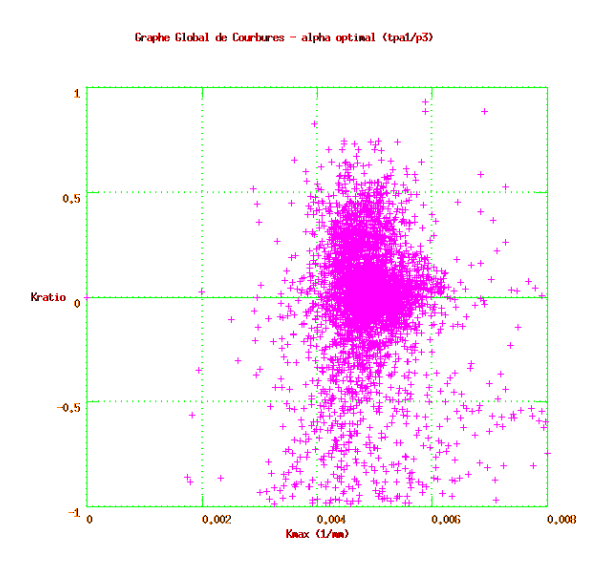

**Figure 7-27 : Graphe Global de Courbures,** <sup>α</sup> **optimal, tpa1/p3** 

Les centres de courbure sont calculés sans seuillage supplémentaire (4.500 points, figure 7-28)

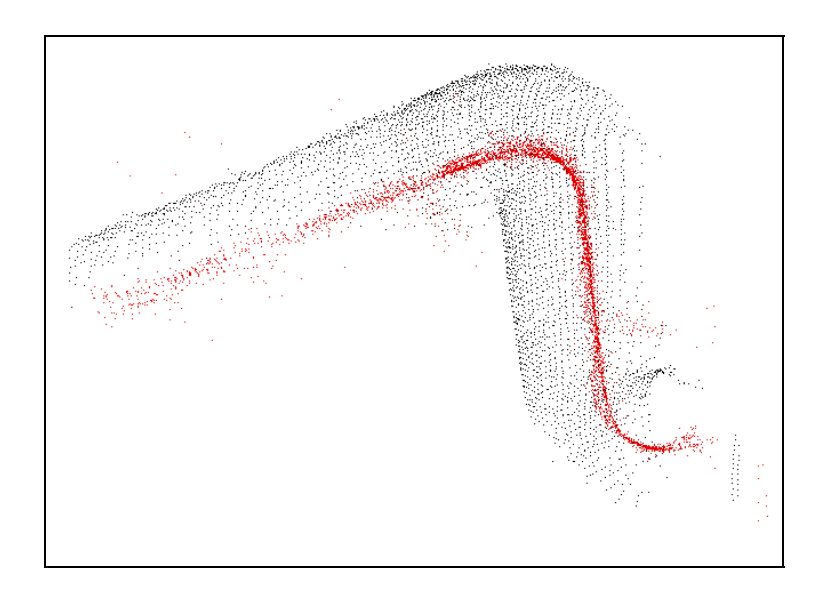

**Figure 7-28 : image et centres de courbure, tpa1/p3** 

#### *p4*

 La partie p4 (Figure 7-29) contient 6.000 points ; elle représente 4 tuyaux fins de diamètre environ 300mm, l'un des tuyaux étant plus fin que les trois autres.

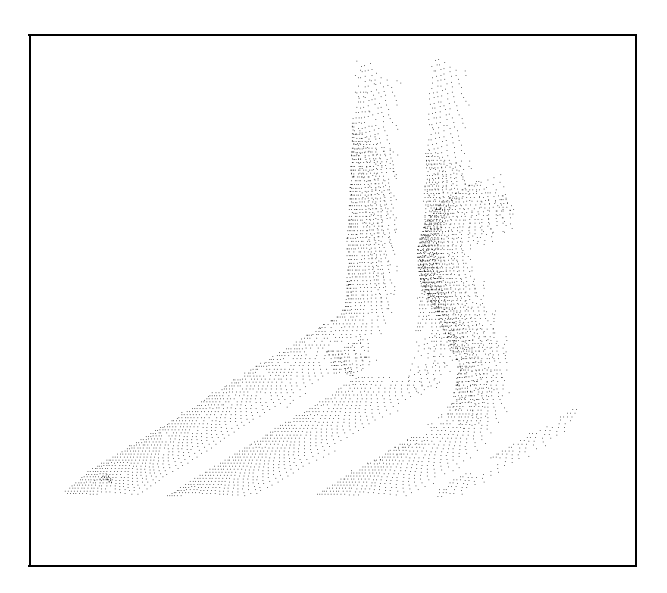

**Figure 7-29 : tpa1/p4** 

L'estimation du bruit (voisinage  $\alpha = 60$ *mm*) est :

$$
\sigma = 3.9 \, mm
$$

Le calcul de courbures se fait sur 8 valeurs de  $\alpha$ , de 25 à 200mm, un partitionnement avec des baquets de 150mm de côté et un seuil sur le résidu Res <  $80mm^2$ . Il dure 20 minutes.

L'histogramme de  $\alpha$  optimal est unimodal, centré sur 103mm. Le nombre de points moyen dans les voisinages est de 55. Le Graphe Global de Courbures (Figure 7-30) montre, aux faibles valeurs de *Kmax*, les points correspondant aux trois « gros » tuyaux (cylindres et tores), et aux valeurs plus élevées les points correspondant au tuyau plus fin (cylindre seul).

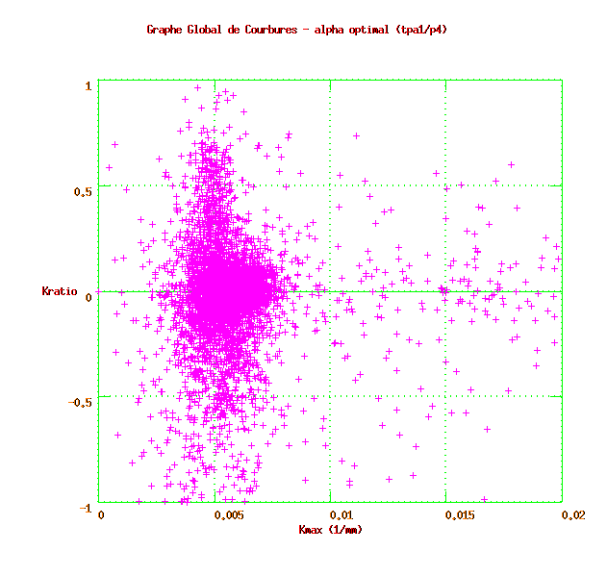

**Figure 7-30 : Graphe Global de Courbures,** α **optimal, tpa1/p4** 

 Les centres de courbure sont obtenus sans seuillage supplémentaire (5.500 points), et sont représentés en figure 7-31. On voit qu'ils sont bien denses, et suivent bien le parcours des tuyaux. Ils sont moins nombreux pour le tuyau plus fin, mais encore visibles.

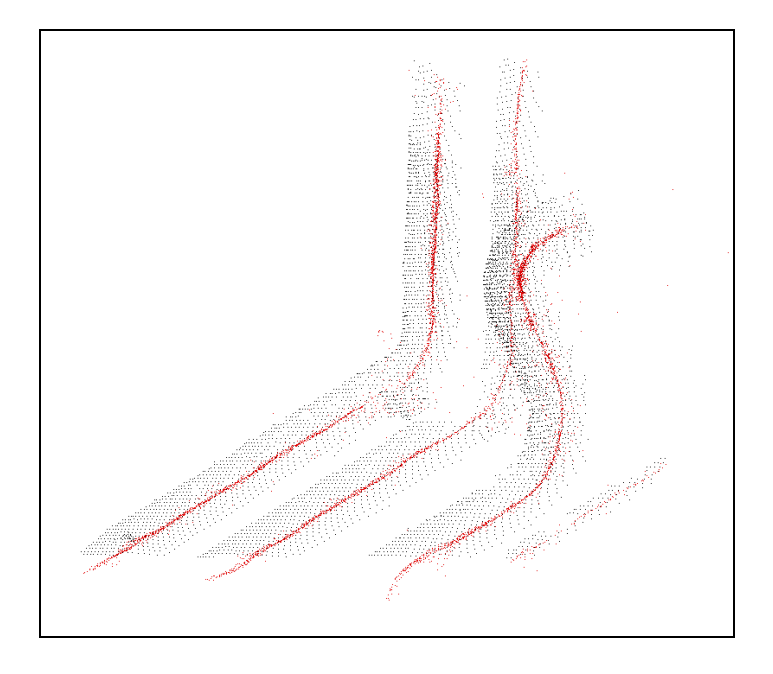

**Figure 7-31 : image et centres de courbure, tpa1/p4** 

#### **3.2 Image complète**

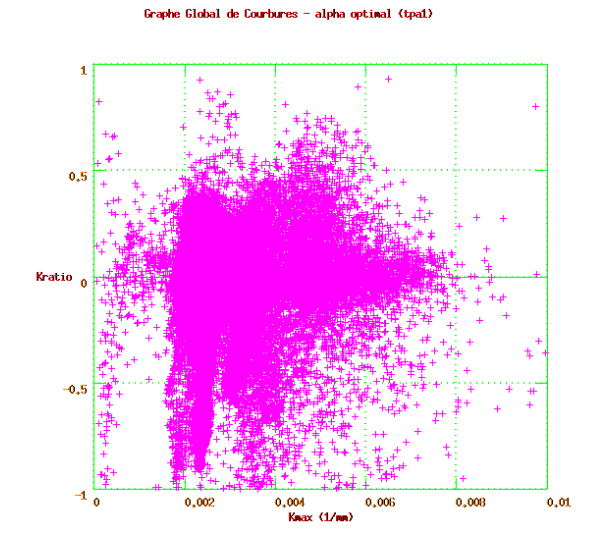

**Figure 7-32 : Graphe Global de Courbures,** α **optimal, tpa1** 

 Pour l'image complète, une nouvelle estimation du niveau de bruit est faite. Avec une taille de voisinage  $\alpha = 60$ mm, la médiane de la distribution du résidu vaut 29,3mm<sup>2</sup> et le bruit peut raisonnablement être pris égal à :

$$
\sigma = 5,0mm
$$

 On voit bien la difficulté d'établir cette valeur. Les études partielles présentées cidessus ont montré que l'hypothèse de bruit uniforme n'était pas vraiment vérifiée. En termes de résultats de calcul, on a toutefois intérêt à donner plutôt une borne supérieure à l'estimation du bruit : cela assure que nos résultats réels sont plutôt meilleurs que les lois théoriques que nous utilisons.

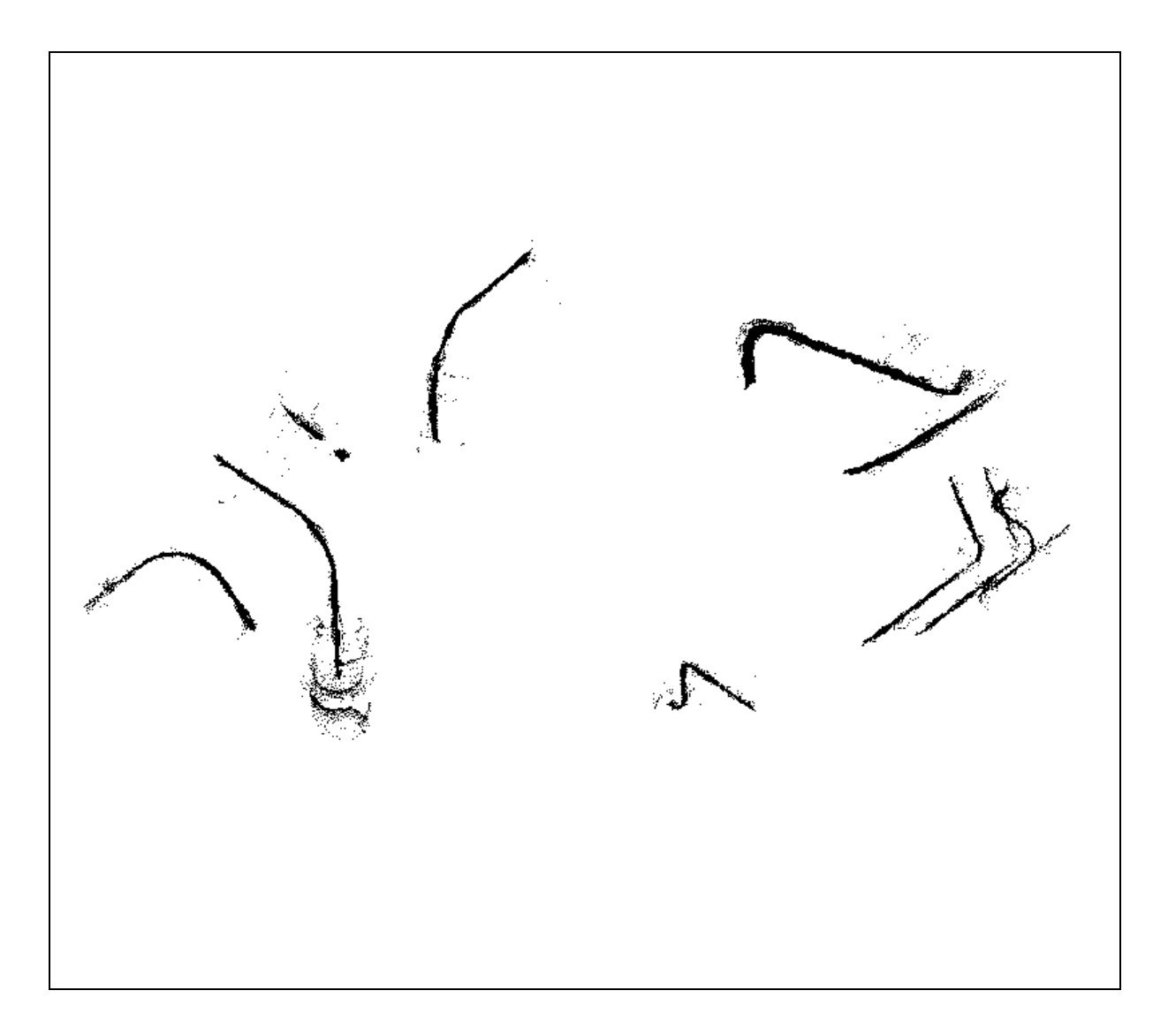

#### **Figure 7-33 : centres de courbure, tpa1**

Un calcul de courbures principales est effectué avec 6 valeurs de  $\alpha$ , de 50 à 250mm, un partitionnement de l'espace par baquets de 400mm de côté, et pas de seuillage. Le calcul dure 10 heures.

 Le Graphe Global de Courbures est obtenu après seuillage des valeurs non valides, Res < 100mm<sup>2</sup>. Ce seuil est élevé pour éviter de seuiller des valeurs valides ayant un résidu biaisé. Le résultat (Figure 7-32) est un peu fouilli, à cause de la présence de toutes sortes de cylindres différents. On distingue cependant bien plusieurs zones de courbures.

L'histogramme de  $\alpha$  optimal permet d'observer que les valeurs optimale ne dépassent pas 200mm ; le nombre de points moyen par voisinage est de 430.

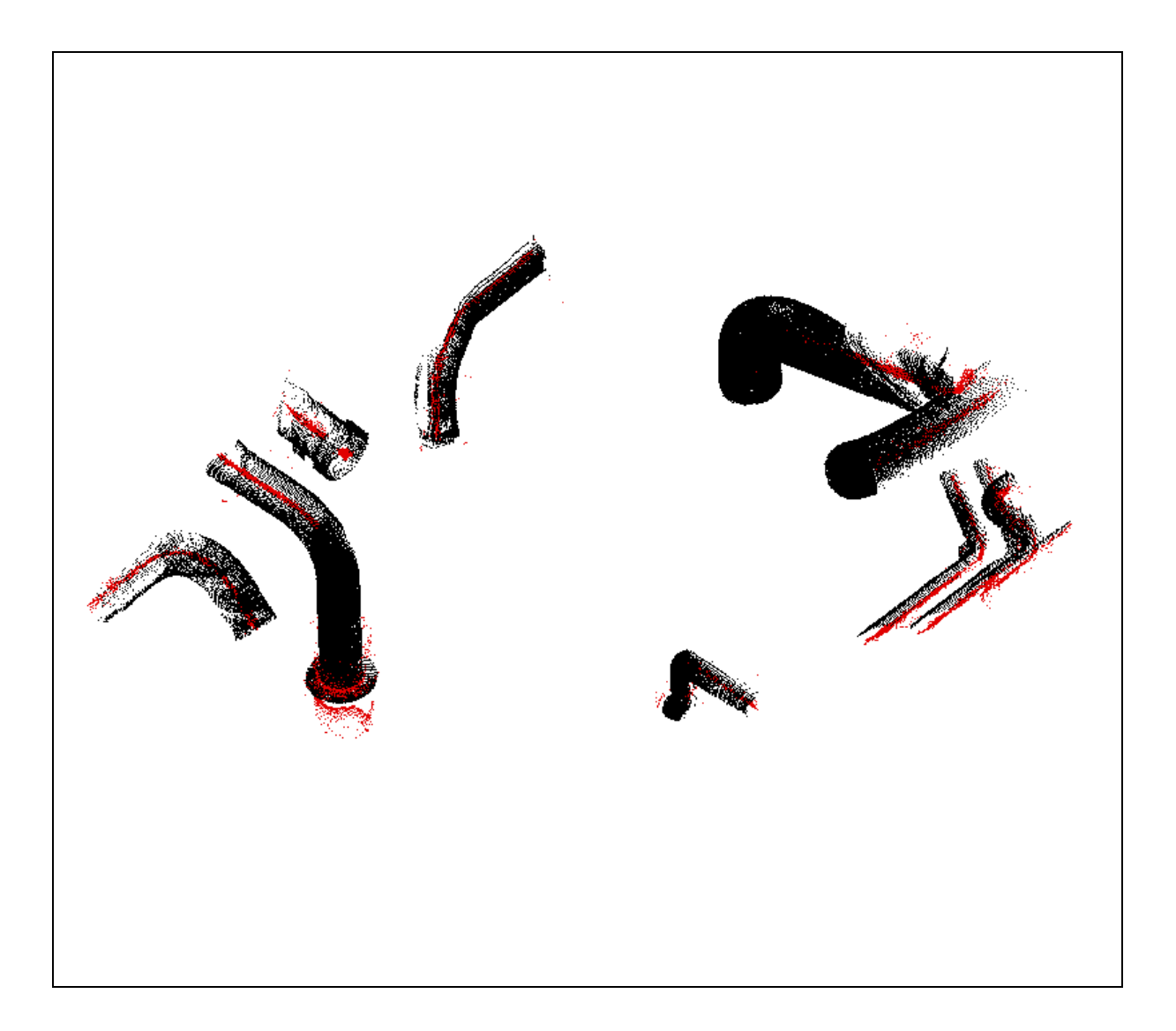

**Figure 7-34 : image et centres de courbure, tpa1** 

Les centres de courbure sont calculés après seuillage sur les rayons de courbure :  $R_{\text{max}}$  < 1000 *mm*. On obtient 90.000 points. Ils sont représentés seuls sur le figure 7-33, et superposés à l'image initiale sur la figure 7-34. On observe bien que les axes des tuyauteries sont fidèlement suivis.

## **4) « tpa2 » : petits et gros tuyaux**

 L'image « tpa2 » contient environ 70.000 points ; elle est constituée de tuyaux très petits et très gros, ainsi que de tuyaux de taille intermédiaire (Figure 7-35).

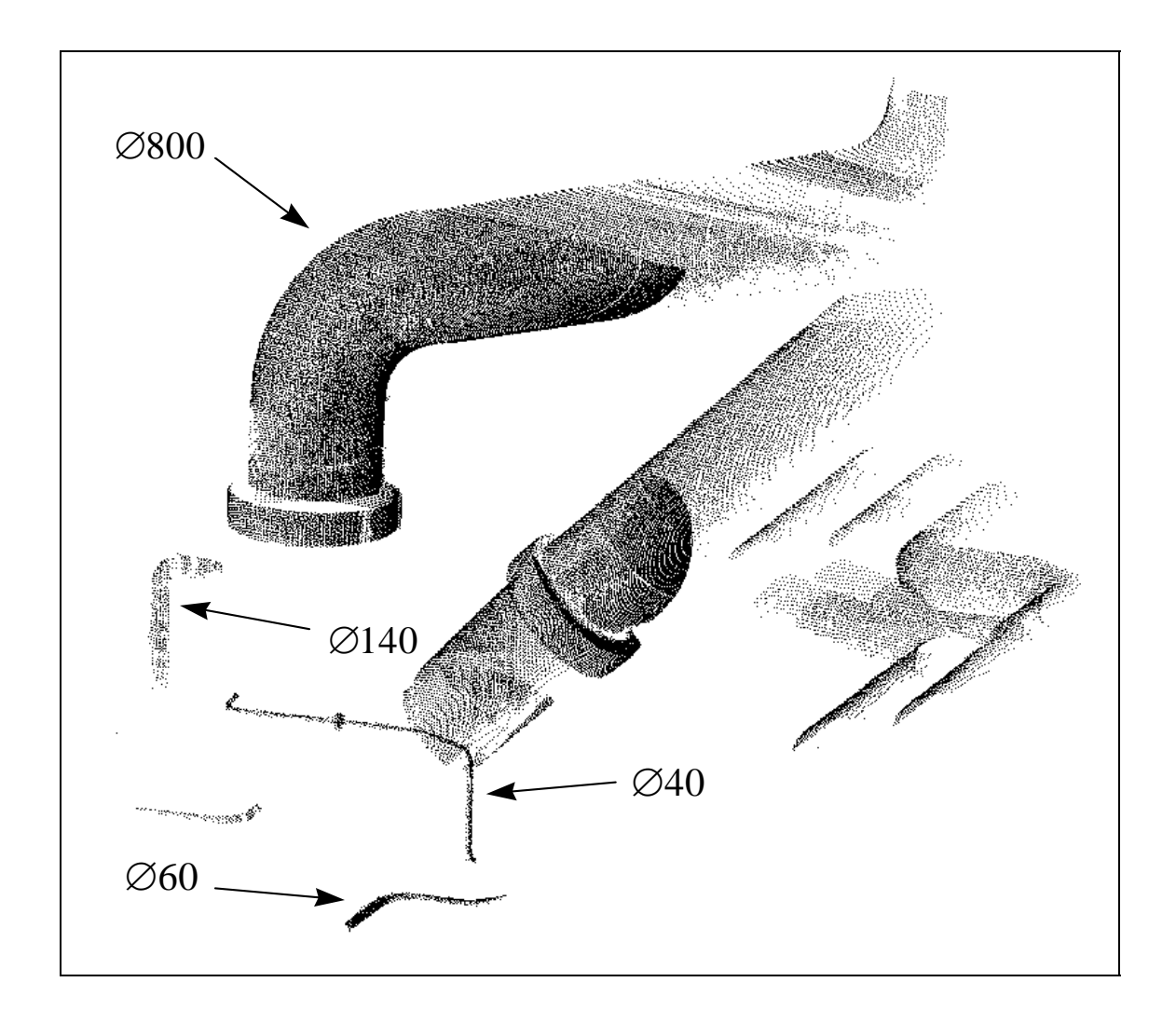

**Figure 7-35 : tpa2** 

L'image est segmentée en 4 sous-parties, nommées p1, p2, p3 et p4 (Figure 7-36).

Dans un premier temps, une étude détaillée est menée sur les sous-parties de l'image ; ensuite, sur l'image complète.

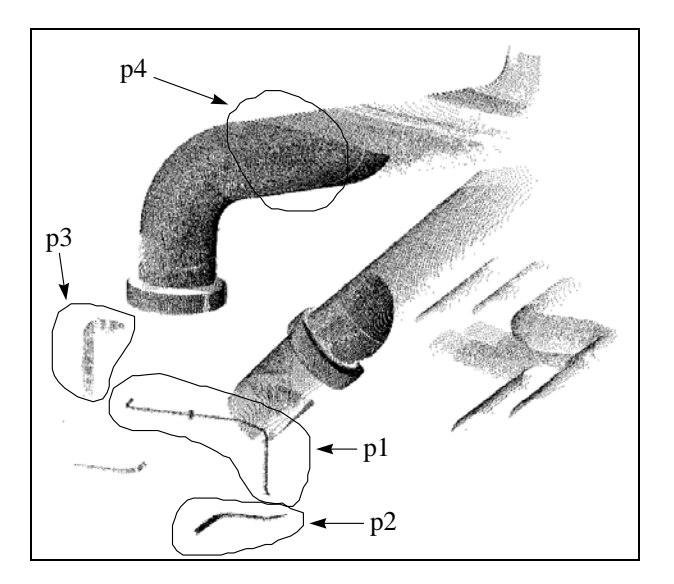

**Figure 7-36 : découpe en sous-parties de l'image tpa2** 

#### **4.1 Etude des sous-parties**

#### *p1*

 La partie p1 (Figure 7-37) contient 900 points ; elle représente un tuyau courbé de diamètre 40mm, avec une jonction en son milieu.

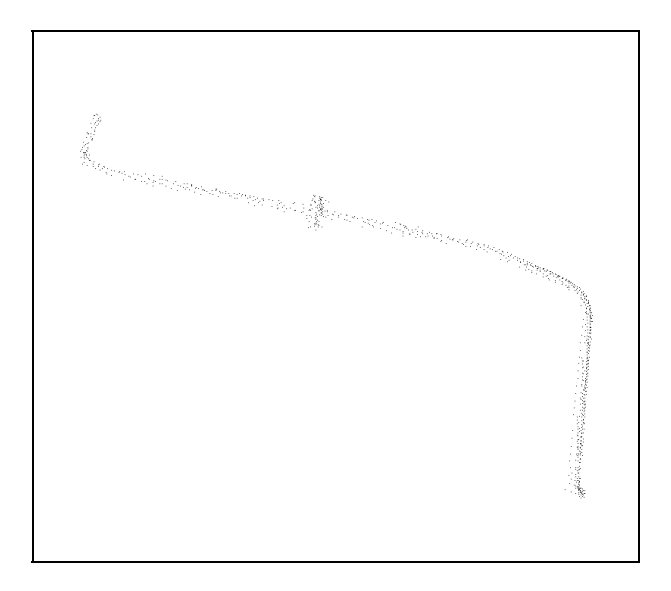

**Figure 7-37 : tpa2/p1** 

Le bruit des données a été estimé :

 $\sigma = 3mm$ 

Un calcul optimal de centres de courbures est effectué avec 8 valeurs de  $\alpha$ , de 5 à 40mm, et un seuillage sur le résidu, Res < 30mm<sup>2</sup>. Le calcul dure 1'. Le Graphe Global de Courbures correspondant est représenté en figure 7-38 : il est caractéristique d'un cylindre, les données étant fortement bruitées à cause du faible nombre de points dans les voisinages. Les valeurs de  $\alpha$  optimal sont bien regroupées autour d'une valeur moyenne, 22,5mm; les voisinages trop petits ( $\alpha = 5$ *mm* et  $\alpha = 10$ *mm*) ne contiennent pas assez de points pour faire des calculs .

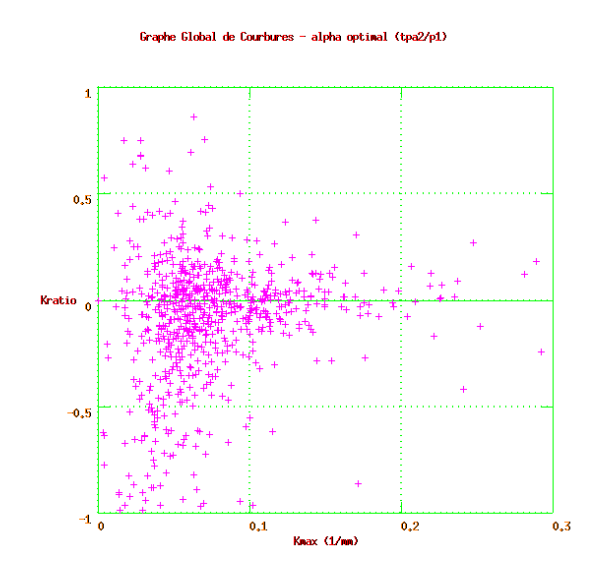

**Figure 7-38 : Graphe Global de Courbures,** α **optimal, tpa2/p1** 

 Les centres de courbure sont calculés après seuillage sur le rayon de courbure,  $R_{\text{max}} < 200$ *mm*; ils sont représentés (700 points), seuls, en figure 7-39.

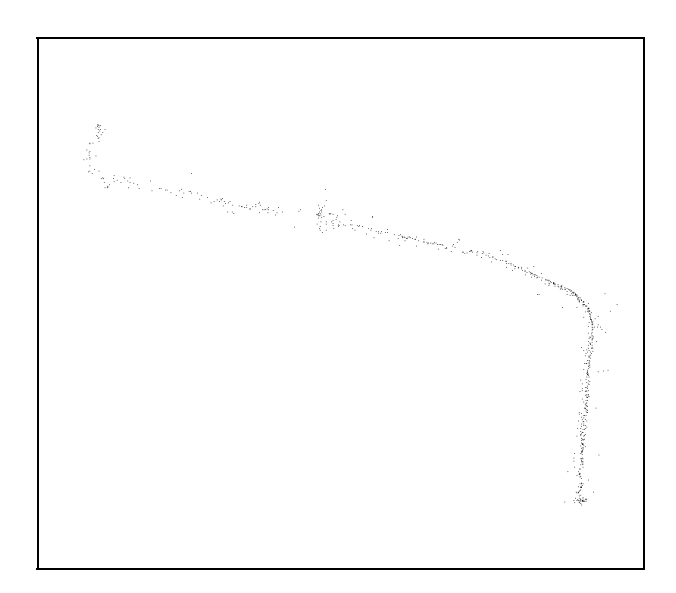

**Figure 7-39 : centres de courbure, tpa2/p1** 

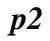

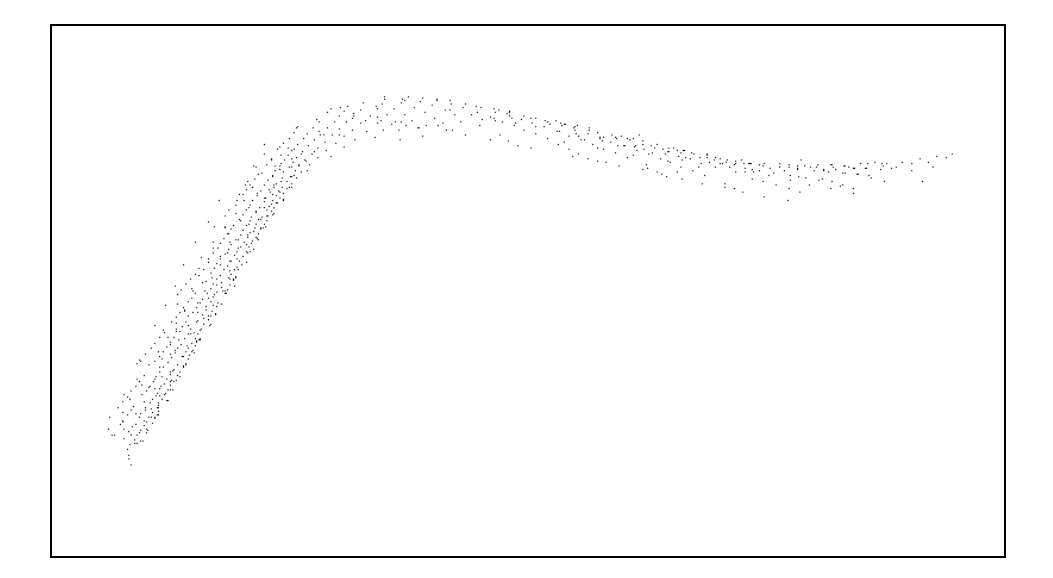

**Figure 7-40 : tpa2/p2** 

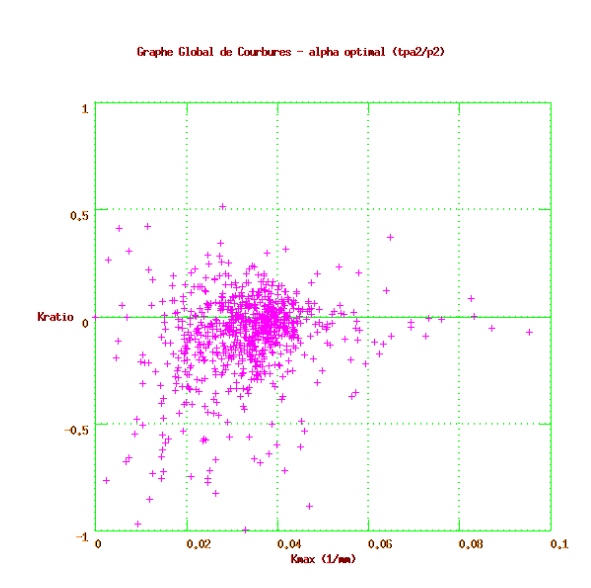

**Figure 7-41 : Graphe Global de Courbures,** α **optimal, tpa2/p1** 

 La partie p2 (Figure 7-40) contient 800 points ; elle représente un tuyau courbé de diamètre 60mm.

L'estimation du bruit de données est la même que pour p1 :

$$
\sigma=3mm
$$

Un calcul optimal de centres de courbures est effectué avec 10 valeurs de  $\alpha$ , de 15 à 60mm, et un seuillage sur le résidu, Res < 30mm<sup>2</sup>. Le calcul dure 2'. Le Graphe Global de Courbures correspondant est représenté en figure 7-41 : il est caractéristique d'un cylindre. Les valeurs de  $\alpha$  optimal sont bien regroupées autour d'une valeur moyenne, 34mm.

Les centres de courbure sont calculés après seuillage sur le rayon de courbure,  $R_{\text{max}}$  < 200 *mm*; ils sont représentés (800 points), seuls, en figure 7-42.

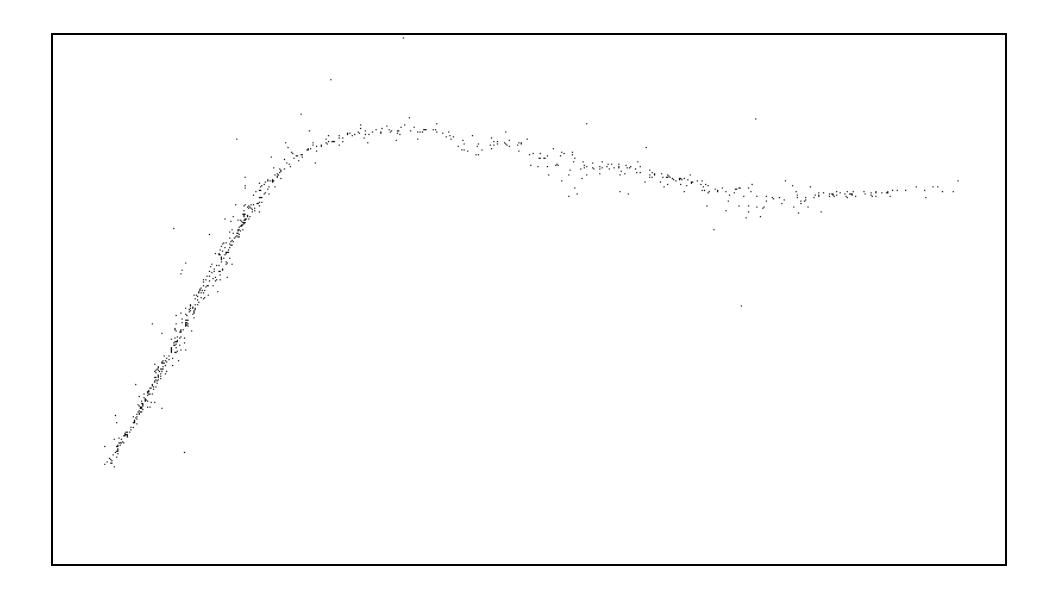

**Figure 7-42 : centres de courbure, tpa2/p2** 

#### *p3*

 La partie p3 (Figure 7-43, gauche) contient 500 points ; elle représente un tuyau courbé de diamètre 140mm.

L'estimation du bruit de données est la même que pour p1 et p2 :

$$
\sigma=3mm
$$

Un calcul optimal de centres de courbures est effectué avec 7 valeurs de  $\alpha$ , de 20 à 140mm, et un seuillage sur le résidu, Res <  $30mm^2$ . Le calcul dure 2'. Les valeurs de  $\alpha$ optimal sont regroupées autour de la valeur moyenne de 60mm.

Les centres de courbure sont calculés après seuillage sur le rayon de courbure,  $R_{\text{max}}$  < 500mm; ils sont représentés (300 points), seuls, sur la partie droite de la figure 7-43.

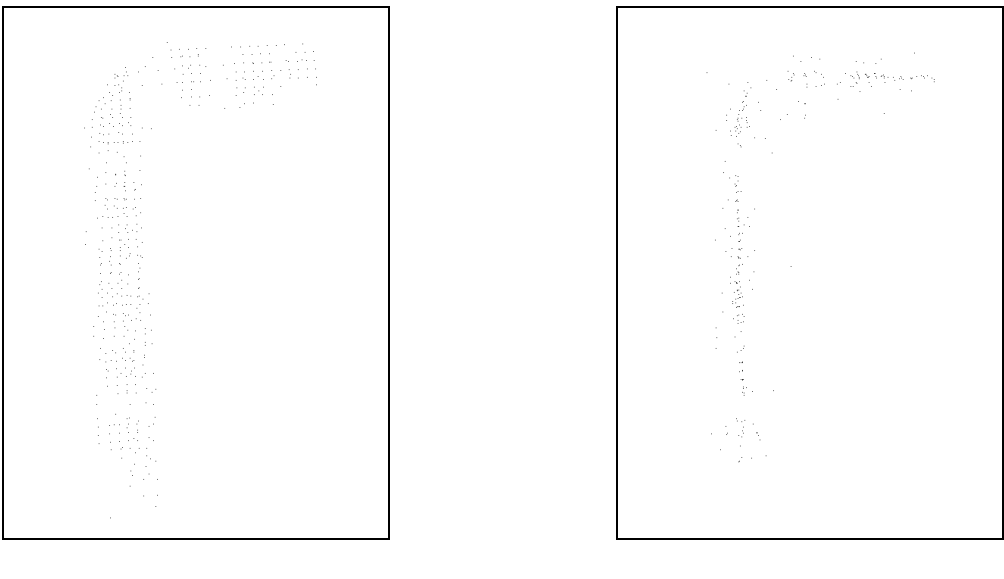

données brutes que est extended de courbure de courbure de courbure de courbure de courbure de courbure de courbure de courbure de courbure de courbure de courbure de courbure de courbure de courbure de courbure de courbur

**Figure 7-43 : tpa2/p3, image d'origine et centres de courbure** 

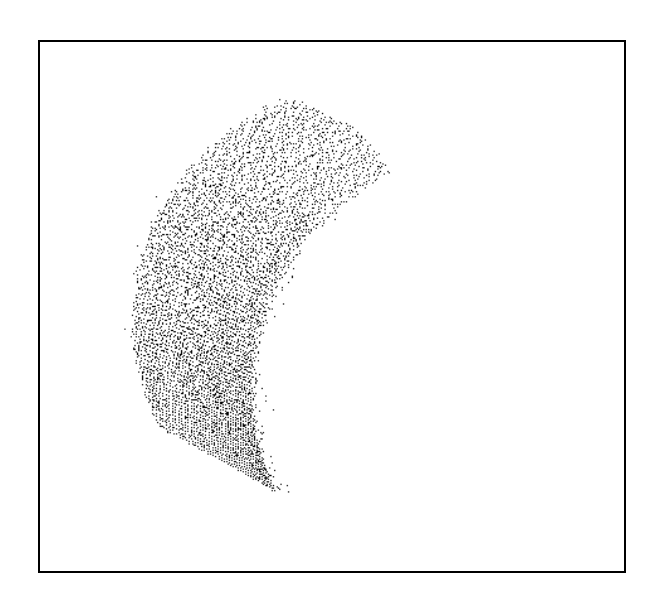

**Figure 7-44 : tpa2/p4** 

#### *p4*

 La partie p4 (Figure 7-44) contient 6.000 points ; c'est une portion extraite d'un gros tuyau de diamètre 800mm.

 On estime le bruit de données en considérant qu'il est uniforme dans l'image, et donc égal à celui déjà estimé pour les parties p1, p2 et p3 :

$$
\sigma = 3mm
$$

 En effet, il apparaît un fort biais dans les valeurs du résidu lors de l'étude de p4. En effectuant un calcul optimal de courbures sur 4 valeurs de  $\alpha$ , de 50 à 200mm, l'histogramme du résidu obtenu a une médiane de  $53mm^2$  (valeurs moyennes de  $\alpha$  optimal, 153mm), alors qu'un calcul avec  $\alpha = 30$ mm donne une valeur médiane de  $26$ mm<sup>2</sup>, et  $40$ mm<sup>2</sup> pour  $\alpha$  = 50mm (Figure 7-45).

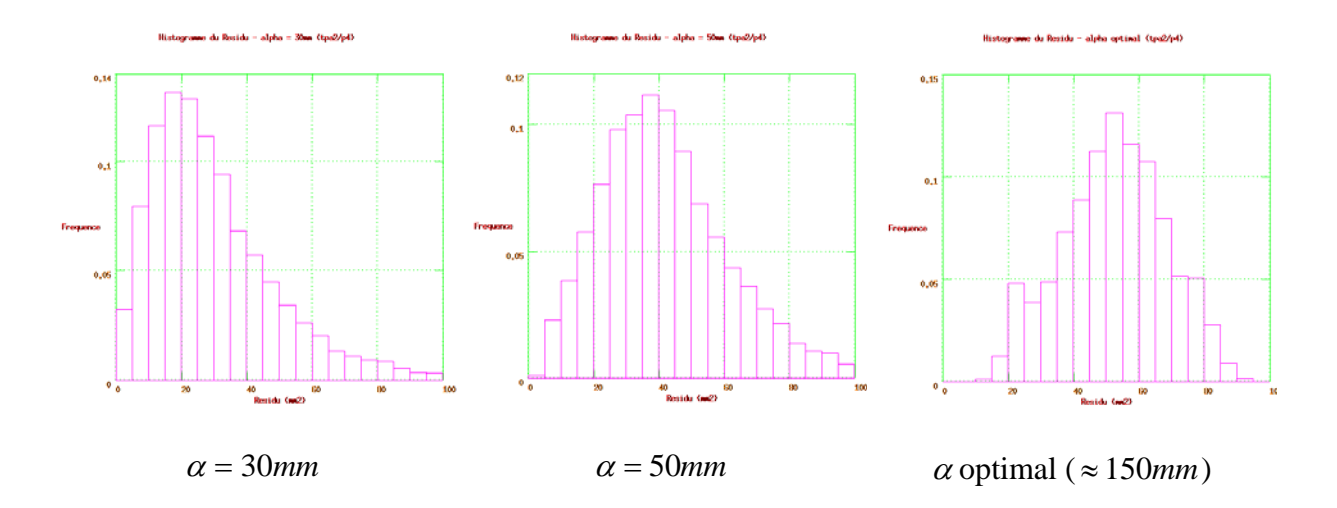

**Figure 7-45 : Histogrammes du résidu pour différentes valeurs de** α**, tpa2/p4**

Le biais du résidu mis en évidence est plus important que le biais théorique que l'on est supposé obtenir. L'origine la plus probable de ce biais est une mauvaise mise en correspondance des différents points de vue fusionnés dans l'image (un phénomène équivalent a été présenté au moment de l'étude du résidu au chapitre 4, en « questions diverses »).

 Le calcul optimal de courbures principales est effectué sans seuillages, avec un partitionnement de l'espace par baquets d'arête 200mm. Il dure 40'. Le Graphe Global de Courbures correspondant, après seuillage du résidu (Res < 100mm<sup>2</sup>), est représenté en figure 7-46.

Les centres de courbure sont calculés après seuillage sur le rayon de courbure,  $R_{\text{max}}$  < 1000 mm. On obtient en fait autant de centres de courbure que de points de données, les seuillages sur le résidu et le rayon de courbure n'en ont supprimé aucun. Ces centres de courbure superposés à l'image d'origine sont représentés en figure 7-47. On observe une curieuse forme étoilée, inexpliquée.

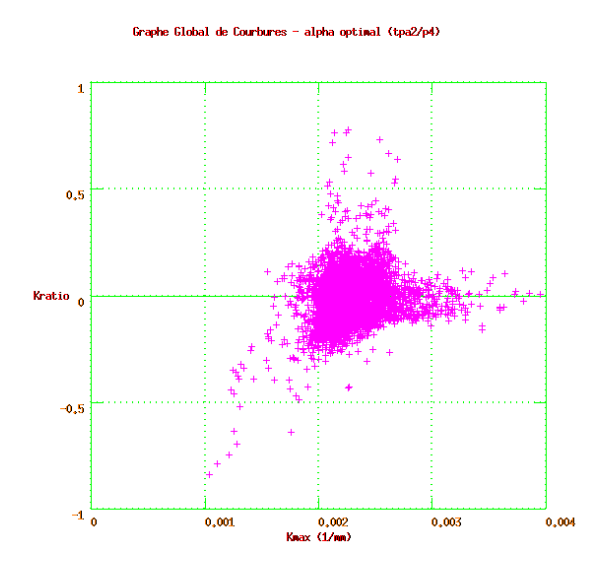

**Figure 7-46 : Graphe Global de Courbures,** α **optimal, tpa2/p4** 

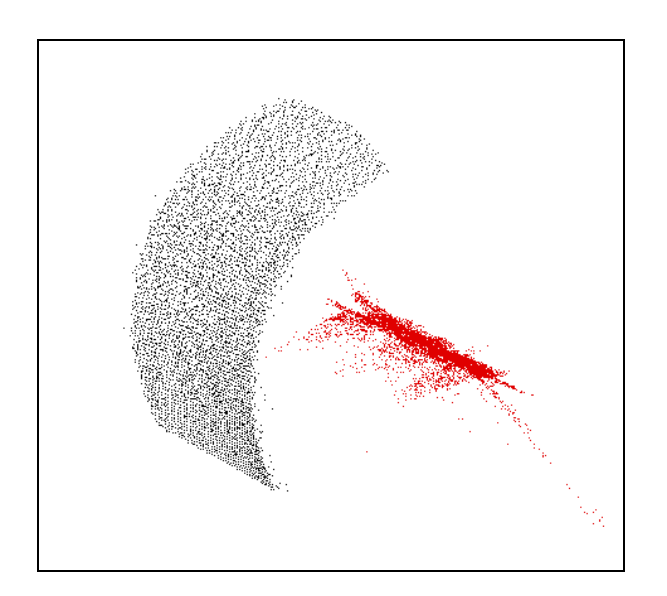

**Figure 7-47 : image et centres de courbure, tpa2/p4** 

#### **4.2 Image complète**

 En se basant sur les observations faites ci-dessus lors du calcul sur les sous-parties de l'image, on prend comme estimation du niveau de bruit des points :

$$
\sigma=3mm
$$

 Un calcul optimal est effectué avec 8 valeurs de α, de 15mm à 190mm, et un partitionnement de l'espace avec des baquets de 150mm de côté. Il dure 8 heures. Les valeurs optimales de α valent en moyenne 153mm : ce résultat est influencé par les gros tuyaux, qui représentent une proportion largement majoritaire des points dans l'image.

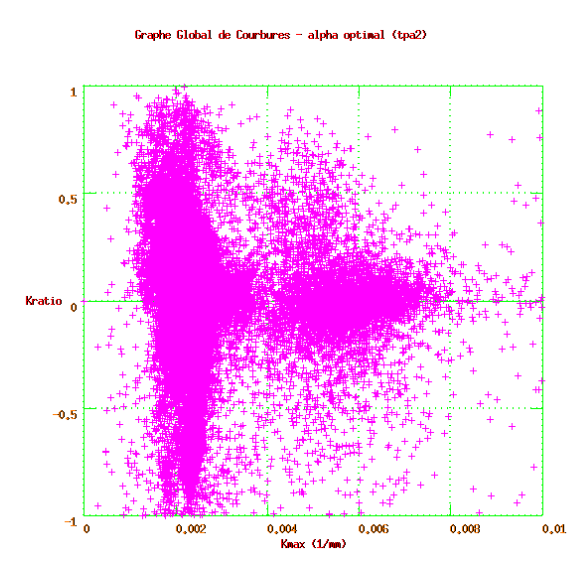

**Figure 7-48 : Graphe Global de Courbures,** α **optimal, tpa2** 

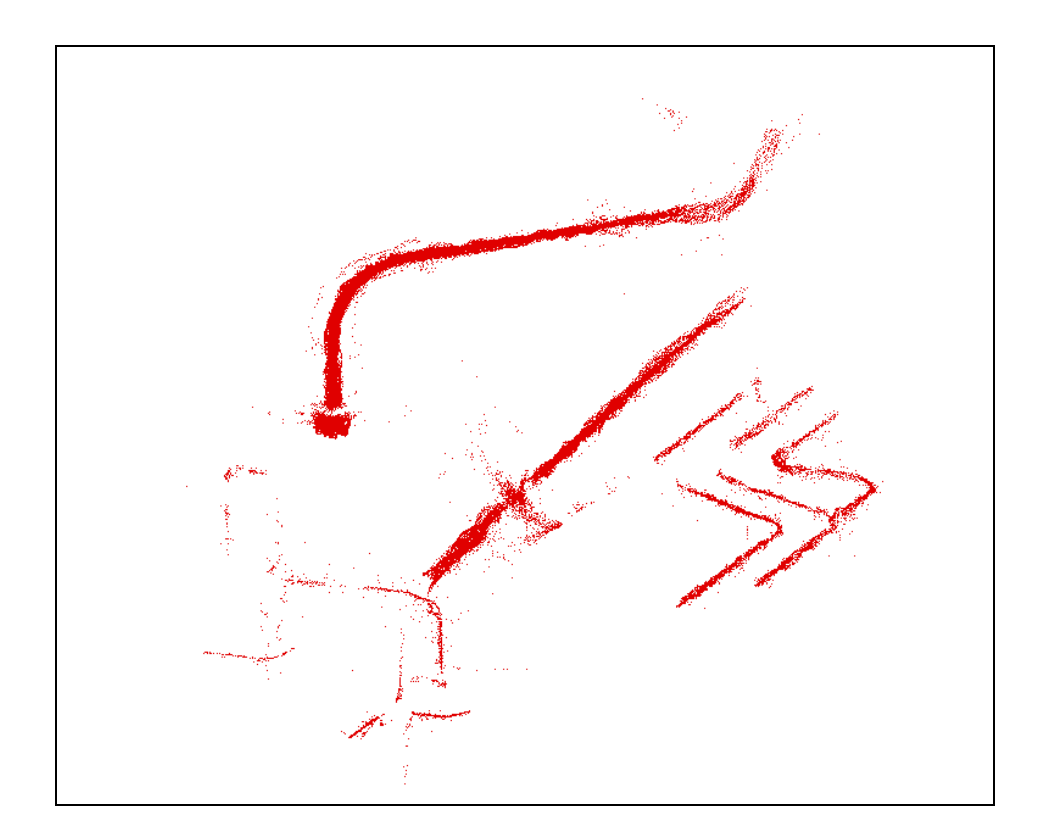

**Figure 7-49 : centres de courbure, tpa2** 

 Le Graphe Global de Courbures, après seuillage des résultats par les valeurs du résidu  $($  Res < 100 $mm<sup>2</sup>$ ), est représenté en figure 7-48. On y observe la prédominance des points associés aux gros tuyaux.

Le seuillage sur le résidu est large, car le biais du résidu pour les gros tuyaux interdit d'être plus fin. Cela se fait au détriment des petits tuyaux, pour lesquels la plupart des points non valides sont conservés. On observe ce phénomène notamment sur l'image des centres de courbure (Figures 7-49 et 7-50), calculés après seuillage des rayons de courbure  $(R_{\text{max}} < 1000 \text{mm})$ . Sur les figures, on voit nettement des points parasites au voisinage des petits tuyaux, points qui n'apparaissent pas lorsque le seuillage sur le résidu est plus strict (cf. l'étude des parties, ci-dessus).

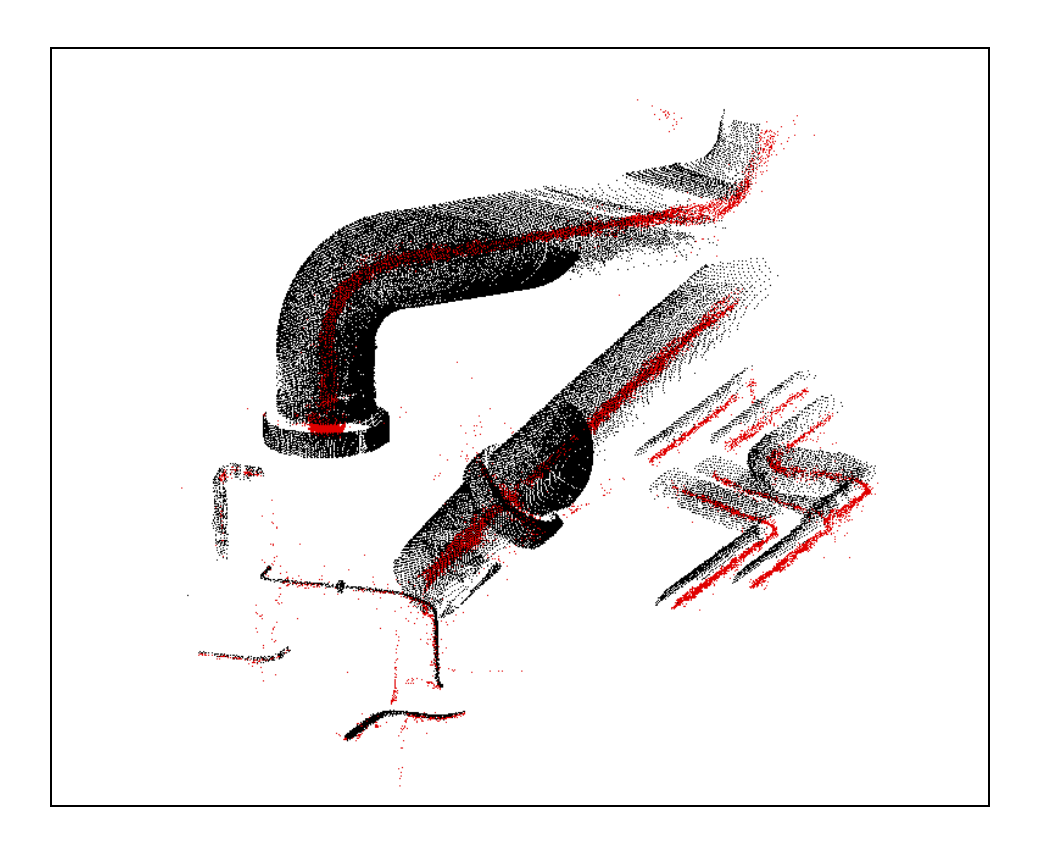

**Figure 7-50 : centres de courbure et image d'origine, tpa2** 

### **5) « tpa3 » : très petits tuyaux**

 L'image « tpa3 » contient environ 5.000 points. Elle n'est constituée que de petits tuyaux, ayant très peu de points sur leur surface. Les diamètres varient entre 40mm et 80mm. Il paraît très difficile d'obtenir des bons résultats sur cette image, mais elle est mise à l'étude pour avoir une idée des limites de l'algorithme.

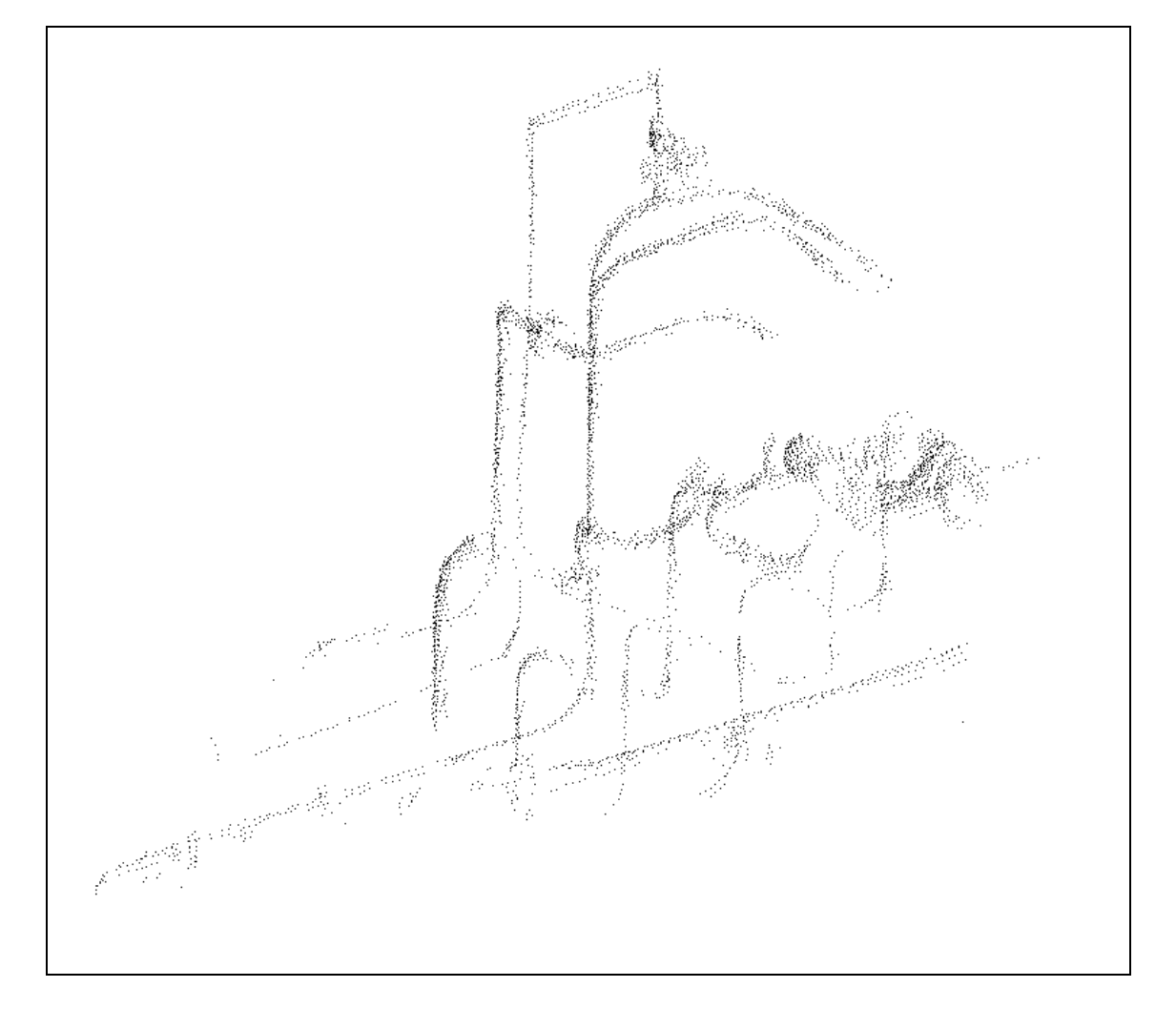

**Figure 7-51 : tpa3** 

 Dans un premier temps, et comme dans le cas des images précédentes, nous effectuons une étude sur des sous-parties de l'image, p1 et p2 (Figure 7-52).

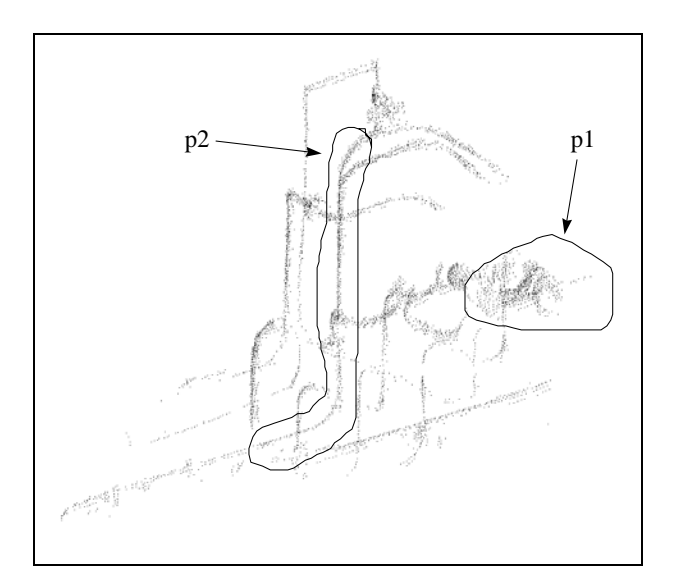

**Figure 7-52 : découpe en sous-parties de l'image tpa3** 

#### **5.1 Etude des sous-parties**

#### *p1*

La partie p1 contient 250 points ; c'est un tuyau coudé de 80mm de diamètre.

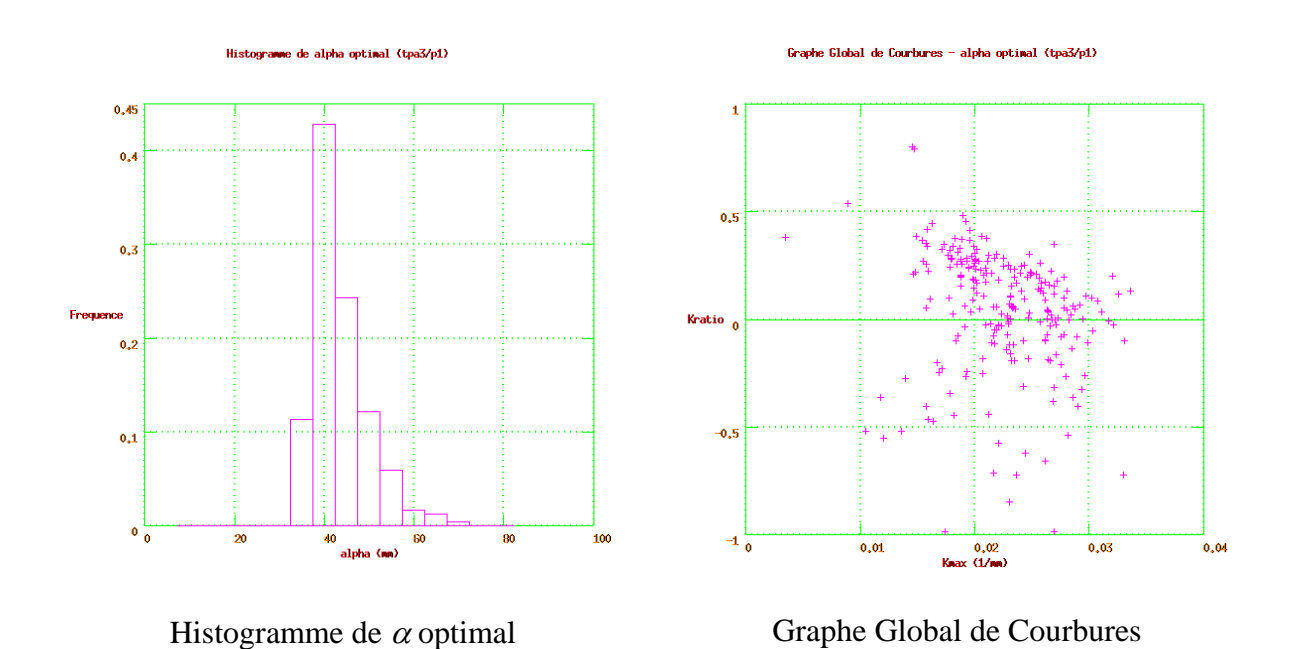

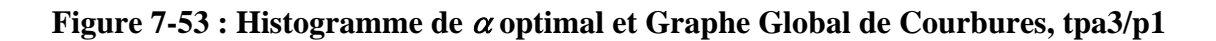

 L'estimation du niveau de bruit se fait par étude de l'histogramme du résidu (calcul de courbures,  $\alpha = 20$ *mm*). On prend :

$$
\sigma=3mm
$$

Un calcul optimal est effectué avec 15 valeurs de  $\alpha$ , de 10 à 80mm, et pas de seuillages. Il dure 1 minute. Le nombre de points moyen dans les voisinages est de 20. Sur la figure 7-53 sont représentés, après seuillage des valeurs non valides ( $\text{Res} < 30 \text{mm}^2$ ) : à gauche, l'histogramme de  $\alpha$  optimal, où apparaît une belle distribution unimodale centrée autour de 44mm ; à droite, la Graphe Global de Courbures, qui montre un nuage de points correspondant à un cylindre, centré sur l'axe des X sur la valeur moyenne  $E(K_{\text{max}}) = 2.25 \times 10^{-2} \text{ mm}^{-1}$  (rayon de courbure  $\approx 44 \text{ mm}$ ).

Les centres de courbure sont obtenus après seuillage  $R_{\text{max}} < 200 \text{mm}$  (240 points). Ils ne sont pas représentés ici, pas plus que les points de départ, car on ne voit rien à la sortie graphique (pas assez de points).

#### *p2*

 La partie p2 (Figure 7-54) contient 450 points ; c'est un long tuyau fin, de diamètre 40mm, avec deux coudes.

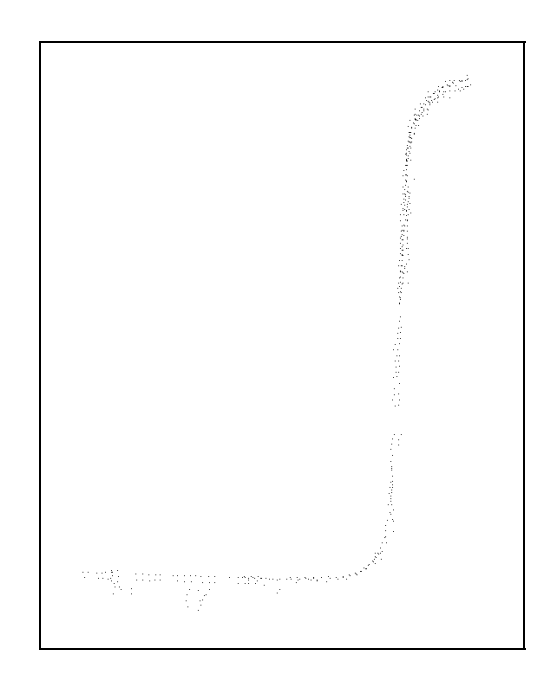

**Figure 7-54 : tpa3/p2** 

On conserve le niveau de bruit estimé pour p1 :

$$
\sigma=3mm
$$

Un calcul optimal de courbures est effectué avec 16 valeurs de  $\alpha$ , de 5 à 80mm, sans seuillages, en 4 minutes. L'histogramme de  $\alpha$  optimal et le Graphe Global de Courbures, après seuillage des valeurs non valides (Res < 30mm<sup>2</sup>), sont représentés sur la figure 7-55. Ils ont une apparence nettement moins bonne, par rapport à ce qui est attendu, que dans le cas de p1. La valeur moyenne de  $K_{max}$  vaut :  $E(K_{max}) = 5.27 \times 10^{-2}$  mm<sup>-1</sup> (rayon de courbure ≈ 19*mm* ).

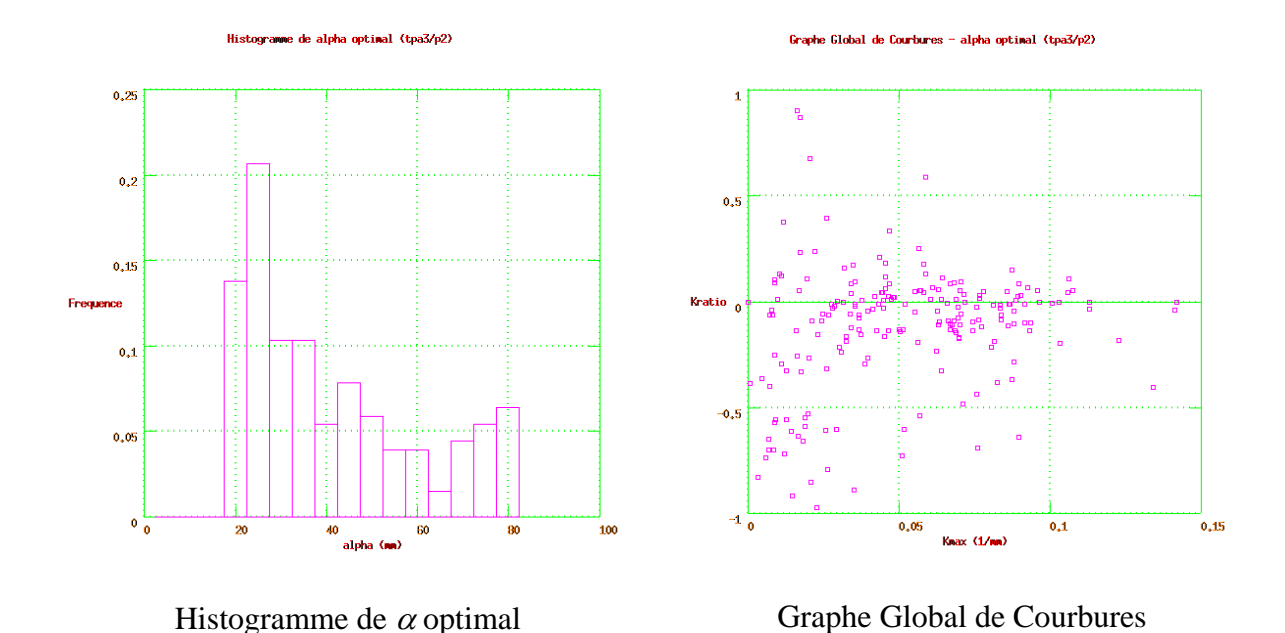

#### **Figure 7-55 : Histogramme de** <sup>α</sup> **optimal et Graphe Global de Courbures, tpa3/p2**

Les centres de courbure sont obtenus après seuillage  $R_{\text{max}} < 200 \text{mm}$  (200 points); ils permettent bien de suivre l'axe de la tuyauterie, mais la qualité des points n'est plus très bonne. Ils ne sont pas représentés car la sortie graphique n'est pas très bonne à cause du faible nombre de points.

#### **5.2 Image complète**

On conserve le niveau de bruit utilisé pour p1 et p2 :

$$
\sigma = 3mm
$$

Un calcul optimal de courbures est effectué avec 16 valeurs de  $\alpha$ , de 5 à 80mm, sans seuillages, avec partitionnement de l'espace par baquets d'arête 60mm. Le calcul dure 33 minutes.

La valeur médiane du résidu vaut 49mm, ce qui montre qu'il y a un biais.

L'histogramme de  $\alpha$  optimal et le Graphe Global de Courbures, après seuillage des valeurs non valides ( $\text{Re } s < 30$ mm<sup>2</sup>), sont représentés sur la figure 7-56. Les centres de courbure sont obtenus après seuillage  $R_{\text{max}} < 200 \text{mm}$  (1.900 points). Ils sont représentés seuls et superposés à l'image de départ sur la figure 7-57.

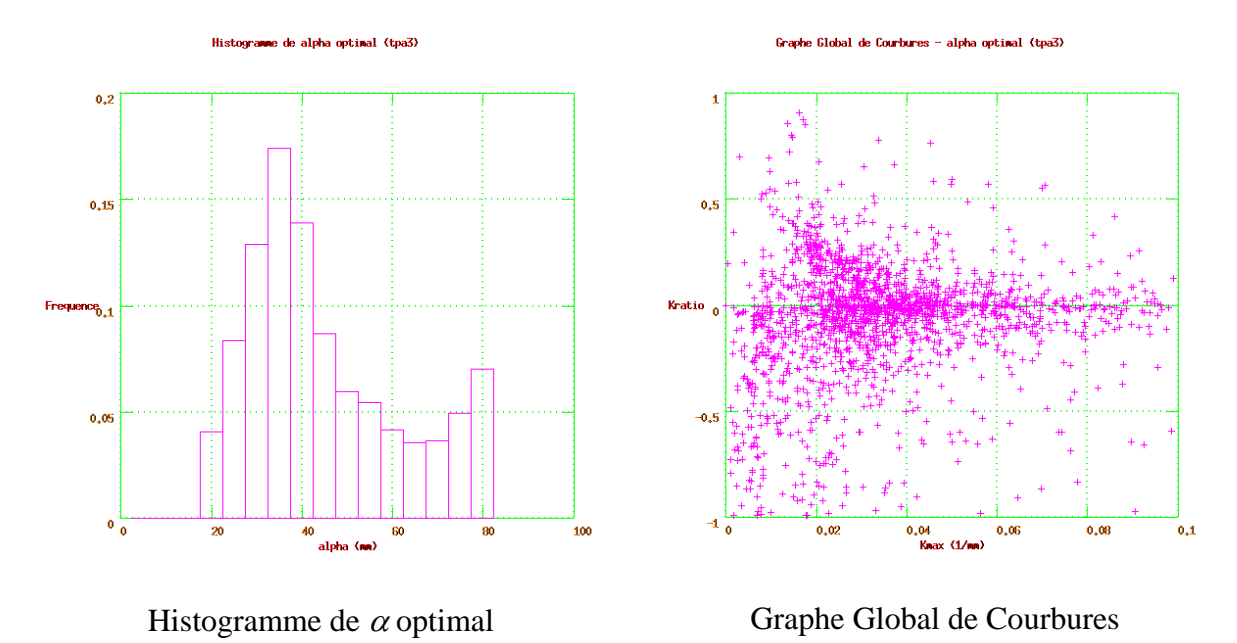

**Figure 7-56 : Histogramme de** <sup>α</sup> **optimal et Graphe Global de Courbures, tpa3** 

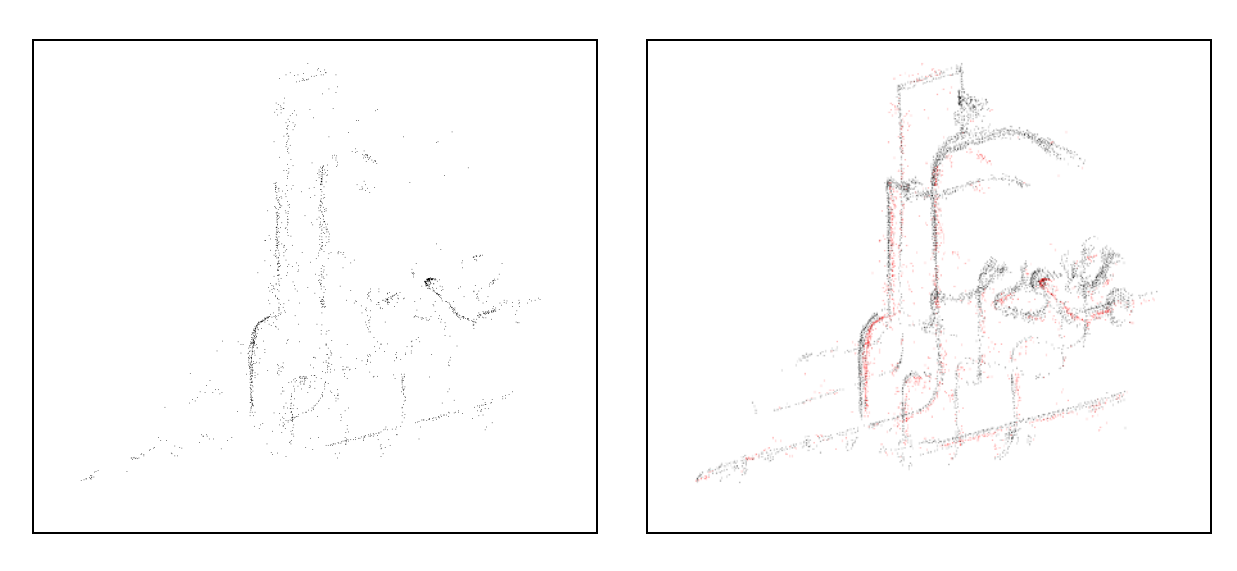

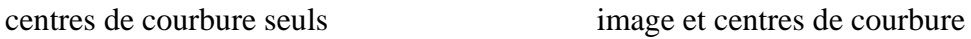

**Figure 7-57 : centres de courbure, tpa3** 

 Il ressort de cette étude « aux limites » (détails très fins, peu de points) que le calcul de centres de courbure réussit toujours à donner des résultats exploitables, mais de qualité nettement moins bonne qu'avec des images plus denses. Il y a notamment une perte de points très importante, par seuillage des valeurs non valides, pour les petits rayons (50% de perte pour  $R \approx 20$ mm), alors que pour les rayons plus larges la perte est moins gênante (10% de perte pour  $R \approx 40$ mm).

## **6) « tpa4 » : scène complexe (tuyaux, plans, machines)**

 L'image « tpa4 » (Figure 7-58) contient environ 400.000 points. Elle est constituée de très grosses tuyauteries, de plans (planchers, parois), de machines (turbine, etc.), d'éléments plus petits (balustrades). Les éléments présents ne sont pas uniquement des simples tuyauteries, pour lesquelles l'algorithme de calcul de courbures a été développé plus spécialement. Nous utilisons toutefois cette image pour observer le comportement « aux limites » de l'algorithme, comme pour tpa3 dans le cas des éléments fins.

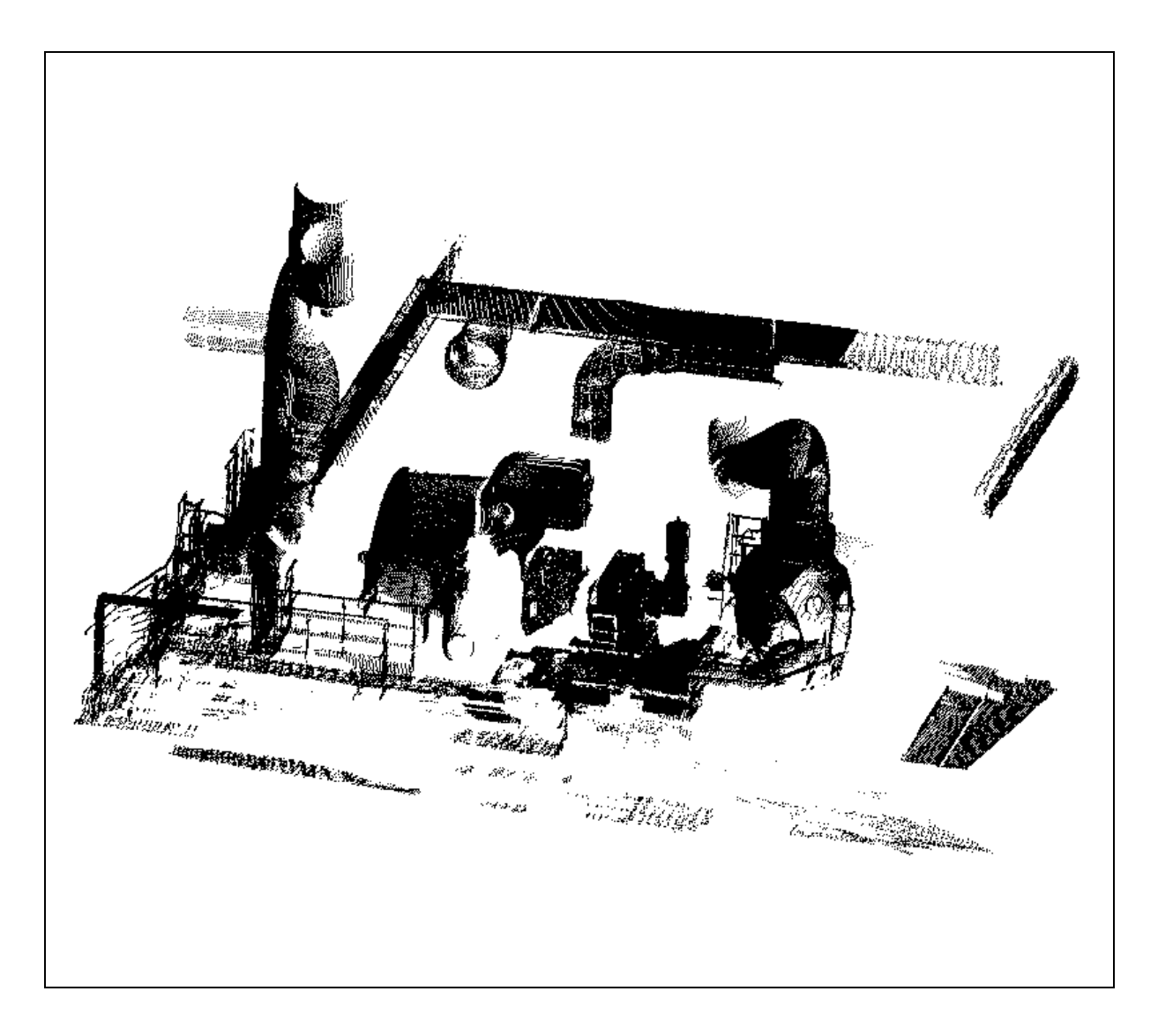

#### **Figure 7-58 : tpa4**

 En nous basant sur les images précédemment étudiées, provenant du même environnement, nous avons considéré que le niveau de bruit des données était :

#### $\sigma = 3$ *mm*

Un calcul optimal de courbures a été effectué avec 4 valeurs de  $\alpha$ , de 50 à 200mm, sans seuillages, avec partitionnement de l'espace par baquets d'arête 200mm. Le logiciel a alors « planté » faute de mémoire suffisante, ce à quoi nous avons remédié en ajoutant 40Mo de mémoire de swap. Le calcul a alors pris 50 heures.

 La valeur médiane du résidu vaut 55mm (biais important). Les centres de courbure sont calculés après seuillage des valeurs non valides ( $\text{Re } s < 100 \text{mm}^2$ ), puis des points planaires :  $R_{\text{max}} < 10.000$  mm,  $SSB > 2$  (rapport Signal Sur Bruit, cf. chapitre 6). L'introduction d'une nouvelle mémoire de swap est nécessaire (au total, 80Mo). On obtient 200.000 points (Figure 7-59).

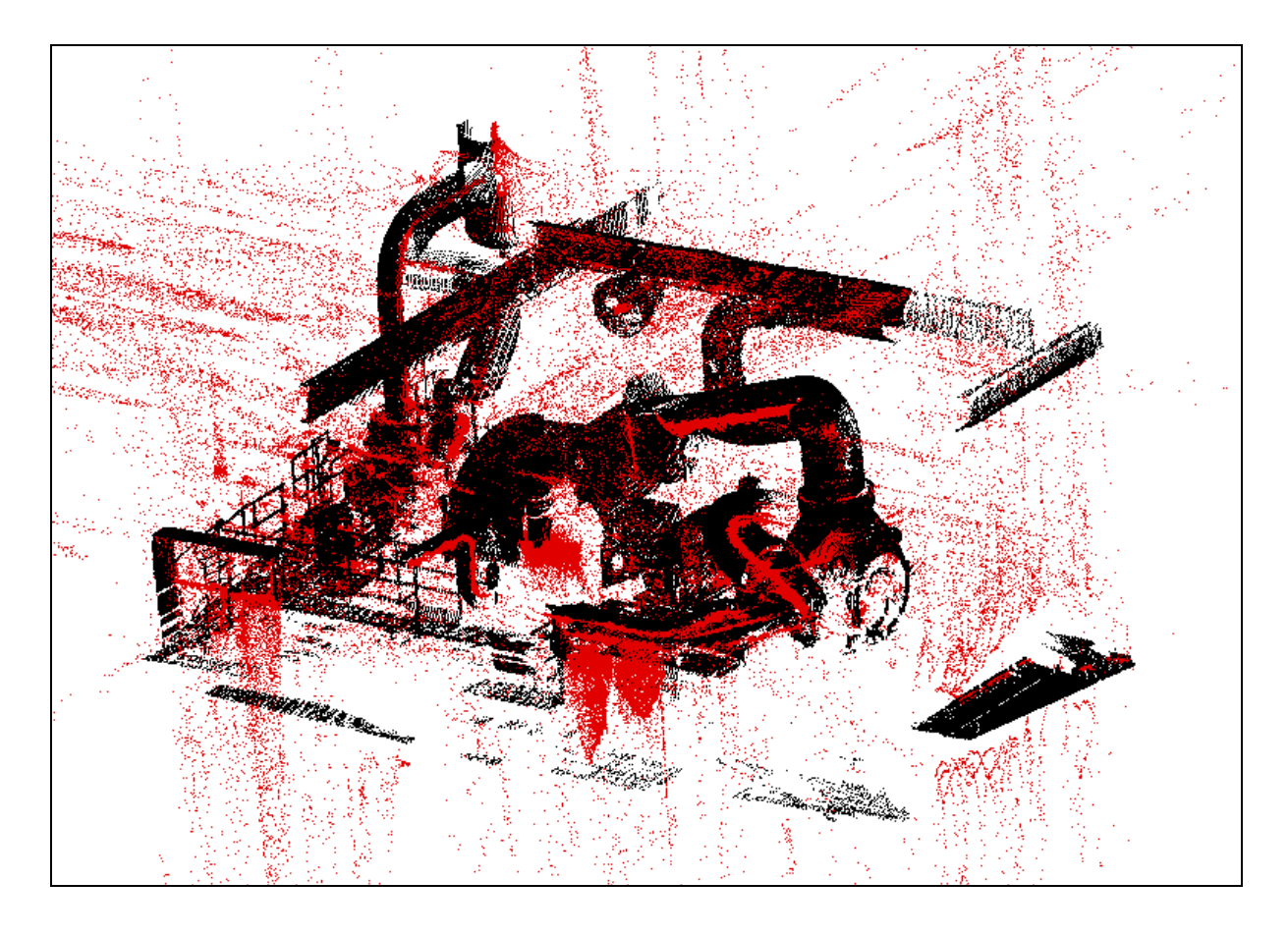

**Figure 7-59 : image et centres de courbure, tpa4** 

 Il est intéressant de remarquer, sur cette dernière figure, à la fois la qualité du suivi des axes des tuyauteries (déjà observée sur les images précédentes), et le nombre de points « parasites », qui sont en fait des points correspondant à des zones planaires. C'est la seule image que nous ayons étudiée qui comporte une telle proportion de plans, et on voit clairement que ce type de surfaces introduit de nouveaux problèmes à résoudre.

## **7) Bilan sur les tests expérimentaux**

#### **7.1 Résultats**

 Les figures 7-60 et 7-61 synthétisent les résultats de calcul de centres de courbure pour toutes les images test (voir figures 7-1 et 7-2). Les temps de calcul sont mentionnés - il faut préciser que ces temps de calcul sont beaucoup influencés par le nombre de valeurs de  $\alpha$ utilisées dans le calcul optimal, et par la valeur maximale de  $\alpha$ .

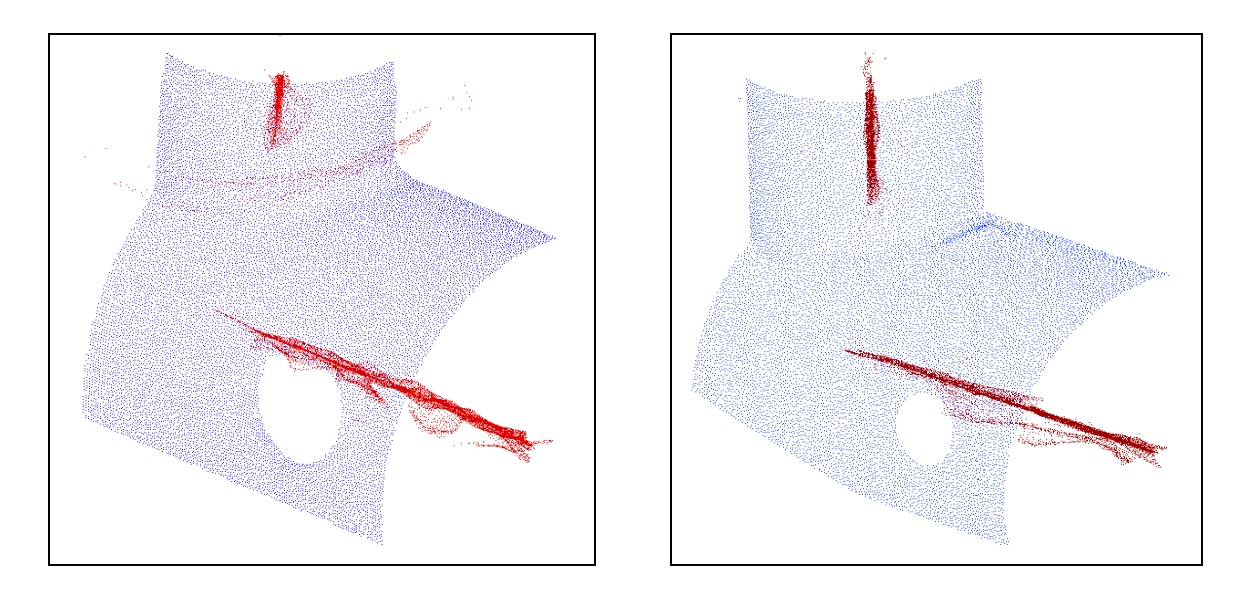

partie extérieure (p4) [2h30] partie intérieure (p5) [1h]

#### **Figure 7-60 : image et centres de courbure (parties extérieure et intérieure), bug**

Il ressort de cette étude principalement deux choses :

1. l'algorithme donne des résultats plus que satisfaisants en ce qui concerne la détermination des lignes de centres de courbure. L'« épreuve du feu » des images réelles est concluante.

2. les temps de calcul sont très importants (de 30 minutes pour tpa3 à 50 heures pour tpa4).

 L'objectif de l'étude était avant tout de donner de nouveaux outils pour la segmentation automatique. La recherche de temps de calculs minimes n'était pas à l'ordre du jour. Il est clair que des développements ultérieurs demanderons la prise en compte de ce paramètre. L'annexe E développe quelques idées en termes d'optimisation du temps (idées déjà implémentées pour la plupart).

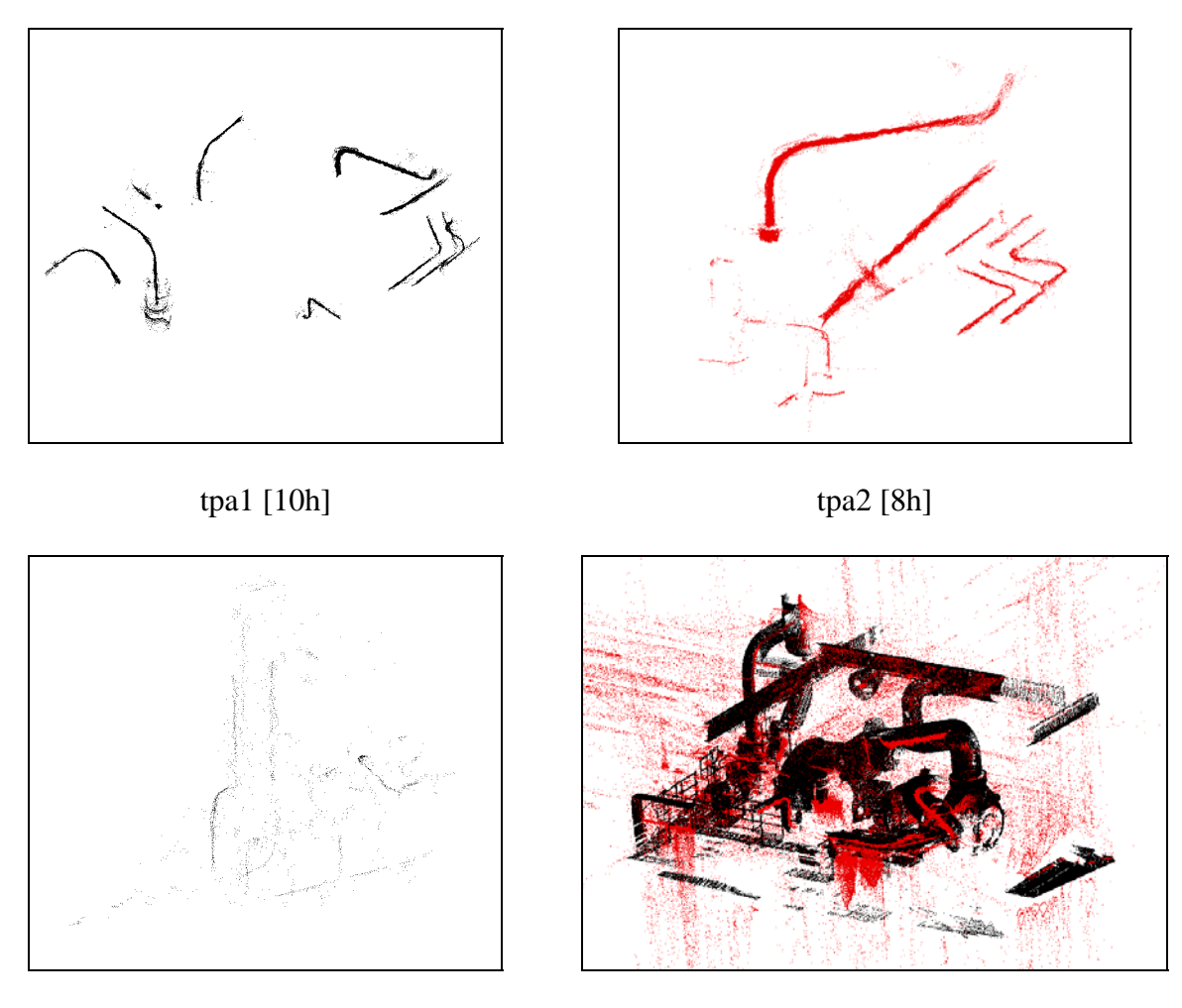

tpa3 [0h30] tpa4 (image et centres de courbure) [50h]

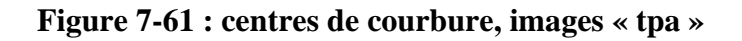

#### **7.2 Remarque sur les cas limites**

 Les cas limites (images tpa3 et tpa4) nous ont posé problème. Il faut cependant préciser :

1. en ce qui concerne *les plans*, il est intéressant de voir ce que donne l'algorithme puisqu'il est appelé à fonctionner dans un environnement où tout type de surface est présent. Cependant, sa difficulté face à ce type de surface ne fait que signaler que le problème de la segmentation des plans doit être traité à part, et par ailleurs la littérature est abondante sur ce thème [Goulette 94a].

2. en ce qui concerne *les petits tuyaux*, il est particulièrement difficile à un opérateur humain d'effectuer une modélisation CAO de ce type de surfaces ; il doit lui-même extrapoler par rapport à ses connaissances ou en suivant ses intuitions. L'algorithme réussit malgré tout à donner un ensemble d'informations pertinentes qui peuvent être utiles pour l'automatisation de ces opérations.

#### **7.3 Degré d'automatisation de la procédure de calcul**

 L'objectif général du travail étant de faciliter l'automatisation de la construction de modèles CAO, il est utile de mentionner ce qui est automatique dans la procédure de calcul effectivement testée, et ce qui ne l'est toujours pas.

- 1. *automatique* : une fois quelques paramètres correctement positionnés, il est possible de lancer un calcul général sur toute une image ; l'algorithme trouve alors automatiquement et pour chaque point le meilleur compromis biais-variance des résultats.
- 2. *reste à déterminer* : (a) le niveau de bruit dans l'image, ce qui n'est pas sans poser quelques difficultés à cause des disparités de bruit d'une part, et du biais du résidu d'autre part (mauvaises mises en correspondance de points de vue, ce qui entraîne une imprécision pour le test de validité) ; (b) la série de valeurs de tailles de voisinage  $\alpha$ , qui a une influence directe sur la précision des résultats d'une part et sur le temps de calcul d'autre part (nombre de valeurs de  $\alpha$  et valeur maximale).

Toute personne intéressée pour reprendre les résultats trouvera dans les exemples cités dans ce chapitre les éléments nécessaires pour venir à bout des différentes étapes, en maîtrisant parfaitement les phénomènes sous-jacents. L'expérience montre qu'une certaine rapidité d'utilisation de l'algorithme vient avec l'usage, le plus difficile étant bien sûr de commencer compte tenu de la multiplicité de facteurs interdépendants rentrant en ligne de compte.

# **Chapitre 8**

# **Segmentation par les lignes de centres de courbure**

## **Résumé du Chapitre 8**

 Dans les chapitres précédents, nous avons défini et étudié un algorithme de calcul optimal de centres de courbure, puis nous l'avons testé sur des images industrielles. Désormais, nous considérons acquis de pouvoir disposer des centres de courbure d'une image de tuyauterie, et nous étudions la possibilité d'effectuer la segmentation de cette image en se servant de ces éléments.

 Nous présentons dans ce chapitre deux traitements complémentaires : d'une part, la segmentation des lignes de centres de courbure en grands sous-ensembles connexes, et d'autre part la segmentation automatique entre cylindres et tores. Pour ce deuxième traitement, deux approches sont proposées, l'une ayant été abandonnée à cause du niveau de bruit des données, et l'autre, plus expérimentale, aboutissant à des résultats concrets.

Des tests expérimentaux sur deux images industrielles valident les algorithmes proposés: nous aboutissons à la segmentation en grands sous-ensembles connexes de l'une des images, de complexité importante, et la segmentation complète et la reconstruction CAO automatique de l'autre image, extrait de tuyauterie coudée.

 La segmentation en sous-ensembles connexes et la segmentation entre cylindres et tores à partir des lignes de centres de courbure sont des contributions de la thèse.

# **Sommaire du Chapitre 8**

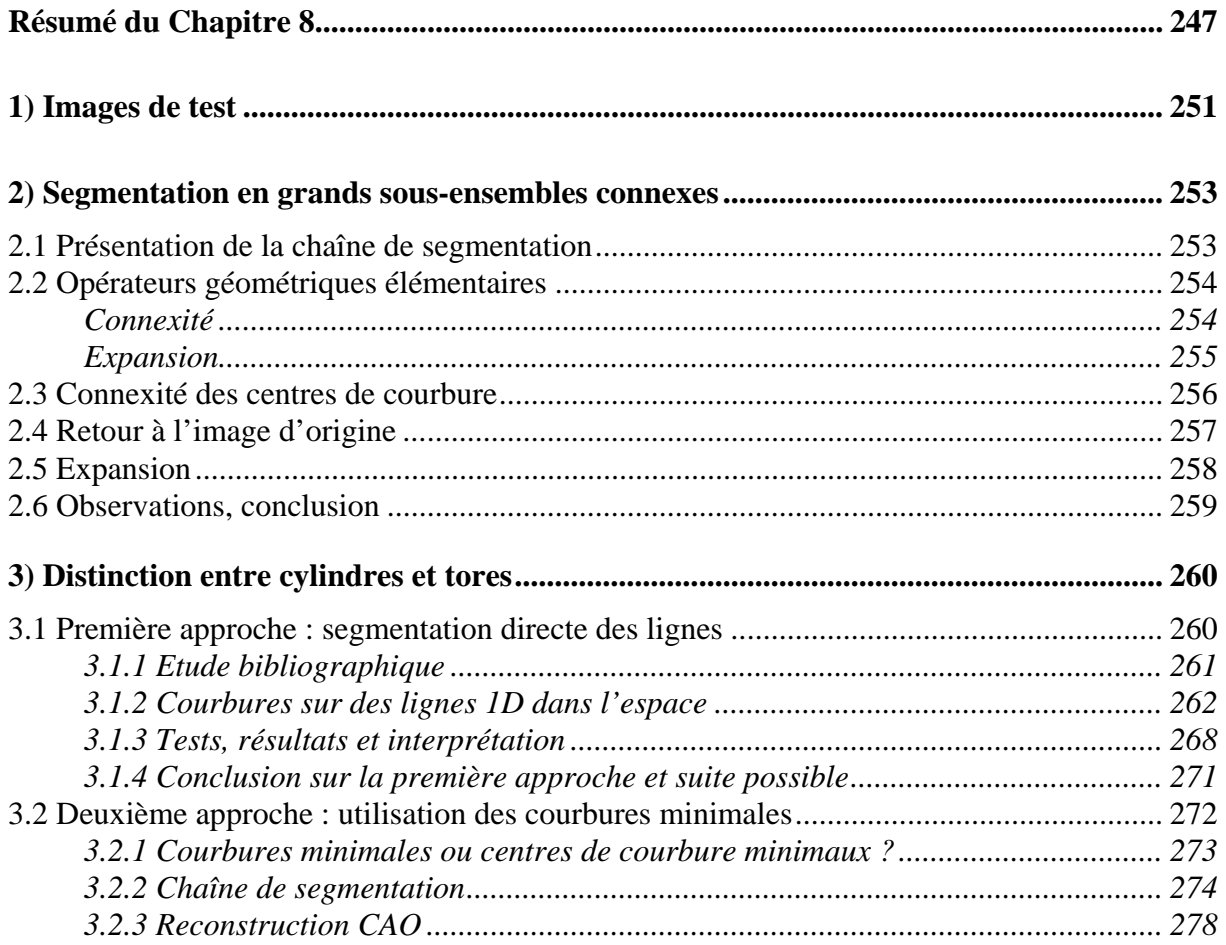

## **1) Images de test**

 Nous étudions ici la segmentation de lignes de tuyauterie à partir de leurs centres de courbure et courbures principales. Les méthodes exposées sont, d'une certaine manière, indépendantes des algorithmes qui permettent d'obtenir ces éléments. Nous utilisons bien sûr comme données les résultats obtenus précédemment, mais les traitements proposés seraient applicables à des résultats obtenus par d'autres biais ou des variantes de l'algorithme présenté.

 Pour effectuer les tests, nous utilisons deux des images déjà introduites : edf02 (Figure 8-1, gauche) et tpa1/p3 (Figure 8-2, gauche).

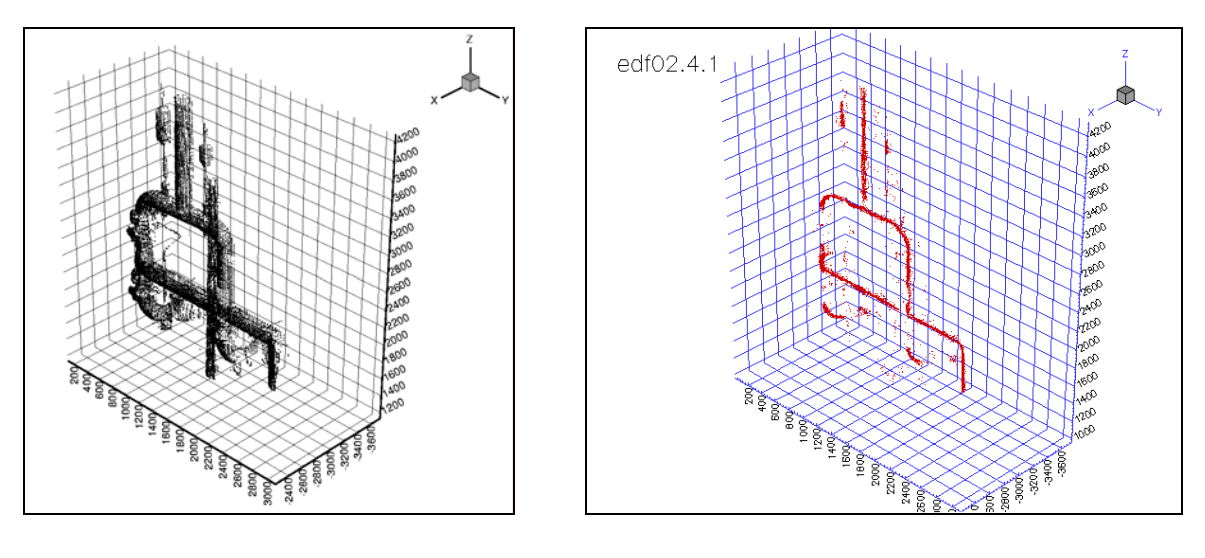

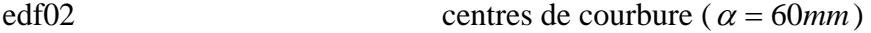

**Figure 8- 1 : edf02 et centres de courbure calculés** 

L'image edf02 contient 15.000 points, et est constituée de tuyaux de même diamètre, ∅ ≈ 160*mm*. Dans ce cas, l'utilisation d'un calcul optimal de centres de courbure plutôt que d'un calcul à  $\alpha$  constant n'est pas vraiment nécessaire, bien qu'il apporte tout de même de meilleurs résultats aux intersections. Sur l'image de droite de la figure 8-1 est représentée l'image des centres de courbure obtenue pour <sup>α</sup> = 60*mm*.

 L'image tpa1/p3 (Figure 8-2, gauche) est extraite de tpa1 (cf. chapitre 7). Elle contient 4.500 points, et est constituée d'un simple tuyau de diamètre ∅ ≈ 400*mm*, avec deux coudes.
L'image de droite de la figure 8-2 présente les centres de courbure calculés avec l'algorithme de calcul optimal de courbures principales (reprise des résultats de l'étude du chapitre 7).

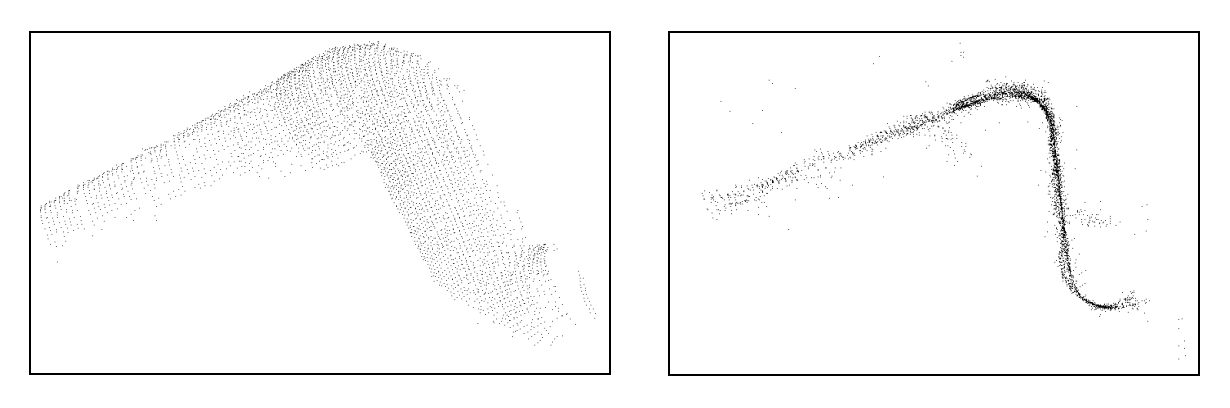

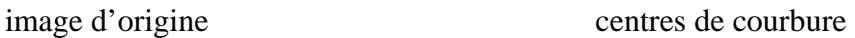

## **Figure 8- 2 : image et centres de courbure, tpa1/p3**

 En section 2, nous présentons comment segmenter les lignes de centres de courbure en grands sous-ensembles connexes ; cela concerne principalement les images complexes comme edf02 ; en section 3, nous étudions comment opérer ensuite une distinction automatique entre cylindres et tores, et nous aboutissons à la segmentation complète de l'image tpa1/p3 et sa reconstruction CAO.

# **2) Segmentation en grands sous-ensembles connexes**

# **2.1 Présentation de la chaîne de segmentation**

La figure 8-3 présente la chaîne de segmentation en grands sous-ensembles connexes. On voit qu'elle dépend de deux paramètres, la distance de connexité *dcon* et le rayon de la boule d'expansion *rexp*.

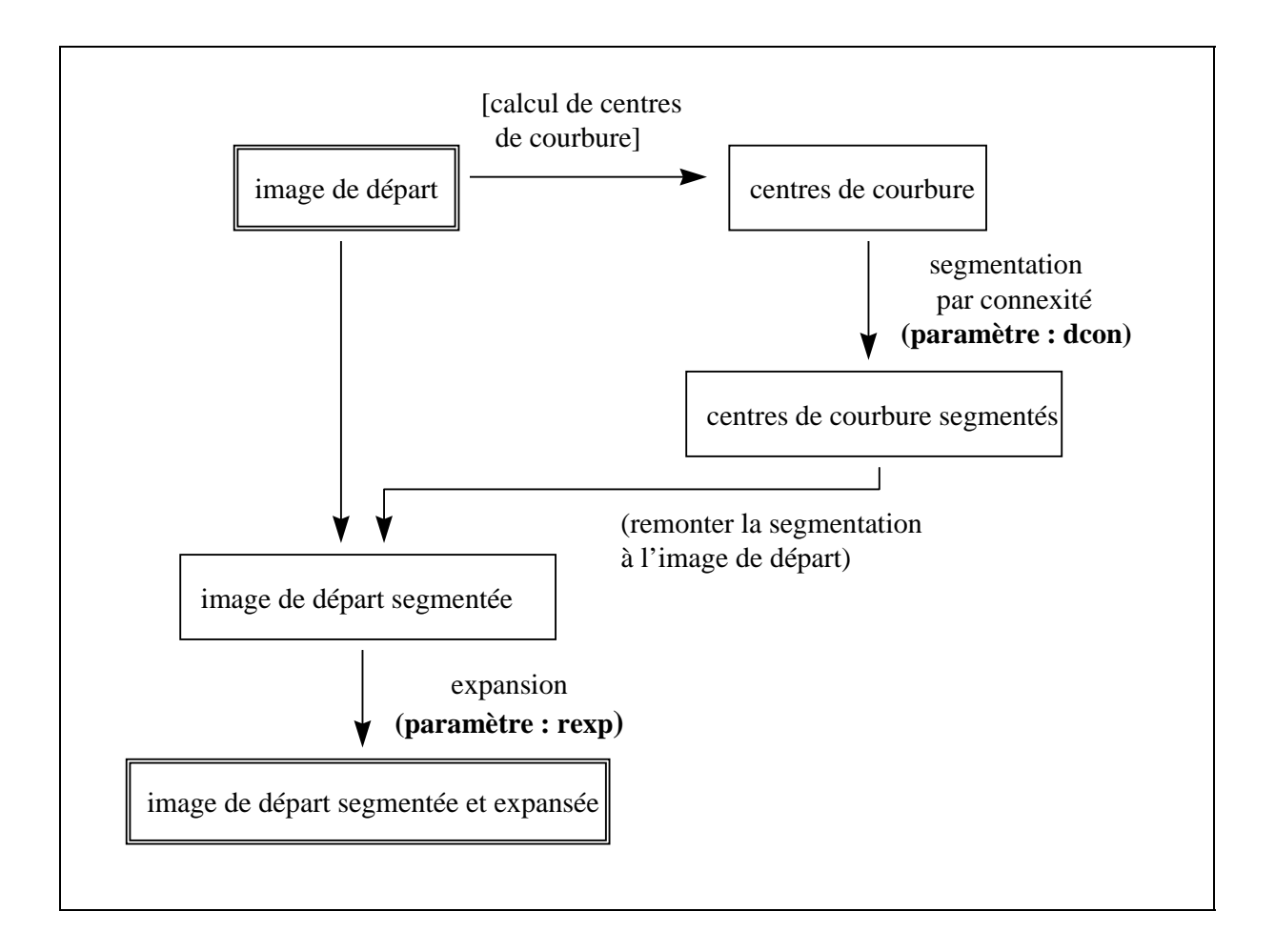

### **Figure 8- 3 : chaîne de segmentation en grands sous-ensembles connexes**

 La chaîne de segmentation se base sur deux opérateurs géométriques : celui de segmentation en ensembles connexes, appliqué à l'image de centres de courbure, et celui d'expansion, appliqué à l'image d'origine. Ces deux opérateurs sont présentés en section 2.2. Les sections 2.3 à 2.5 présentent ensuite l'application de notre procédé de segmentation à l'image edf02, étape par étape.

# **2.2 Opérateurs géométriques élémentaires**

## *Connexité*

#### *Connexité simple de deux points*

 La notion de connexité utilisée est une extension au cas discret de la notion mathématique de connexité. Elle se définit par rapport à une distance de connexité *dcon* : deux points sont dits connexes si leur distance est inférieure à *dcon*.

Une autre formulation peut être utilisée : deux points sont dits connexes si l'un des points est compris dans la boule de voisinage de rayon *dcon* de l'autre point.

 Cette notion est illustrée sur la figure 8-4, sur laquelle les points A et B sont connexes par rapport à la distance *dcon* alors que les points C et D ne le sont pas.

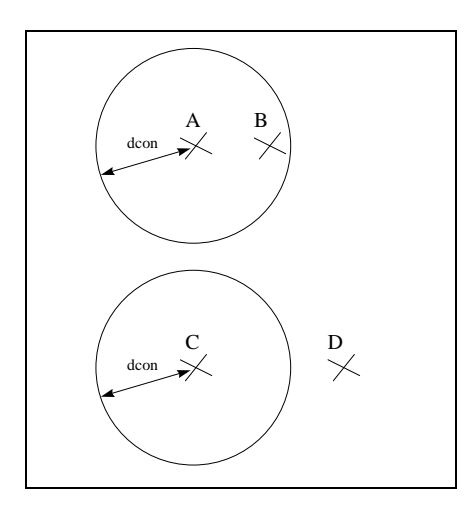

**Figure 8- 4 : connexité, non-connexité de deux points** 

### *Connexité par arc*

 On définit ensuite la connexité par arc : deux points A et B d'un ensemble de points sont dits connexes par arc s'il existe une suite continue de points de l'ensemble, tous connexes par rapport à leur précédent et leur suivant, reliant A à B (Figure 8-5).

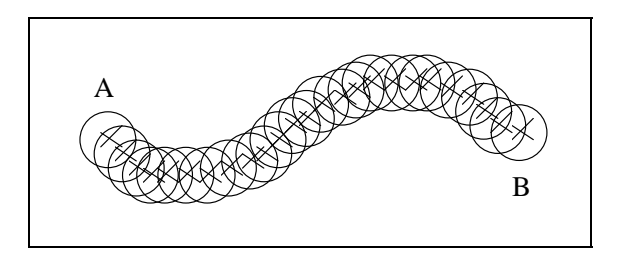

**Figure 8- 5 : connexité par arc de deux points** 

 Par simplification, on assimile la connexité par arc à la simple connexité : deux points sont dits connexes s'ils sont connexes simplement ou connexes par arc.

#### *Segment connexe*

 Dans un ensemble de points, on appelle segment connexe une sous-partie dans laquelle tous les points sont connexes entre eux, et pour laquelle aucun point extérieur au segment n'est connexe à un point quelconque du segment.

Les segments connexes dépendent bien sûr de la distance de connexité choisie, *dcon*.

### *Expansion*

 Par définition, l'expansé de rayon *rexp* d'un point A dans un ensemble de points, est constitué des points de l'ensemble compris dans un voisinage de rayon *rexp* autour de A (Figure 8-6).

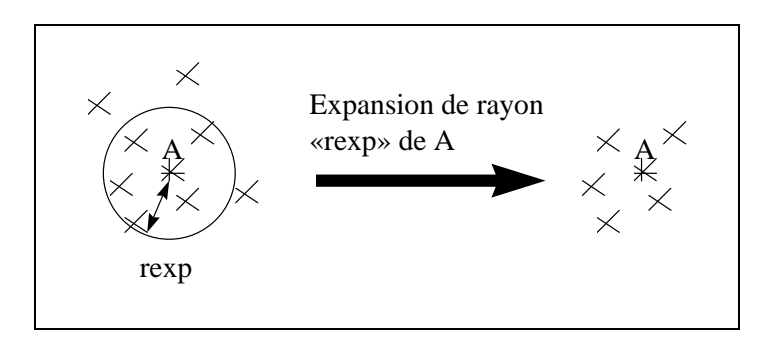

**Figure 8- 6 : expansion d'un point** 

 On définit de la même façon l'expansé d'un segment de points dans un ensemble, constitué de l'union des expansés de chaque point du segment (Figure 8-7).

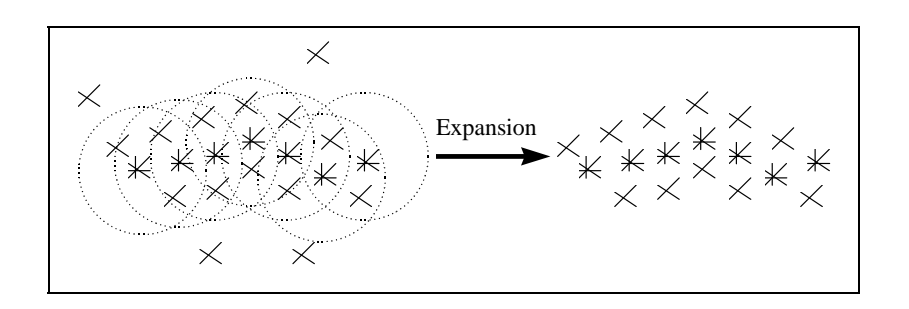

**Figure 8- 7 : expansion d'un segment dans un ensemble de points** 

# **2.3 Connexité des centres de courbure**

 Nous appliquons maintenant la chaîne de segmentation présentée ci-dessus (Figure 8- 3) à l'image edf02.

Dans un premier temps, nous déterminons l'ensemble des segments connexes de l'image de centres de courbure.

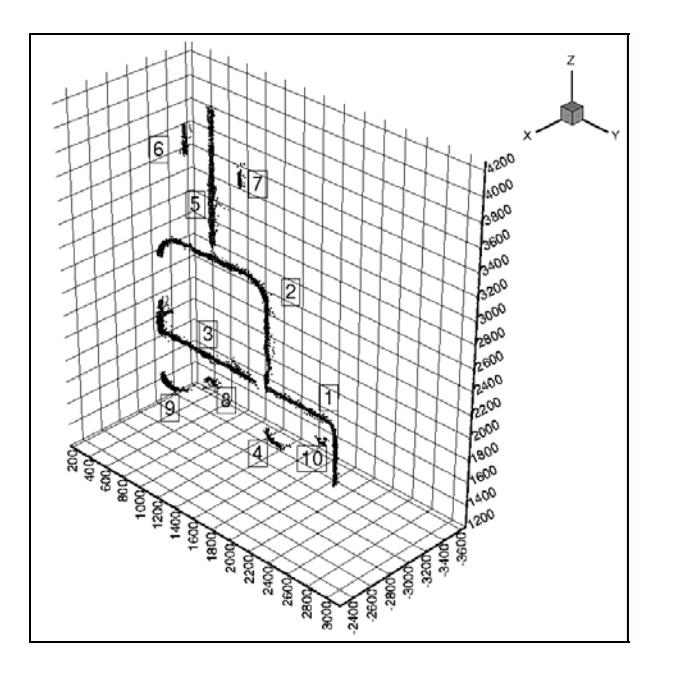

**Figure 8- 8 : centres de courbure segmentés, edf02** 

 Le choix de la distance de connexité est important : une distance trop petite donne trop de segments, en découpant des endroits qui sont continus ; une distance trop grande fusionne des segments qui devraient être séparés. Nous n'avons cependant pas établi de critère rigoureux de choix, la distance de connexité a été choisie de façon empirique.

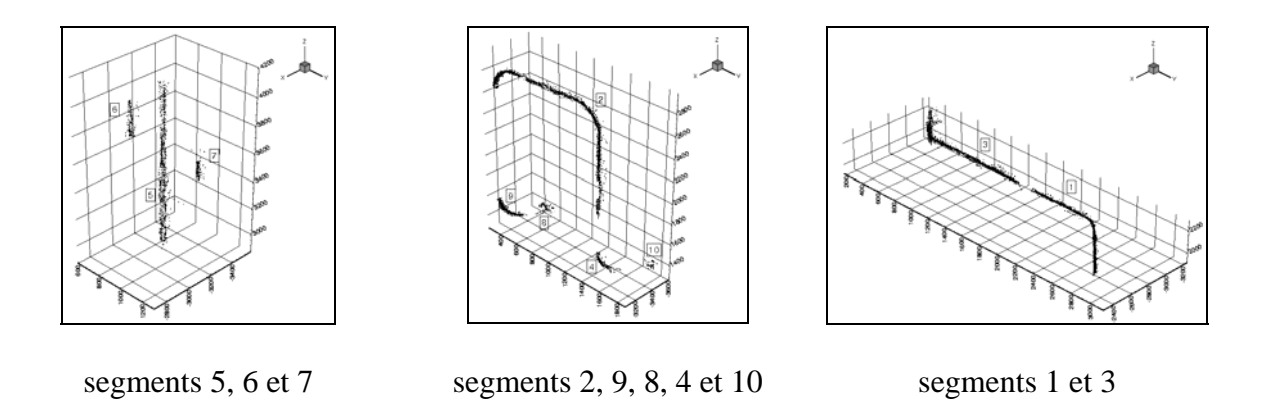

**Figure 8- 9 : centres de courbure segmentés (détails), edf02**

 Nous avons calculé les segments connexes de l'image de centres de courbure d'edf02 (Figure 8-1, droite) avec une distance de connexité  $d_{con} = 40$ mm.

Nous obtenons une dizaine de segments de taille « intéressante » (en nombre de points), plus un certain nombre de parasites (segments de 1 ou 2 points). Seuls les premiers sont conservés. Ils sont représentés tous ensemble, numérotés, sur la figure 8-8, et détaillés par sous-groupes sur la figure 8-9.

# **2.4 Retour à l'image d'origine**

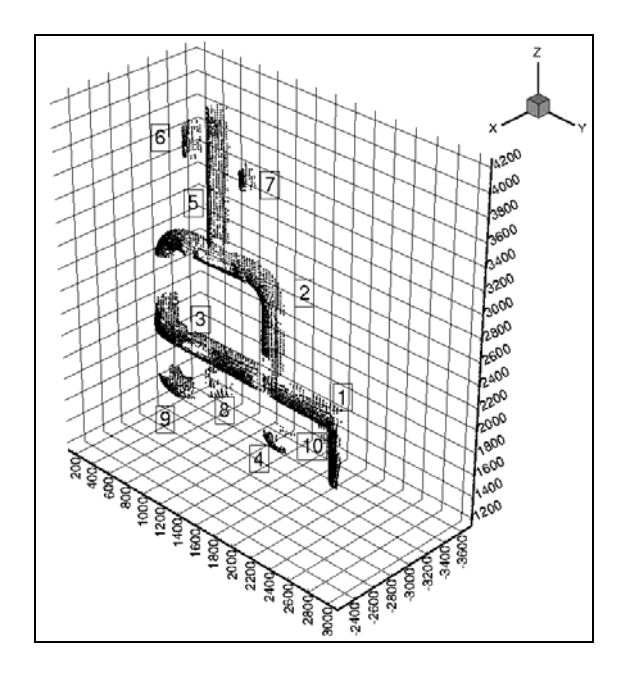

**Figure 8- 10 : image originale segmentée, edf02** 

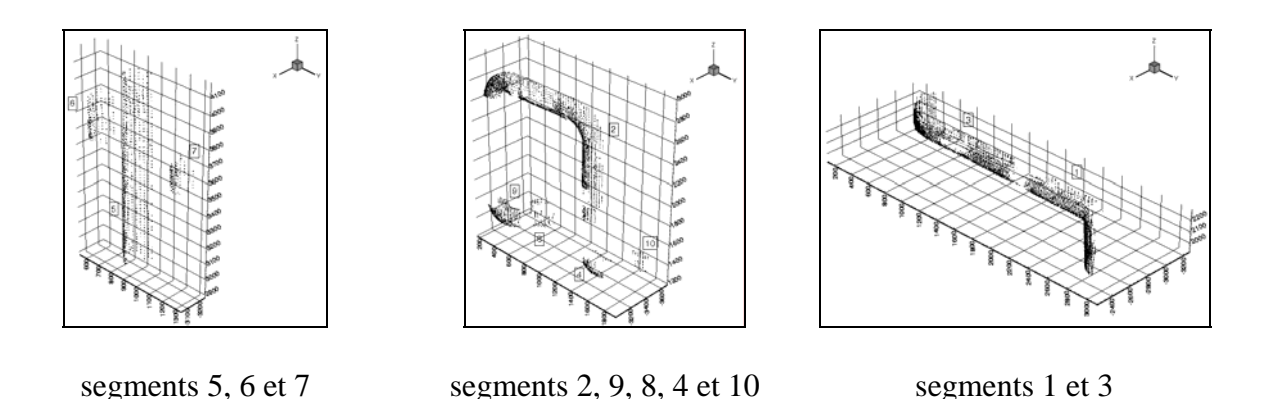

**Figure 8- 11 : image originale segmentée (détails), edf02**

 A chaque centre de courbure correspond un unique point de l'image de départ. On peut donc reporter la segmentation de l'image de centres de courbure vers l'image de départ.

Les segmentation de l'image edf02 est représentée en figures 8-10 (segments ensemble) et 8- 11 (segments par sous-groupes).

# **2.5 Expansion**

 On peut observer sur les segmentation de l'image de départ obtenues que certaines zones intéressantes ont disparu, probablement à cause des seuillages effectués au cours du calcul.

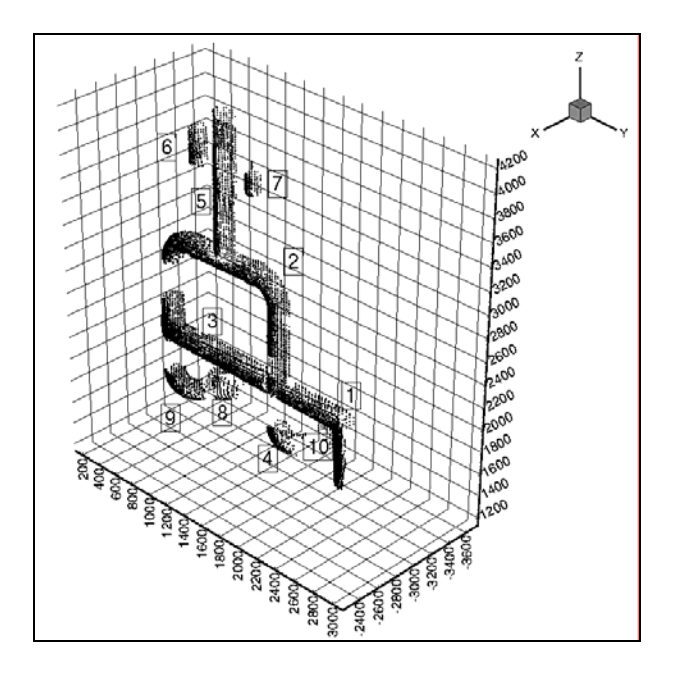

**Figure 8- 12 : image originale segmentée puis expansée, edf02** 

 Dans le but de récupérer ces zones « visuellement intéressantes », on opère une expansion des segments par rapport à l'image avant segmentation.

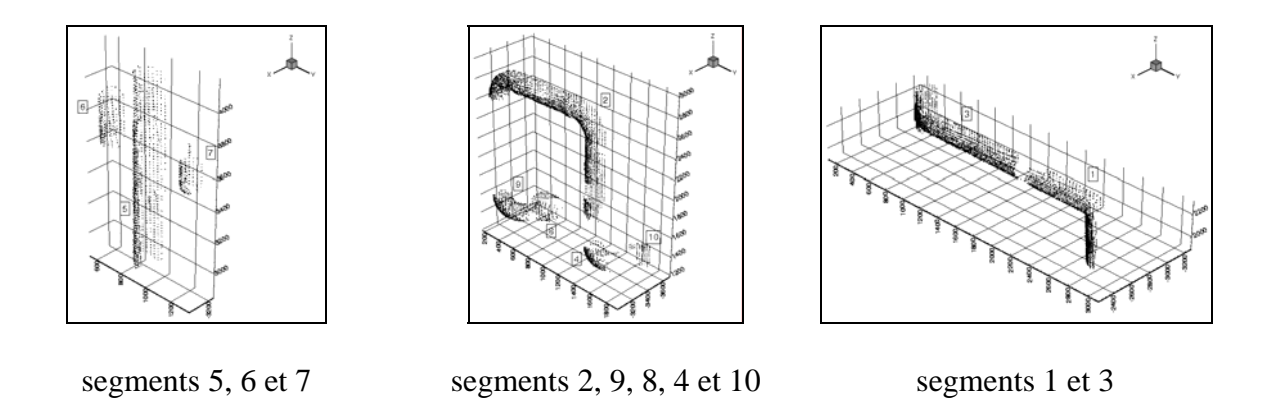

**Figure 8- 13 : image originale segmentée puis expansée (détails), edf02**

 Il faut de nouveau déterminer une valeur numérique, le rayon de la boule d'expansion *rexp*. Comme pour la distance de connexité, ce choix nécessite un compromis entre le risque de ne pas prendre assez de points, et donc que l'opération ne serve à rien, et le risque d'en prendre trop.

Le résultat de l'expansion opérée avec un rayon  $r_{\text{exp}} = 50$ mm sur l'image segmentée d'edf02 est représenté en figures 8-12 et 8-13.

# **2.6 Observations, conclusion**

 On observe sur l'image edf02, qui présente un degré déjà élevé de complexité, que la chaîne de segmentation permet de bien découper l'image en grands sous-ensembles connexes, et que ceux-ci sont plus faciles à étudier ensuite pour parvenir à un modèle CAO.

Le point limitant de la méthode est la présence des deux seuils numériques, de distance de connexité et de rayon d'expansion. Nous n'avons pas fait d'étude approfondie sur l'influence précise du choix de ces seuils ou sur la manière de les choisir au mieux. Cette question se représentera probablement si une étude plus systématique est reprise.

# **3) Distinction entre cylindres et tores**

 Visuellement, on s'aperçoit que les ensembles segmentés par connexité sont très proches des primitives CAO élémentaires que l'on souhaite reconstruire. Toutefois, il est encore nécessaire de les découper en cylindres, tores et cônes, ces trois éléments restant indifférenciés.

Pour commencer, nous nous attachons dans cette section à opérer la distinction entre les cylindres et les tores. Des trois, ces deux éléments sont en effet les plus présents dans les tuyauteries. Pour opérer la distinction entre cylindres et tores, nous avons eu deux approches :

- 1. La première approche, présentée en section 3.1, cherche à opérer une segmentation directe des lignes de centres de courbure, sans prendre en compte leur provenance. Elle est basée sur la géométrie différentielle des lignes : les centres de courbure d'un cylindre sont sur un segment de droite, ceux d'un tore sur un arc de cercle. Comme nous le montrons, cette méthode n'aboutit en fait à rien d'intéressant à cause du niveau de bruit dans les centres de courbure. Plutôt que de travailler à améliorer encore ce niveau de bruit, nous avons préféré laisser cette première approche de côté et nous concentrer sur une deuxième méthode plus directement prometteuse. La première méthode pourrait être reprise, avec une meilleure qualité de points.
- 2. La deuxième approche, exposée en section 3.2, est basée sur l'utilisation des valeurs de courbures minimales sur les surfaces. Ces valeurs, obtenues lors du calcul de courbures principales, restent attachées à chaque centre de courbure. Nous définissons une suite d'opérations heuristiques de segmentation, basées sur ces valeurs, qui nous permettent d'arriver à la segmentation attendue.

# **3.1 Première approche : segmentation directe des lignes**

 Dans cette première approche, nous cherchons à opérer la segmentation des lignes de points en segments de droite et arcs de cercle en ne prenant pas en compte la provenance de nos points (centres de courbure), mais en cherchant une méthode générique qui s'appliquerait à tout type de ligne.

 Pour ce faire, nous présentons en premier lieu (section 3.1.1) l'étude bibliographique qui nous a amené à étudier la géométrie différentielle des lignes, compte tenu des spécificités de notre problème. Nous présentons ensuite en section 3.1.2 la théorie de la géométrie différentielle des lignes et sa mise en équations pour l'implémentation. La section 3.1.3 est consacrée à une série de tests expérimentaux et à l'interprétation des résultats ; la section 3.1.4 conclut sur cette première approche.

#### *3.1.1 Etude bibliographique*

Il y a principalement deux manières d'aborder la bibliographie de la segmentation de lignes 1D dans l'espace 3D : ou bien en étudiant plutôt les approches fondées mathématiquement, ou bien en considérant des approches basées plus particulièrement sur des implémentations concrètes.

 En ce qui concerne les approches fondées mathématiquement, elles passent nécessairement par une étude locale des lignes 1D dans l'espace, donc par une étude de géométrie différentielle. On peut trouver plusieurs ouvrages traitant de ce sujet [Lane 1940, Struik 1950, Stoker 1989].

 Pour ce qui est des implémentations que l'on peut trouver dans la littérature, elles concernent principalement la connexion d'une suite de points, dont on connaît l'ordre, pour obtenir des segments de droite. Il semble que le problème ait été en premier lieu abordé pour la reconnaissance de caractères manuscrits [Hanaki et al. 76, Berthod et Jancène 79, Belaïd et Masini 82]. Il a par la suite été étudié dans le cadre du traitement d'image pour la modélisation de scènes et la reconnaissance, ce que l'on retrouve dans les études de planification de trajectoires robotiques [Gaw and Meystel 86, Fagegaltier 94, Emmanuel 95]. Dans le premier cas, les points ne sont que dans le plan ; dans le second, ils proviennent de points de mesure de distance aux obstacles, et sont théoriquement 3D, mais dans la pratique 2D (ie contenus dans un plan de l'espace) compte tenu des méthodes d'acquisition. Il est également important de noter que dans les références citées, l'ordre des points est connu, le bruit des données est faible par rapport au pas de discrétisation, et la segmentation ne s'occupe que des segments de droite.

Dans les cas observés dans la littérature, on distingue 2 méthodes de résolution : l'algorithme dit de la corde [Hanaki et al. 76], et celui dit de la segmentation angulaire [Berthod et Jancène 79, Belaïd et Masini 82]. L'algorithme de la corde consiste à effectuer itérativement une découpe en segments. Le segment de droite reliant le premier et le dernier point sert à l'initialisation ; ensuite, pour chaque segment, le point intermédiaire situé à la plus grande distance est identifié, et sert à la découpe en deux sous-segments si la distance est supérieure à une valeur de seuil. Pour l'algorithme de la segmentation angulaire, l'ensemble des points est parcouru dans l'ordre d'origine. Au cours de l'étude, d'un point A à un point B situé plus loin, il n'y a séparation en deux segments que si leur distance est supérieure à un seuil, ou si le segment associé au point A fait un angle avec le segment AB supérieur à un autre seuil. Si ce n'est pas le cas, le point B est associé au segment du point A, et l'étude passe au successeur de B.

 Le problème qui nous concerne demande une approche originale sous plusieurs aspects :

- 1. l'ordre des points n'est pas connu
- 2. la densité des points étant importante, le bruit des données est important par rapport au pas de discrétisation
- 3. on ne souhaite pas se limiter à une découpe en segments de droite, mais en segments de droite et arcs de cercle.
- 4. (il s'agit de points réellement 3D, non réductibles dans un plan)

 Ces différences par rapport aux algorithmes présentés excluent l'utilisation de ceux-ci. En effet, il est absolument nécessaire pour les appliquer d'avoir un ensemble ordonné de points. Ensuite, l'algorithme de la segmentation angulaire ne peut pas bien marcher si le bruit des données est important par rapport au pas de discrétisation, car cela entraîne de nombreuses segmentations parasites. Enfin, même si les algorithmes étaient appliquables, ils ne permettent pas dans leur principe d'être étendus à des segmentations en arcs de cercle, car ils ne sont pas basés sur des calculs différentiels.

 Pour ces différentes raisons, une approche originale a été développée, s'inspirant de travaux antérieurs sur la géométrie différentielle des surfaces de points 3D. Cette approche a pour but de donner comme résultats les valeurs différentielles caractéristiques des lignes 3D, jusqu'à l'ordre 2 [Lane 1940, Struik 1950, Stoker 1989] : le repère de Frénet (tangente, normale, binormale) et la valeur de la courbure. La torsion d'une ligne fait intervenir des différentiations du 3ème ordre, elle n'est donc pas considérée.

# *3.1.2 Courbures sur des lignes 1D dans l'espace*

## *a) Rappel théorique*

 Les éléments de géométrie différentielle jusqu'à l'ordre 2 que l'on peut extraire d'une ligne 1D sont le repère de Frénet, constitué de la tangente, la normale et la binormale (Figure 8-14), et la courbure. La tangente et la normale définissent le plan osculateur.

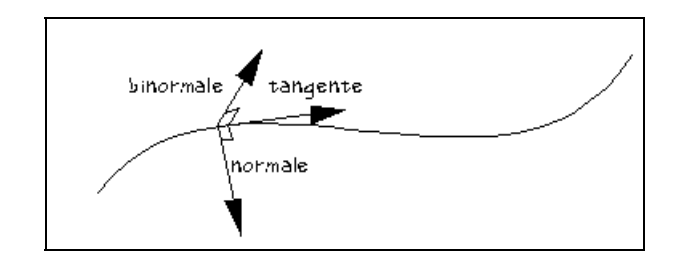

**Figure 8- 14 : repère de Frénet** 

Si la courbe est connue sous forme paramétrée  $\vec{x}(u)$ , on a par définition :

tangente : 
$$
\vec{t}(u) = \frac{\vec{x}_u(u)}{\left|\vec{x}_u(u)\right|}
$$

$$
\text{normale :} \qquad \vec{n}(u) = \frac{\vec{t}_u(u)}{\|\vec{t}_u(u)\|}
$$

binormale :  $\vec{b}(u) = \vec{t}(u) \wedge \vec{n}(u)$ 

$$
\countour
$$

$$
\kappa = \frac{\left\| \vec{t}_{u}(u) \right\|}{\left\| \vec{x}_{u}(u) \right\|}
$$

(En notant  $\vec{x}_u$  et  $\vec{t}_u$  les dérivées premières de  $\vec{x}$  et de  $\vec{t}$ ).

 Les points où les expressions ci-dessus ne sont pas définies (normes nulles) sont dits singuliers.

 On peut aussi définir la « vitesse », qui n'a de sens que pour une paramétrisation donnée (au contraire du repère de Frénet et de la courbure qui sont indépendants de la paramétrisation ) :

$$
vitesse: \qquad \qquad \nu = \left\| \vec{x}_u(u) \right\|
$$

 En montant au 3ème ordre, on peut définir la torsion (indépendante de la paramétrisation) :

torsion : 
$$
\tau(u) = \frac{\begin{vmatrix} \vec{x}_u & \vec{x}_{uu} & \vec{x}_{uuu} \end{vmatrix}}{\kappa^2 v^6}
$$

*b) Meilleur arc de parabole approximant (moindres carrés)* 

 On cherche à calculer le repère de Frénet et la valeur de la courbure en un point donné d'une ligne de points discrétisée. Pour ce faire, on va déterminer une courbe 1D passant au mieux par un ensemble de points situés dans le voisinage du point étudié.

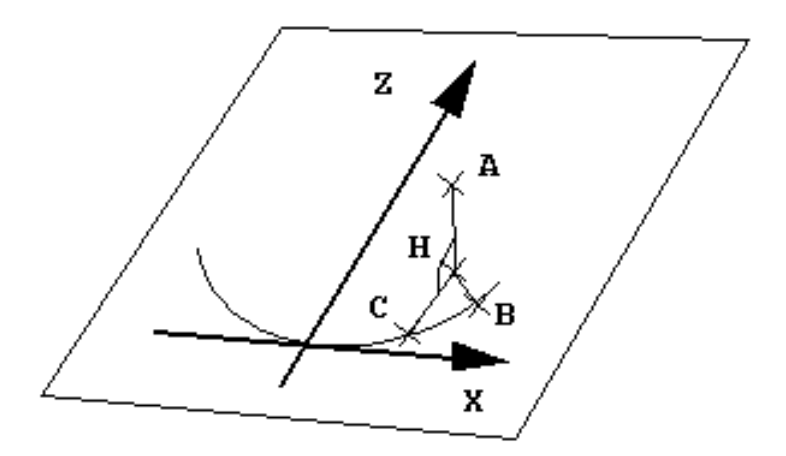

**Figure 8- 15 : distance d'un point à un arc de parabole** 

Deux types de courbes peuvent être considérés : les arcs de cercle et les arcs de parabole. Les arcs de cercle présentent l'avantage d'être le type de courbe que l'on souhaite obtenir en fin de calcul, s'il s'avère que l'on n'a pas affaire à un segment de droite. Ils ont cependant l'inconvénient majeur de ne pas présenter de solution de continuité avec les segments de droite, ce qui demanderait donc pour effectuer correctement le calcul de savoir à l'avance à quel type de courbe on a affaire. Les arcs de parabole, au contraire, offrent une continuité parfaite entre segments de droite et arcs de cercle ; ils ont l'inconvénient de n'offrir une approximation des dérivées analytiques que jusqu'à l'ordre 2 des surfaces, donc d'être imparfaits pour l'étude des vrais arcs de cercle. Cette inadéquation des dérivées d'ordre supérieur entraîne probablement un biais des résultats, comme cela a déjà été montré dans le cas similaire du calcul de courbures principales à partir de surfaces quadratiques (Chapitre 4). Néanmoins, c'est ce type de courbes qui est conservé pour l'étude, à cause de l'importance de la notion de continuité entre segments de droite et arcs de cercle.

 Le calcul de la meilleure parabole approximant l'ensemble de points voisins du point considéré se fait par une méthode de minimisation des moindres carrés. Pour poser les équations, nous devons déterminer la paramétrisation de l'arc de parabole dans l'espace, et trouver une expression de la distance d'un point à cette courbe.

 La Figure 8-15 représente un arc de parabole dans l'espace, et un point A. La parabole est définie dans un plan, par une équation dans un repère local du type :

$$
z = a_p \times x^2
$$

Le nombre de paramètres indépendants est 7 :

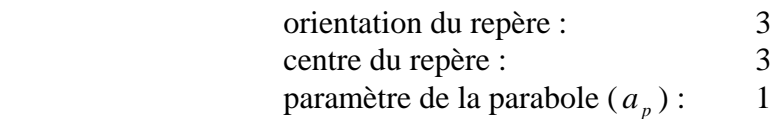

 La distance du point A à la parabole est la distance de A au point de la parabole le plus proche, B. En notant H le projeté orthogonal sur le plan de la parabole du point A, on a :

$$
d(A, B)^2 = d(A, H)^2 + d(H, B)^2
$$

Notons  $X_i = (x_i, y_i, z_i)$  le vecteur des coordonnées du point A dans le repère local de la parabole, et  $X_i^0 = (x_i^0, y_i^0, z_i^0)$  le vecteur de ces coordonnées dans le repère initial. La distance de A à H est tout simplement :

$$
d(A,H)=y_i
$$

Et le passage de  $X_i^0$  à  $X_i$  se fait par une transformation de translation et de rotation. Ainsi, en notant *X<sub>c</sub>* le centre du repère de la parabole exprimé dans le repère d'origine, et *R* la matrice de rotation du repère d'origine au repère de la parabole (attention au sens), on peut écrire la fonction de transformation *T* :

$$
X_i^0 \xrightarrow{T} X_i : T(X_i^0) = R^t \times [X_i - X_c]
$$

 On peut décomposer la fonction vectorielle T en ses trois composantes scalaires sur les axes X, Y, Z :  $T_1$ ,  $T_2$ ,  $T_3$  :

$$
\mathbf{X}_{i} = \begin{bmatrix} x_{i} \\ y_{i} \\ z_{i} \end{bmatrix} = \begin{bmatrix} T_{1}(X_{i}^{0}) \\ T_{2}(X_{i}^{0}) \\ T_{3}(X_{i}^{0}) \end{bmatrix}
$$
 [8-1]

 L'expression générale de la distance de H au point B est complexe. Sa détermination requiert le calcul de la normale à la parabole en B passant par H, et passe par la résolution d'une équation polynômiale du 3ème degré. Pour simplifier, on considère que la distance de H à B n'est pas trop éloignée de celle de H à C, projeté de H sur la parabole parallèlement à l'axe Z :

$$
d(H, B) \approx d(H, C)
$$

 Cette approximation est bien sûre mathématiquement inexacte, mais numériquement valable pour de petites valeurs du paramètre  $a<sub>n</sub>$  de la parabole, et beaucoup plus simple analytiquement :

$$
d(H,C) = \left| z_i - a_p \times x_i^2 \right|
$$

On aboutit à l'expression de la distance d'un point à la parabole :

$$
d(A, Parabolic) = \sqrt{y_i^2 + (z_i - a_p \times x_i^2)^2}
$$
 [8-2]

 En notant « *a* » le vecteur des 7 paramètres à identifier, on définit pour un ensemble de points  $X_i^0, i \in \{1, \dots, n\}$  le « résidu », somme des erreurs de positionnement à la courbe au carré :

$$
Res(a) = \sum_{i=1}^{n} d(X_i^0, Parabole(a))^2
$$

En combinant cette équation avec les équations 8-1 et 8-2, on obtient :

$$
\text{Res}(a) = \sum_{i=1}^{n} \left[ T_2(X_i^0) \right]^2 + \left[ T_3(X_i^0) - a_p \times \left[ T_1(X_i^0) \right]^2 \right]^2 \tag{8-3}
$$

La meilleure parabole approximant l'ensemble de points  $X_i^0$  est celle minimisant la valeur du résidu, sur l'espace des 7 paramètres indépendants (3 pour la translation, 3 pour la rotation, 1 pour la parabole).

#### *c) Résolution des équations*

 L'expression du résidu à minimiser étant posée (Equation 8-3), il reste à définir un algorithme de résolution.

 La première chose à faire est d'expliciter les paramètres de rotation. Il s'agit de 3 paramètres indépendants, mais suivant la représentation mathématique choisie il peut y avoir plusieurs configurations, principalement 9 paramètres et 6 contraintes (matrice de rotation), 4 paramètres et 1 contrainte (quaternions), ou 3 paramètres sans contrainte (angles de rotation).

 Dans tous les cas de figure, les équations seront non linéaires. Puisqu'il y a la possibilité d'avoir des équations sans contrainte, il est préférable de prendre cette voie, plutôt que de s'essayer à la résolution d'équations non linéaires avec contraintes, encore plus délicates. La rotation est donc représentée par des angles d'Euler, lacet-tangage-roulis. Cette représentation ayant des singularités, elle est combinée avec une transformation initiale ayant pour but de garder les angles d'Euler proches de 0. L'écriture matricielle de la rotation est alors :

$$
R = R^{0} \times Rot(Z, l) \times Rot(Y, t) \times Rot(X, r),
$$

avec :

$$
\text{lacet}: \qquad Rot(Z, l) = \begin{bmatrix} \cos(l) & -\sin(l) & 0\\ \sin(l) & \cos(l) & 0\\ 0 & 0 & 1 \end{bmatrix},
$$

$$
\text{tangage}: \qquad Rot(Y,t) = \begin{bmatrix} \cos(t) & 0 & \sin(t) \\ 0 & 1 & 0 \\ -\sin(t) & 0 & \cos(t) \end{bmatrix},
$$

$$
\text{roulis}: \qquad Rot(X,r) = \begin{bmatrix} 1 & 0 & 0 \\ 0 & \cos(r) & -\sin(r) \\ 0 & \sin(r) & \cos(r) \end{bmatrix}.
$$

La rotation initiale  $R^0$  est basée sur la matrice d'inertie du nuage de points : la direction de *X* correspond à celle de plus grande inertie (plus grande valeur propre), car c'est normalement suivant cette direction que les points sont le plus dispersés (direction de la ligne de points) ; la direction suivant *Z*, définie comme celle de la normale, est associée à la deuxième plus grande valeur propre, car dans cette direction les points ont une dispersion liée à la courbure de la ligne ; enfin la direction suivant *Y*, celle de la normale au plan osculateur, est associée à la plus petite valeur propre, car dans cette direction les points n'ont pour dispersion que leur bruit aléatoire, de toute façon présent de façon identique dans les autres directions (valeur minimale de dispersion dans les 3 directions).

 Les paramètres de rotation étant choisis, nous savons maintenant que nous devons résoudre une équation non linéaire sans contrainte à 7 paramètres.

 La méthode de résolution choisie s'inspire de l'algorithme de Levenberg-Marquardt [Press et al. 92, chapitre XV], spécialement conçu pour la minimisation de résidus du type  $\sum f(X_i^0, a)^2$ , forme proche de l'expression qui nous concerne.

 L'algorithme de Levenberg-Marquardt combine les méthodes du gradient et de Newton [Culioli 94], en alliant la robustesse de la première à la rapidité de la seconde. Elle consiste à prendre comme pas d'itération le gradient multiplié par l'inverse d'une matrice, matrice proche du Hessien du résidu lorsque la descente est rapide, proche de l'identité (multipliée par un scalaire) lorsque la descente est moins régulière. Par ailleurs, cet algorithme utilise une astuce pour le calcul du Hessien, qui permet de s'affranchir de la détermination analytique des dérivées d'ordre 2 de la fonction de distance (voir [Press et al. 92] pour plus de détails).

En définissant les fonctions f et g :

$$
\begin{cases}\nf(X_i^0, a) = T_2(X_i^0) \\
g(X_i^0, a) = T_3(X_i^0) - a_p[T_1(X_i^0)]^2\n\end{cases}
$$
\n[8-4]

nous pouvons l'équation 8-3 d'une nouvelle manière :

$$
\left[ \text{Re}\, s(a) = \sum_{i=1}^{n} \left[ f\left( X_i^0, a \right) \right]^2 + \left[ g\left( X_i^0, a \right) \right]^2 \right]
$$
 [8-5]

En reprenant les notations de [Press et al. 92], on définit la matrice 7x7  $\alpha$  et le vecteur de dimension 7  $\beta$  par leurs composantes de la façon suivante :

$$
\alpha_{kl} = \sum_{i=1}^{n} \frac{\partial f(X_i^0, a)}{\partial a_k} \times \frac{\partial f(X_i^0, a)}{\partial a_l} + \sum_{i=1}^{n} \frac{\partial g(X_i^0, a)}{\partial a_k} \times \frac{\partial g(X_i^0, a)}{\partial a_l}
$$
 [8-6]

$$
\beta_k = -\sum_{i=1}^n f(X_i^0, a) \times \frac{\partial f(X_i^0, a)}{\partial a_k} - \sum_{i=1}^n g(X_i^0, a) \times \frac{\partial g(X_i^0, a)}{\partial a_k}
$$
 [8-7]

 A l'itération *m*, le vecteur de déplacement dans l'espace à 7 dimensions est solution de :

$$
[\alpha + \lambda I] \times \delta a_m = \beta,
$$

 et λ est ensuite multiplié ou divisé, suivant que la valeur du résidu associée au nouveau vecteur paramètres est plus grande ou plus petite.

*d) Implémentation* 

Le vecteur paramètres de l'implémentation est le suivant :

$$
a = \begin{bmatrix} l & t & r & x_c & y_c & z_c & a_p \end{bmatrix}^t.
$$

Pour le calcul de la matrice  $\alpha$  et du vecteur  $\beta$ , les fonctions *f*, *g* et leurs dérivées sont calculées par appel à des sous-fonctions. L'implémentation reste dans son principe très proche de celle proposée dans *Numerical Recipes in C* [Press et al. 92].

#### *3.1.3 Tests, résultats et interprétation*

### *a) Etude préliminaire*

L'algorithme a été testé sur l'un des coudes de l'image tpa1/p3, p3cc2 (Figure 8-16).

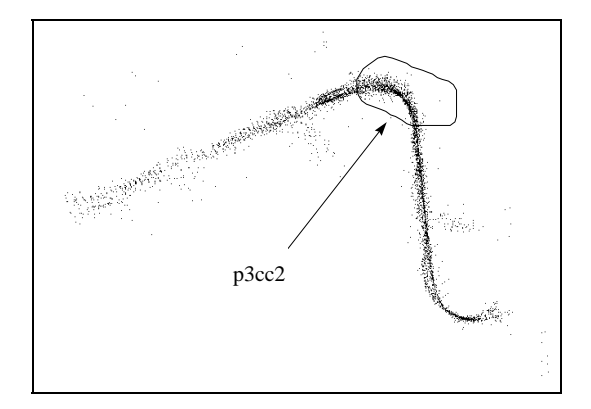

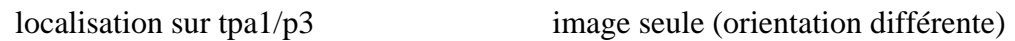

# **Figure 8- 16 : partie sélectionnée pour les tests (p3cc2)**

 Une étude préliminaire de recalage de cercle dans l'espace a été effectuée sur « p3cc2 » à l'aide du logiciel 3DIPSOS. Le résultat a été un cercle de rayon  $r = 191$ mm, pour un écart-type estimé des points de  $\sigma = 10,7$ *mm*.

 Par ailleurs, il a été noté que la largeur des points sur l'image est de 300 mm environ, ce qui donne une indication d'ordre de grandeur pour les tailles de voisinages à utiliser.

### *b) Calculs*

Compte tenu des résultats préliminaires mentionnés ci-dessus, il a été décidé de choisir des voisinages de dimensions suffisamment petites pour garder un sens à la notion de calcul différentiel, tout en étant plus grands que l'écart-type du bruit des données.

Deux calculs ont été effectués, avec :

1.  $\alpha = 50$ mm : « p3cc2.7 » 2.  $\alpha = 30$ mm : «  $p3cc2.8$  »

*c) Résultats* 

 Les Figures 8-17 à 8-18 montrent les Histogrammes du Résidu et de Courbure, pour les deux valeurs de  $\alpha$  utilisées.

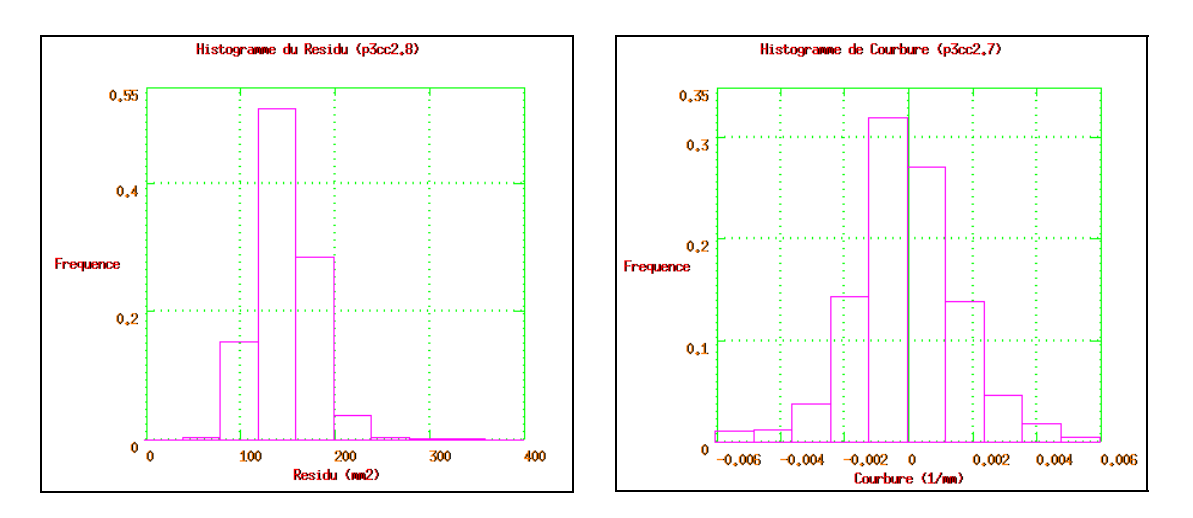

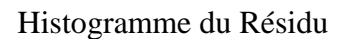

Histogramme du Résidu Histogramme de Courbure

**Figure 8- 17 : Histogramme du Résidu et de Courbure,** <sup>α</sup> = 50*mm*

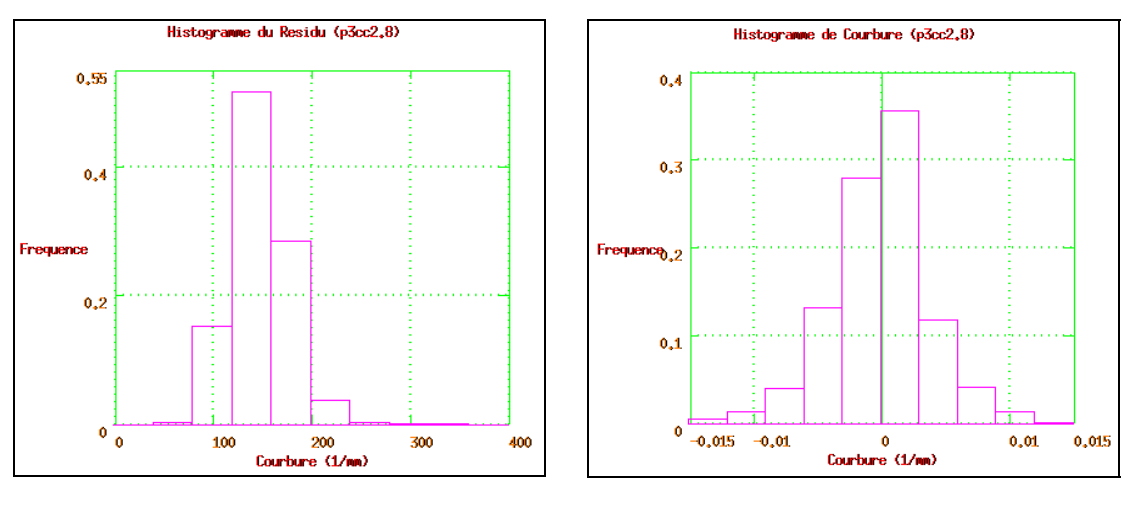

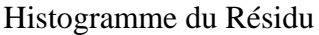

Histogramme du Résidu Histogramme de Courbure

**Figure 8- 18 : Histogramme du Résidu et de Courbure,** <sup>α</sup> = 30*mm*

La valeur de courbure est simplement déduite de la valeur du paramètre de la parabole, *a*<sub>n</sub>, par division par 2; les valeurs peuvent être positives ou négatives, elles ne sont pas prises en valeurs absolues (contrairement à ce qui avait été fait pour la courbure maximale dans le calcul de courbures principales sur des surfaces, au chapitre 3).

## *d) Observations*

Les histogrammes du résidu n'ont pas l'apparence habituelle des lois du  $\chi^2$ , mais plutôt de courbes gaussiennes. Il faut toutefois noter que les lois du  $\chi^2$  tendent vers des courbes gaussiennes pour des valeurs élevées de degrés de liberté, d'après le théorème de centrale limite, et on se trouve dans un cas où le nombre de degrés de liberté est important : pour  $\alpha$  = 50*mm*, il est en moyenne de 210 par voisinage. Les valeurs moyennes du résidu, normalement  $\sigma^2$ , sont cohérentes avec l'écart-type estimé du bruit de mesure,  $\sigma = 10,7$ *mm*:  $\sigma^2 \approx 115$ mm<sup>2</sup>.

 La surprise vient des histogrammes de courbure. On s'attend à avoir une distribution autour de l'inverse du rayon de courbure de l'arc de cercle constitué par les points,  $r \approx 191$  *mm*, soit  $\kappa \approx 5.24 \times 10^{-3}$  *mm*<sup>-1</sup>; or on voit, dans les deux cas d'étude, des distributions gaussiennes bien régulières, mais strictement centrées sur 0. Pour <sup>α</sup> = 50*mm*, il n'y a aucune trace de deuxième pic, même marginal, autour des valeurs attendues ; pour  $\alpha = 30$ *mm*, la dispersion des résultats est plus importante (ce qui est normal), et il est donc plus difficile de faire la même observation car les valeurs attendues sont largement incluses dans la gaussienne centrée en 0, mais c'est bien le même résultat qui semble apparaître.

 Les résultats obtenus sont doublement surprenants : ils sont inattendus, et la régularité des valeurs de courbure autour de 0 ne permet pas de croire à une simple erreur de programmation des algorithmes, ou de points particuliers marginaux dans l'image qui fausseraient les résultats.

# *e) Etude complémentaire*

 Pour essayer de comprendre ce qui se passe, nous avons effectué un test complémentaire à l'aide du logiciel 3DIPSOS. Ce test avait pour but de calculer « à la main » les résultats d'un recalage d'arc de cercle (les arcs de parabole ne sont pas disponibles sur le logiciel, mais les phénomènes observés sont du même type) sur des portions de l'image de test, correspondant aux boules de voisinages utilisées par notre algorithme.

La Figure 8-19 illustre le résultat que nous avons obtenu, qui nous permet de tirer une interprétation des résultats obtenus ci-dessus.

 En effet, le cercle recalé sur l'ensemble de l'image suit bien l'arc de cercle des points, comme prévu. En revanche, les calculs locaux ne donnent absolument pas les résultats attendus. Dans le cas de deux voisinages de points de la taille de ceux utilisés par notre algorithme ci-dessus, les paramètres de recalage ne correspondent pas du tout à ceux du premier arc de cercle, comme cela devrait être le cas. On voit sur la figure 8-19 les cercles obtenus, de rayon et de plan d'orientation totalement différents du grand arc de cercle.

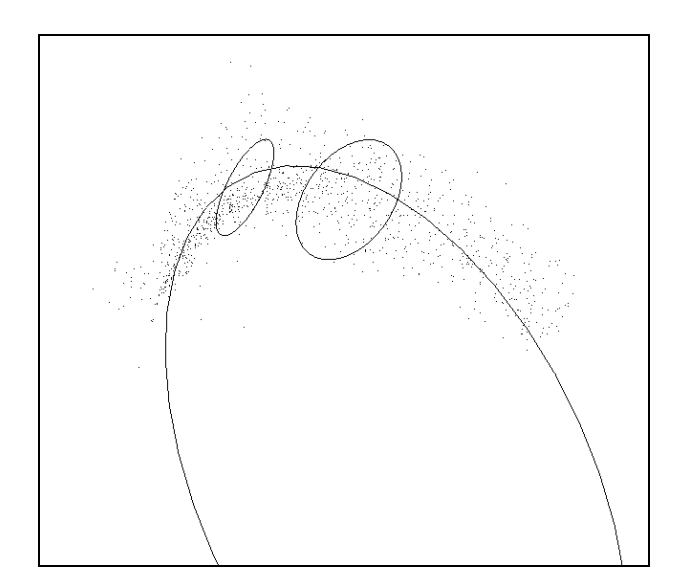

**Figure 8- 19 : recalage d'arcs de cercle sur p3cc2 et certains voisinages** 

En regardant l'image sous un autre angle, on peut voir que les cercles se sont recalés sur des parties localement planes de l'image de centres de courbure, qui correspondent à des anisotropies locales du nuage de points (l'origine de cette anisotropie est inexpliquée, car théoriquement la dispersion est isotrope). En conclusion, les calculs ne donnent pas les résultats espérés car les points ne sont pas d'assez bonne qualité.

### *3.1.4 Conclusion sur la première approche et suite possible*

 Etudier le calcul différentiel sur des lignes 1D pour en effectuer la segmentation paraît à la fois logique et souhaitable, au vu de l'intérêt théorique des outils de géométrie différentielle, et des résultats précédemment obtenus par une approche similaire pour des surfaces.

 Néanmoins, cette approche n'est pas satisfaisante ici. Après étude théorique et implémentation, les résultats de calcul visualisés sous forme d'histogrammes (et, principalement, l'Histogramme de Courbure), ont montré qu'ils ne correspondaient pas à ce qui était attendu ; l'étude complémentaire consistant tout simplement à recaler des arcs de cercle sur des voisinages a éclairé le phénomène, qui prend son origine dans le manque de qualité des données de départ, c'est-à-dire des centres de courbure. Ceux-ci présentent notamment un bruit de dispersion non isotrope dont l'origine n'est pas expliquée.

 Il est possible que, sur des lignes de centres de courbure de meilleure qualité, l'algorithme marcherait mieux. Pour ce faire, une étude préalable sur des données simulées permettrait de se faire une idée ; si les résultats de cette première étude étaient concluants, il faudrait ensuite analyser l'origine de l'anisotropie de la dispersion des centres de courbure, et tâcher d'y remédier.

# **3.2 Deuxième approche : utilisation des courbures minimales**

 La conclusion de l'étude de segmentation par calcul différentiel sur des courbes 1D incite à explorer une nouvelle voie de recherche. En effet, l'échec de l'approche tire son origine du bruit des points donnés en entrée, alors même que la qualité des données disponibles laisse penser qu'il est possible d'aller plus loin.

 En considérant toujours les informations différentielles, qui au fond du problème donnent toujours des caractéristiques locales, on peut observer que lors du calcul de courbures principales sur les surfaces de points, il n'a été tiré aucun parti de l'information de courbure minimale. Celle-ci n'a servi que pour tracer les « Graphes Globaux de Courbure ». Or ces graphes eux-mêmes indiquent très clairement, par leur morphologie, lorsqu'on a affaire à un cylindre ou lorsqu'on a affaire à un tore.

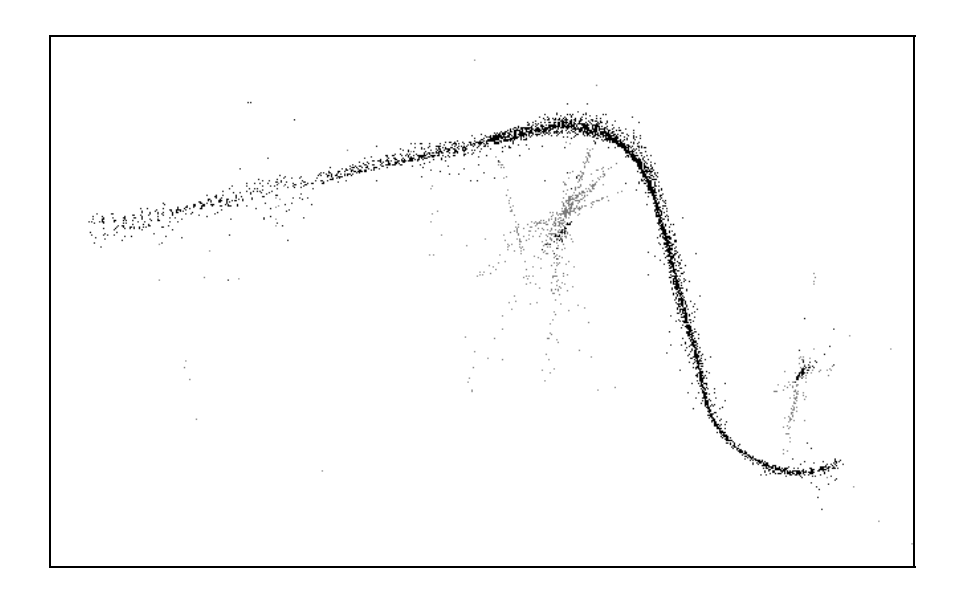

**Figure 8- 20 : centres de courbure maximaux et minimaux, tpa1/p3** 

 L'idée que nous pensons explorer est de voir s'il est possible d'effectuer une segmentation des lignes de centres de courbure, en incluant comme information la valeur de la courbure minimale. Il est peut-être ainsi possible de découper les arcs de cercle. Une difficulté se présente : sur un tore, les parties latérales ont des courbures minimales nulles, comme les cylindres ; une segmentation trop brutale par un seuil sur la valeur de la courbure minimale risque de ne pas prendre tous les points d'un tore, et d'associer des points de tores à des points de cylindres voisins. Cette difficulté doit être surmontable en jouant sur les techniques de segmentation.

 Nous présentons dans un premier temps, en section 3.2.1, les centres de courbure minimaux et les courbures minimales qu'il est possible d'obtenir sur nos deux images de test, en exposant notre préférence de l'utilisation directe des courbures par rapport aux centres de courbure. La section 3.2.2 expose la chaîne de segmentation développée, basée sur les courbures minimales. En section 3.2.3 nous montrons le résultat de cette segmentation : la reconstruction CAO de la tuyauterie de l'image tpa1/p3.

#### *3.2.1 Courbures minimales ou centres de courbure minimaux ?*

 L'information de courbure minimale peut être exploitée de deux façons, ou bien directement, ou bien combinée aux informations spatiales sous la forme de centres de courbure. En présentant ces deux formes ci-dessous, nous justifions notre choix de l'utilisation directe des courbures minimales.

#### *a) Centres de courbure minimaux*

 Les centres de courbure que nous avons définis au chapitre 6 sont calculés à partir de la valeur de la courbure maximale des surfaces, *Kmax*. En fait, la courbure d'une ligne sur la surface oscille entre les deux valeurs  $K_{min}$  et  $K_{max}$ , et on peut définir les centres de courbure associés à toutes ces valeurs, mais de façon plus particulière encore le centre de courbure associé à *Kmin*. Ce dernier est appelé par simplification centre de courbure minimal.

 Dans le cas de la segmentation de tuyauterie, les centres de courbure minimaux ne sont définis que pour les zones courbées (tores), et pas sur toute la surface, car il faut que la courbure minimale soit non nulle au point considéré.

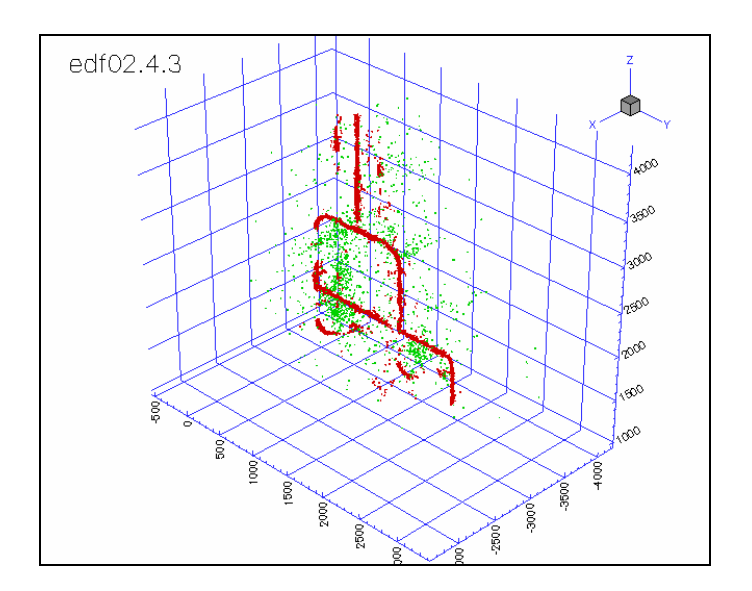

**Figure 8- 21 : centres de courbure maximaux et minimaux, edf02** 

Un calcul optimal de courbures a été effectué sur l'image tpa1/p3, avec 8 valeurs de  $\alpha$ de 25 à 200mm, un niveau de bruit estimé  $\sigma = 5$ *mm*, et un seuillage sur le résidu Res < 80mm<sup>2</sup>. Le calcul a duré 45'. Les centres de courbure maximaux sont obtenus sans seuillage supplémentaire (4369 points) ; les centres de courbure minimaux sont obtenus avec un seuillage sur le rayon de courbure  $R_{\text{min}} < 1000 \text{mm}$  (799 points). Les centres de courbure maximaux et minimaux sont représentés sur la figure 8-20.

 De la même façon, les centres de courbure minimaux ont été calculés sur l'image edf02 ; ils sont représentés superposés aux centres de courbure maximaux sur la figure 8-21.

 Il s'avère que l'exploitation des centres de courbure maximaux semble difficile directement, car ils ont un fort niveau de bruit. Par ailleurs, leur étude implique un seuillage sur la valeur de la courbure minimale.

# *b) Courbures minimales*

 Le Graphe Global de Courbures de la figure 8-22 correspond aux valeurs calculées pour les calculs de centres de courbure minimaux de la figure 8-20. On observe clairement les formes caractéristiques du cylindre et celles du tore, bruitées (point sur l'axe des *X* et barre verticale).

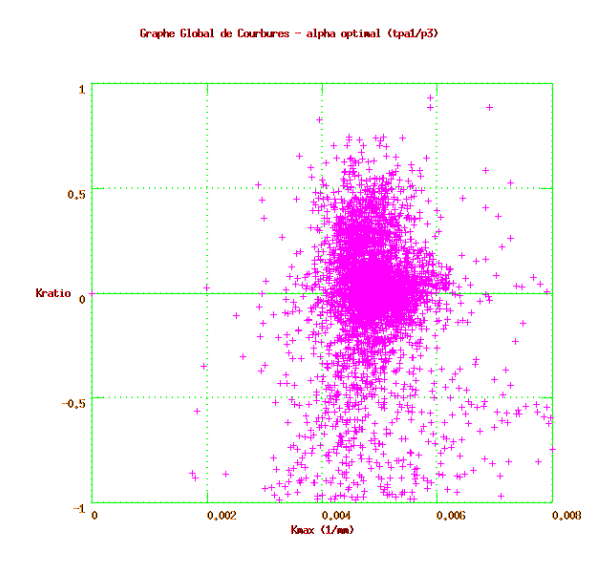

**Figure 8- 22 : Graphe Global de Courbures, tpa1/p3** 

 Il semble clair en observant cette figure qu'un certain nombre de points sont discriminants, entre le cylindre et le tore. La distinction peut être exploitée par un seuillage effectué sur les valeurs de la courbure minimale *Kmin* ou du rayon de courbure minimal *Rmin*.

 Nous préférons exploiter cette piste, plutôt que de considérer les centres de courbure minimaux, car :

- 1. l'utilisation directe des courbures principales semble possible
- 2. cela affranchit d'un intermédiaire de calcul supplémentaire.

# *3.2.2 Chaîne de segmentation*

 L'idée à exploiter est que les courbures minimales supérieures à un seuil (en valeur absolue), ou ce qui revient au même les rayons de courbure minimaux inférieurs à un seuil, ont une forte probabilité de faire partie d'un tore si le seuil est bien choisi. Ces points sont à segmenter, et il faut ensuite trouver une heuristique pour monter la segmentation complète.

 La figure 8-23 présente la chaîne de segmentation développée. Elle est illustrée cidessous sur l'image tpa1/p3, étape par étape.

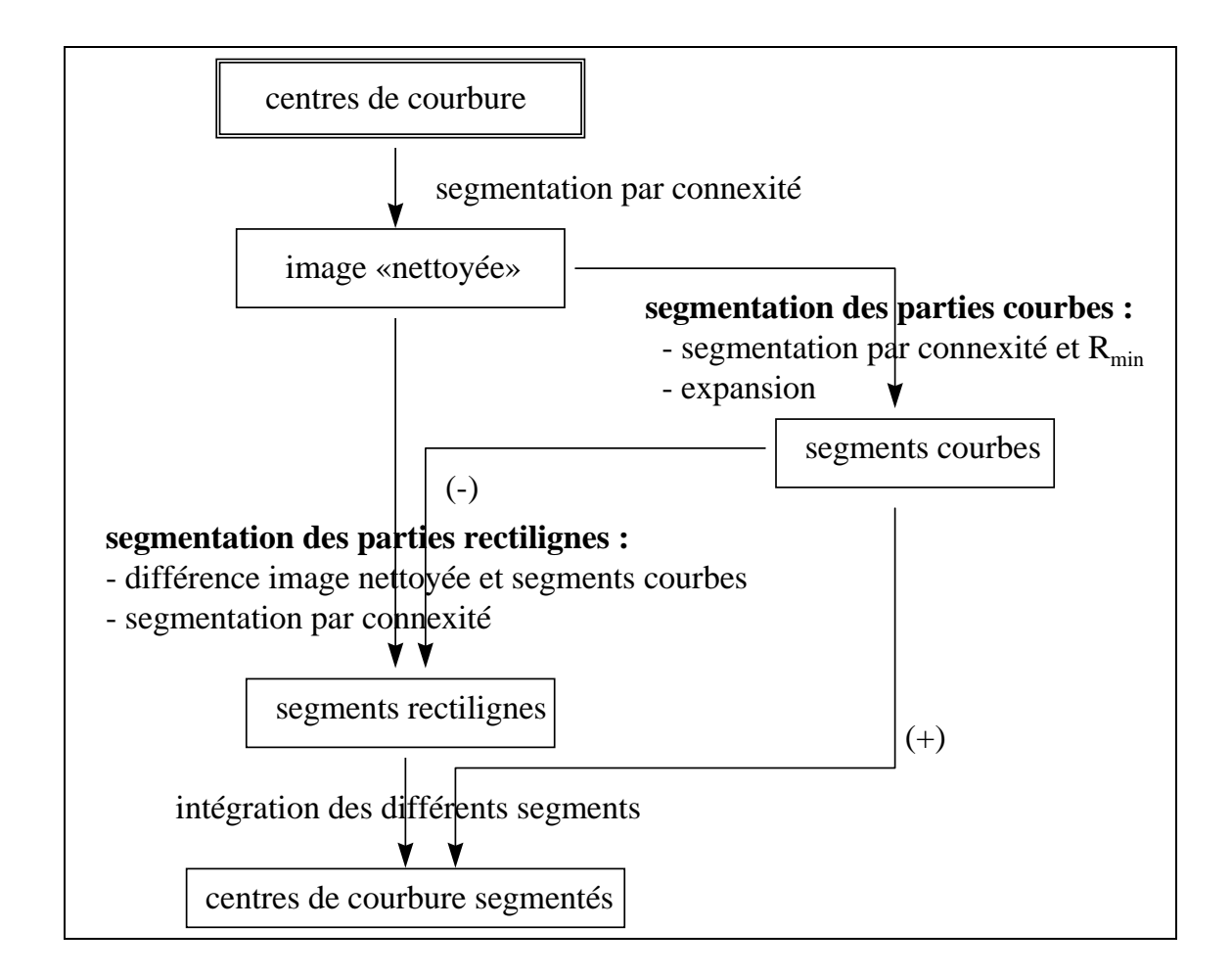

**Figure 8- 23 : chaîne de segmentation en parties courbes et rectilignes** 

 *a) « Nettoyage » de l'image de centres de courbure* 

 Le « nettoyage » de l'image de centres de courbure consiste à supprimer tous les points isolés, en ne gardant qu'un seul grand segment connexe. Si l'image traitée est déjà le résultat d'une segmentation connexe, ce traitement n'est pas nécessaire.

Le nettoyage est effectué sur l'image de centres de courbure de tpa1/p3 (Figure 8-2), avec une distance de connexité  $d_{cm} = 50$ mm; on conserve le plus grand segment, qui contient 4213 points (Figure 8-24).

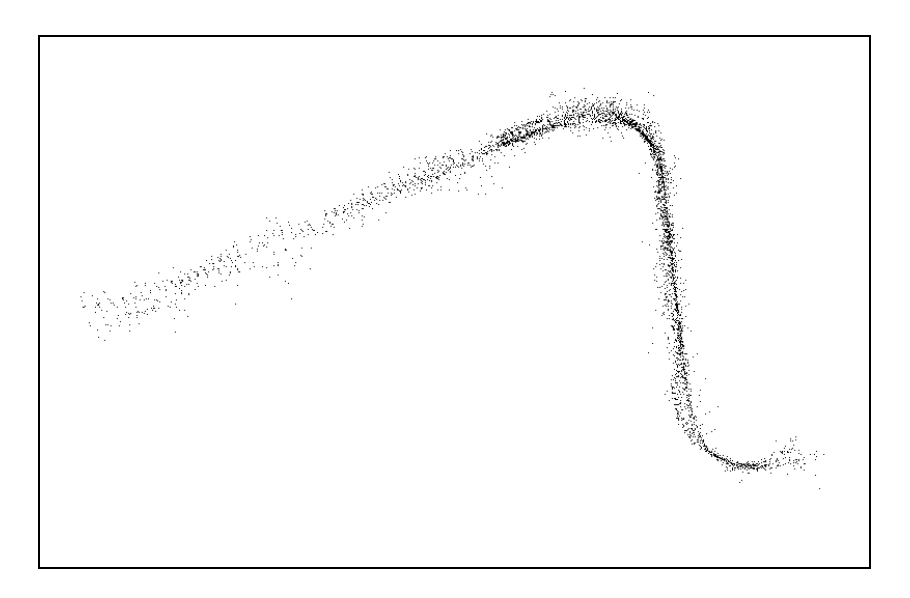

**Figure 8- 24 : image « nettoyée » de centres de courbure, tpa1/p3** 

## *b) Segmentation des parties courbes*

La segmentation des parties courbes est faite en deux étapes.

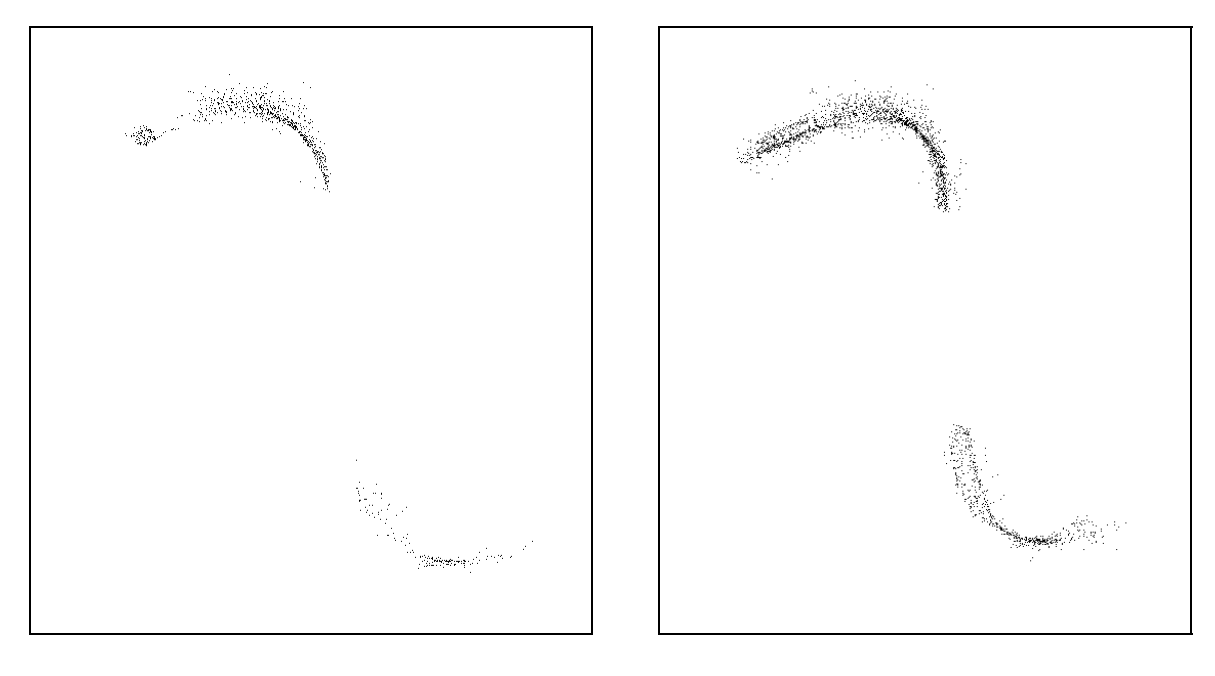

segmentation par connexité et  $R_{min}$  expansion

# **Figure 8- 25 : segments courbes, tpa1/p3**

 Dans un premier temps, on segmente les points qui appartiennent sûrement à des tores. Pour cela, on combine une segmentation par connexité ( $d_{con} = 50$ mm), qui assure de ne pas garder des points isolés, soumise à une condition sur le rayon de courbure minimal :  $R_{\text{min}} \le 1500$  *mm*. Pour tpa1/p3, cette première étape donne deux segments, de 837 points et 175 points (Figure 8-25, gauche).

 Ensuite, on cherche à récupérer tous les centres de courbure correspondant à des tores qui ont été mis de côté lors de la première étape. En effet, la condition sur le rayon de courbure minimal se veut suffisamment limitante pour ne pas prendre de points de cylindres ; mais sur un tore, il y a des points dont la courbure est nulle (sur les bords), points qui sont donc seuillés à la première étape. Pour récupérer ces points, on fait tout simplement une expansion par rapport à l'image « nettoyée » des centres de courbure des premiers segments obtenus. Pour tpa1/p3, on obtient deux segments plus importants, de 1788 et 634 points (Figure 8-25, droite).

### *c) Segmentation des parties rectilignes*

 Puisque dans l'étape précédente l'expansion avait pour but de récupérer tous les points de tore, il ne reste normalement plus de points de tore dans l'image de centres de courbure « nettoyée » qui ne soient pas dans les segments courbes.

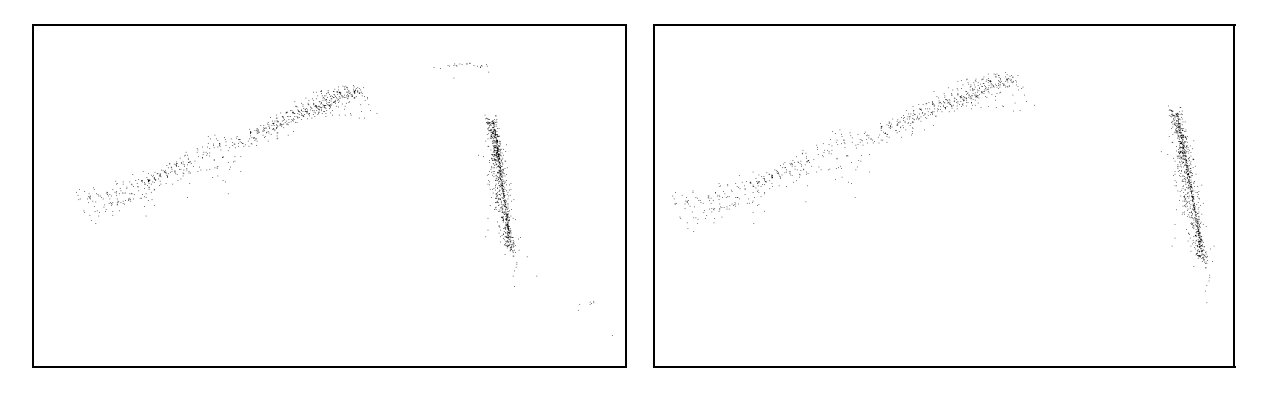

différence entre l'image globale de centres de courbure et les segments courbes

segmentation par connexité

### **Figure 8- 26 : segments rectilignes, tpa1/p3**

 Les parties rectilignes sont alors obtenues en soustrayant les segments courbes de l'image « nettoyée ». Cette opération ne distingue pas les différents segments rectilignes entre eux, et peut conserver des points de tore isolés n'ayant pas été pris dans les segments courbes (Figure 8-26, gauche). Pour bien obtenir les segments souhaités, une segmentation par connexité est ensuite effectuée. Sur l'image tpa1/p3, on obtient ainsi deux segments, de 958 et 798 points (Figure 8-26, droite).

### *d) Intégration des différents segments*

 Les différents segments obtenus, courbes et rectilignes, sont ensuite fusionnés dans un même fichier. Pour tpa1/p3, on obtient 4 segments totalisant 4178 points.

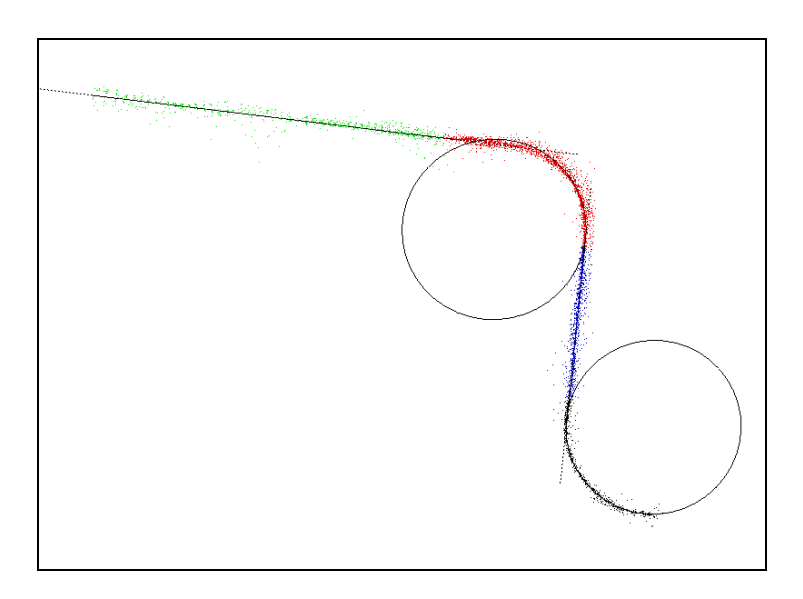

**Figure 8- 27 : centres de courbure segmentés, tpa1/p3** 

 Pour mettre en évidence la qualité de la segmentation, on peut représenter des segments de droite et arcs de cercle plaqués par approximation des moindres carrés sur les segments obtenus (Figure 8-27). On observe pour tpa1/p3 que ces éléments géométriques suivent particulièrement bien le parcours des points.

# *3.2.3 Reconstruction CAO*

 On reporte la segmentation des centres de courbure sur l'image de départ (4178 points segmentés, pour 4432 points au total).

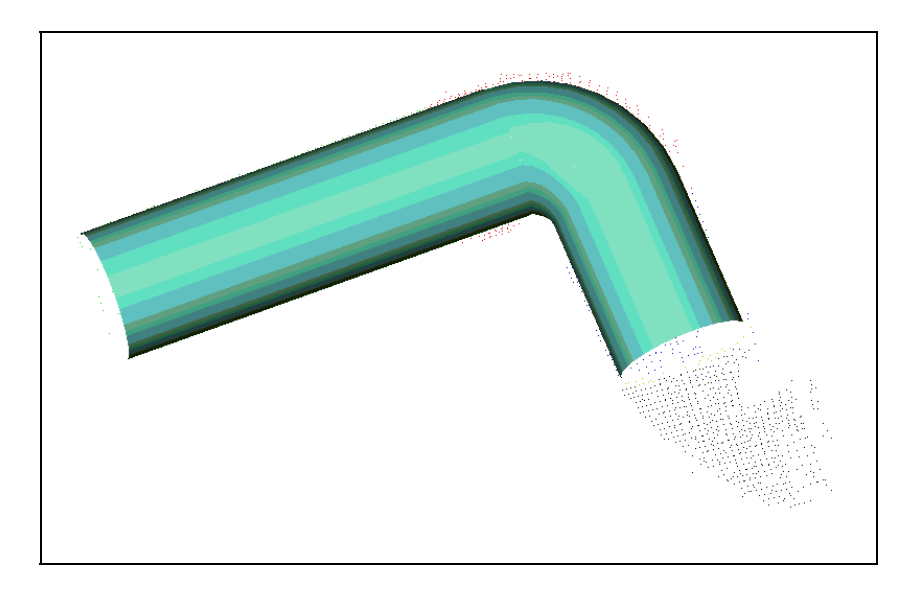

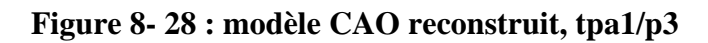

 Sur chacun des segments de l'image origine, on peut ensuite calculer la meilleure primitive approximante, cylindre pour les segments rectilignes et tore pour les segments courbes. Pour tpa1/p3, cette opération est menée à bien avec le logiciel 3DIPSOS. On obtient le résultat de la figure 8-28. Le deuxième tore n'a pu être reconstruit à cause d'une limitation du logiciel, exigeant un cylindre aux deux extrémités.

On peut noter visuellement la qualité de la reconstruction effectuée.

# **Conclusion**

 En conclusion à cette thèse, nous présentons en section 1 le bilan de l'étude, en section 2 les limites de l'automatisation des calculs et en section 3 les problèmes à résoudre et quelques idées de pistes de recherche.

# **1) Bilan**

 Nous avons dans cette thèse posé les bases d'une automatisation de la construction de modèles CAO à partir d'images télémétriques. Nous avons en effet effectué une analyse de la problématique pour des images industrielles modélisées par primitives géométriques simples (plan, cylindre, tore, cône, sphère), et proposé une approche par géométrie différentielle. En étudiant l'application de cette discipline au cas des images télémétriques, nous avons été amenés à caractériser son comportement statistique et à définir des outils de visualisation des résultats (Graphe Global de Courbures, Histogramme du Résidu, Graphe d'Erreurs Standard, Histogramme de  $\alpha$  Optimal, etc.). Après avoir validé notre algorithme sur une série d'images industrielles complexes, nous avons enfin proposé une chaîne de segmentation basée sur les lignes de centres de courbure. Cette chaîne de segmentation nous a permis de découper une image complexe (edf02) en grands sous-ensembles connexes, ainsi que d'aboutir à une reconstruction CAO d'une autre image plus simple (Figure C-1).

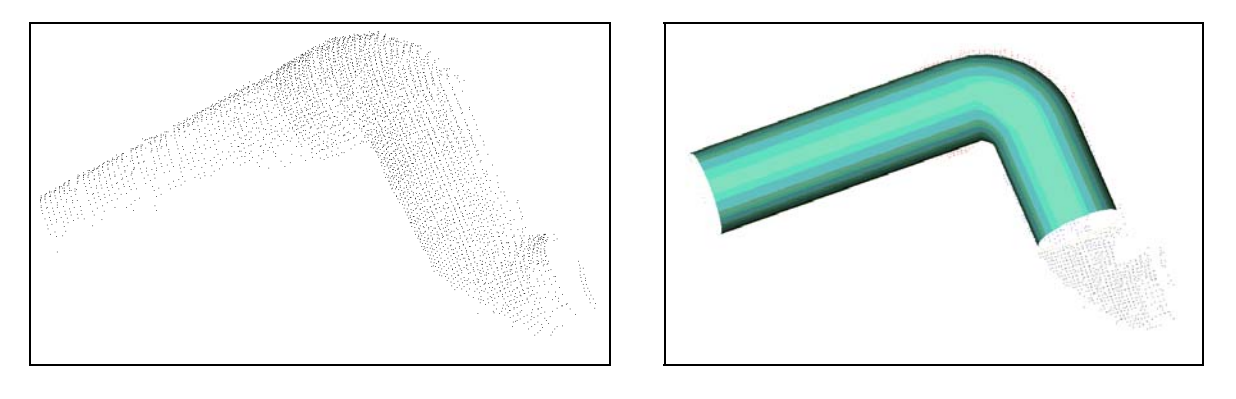

image d'origine modèle CAO reconstruit

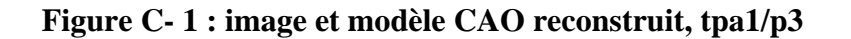

 Nous venons ainsi de démontrer que la segmentation par les lignes de centres de courbure était une approche intéressante et prometteuse.

# **2) Limites de l'automatisation des calculs**

 Au vu des résultats obtenus, nous pensons avoir progressé dans la voie de l'automatisation de la construction de modèles CAO. Toutefois, cette automatisation n'est pas encore complète, car un certain nombre de paramètres et de seuils numériques restent à fixer ; ceci n'est pas sans poser quelques difficultés.

 Nous récapitulons ci-dessous l'ensemble des valeurs à fixer pour le calcul de centres de courbure (Section 2.1) et pour la segmentation (Section 2.2).

#### *2.1 Calcul de centres de courbure*

 Dans un premier temps, il est nécessaire de déterminer le niveau de bruit dans l'image. Cette valeur sert à deux niveaux : pour fixer le niveau du seuil sur le résidu, et pour déterminer la valeur d'Erreur Standard lors du calcul optimal. Il est donc important d'en avoir une bonne approximation. Malheureusement, le niveau de bruit n'est pas toujours constant dans l'image, et par ailleurs la valeur du résidu peut être affectée de biais à cause d'une mauvaise qualité de recalage de plusieurs points de vue, ce qui est gênant pour le seuillage des valeurs non valides.

Lors d'un calcul optimal, il faut indiquer à l'algorithme la série de valeurs de  $\alpha$  sur lesquelles il doit effectuer les calculs. Ces valeurs encadrent, si possible, la plus petite et la plus grande valeur optimale que l'on peut trouver dans l'image, et le pas doit être choisi pour permettre une bonne prise en compte de toutes les valeurs optimales possibles. Un grand nombre de valeurs, ou une valeur maximale élevée, ont un coût important en termes de temps de calcul. Il est donc nécessaire de trouver un compromis entre précision des résultats et temps de calcul.

#### *2.2 Segmentation*

 Pour la segmentation en sous-ensembles connexes, il y a deux valeurs numériques à fixer, la distance de connexité et le rayon de la boule d'expansion.

 Pour la segmentation entre cylindres et tores, il faut fixer le seuil sur la courbure minimale (condition d'appartenance d'un point à un tore), et de nouveau une distance de connexité et un rayon de boule d'expansion.

# **3) Problèmes et suite des recherches**

 Nous présentons ci-dessous quelques points qui mériteraient une étude complémentaire, et quelques nouvelles pistes de recherche.

### *3.1 Centres de courbure étoilés*

 Nous avons observé un phénomène que nous n'avons pas su expliquer : une répartition régulière en forme d'étoiles des centres de courbure calculés sur des cylindres. Ce phénomène, déjà présenté au chapitre 7, est représenté sur la figure C-2 dans le cas de l'image bug/p2. Il est inattendu car théoriquement le bruit devrait être isotrope. Ce n'est pas un cas isolé dans nos résultats.

Pour mieux comprendre ce qui se passe, un ensemble de tests pourraient être entrepris : reprendre les calculs à taille de voisinage constant, pour voir si le phénomène est lié au calcul optimal de courbures ; effectuer un calcul sur une image de cylindre simulée, à pas de discrétisation régulier et à pas de discrétisation aléatoire...

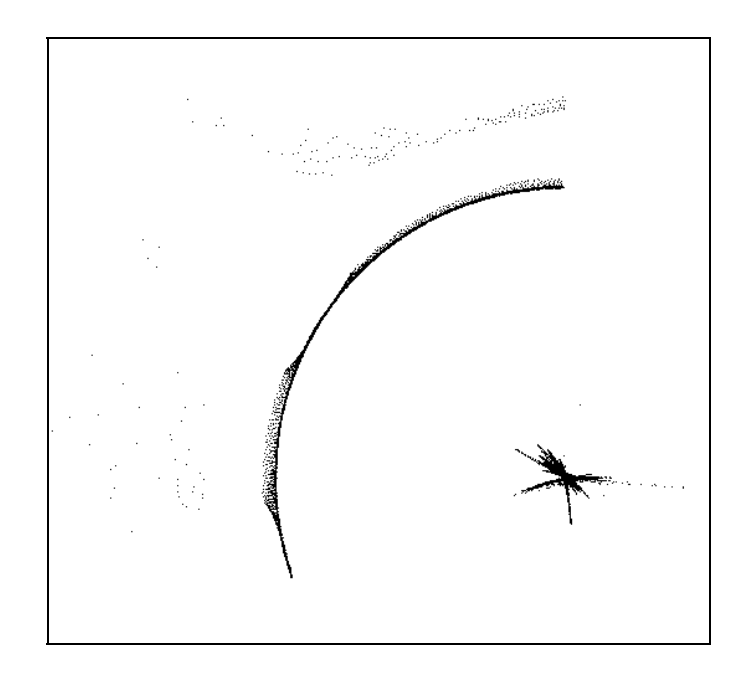

**Figure C- 2 : centres de courbure « étoilés » (bug/p2, vue de profil)** 

### *3.2 Validations expérimentales*

Une autre étude complémentaire utile serait de valider expérimentalement les lois de bruit de normale, de centres de courbure et de directions principales établies au chapitre 6. En effet ces lois ont été établies mais n'ont pas été testées.

### *3.3 Nouveau type de surfaces pour l'approximation*

 Une grande partie du travail de cette thèse concerne la mise en évidence du biais systématique dans le calcul de courbures, et la proposition de l'algorithme de calcul optimal pour trouver le meilleur compromis entre biais et variance. S'il était possible de trouver un algorithme qui ne soit pas biaisé, cela simplifierait les calculs et augmenterait la qualité des résultats ; rappelons que le biais provient de l'inadéquation entre la surface approximante et la surface réelle.

Nous avons justifié le choix de la surface bi-quadratique au chapitre 3, essentiellement pour des raisons de simplicité de la résolution. Il est toutefois possible d'utiliser d'autres surfaces ; l'équation implicite des surfaces quadratiques (Equation 3-11) semblerait notamment très intéressante, car elle contient rigoureusement le cas des plans, cylindres, cônes et sphères, ce qui veut dire qu'elle ne générerait pas de biais. Il resterait à trouver une mise en équations de la résolution qui soit simple, et à effectuer quelques tests pour juger de l'intérêt de cette idée.

## *3.4 Construction CAO sur une image plus complexe*

 La chaîne de segmentation et de construction CAO proposée est intéressante, mais pour l'instant elle n'a été validée que sur des cas simples. Il paraîtrait utile de la tester sur des images plus complexes (edf02, etc.), notamment pour avoir un modèle CAO plus développé et voir ainsi la robustesse de la méthode.

## *3.5 Segmentation par géométrie différentielle des lignes*

 L'approche de segmentation des lignes de centres de courbure par géométrie différentielle a dû être abandonnée (chapitre 8), à cause de la mauvaise qualité des points. Il est toutefois possible d'avoir un jour des points de meilleure qualité, peut-être en résolvant le problème de l'anisotropie du bruit (Section3.1) ou en supprimant le biais des résultats (Section 3.3). L'approche de segmentation par géométrie différentielle pourrait alors reprendre de l'intérêt.

# *3.6 Segmentation des cônes, des plans et des sphères*

 Pour achever la segmentation automatique des tuyauteries, il faudrait introduire la reconnaissance des cônes. Celle-ci devrait pouvoir se faire par l'étude du profil de rayons de courbure le long d'une ligne de points.

 Ensuite, il faudrait ajouter la prise en compte des plans et leur segmentation automatique. Ces surfaces représentent souvent une grande partie des données dans les images complexes.

 Enfin, il faudrait pouvoir segmenter les sphères. Cette question est toutefois marginale par rapport aux autres (des 5 primitives étudiées, c'est celle présente le moins souvent dans nos images).

# **Bibliographie**
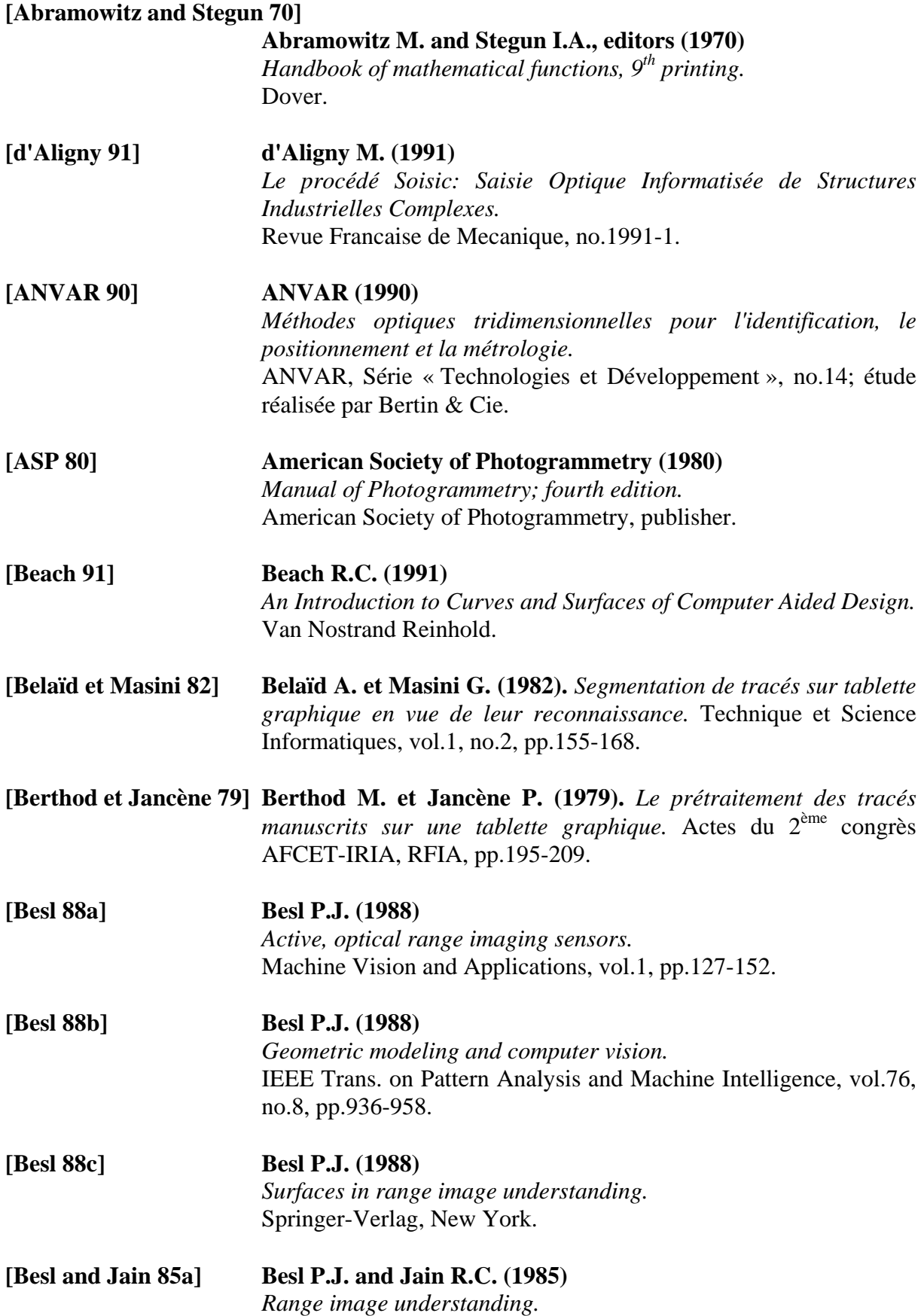

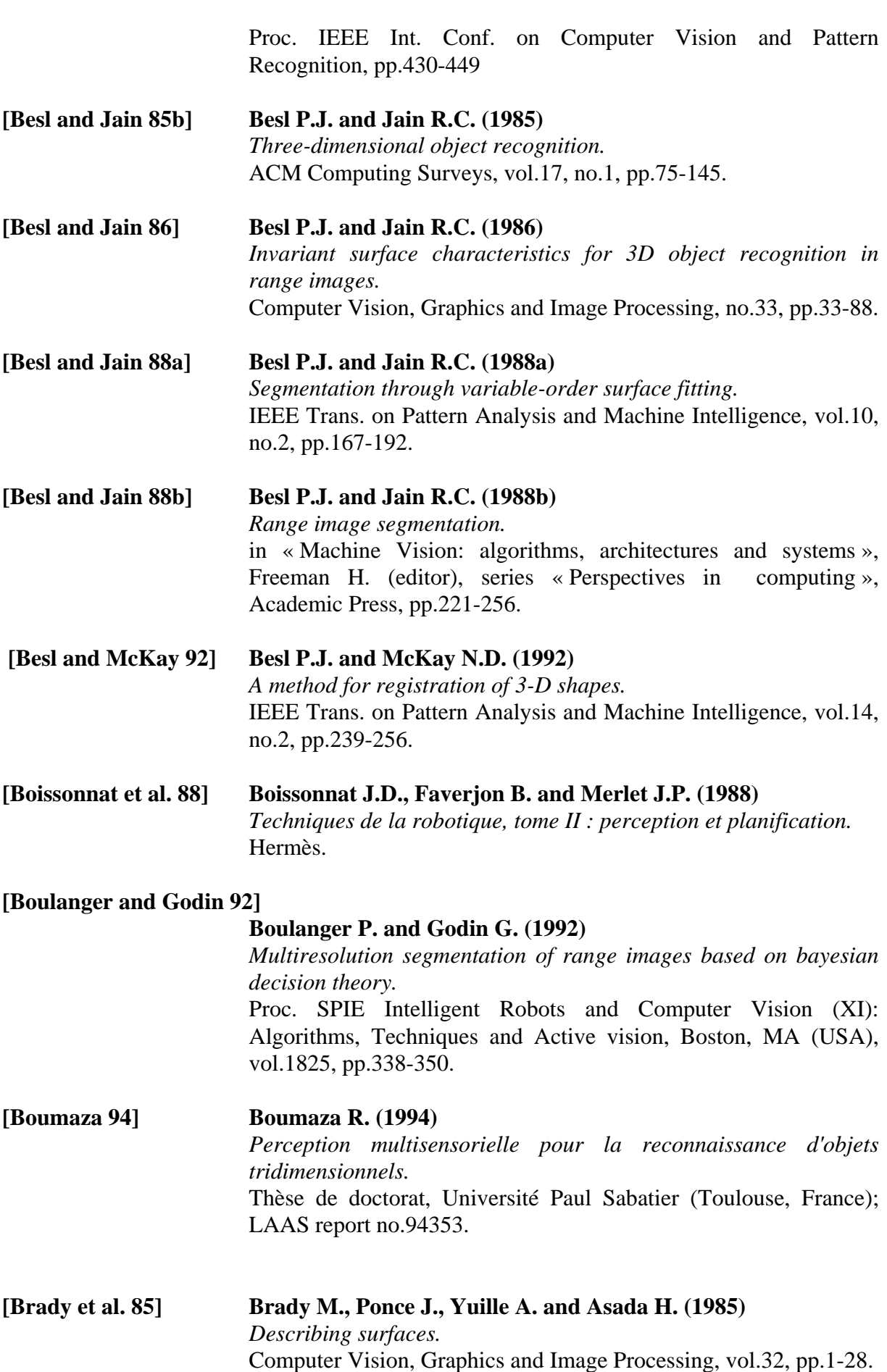

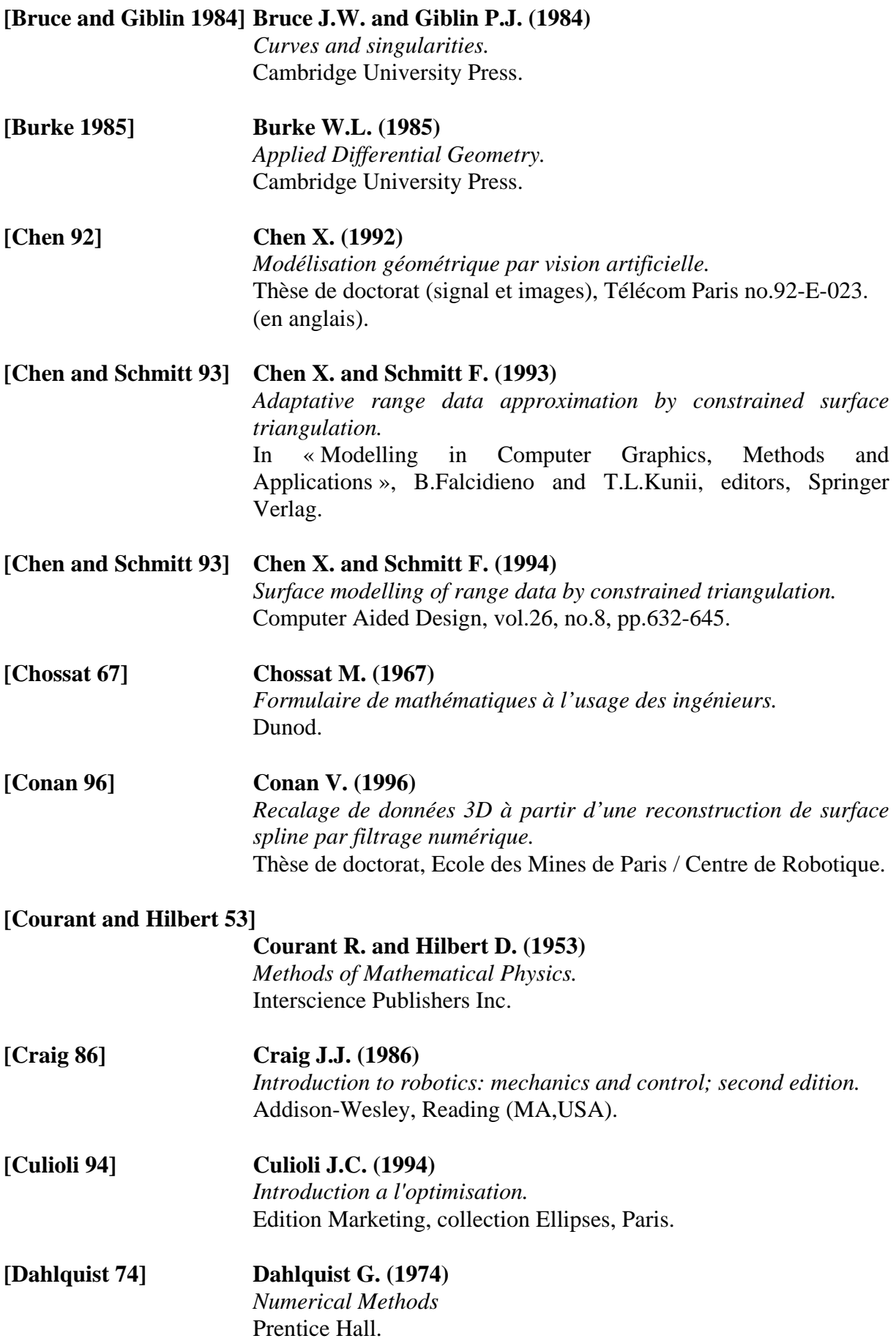

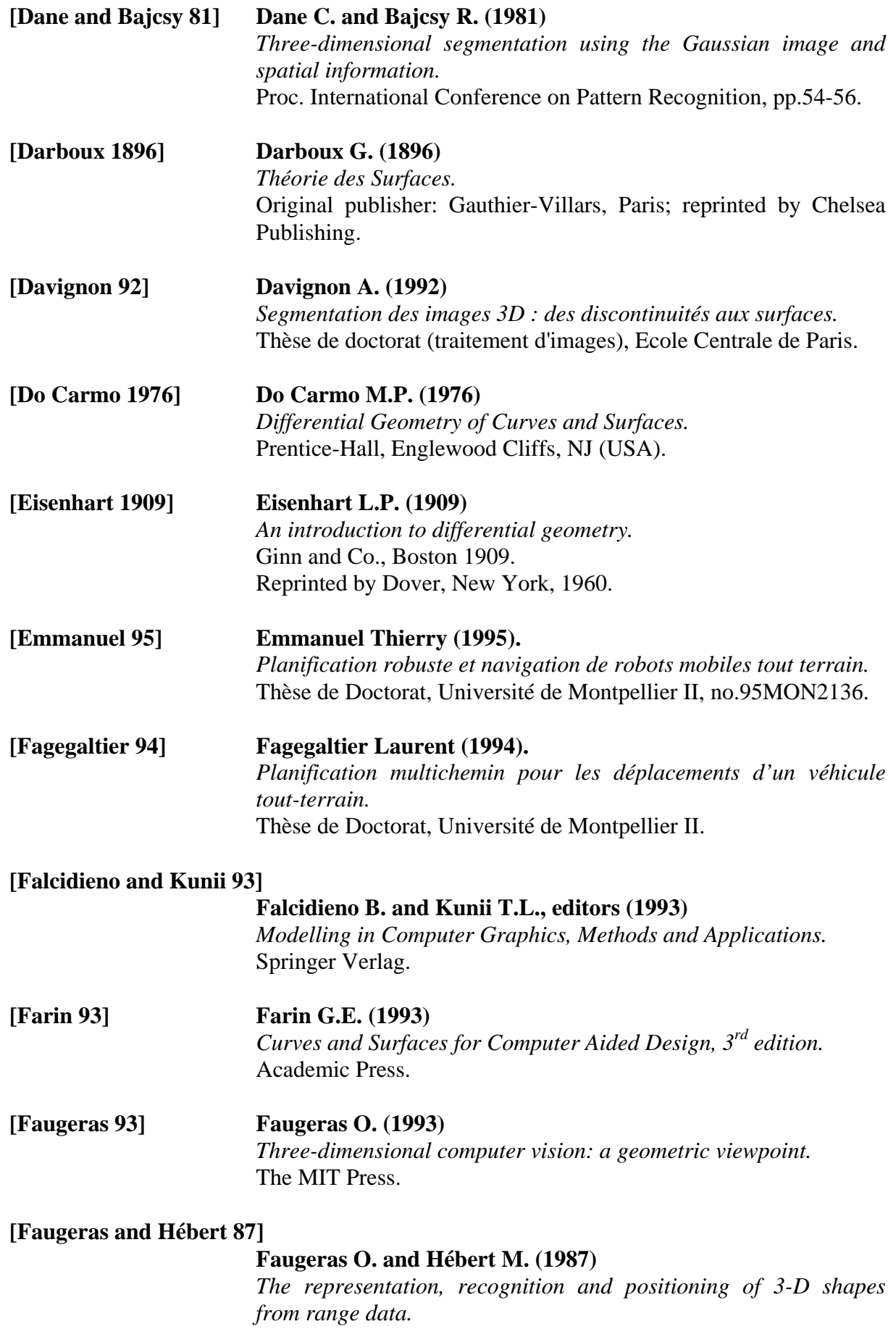

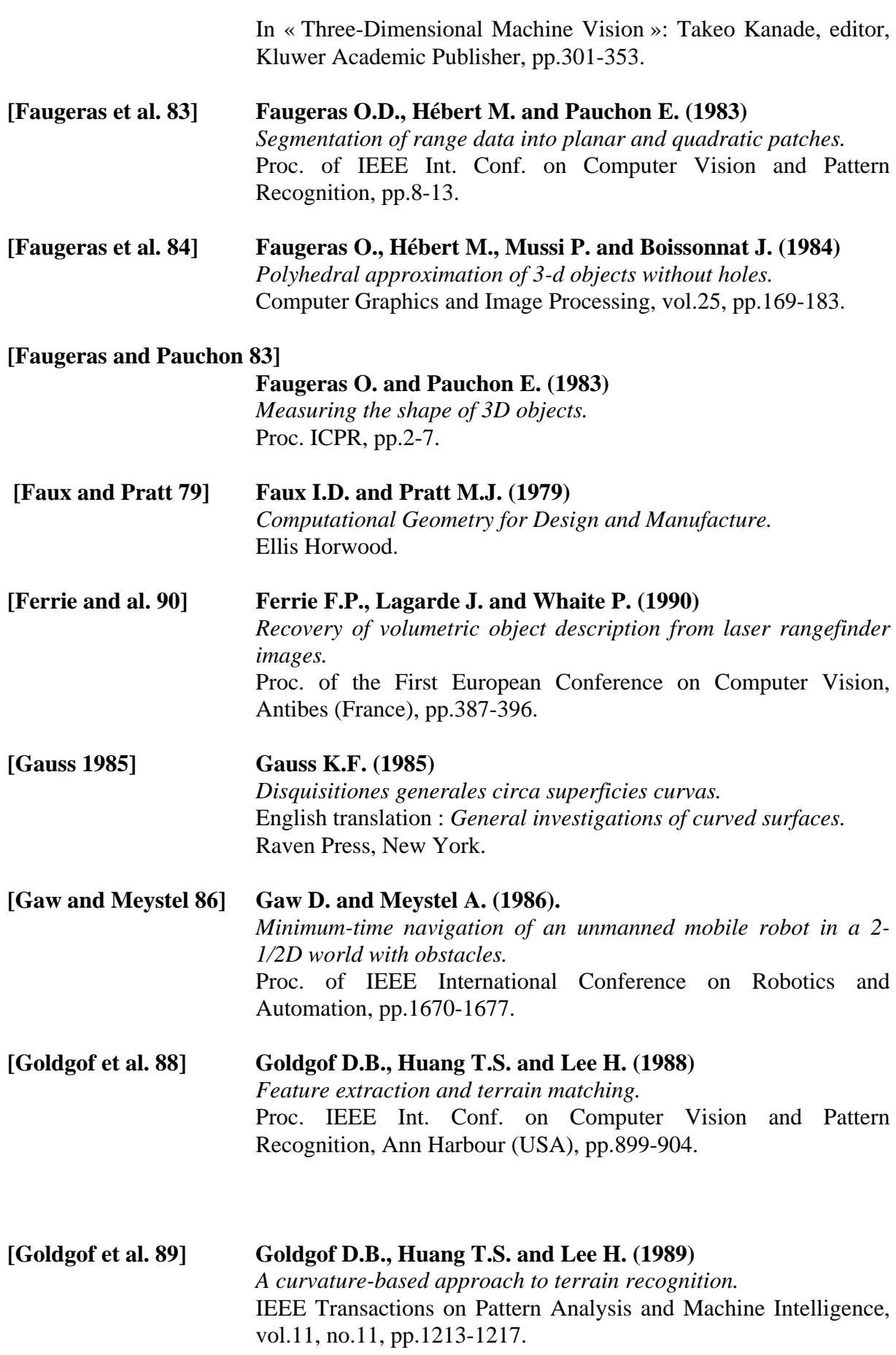

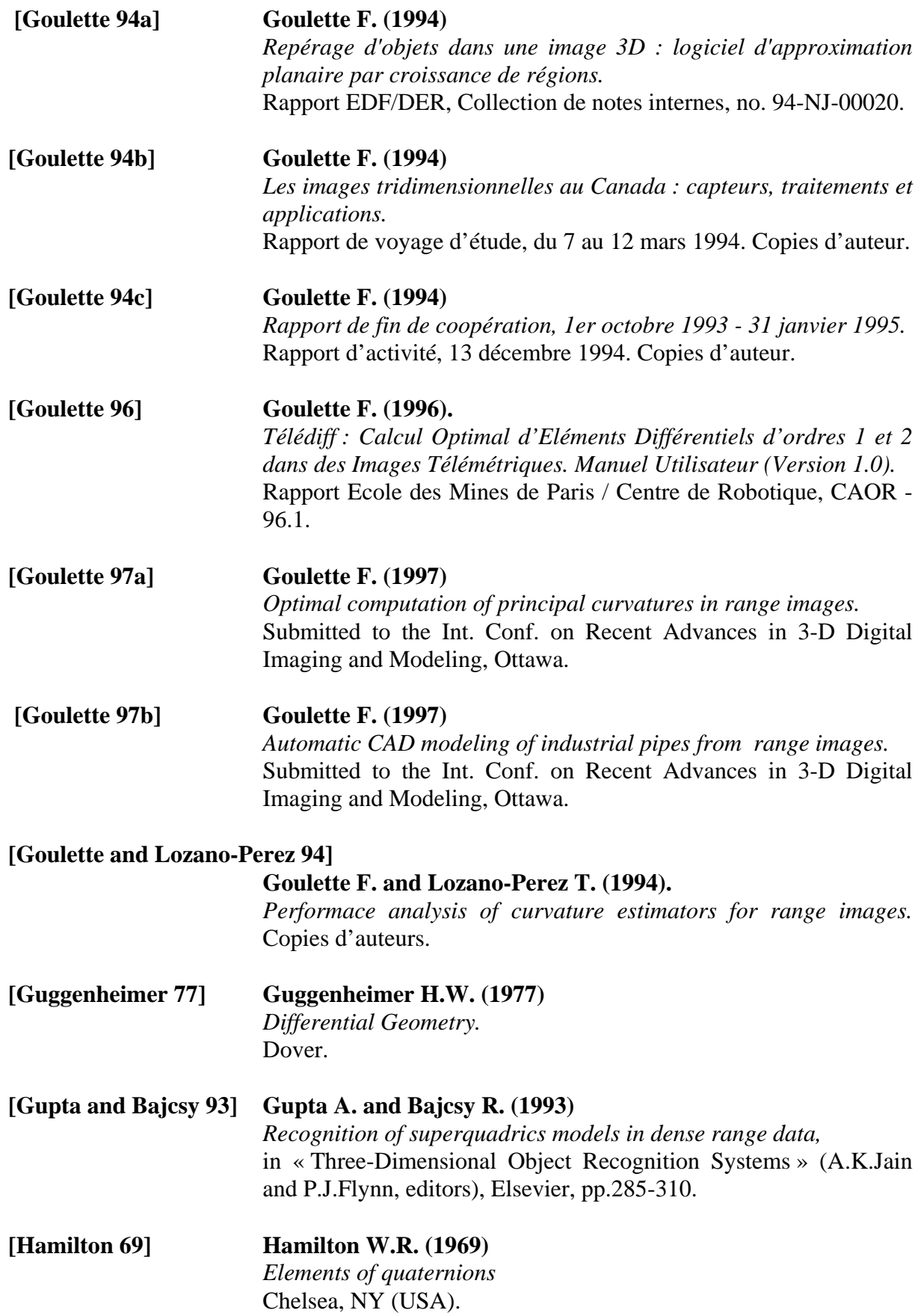

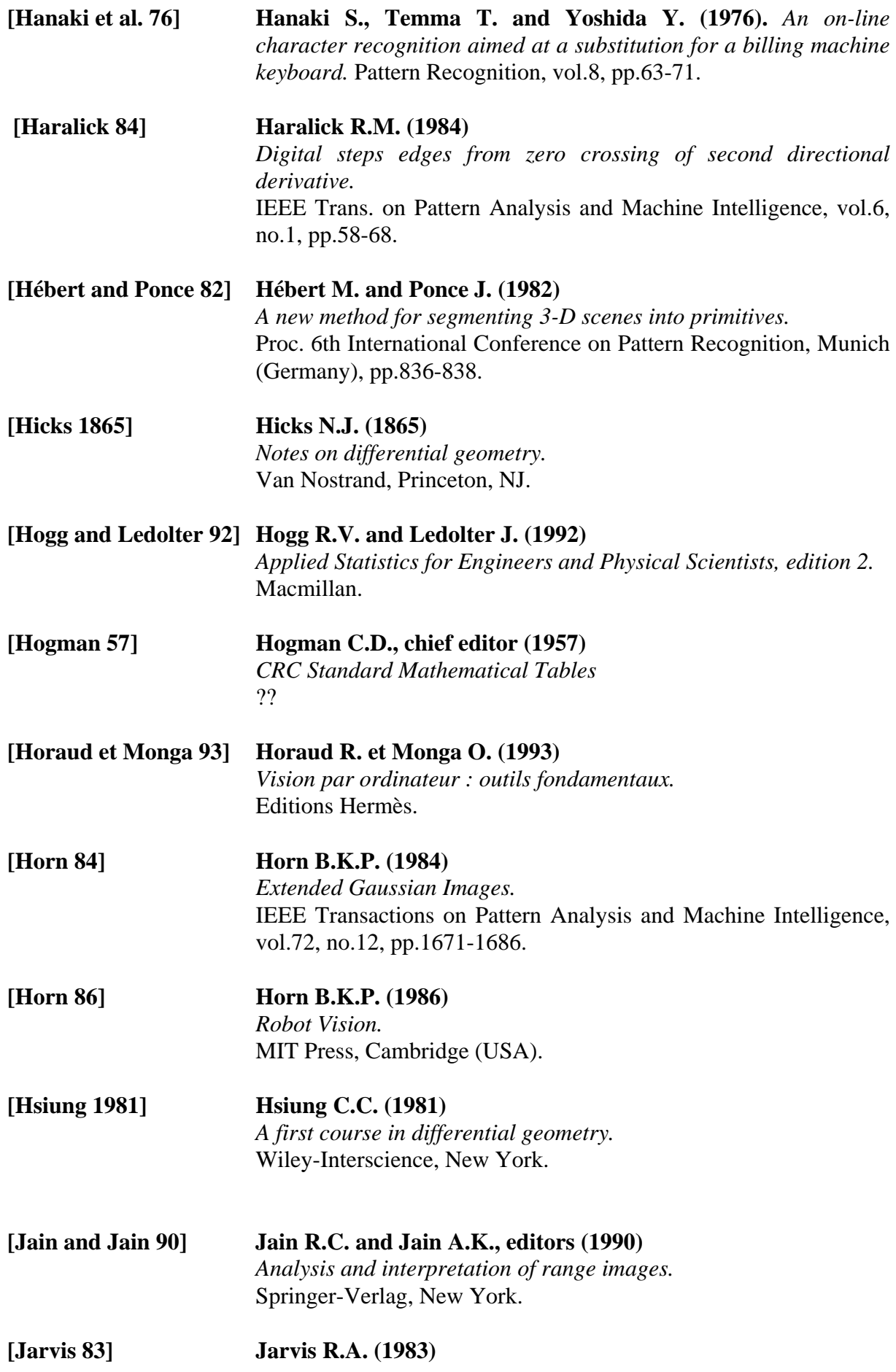

*A perspective on range finding techniques for computer vision.*  IEEE Trans. on Pattern Analysis and Machine Intelligence, vol.5, no.2, pp.122-139

**[Jarvis 93] Jarvis R.A. (1993)**  *Range sensing for computer vision.*  in « Three-Dimensional Object Recognition Systems » (A.K.Jain and P.J.Flynn, editors), Elsevier, pp.17-56. **[Jiang and Bunke 89] Jiang X.Y. and Bunke H. (1989)**  *Segmentation of the needle map of objects with curved surfaces.*  Pattern Recognition Letters, vol.10, pp.181-187. **[Koenderink 90] Koenderink J.J. (1990)**  *Solid shape.*  MIT Press, Cambridge (USA). **[Koenderink and van Doorn 92] Koenderink J.J. and van Doorn A.J. (1992)**  *Surface shape and curvature scales.*  Image and Vision Computing, vol.10, no.8, pp.557-565. **[Knuth 73] Knuth D.E. (1973)**  *The Art of Computer Programming*  Addison-Wesley. **[Kreyszig 1959] Kreyszig I. (1959)**  *Differential Geometry.*  University of Toronto Press. **[Lane 1940] Lane E.P. (1940)**  *Metric differential geometry of curves and surfaces.*  University of Chicago Press. **[Lange 95] Lange H. (1995)**  *Méthodologie pour la construction d'un système d'analyse d'images de bas niveau - coopération de la (stéréo)photométrie et de la stéréovision.*  Thèse de doctorat, Centre de Robotique, Ecole des Mines de Paris. **[Laurgeau et al. 95] Laurgeau C., Nashashibi F. et Martins da Cruz J.M. (1995)**  *Systèmes de modélisation géométrique 3D de l'environnement.*  Rapport interne Ecole des Mines de Paris/Centre de Robotique. **[Lawrence 72] Lawrence J.D. (1972)**  *A Catalog of Special Plane Curves*  Dover.

# **[Ledermann and Vajda 84] Ledermann W. and Vajda S. , editors (1984)**

*Handbook of Applicable Mathematics. Wiley & sons.*

**[Liang and Taubes 94] Liang P. and Taubes C.H. (1994)**  *Orientation-based differential geometric representations for computer vision applications.*  IEEE Trans. on Pattern Analysis and Machine Intelligence, vol.16, no.3, pp.249-258.

**[Lipschutz 1969] Lipschutz M.M. (1969)**  *Differential Geometry.*  McGraw-Hill, New York.

**[Lozano-Perez et al. 87] Lozano-Perez T., Grimson W.E.L.G. and White S.J. (1987)**  *Finding cylinders in range data.*  Proc. IEEE Int. Conf. on Robotics and Automation, Raleigh, NC (USA), pp.202-207.

**[McCarthy 90] McCarthy J.M. (1990)**  *Introduction to Theoretical kinematics.*  MIT Press, Cambridge (MA, USA).

#### **[Millman and Parker 77]**

- **Millman R.S. and Parker G.D. (1977)**   *Elements of Differential Geometry.*  Prentice-Hall.
- **[Numérisation 3D 96] 1er Congrès « Numérisation 3D » (1996)**  *Actes du congrès, 21-22 mai 1996, UIC Paris 15ème.*  Congrès organisé par : Harbour, BP 15, 35801 Dinard Cedex.
- **[O'Neill 1966] O'Neill B. (1966)** 
	- *Elementary Differential Geometry.*  Academic Press, New York.

**[Paramythioti 93] Paramythioti M. (1993)**  *Le système SOISIC: Saisie Optique Informatisée de Structures Industrielles Complexes.*  Proc. of "Les Journées Rencontres de la CIOTAT", Sept.23-24, 1993, La Ciotat (France).

- **[Pentland 86] Pentland A.P. (1986)**  *Perceptual organization and the representation of natural form.*  Artificial Intelligence, vol.28, pp.293-331
- **[Pogorelov 1958] Pogorelov A.V. (1958)**  *Differential Geometry.*  Noordhoff, Gronigen, The Netherlands.

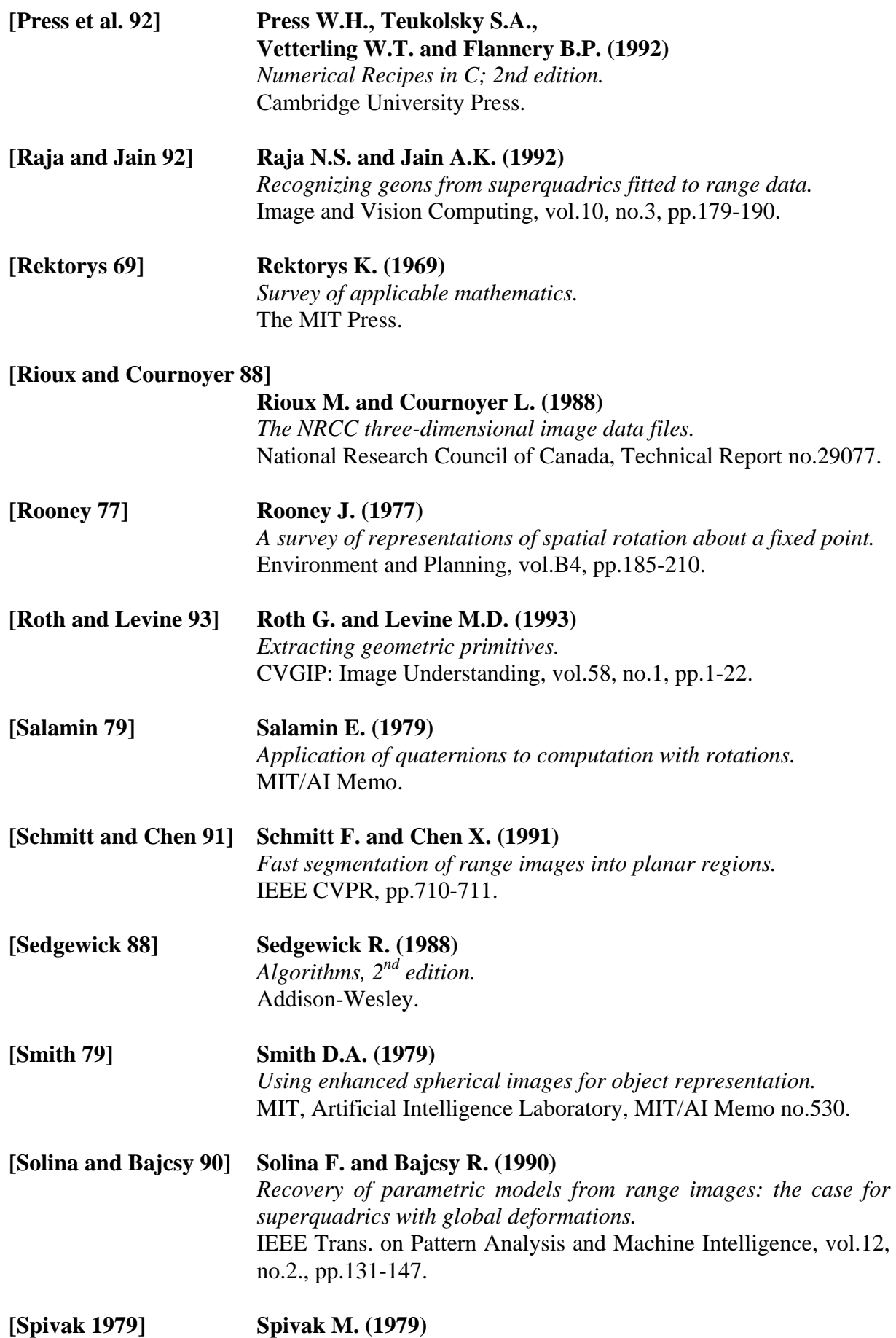

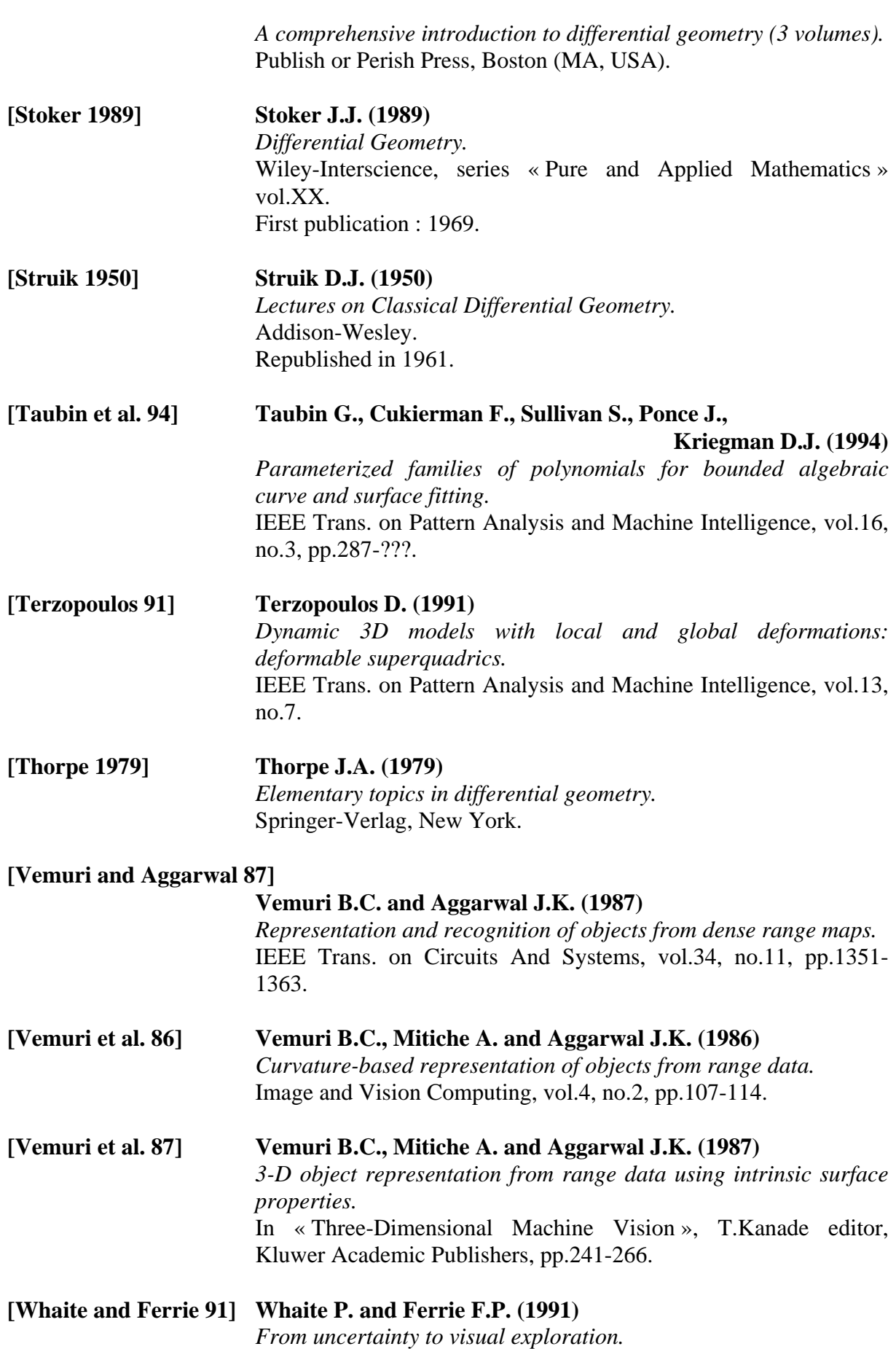

IEEE Trans. on Pattern Analysis and Machine Intelligence, vol.13, no.10, pp.1038-1049.

- **[Weatherburn 1927] Weatherburn C.E. (1927)**  *Differential geometry of three dimensions.*  Cambridge University Press.
- **[Willmore 1959] Willmore T.J. (1959)**  *An introduction to differential geometry.*  Oxford University Press.
- **[Yamaguchi 88] Yamaguchi F. (1988)**  *Curves and Surfaces in Computer Aided Design.*  Springer Verlag.
- **[Yokoya and Levine 89] Yokoya N. and Levine M.D. (1989)**  *Range image segmentation based on differential geometry: a hybrid approach.*  IEEE Trans. on Pattern Analysis and Machine Intelligence, vol.11, no.6, pp.643-649.
- **[Yokoya and Levine 91] Yokoya N. and Levine M.D. (1991)**

*A hybrid approach to range image segmentation based on differential geometry.*  Journal of Information Processing (Japon), vol.14, no.4, pp.516- 524.

**[Yokoya and Levine 94] Yokoya N. and Levine M.D. (1994)**  *Volumetric shapes of solid of revolution from a single-view range image.*  CVGIP: Image Understanding, vol.59, no.1, pp.43-52.

# **Annexes**

# **Présentation des annexes**

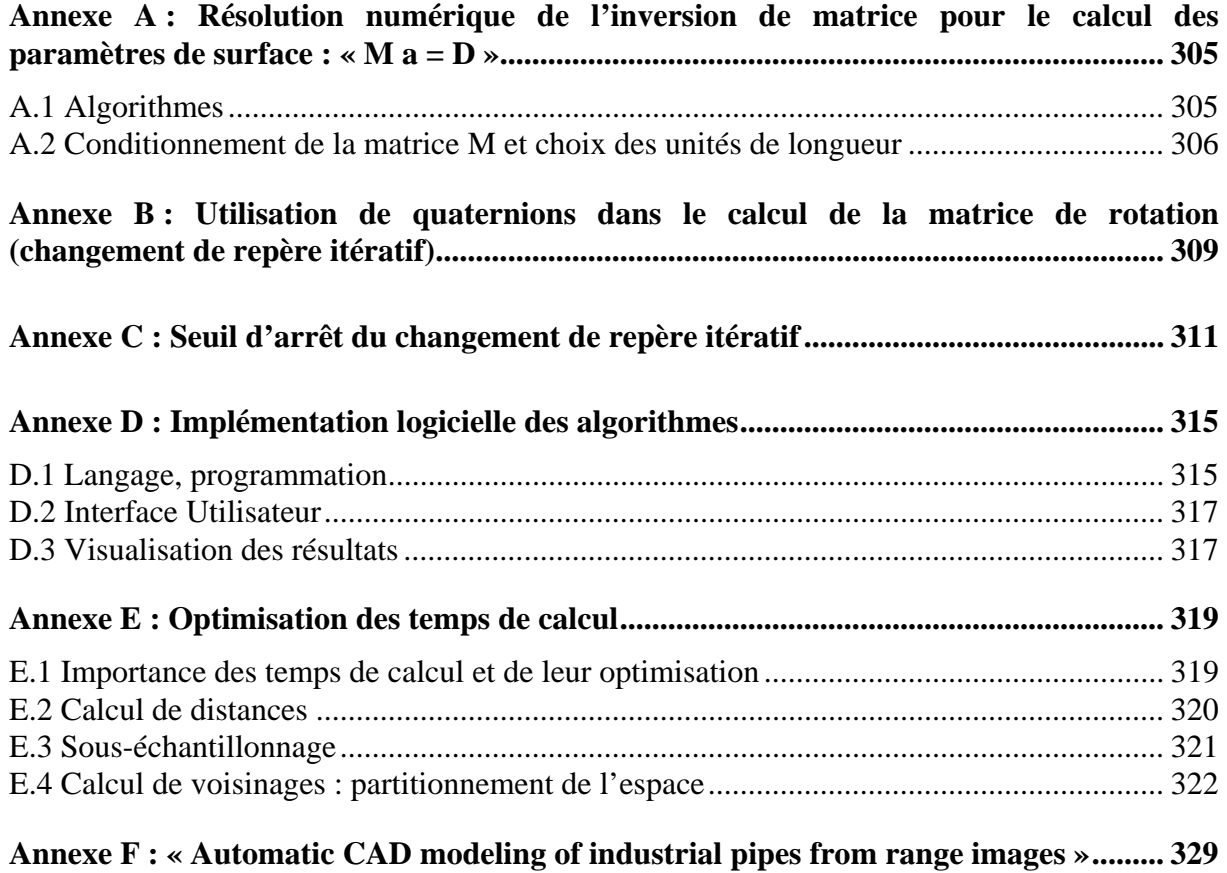

# **Annexe A : Résolution numérique de l'inversion de matrice pour le calcul des paramètres de surface : « M a = D »**

Nous montrons dans cette annexe qu'une bonne résolution numérique du calcul de surface passe par un choix adéquat d'algorithme de résolution (A.1), et que les unités de longueur dans lesquelles s'expriment les mesures ont une influence sur le conditionnement de la matrice (A.2).

#### **A.1 Algorithmes**

 Nous avons montré au chapitre 3 que la solution du problème de minimisation de la surface bi-quadratique était le vecteur *a* vérifiant :

$$
M \times a = D \tag{A-1}
$$

soit, en précisant que *M* doit être inversible,

$$
a = M^{-1} \times D
$$

 Le passage entre les deux équations est mathématiquement simple. Numériquement, en revanche, la question n'est pas facile et peut être abordée de plusieurs manières. En effet, il existe plusieurs algorithmes pour déterminer la solution de l'équation A-1, qui ne passent pas nécessairement par l'inversion de matrice [Press et al. 92].

 L'inversion de matrice n'est nécessaire que si l'on souhaite avoir la matrice de covariance exacte des paramètres de surface, puisque la matrice de covariance s'exprime en fonction de *M*<sup>-1</sup> (Equation 4-19). Autrement, sa détermination n'est pas nécessaire, il faut seulement résoudre l'équation A-1.

#### *Inversion de matrice*

 Des algorithmes généraux d'inversion de matrice existent, comme ceux du pivot de Gauss, ou d'élimination de Gauss-Jordan.

 La matrice M étant symétrique positive par construction, il est possible d'utiliser d'autres algorithmes mieux adaptés, assurant la symétrie de l'inverse et une meilleure stabilité numérique. La décomposition de Cholesky est l'un des algorithmes les plus connus dans ce cas.

#### *Résolution sans inversion*

 Plusieurs algorithmes existent pour résoudre un système linéaire, sans passer par l'inversion de matrice. L'un de ceux-ci est la décomposition en valeurs singulières, *Singular Value Decomposition* (SVD) [Press et al. 92]. Il a l'avantage de toujours donner une solution, même lorsque la matrice est singulière, et d'être donc robuste aux singularités et aux mauvais conditionnements.

#### *Choix d'implémentation*

Dans l'implémentation, nous avons utilisé une décomposition SVD. Cette solution a été privilégiée, car nous ne cherchions pas à avoir la matrice de covariance des paramètres, et car la décomposition SVD assure d'un résultat même si la matrice est mal conditionnée ou singulière.

# **A.2 Conditionnement de la matrice M et choix des unités de longueur**

 Le choix des unités de longueur dans lesquelles sont exprimés les points 3D a une influence sur le conditionnement de la matrice M, et donc sur la précision des résultats numériques.

 Le conditionnement d'une matrice est défini comme le rapport entre sa plus grande et sa plus petite valeur propre, en valeurs absolues :

$$
Cond(M) = \frac{Max(|\lambda_i|_{1 \le i \le n})}{Min(|\lambda_i|_{1 \le i \le n})}
$$
 [A-2]

 Pour tous les algorithmes cités ci-dessus (Section A.1), les résultats les meilleurs d'un point de vue numérique sont obtenus pour les conditionnements de matrice les plus proches de 1 (un conditionnement est par définition toujours supérieur à 1).

## *Estimation*

 Il est possible d'estimer le conditionnement de la matrice *M* que nous souhaitons inverser. En effet, nous avons déjà établi au chapitre 4 (Equation 4-26) que, sous l'hypothèse de forte densité des points, nous pouvions approximer M par :

$$
M=n_{ddl}\times \mu\,,
$$

ce qui permet d'écrire que le conditionnement de  $M$  est égal au conditionnement de  $\mu$ , puisque le facteur multiplicatif disparaît dans le rapport des valeurs propres :

$$
Cond(M)=Cond(\mu), \qquad [A-3]
$$

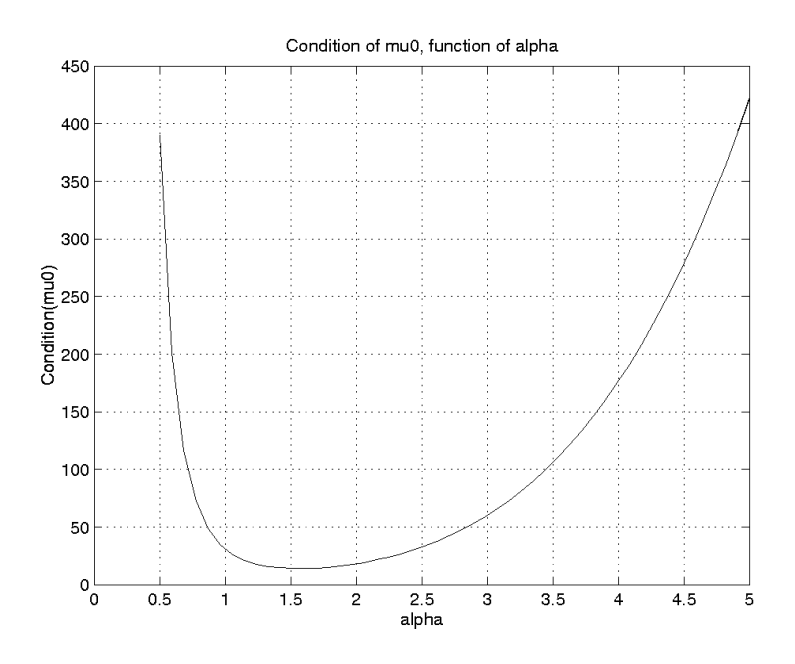

Figure A-1 : conditionnement de la matrice  $\mu$ 

En reprenant l'expression de la matrice  $\mu$  obtenue au chapitre 4 (Equation 4-10), on peut déterminer la fonction de conditionnement de la matrice  $\mu$  en fonction de  $\alpha$  par calcul symbolique. Cette fonction est représentée sur la figure A-1. On observe deux branches paraboliques asymptotiques, qui sont :

$$
Cond(\mu) \approx \begin{cases} \alpha^2/3 & \text{si } \alpha > 1\\ 3/\alpha^2 & \text{si } \alpha < 1 \end{cases}
$$

et un minimum qui se trouve approximativement à  $\alpha = 1.57$ , pour un conditionnement de 13,9.

 Il est important de noter à ce point de l'étude que le conditionnement ne dépend que de la valeur numérique de  $\alpha$ , indépendamment de toute considération dimensionnelle. Or, d'un point de vue pratique,  $\alpha$  est exprimé dans une unité, et il peut suivant cette unité être numériquement proche ou éloigné de la valeur donnant le meilleur conditionnement.

 La forme de la courbe fait que le conditionnement se dégrade très rapidement. Dans notre étude, les unités utilisées sont les millimètres ; pour l'image edf02.p6, pour laquelle les valeurs courantes de  $\alpha$  sont de l'ordre de 60 mm, le conditionnement dépasse déjà 10<sup>3</sup>.

#### *Amélioration du conditionnement*

 Rien ne nous empêche d'exprimer différemment nos unités de longueur. Par exemple, pour edf02.p6, en les exprimant en décimètres, α prend alors la valeur numérique 6 au lieu de 60, et le conditionnement s'est amélioré d'un facteur presque 100.

 Pour être encore plus précis, nous pouvons faire une homothétie des unités de longueur afin d'exprimer la matrice *M* de telle façon qu'elle ait le meilleur conditionnement possible. Ceci est possible en cherchant à donner à  $\alpha$  la valeur numérique la plus proche de son minimum, 1,57.

En introduisant un rapport d'homothétie  $K<sub>h</sub>$ , nous pouvons ainsi ré-écrire les équations de résolution du chapitre 3 (Equations 3-18 à 3-20) :

$$
a_h = M_h^{-1} \times D_h, \qquad [\mathbf{A} \cdot \mathbf{4}]
$$

avec :

$$
a_{h} = \begin{bmatrix} a_{1} \times K_{h} \\ a_{2} \\ a_{3} \\ a_{4}/K_{h} \\ a_{5}/K_{h} \\ a_{6}/K_{h} \end{bmatrix},
$$

$$
M = \sum_{i=1}^{n} Q(x_i K_h, y_i K_h) \times Q(x_i K_h, y_i K_h)^t,
$$
 [A-5]

$$
D = \sum_{i=1}^{n} z_i K_h \times Q(x_i K_h, y_i K_h),
$$
 [A-6]

Ainsi, en prenant pour une taille  $\alpha$  de boule de voisinage un rapport d'homothétie  $K_h = 1.57/\alpha$ , le conditionnement de *M* est ramené à celui obtenu ci-dessus pour la valeur 1,57, c'est-à-dire le minimum de 13,9. Une fois tout calculé, le résultat est mathématiquement le même que sans homothétie, mais nous avons gagné en précision numérique.

 L'homothétie des unités de longueur n'a pas été implémentée. En effet, l'implémentation introduit de nouveaux temps de calcul ; cette opération est probablement gourmande en temps, à moins de ne trouver un compromis entre calculer les homothéties à chaque fois et ne jamais les calculer...

# **Annexe B : Utilisation de quaternions dans le calcul de la matrice de rotation (changement de repère itératif)**

 Dans l'algorithme de changement de repère itératif, nous devons déterminer une rotation assurant le passage de  $\vec{k}$  vers  $\vec{n}$ . Cette rotation n'est pas complètement déterminée, car l'orientation autour de  $\vec{n}$  est indifférente.

 Pour l'implémentation, nous nous sommes servis du formalisme des quaternions [Hamilton 69, Rooney 77, Salamin 79, Craig 86, Faugeras and Hébert 87, McCarthy 90, Horaud et Monga 93]. Celui-ci permet de définir une rotation autour de l'axe perpendiculaire au plan ( $\vec{k}$ ,  $\vec{n}$ ), faisant passer de  $\vec{k}$  à  $\vec{n}$ , et assurant une solution de continuité si ces deux vecteurs sont colinéaires.

En effet, en définissant le quaternion  $q_{\text{rot}} = (q_{\text{sc}}, \vec{q}_{\text{vec}})$  avec :

$$
\begin{cases}\n\vec{q}_{vec} = \vec{k} \wedge \vec{n} \\
q_{sc} = \vec{k}.\vec{n}\n\end{cases}
$$

la fonction de rotation *quat*  $rot(·)$  s'écrit :

$$
\forall \vec{x},
$$
  
\n
$$
quat\_rot(\vec{x}) = q_{sc}\vec{x} + \frac{\vec{q}_{vec}\cdot\vec{x}}{1 + q_{sc}}\vec{q}_{vec} + \vec{q}_{vec}\wedge\vec{x}
$$
 [B-1]

La matrice de changement de repère, du repère local  $F_0$  vers le nouveau repère  $F_1$ aligné sur la normale, s'écrit en prenant comme vecteurs colonnes les images des vecteurs de base par la fonction de rotation :

$$
Mat\_rot_{F_0}^{F_1} = \left[quat\_rot(\vec{i}_{F_0}) \quad quat\_rot(\vec{j}_{F_0}) \quad quat\_rot(\vec{k}_{F_0})\right] \quad [\mathbf{B} \text{-2}]
$$

 Sur le passage de la représentation des rotations par quaternions à d'autres représentations, on peut notamment consulter Horaud et Monga 93.

# **Annexe C : Seuil d'arrêt du changement de repère itératif**

 Intuitivement, on imagine bien que le seuil d'arrêt du processus de changement de repère itératif puisse avoir une influence sur la précision des résultats. On a vu ci-dessus l'influence de l'absence de changement de repère.

Puisqu'il s'agit d'un seuil numérique, le meilleur moyen de le déterminer est de tenter une analyse numérique du phénomène observé. Considérons pour simplifier le cas d'un arc de cercle, équivalent à celui d'un cylindre observé suivant le plan perpendiculaire à son axe, dont on cherche à calculer la courbure en un point pour lequel l'axe Z fait un angle  $\theta$  avec la normale (Figure C-1).

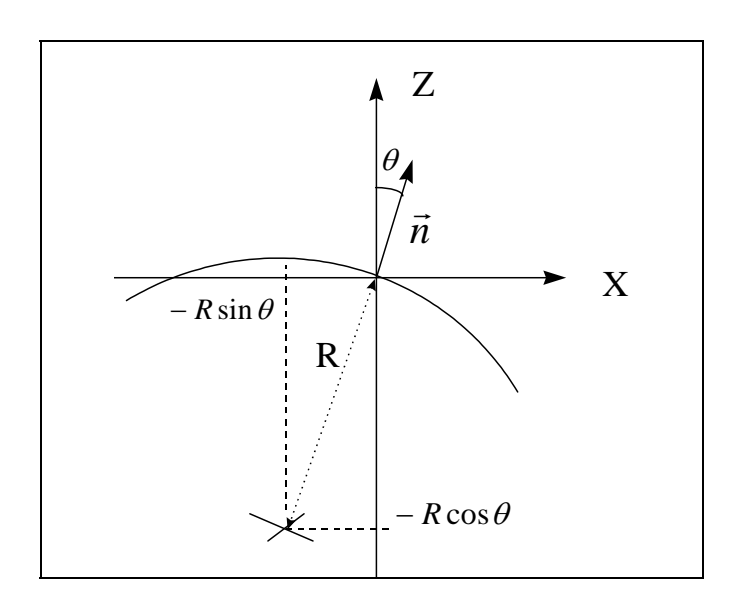

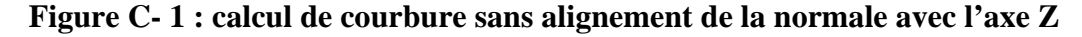

Les points de cet arc de cercle vérifient l'équation :

$$
(z - (-R\cos\theta))^2 + (x - (-R\sin\theta))^2 = R^2,
$$
 [C-1]

ce qui peut encore s'écrire localement sous forme analytique :

$$
z = f(x)
$$
  

$$
f(x) = \sqrt{R^2 - (x - R\sin\theta)^2} - R\cos\theta
$$
 [C-2]

 Puisque le calcul de courbures s'intéresse aux phénomènes différentiels, donc locaux, nous effectuons ensuite un développement limité en *x*, à l'ordre 4, au point  $x = 0$ . En appliquant la formule de Taylor et en déterminant les valeurs des dérivées en 0 par calcul symbolique, on trouve :

$$
f(x) = \tan \theta \cdot x - \frac{1}{2R} x^2 + \frac{\sin \theta}{2R^2 \cos^5 \theta} x^3 - \frac{1}{8R^3} \times \frac{1 + 4 \sin^2 \theta}{\cos^7 \theta} x^4 + o(x^4)
$$
 [C-3]

Analysons maintenant le résultat que donne l'algorithme de calcul de courbures. En une dimension comme c'est le cas ici pour notre simplification, il revient à approximer par une méthode des moindres carrés la surface de points par un arc de parabole,  $g_a(x) = a_1 + a_2 x + a_3 x^2$ , en minimisant le résidu :

$$
\text{Res}_{1} = \sum_{i=1}^{n} [z_i - g_a(x_i)]^2
$$
 [C-4]

 Nous suivons une démarche d'analyse analogue à celle des chapitres 3 et 4. Pour calculer une solution analytique, nous faisons l'hypothèse que la densité de points est suffisante pour pouvoir écrire la somme discrète sous forme de somme continue, c'est-à-dire d'intégrale. En supprimant les constantes qui n'affectent pas le résultat de minimisation, le nouveau résidu s'écrit :

$$
\text{Res}_{2} = \int_{-\alpha}^{+\alpha} \left[z - g_{a}(x)\right]^{2} dx
$$
 [C-5]

La variable  $\alpha$  est le rayon de la boule de voisinage. Elle est égale à la demi-largeur du support en première approximation, pour des petites valeurs et une courbure pas trop forte.

En écrivant la fonction  $g_a$  sous forme linéaire :

$$
g_a(x) = \begin{bmatrix} a_1 & a_2 & a_3 \end{bmatrix} \times \begin{bmatrix} 1 \\ x \\ x^2 \end{bmatrix}
$$

$$
= a^t \times Q(x)
$$

on peut montrer que la solution du problème de minimisation est :

$$
a = M^{-1} \times D,
$$
 [C-6]

 où M et D sont respectivement la matrice 3x3 et le vecteur à 3 composantes définis par:

$$
M = \int_{-a}^{+a} [Q(x) \times Q^{t}(x)] dx
$$
  
\n
$$
D = \int_{-a}^{+a} z \times Q(x) dx
$$
 [C-7]

 Nous remplaçons le « z » dans l'expression du vecteur D par le développement limité de la fonction *f* (Equation C-3), et nous intégrons par calcul symbolique. Nous obtenons ainsi un résultat sous forme de développement limité en  $\alpha$ . En limitant les termes à une somme des puissances de x et de  $\alpha$  de 4, le développement limité en  $\alpha$  du polynôme approximant solution du problème de minimisation est :

$$
g_a(x) = \frac{3\alpha^4}{280R^3} \times \frac{1 + 4\sin^2\theta}{\cos^4\theta} + x\tan\theta \left[1 + \frac{3\alpha^2}{10R^2\cos^4\theta}\right] - \frac{x^2}{2R} \left[1 + \frac{3\alpha^2}{14R^2} \times \frac{1 + 4\sin^2\theta}{\cos^7\theta}\right]
$$
  
 [C- 8]

Du terme en  $x^2$  découle l'expression de la courbure estimée :

$$
K = \frac{1}{R} + \frac{3\alpha^2}{14R^3} \times \frac{1 + 4\sin^2\theta}{\cos^7\theta}
$$
 [C-9]

 Par ailleurs, il est également possible de déterminer un biais du résidu à son minimum, en intégrant et en effectuant un développement limité. En se limitant à une somme des puissances de  $\alpha$  et de  $\theta$  de 9, on a :

$$
\left[ \text{Res}_{2} = \frac{2\alpha^{7}}{175R} \times \frac{\sin^{2}\theta}{\cos^{10}\theta} + \frac{2\alpha^{9}}{11025R^{6}} \times \frac{1 + 8\sin^{2}\theta + 16\sin^{4}\theta}{\cos^{14}\theta} \right]
$$
 [C-10]

 On voit apparaître clairement dans les équations C-9 et C-10 un biais croissant avec d'une part la taille du voisinage,  $\alpha$ , et d'autre part l'angle d'éloignement à la normale,  $\theta$ . Le biais est minimum lorsque  $\theta = 0$ , c'est-à-dire lorsque la normale est parfaitement alignée avec l'axe Z.

Le biais provient de l'inadéquation des dérivées d'ordre supérieur à 2 avec le modèle quadratique, qui se répercute de façon grandissante avec la taille de voisinage utilisé.

 Le critère d'arrêt du changement de repère itératif peut donc être que l'importance relative du biais introduit par l'éloignement de la normale de l'axe Z soit minime par rapport au biais dû à l'inadéquation du modèle, accentuée par la taille du voisinage. Dans le cas de l'estimation de courbure (Equation C-9), cela revient à comparer  $4 \sin^2 \theta$  à 1. En fixant par exemple comme critère :

 $\theta \leq 10^{-3}$  rad,

on a bien :

$$
\frac{4\sin^2\theta}{1} \le 4 \times 10^{-6} \ll 1
$$

Pour l'estimation de courbure, il y a deux termes à comparer, dont un introduisant l'influence de  $\alpha$ . En gardant  $\theta \le 10^{-3}$  *rad*, on voit que les termes en  $\theta$  dans la somme du deuxième terme de l'équation C-10 sont bien négligeables devant le terme constant :

$$
\frac{8\sin^2\theta + 16\sin^4\theta}{1} \le 8 \times 10^{-6} + 16 \times 10^{-12} \lt 1
$$

Le rapport entre le premier terme et le terme constant en  $\theta$  de la somme (C-10) vaut  $63 R^2 \sin^2 \theta / \alpha^2$ . Ici, il n'est possible que de constater que le terme variable peut prendre une valeur plus importante que le terme constant, si le rapport  $\alpha/R$  devient faible. Ainsi, pour  $\alpha/R \le 7.9 \times 10^{-3}$ , les deux termes ont la même importance. Notons toutefois que, dans la pratique, un rapport  $\alpha/R$  aussi faible est plutôt à voir comme quelque chose qui apporte un biais absolu très faible au calcul de résidu. Pour être précis dans l'analyse, il faudrait ensuite comparer ces valeurs au niveau du bruit des données.

L'étude qui a été effectuée ne concerne que le cas simple de l'arc de cercle, ou par extension du cylindre. On comprend bien toutefois que le cas général se conçoit comme une simple généralisation de ce cas particulier, et que les valeurs numériques fournies conservent leur validité en termes d'ordres de grandeur. Un calcul analytique précis serait par ailleurs possible par calcul symbolique, en reprenant la démarche avec les équations générales des « quadriques intermédiaires » (Chapitre 4).

# **Annexe D : Implémentation logicielle des algorithmes**

Un logiciel, baptisé « Télédiff », a été développé.

 L'implémentation s'est faite en langage C. Le logiciel comporte une interface simple permettant d'avoir accès aux fonctions de calcul souhaitées, de conserver les résultats sous forme de fichiers, et de mettre aux formats adéquats les résultats pour les visualiser.

En termes de calculs, il contient les fonctions de calcul optimal de courbures principales et de centres de courbure décrites dans cette thèse, ainsi que les fonctions de segmentation par connexité et d'expansion. Par ailleurs, il contient des fonctions annexes de gestion de fichiers (données, résultats). Enfin, il incorpore les détails mentionnés ci-après pour l'amélioration des temps de calcul.

 La section D.1 décrit quelques détails de programmation du logiciel, la section D.2 présente son interface utilisateur et la section D.3 traite de la visualisation des résultats.

## **D.1 Langage, programmation**

 Le logiciel a été écrit en langage C, K&R (Kernighan et Ritchie), puis porté en C ANSI. Il a été compilé initialement sur stations Sparc, puis sur Silicon Graphics Indigo<sup>2</sup>.

Il contient 17 fichiers sources, faisant 600Ko. Ces fichiers sont :

application.c UserInterface.c, UserInterface.h bucket.c, bucket.h curvature.c, curvature.h data\_struct.c, data\_struct.h diskaccess.c, diskaccess.h math-tools.c, math-tools.h primitive.c, primitive.h segmentation.c, segmentation.h

 Tous les fichiers sont structurés et commentés. La structure est résumée en tête de fichier, avec des numéros de section et des titres se rapportant aux fonctionnalités exécutées. Le code source actuel est l'aboutissement de nombreux développements, et il n'a pas toujours été mis à jour. Il y a donc des parties de programmes qui ne servent plus à rien mais qui en font toujours partie.

Après compilation, le binaire fait  $300K$ o sur Sparc,  $400K$ o sur Indigo<sup>2</sup>.

 Un manuel utilisateur de « Télédiff » a été réalisé [Goulette 96], ainsi qu'une ébauche de manuel développeur.

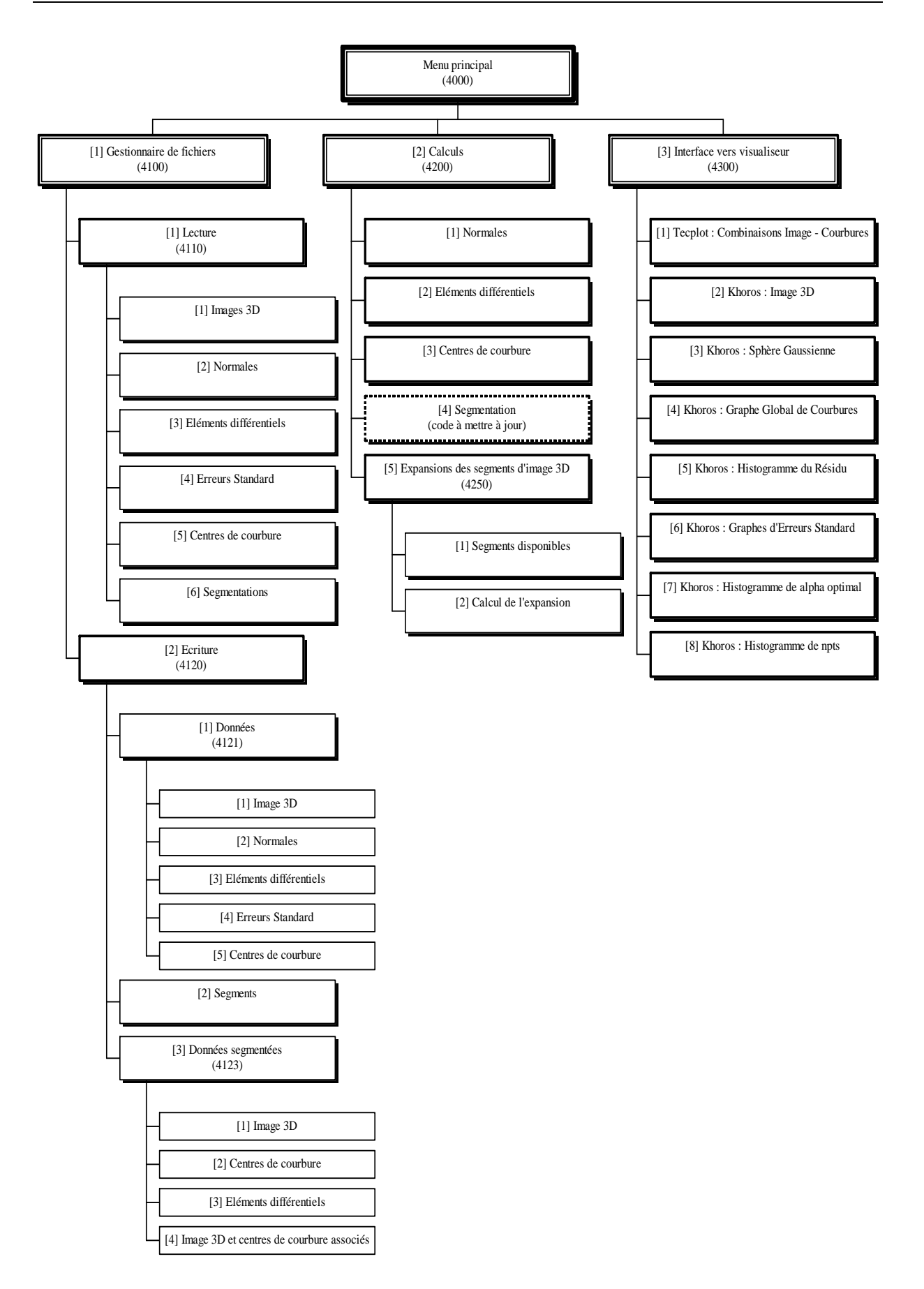

**Figure D- 1 : diagramme de l'interface utilisateur** 

# **D.2 Interface Utilisateur**

 L'interface utilisateur du logiciel « Télédiff » est la plus simple possible, tout en cherchant à donner accès à toutes les fonctionnalités utiles à l'utilisateur.

 Elle est hiérarchisée, chaque menu appelant des sous-menus (choix par numéro) ou le retour au menu précédent. La sortie se fait au niveau de la racine de l'arborescence.

Les trois sous-menus principaux sont :

- 1. le gestionnaire de fichiers
- 2. les calculs
- 3. l'interface vers le visualiseur

Le détail de l'arborescence est donné en figure D- 1.

# **D.3 Visualisation des résultats**

 Le logiciel ne comporte pas de visualiseur des résultats ; en revanche, des fonctions de mise au format de certains logiciels de visualisation ont été incorporées, ces logiciels étant principalement Khoros et 3DIPSOS.

Il y a en fait deux familles de résultats à visualiser :

1. les points de données et les centres de courbure qui s'expriment dans l'espace tridimensionnel

2. différents graphiques facilitant l'étude et l'interprétation des résultats de calcul.

 Pour les points de l'espace tridimensionnel, le mieux est d'avoir à sa disposition un visualiseur 3D prévu pour cela. Nous avons utilisé les logiciels 3DIPSOS, TECPLOT, et xprism3 de Khoros. Matlab offre également cette fonctionnalité, mais le résultat est décevant.

 Pour les graphiques de résultats, les visualiseurs que nous avons utilisés sont Matlab et xprism2 deKhoros. TECPLOT offre également des possibilités, ainsi que le logiciel Scilab. La Sphère Gaussienne est un outil de visualisation des normales, en trois dimensions, pour lequel nous avons utilisé xprism3 de Khoros.

 Il peut être intéressant de superposer des résultats numériques, comme Kmax, Kratio, le Résidu, ou encore α optimal, sur les données initiales (« cartes » de résultats). Nous n'avons pu le faire que sur les images à structuration en grille 2D du NRC, avec le logiciel TECPLOT.

## **Logiciels de visualisation :**

3DIPSOS MENSI

 4 rue Edmond Michelet ZA de la Fontaine du Vaisseau 93360 Neuilly-Plaisance

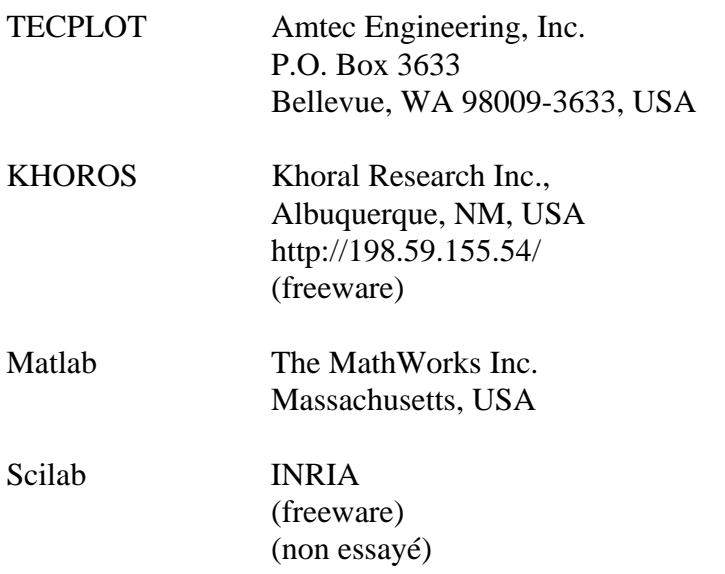

# **Annexe E : Optimisation des temps de calcul**

 Les temps de calcul des algorithmes bruts sont très importants, et leur optimisation est donc nécessaire. Dans cette annexe, après un bref développement sur ce thème (section E.1), nous présentons quelques « trucs » implémentés concernant le calcul de distances (section E.2), l'utilisation de sous-échantillonnages des données (section E.3), et enfin l'utilisation d'un partitionnement de l'espace pour le calcul de voisinages (section E.4), ce dernier étant dans certains cas redoutablement efficace (gain en temps de 90% observé).

## **E.1 Importance des temps de calcul et de leur optimisation**

 Les calculs effectués pour déterminer les courbures principales sur toute une image prennent beaucoup de temps. En effet, ils sont à la fois longs pour chaque point, et répétés pour chaque point dans l'image.

 Pour chaque point en effet, une fois que la boule de voisinage a été déterminée, il reste à effectuer un calcul matriciel, puis une inversion de matrice, et cela de façon itérative (environ 4 ou 5 itérations en moyenne).

 Le calcul des boules de voisinage est également très long. En effet, il implique de calculer les distances de tous les points de l'image au point de calcul, pour déterminer s'ils sont dans le voisinage. Pour chaque point, il y a donc *n* calculs, si *n* est le nombre de points dans l'image. Ce calcul est répété *n* fois, pour toute l'image. **La complexité du calcul de voisinage est donc**  $n^2$ **.** Cette complexité est très limitante dans le cas des images importantes que nous avons à notre disposition.

 Nous avons effectivement observé de grands temps de calcul dans le cadre de nos tests. En effet, pour les images présentées au chapitre 7, les temps observés sont les suivants :

- 1. bug (extérieur) [16.000 points] : 2h40' pour 10 valeurs de  $\alpha$ , jusqu'à 100mm
- 2. tpa1 [100.000 points] : 10h de calcul pour 6 valeurs de  $\alpha$ , jusqu'à 250mm
- 3. tpa2 [70.000 points] : 8h de calcul pour 8 valeurs de  $\alpha$ , jusqu'à 190mm
- 4. tpa3 [5.000 points] : 0h30' de calcul pour 16 valeurs de  $\alpha$ , jusqu'à 80mm
- 5. tpa4 [400.000 points] : 50h de calcul pour 4 valeurs de  $\alpha$ , jusqu'à 200mm

Ces durées mettent en évidence l'importance du facteur temps dans notre problème. L'optimisation des temps de calcul n'est pas ici un luxe : les durées obtenues sont suffisamment importantes pour être limitantes pour d'autres développements. Un certain nombre d'ouvrages peuvent être consultés sur l'optimisation algorithmique [Knuth 73, Dahlquist 74, Sedgewick 88, Press et al. 92].

 Pour gagner du temps de calcul, nous présentons en sections E.2 et E.3 quelques trucs pour le calcul de distances et la technique du sous-échantillonnage, et en section E.4 la technique de partitionnement de l'espace en baquets permettant de **réduire la complexité du calcul de voisinage de** *n2*  **de à** *n*.

# **E.2 Calcul de distances**

 En termes de calcul de distances, deux astuces ont été implémentées pour gagner du temps : l'utilisation des distances au carré, et la classification des points par leur distance au centre.

## *Distances au carré*

La distance entre deux points  $(x_1, y_1, z_1)$  et  $(x_2, y_2, z_2)$  s'écrit :

$$
d = \sqrt{(x_2 - x_1)^2 + (y_2 - y_1)^2 + (z_2 - z_1)^2}
$$

Pour déterminer si le point appartient à un voisinage, on utilise le critère de distance :

$$
d(X_i, X_0) \le \alpha \implies \text{ point du vois} \text{ in } \mathbb{R}^n
$$

 Du point de vue de l'implémentation, le calcul d'une racine carrée prend beaucoup de temps. Plus que celui d'un carré, qui n'est qu'une multiplication. On remplace donc le critère d'appartenance au voisinage par un autre critère, rigoureusement équivalent mathématiquement :

 $d(X_i, X_0)^2 \leq \alpha^2 \implies$  point du voisinage

 En temps de calcul, ce nouveau critère est beaucoup plus rapide, car on ne calcule pas la distance elle-même, mais on s'arrête à son carré.

## *Classement des points par distance au centre*

 Une autre astuce d'implémentation a été utilisée, pour ce qui concerne la détermination des voisinages lorsqu'il y a plusieurs valeurs de  $\alpha$  (plusieurs tailles de voisinages).

 Dans un premier temps, les points du voisinage le plus grand sont déterminés. Dans un deuxième temps, ils sont classés, avec la valeur de leur distance au point d'étude, par distance croissante.

 La détermination des autres voisinages se fait alors sans recalculer les distances, mais en cherchant dans la liste le premier point dont la distance est supérieure à la valeur courante de α. Tous ses prédécesseurs font partie de la boule de voisinage.

 En temps de calcul, il n'y a en plus qu'une fonction de classification de valeurs réelles (les distances). Ceci est implémenté par un algorithme de Quicksort [Press et al. 92, ch.8], *a priori* très rapide : le temps de classification d'une nouvelle valeur est probablement toujours plus rapide que le temps de calcul d'une distance, ce qui fait que l'on y gagne de toute façon en temps de calcul dès qu'il y a deux tailles de voisinage (de nombre de points à peu près équivalent).

# **E.3 Sous-échantillonnage**

 Le sous-échantillonnage est utilisé lorsque la densité de points est suffisamment importante pour que des calculs précis puissent être effectués avec une partie seulement des points.

## *Sous-échantillonnage de l'image et des voisinages*

 Deux sous-échantillonnages ont été implémentés : un sous-échantillonnage du balayage de l'image totale, qui a une influence sur le nombre de résultats de calcul ; un souséchantillonnage des points à l'intérieur de chaque boule de voisinage, qui a une influence sur la précision des résultats : en prenant moins de points dans un voisinage donné, on diminue la redondance d'information, augmentant ainsi le bruit.

 Les deux sous-échantillonnages peuvent être utilisés en même temps, mais éventuellement avec des taux différents, en fonction de la précision ou de la densité de résultats demandées.

## *Implémentation et homogénéité du sous-échantillonnage*

L'implémentation dépend de la structuration des données. Pour des données structurées en liste (images EDF), on utilise un pas de sous-échantillonnage de l'indice des points dans la liste. Pour des données structurées en grille (i,j) (images NRC), on utilise un pas de sous-échantillonnage des indices de points dans les deux directions,  $(\Delta i, \Delta j)$ .

Dans le cas des données structurées en grille, l'homogénéité spatiale du souséchantillonnage est assurée, ce qui n'est pas le cas des données structurées en liste. En effet, dans ce dernier cas, l'ordre des points dans la liste n'a *a priori* aucune relation avec un ordre spatial. Il y a généralement malgré tout un certain ordre, provenant des procédures d'acquistion. Pour s'assurer de l'homogénéité, il serait cependant meilleur d'introduire un tirage aléatoire des points dans la liste.

# **E.4 Calcul de voisinages : partitionnement de l'espace**

 Comme nous l'avons signalé, le calcul de voisinages demande des temps de calculs très importants. L'algorithme le plus simple, qui consiste à calculer la distance de tous les points de l'image au point d'intérêt, a une complexité en  $O(n^2)$  (*n*, nombre de points dans l'image).

Pour diminuer ces temps de calcul, on peut comprendre intuitivement qu'il serait simple et sans doute efficace de découper l'espace en sous-parties pour effectuer les recherches de points voisins, dans le but de limiter dès le départ le nombre de points pris en considération.

Un tel algorithme existe, cela s'appelle le partitionnement de l'espace en baquets. Cet algorithme présente l'avantage d'offrir des gains en temps de calcul qui peuvent être très intéressants. Il présente l'inconvénient d'introduire un nouveau paramètre, la taille des baquets, dont dépendent les performances de l'algorithme. Après avoir présenté en premier lieu les principes et l'implémentation du partitionnement de l'espace, nous étudions les performances de l'algorithme et proposons une recommendation pour le choix de taille de baquet.

## *Présentation*

 Il existe une méthode algorithmique pour réduire le temps de calcul de l'extraction des points d'un voisinage. Elle consiste à attribuer aux données une structuration spatiale qui permette de limiter l'espace de recherche. Cela s'appelle un partitionnement de l'espace en baquets (*space partitionning*, ou encore *bucketting*, en anglais).

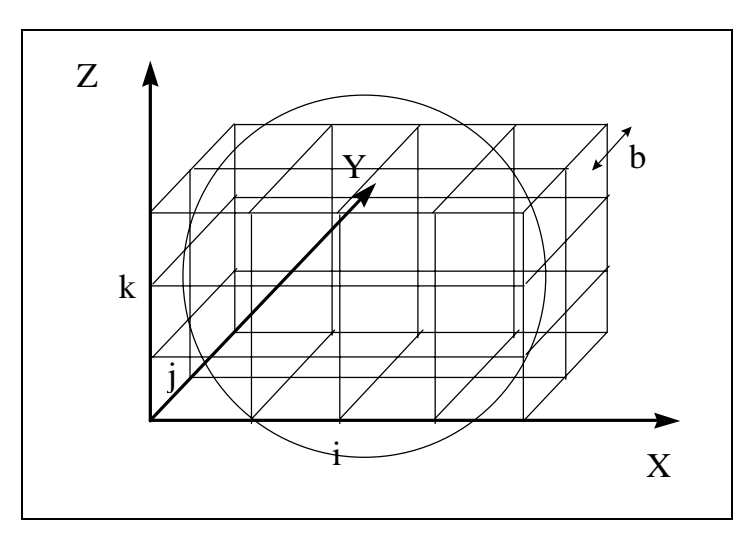

**Figure E- 1 : partitionnement de l'espace** 

 Le principe du partitionnement de l'espace est de découper l'espace des points en formes élémentaires, les baquets, qui en assurent la couverture complète. Ces baquets peuvent avoir plusieurs formes : cubes, parallélépipèdes, formes hexaédriques, etc. Ensuite, pour calculer les points situés dans un voisinage, l'espace de recherche est restreint à l'ensemble des baquets intersectant la boule de voisinage.

## *Complexité*

L'utilisation du partitionnement permet de faire passer la complexité en  $O(n^2)$  du calcul de voisinages en  $O(n)$ .

 En effet, en supposant que cela ait un sens de parler de densité volumique moyenne des points (c'est-à-dire qu'il n'y a pas trop de disparités de densités locales), le nombre de points dans un baquet cubique de côté  $\beta$  vaut :  $\rho \beta^3$ .

Par ailleurs, le calcul de distances se limite à un ensemble de baquets candidats, sélectionnés par leur intersection avec l'espace d'encombrement de la boule de voisinage. Cet espace d'encombrement est un cube de côté *2*α.

Le nombre de baquets l'intersectant est, grossièremenent, le rapport de son volume,  $(2\alpha)^3$ , sur celui d'un baquet,  $\beta^3$ , soit :  $8\alpha^3/\beta^3$ . Pour que cette approximation soit vérifiée, il faut que les baquets de partitionnement soient plus petits que le voisinage ( $\beta \leq 2\alpha$ ), et si ce n'est pas le cas l'utilisation du partitionnement perd son sens. Si c'est bien le cas en revanche, le nombre de points concerné par le calcul de distances est le produit du nombre de points par baquet,  $\rho \beta^3$ , par le nombre de baquets sélectionnés,  $8\alpha^3/\beta^3$ , soit :  $8\rho \alpha^3$ .

On obtient donc :

- 1. Pour chaque point (pour un voisinage) : le temps de calcul des distances est égal au nombre de points dans le voisinage multiplié par le temps de calcul d'une distance, soit :  $C_d \times 8\rho\alpha^3$  ( $C_d$  : constante de temps de calcul d'une distance)
- 2. Pour toute l'image : le temps de calcul est égal au temps de calcul des distances sur un voisinage pour chaque point, multiplié par le nombre de points dans l'image, soit :  $C_a \times 8\rho\alpha^3 \times n$

La complexité est donc bien devenue linéaire.

 L'influence de la taille du baquet de partitionnement apparaît dans la condition  $\beta \leq 2\alpha$ ; si par ailleurs les baquets sont trop petits, ils seront trop nombreux et il risque d'y avoir des problèmes de taille mémoire.

## *Implémentation*

Le calcul de voisinage s'effectue en deux étapes, un pré-traitement pour le partitionnement sur le fichier image, puis le calcul de voisinage proprement dit.

 L'implémentation est faite avec des cubes d'arête *b*. Par rapport aux parallélépipèdes, la forme cubique est choisie pour des raisons de simplicité et car il n'y a pas de direction privilégiée dans l'espace des points.

Au partitionnement est associée une indexation des baquets à trois dimensions  $(i,j,k)$ :
En appelant  $(x_{min}, x_{max}, y_{min}, y_{max}, z_{min}, z_{max})$  la boîte d'encombrement des points dans l'espace, le nombre de baquets dans les trois dimensions,  $(n_r, n_s, n_z)$ , vaut :

$$
\begin{cases}\nn_x = E\left(\frac{x_{\text{max}} - x_{\text{min}}}{b}\right) + 1 \\
n_y = E\left(\frac{y_{\text{max}} - y_{\text{min}}}{b}\right) + 1 \\
n_z = E\left(\frac{z_{\text{max}} - z_{\text{min}}}{b}\right) + 1\n\end{cases}
$$
\n[**E-1**]

et l'indice  $(i, j, k) \in [0, n_x - 1] \times [0, n_y - 1] \times [0, n_z - 1]$  correspondant au baquet contenant le point  $(x, y, z)$  a pour valeur :

$$
\begin{cases}\ni = E\left(\frac{x - x_{\min}}{b}\right) \\
j = E\left(\frac{y - y_{\min}}{b}\right) \\
k = E\left(\frac{z - z_{\min}}{b}\right)\n\end{cases}
$$
\n[**E-2**]

Algorithme de partitionnement (pré-traitement) :

Calculer  $(x_{\min}, x_{\max}, y_{\min}, y_{\max}, z_{\min}, z_{\max})$ , puis  $(n_x, n_y, n_z)$ Pour tout point de l'image d'indice *ip*, calculer les indices *(i,j,k)* du baquet le contenant ajouter l'indice *ip* du point dans la liste de points du baquet *(i,j,k)*

## Algorithme d'extraction de points dans une boule de voisinage de rayon  $\alpha$  et de centre  $X_{i_0}$ :

*Calcul d'un intervalle d'indices de baquets susceptibles de contenir des points du voisinage :*  (indices minimum et maximum des points du voisinage dans chaque direction)

pour x : 
$$
I_x = \left[ E\left(\frac{x_{i_0} - x_{\min} - \alpha}{b}\right), E\left(\frac{x_{i_0} - x_{\min} + \alpha}{b}\right) \right] \cap [0, n_x - 1]
$$
  
pour y :  $I_y = \left[ E\left(\frac{y_{i_0} - y_{\min} - \alpha}{b}\right), E\left(\frac{y_{i_0} - y_{\min} + \alpha}{b}\right) \right] \cap [0, n_y - 1]$   
pour z :  $I_z = \left[ E\left(\frac{z_{i_0} - z_{\min} - \alpha}{b}\right), E\left(\frac{z_{i_0} - z_{\min} + \alpha}{b}\right) \right] \cap [0, n_z - 1]$ 

*Calcul sur les points des baquets sélectionnés :* Pour tout couple  $(i, j, k) \in I_x \times I_y \times I_z$ ,

Pour tout indice  $i_p$  contenu dans le baquet (i,j,k),

$$
\text{si } \left\|\vec{X}_{i_p} - \vec{X}_{i_0}\right\| < \alpha\,,
$$

alors *ip* est ajouté dans la liste d'indices du voisinage.

## *Performances expérimentales*

*Considérations théoriques : mémoire, temps de calcul* 

 L'algorithme de partitionnement prend un paramètre, l'arête *b* des baquets cubiques. Le choix de la valeur de *b* dépend de différents éléments, impliquant la taille mémoire utilisée et le temps de calcul.

L'espace mémoire utilisé par le partitionnement de l'espace peut être très important. En effet, la division de l'espace se faisant en cubes, le nombre de baquets est inversement proportionnel à la puissance troisième de leur taille,  $b<sup>3</sup>$ . Lors de l'implémentation, il est possible d'indiquer à l'utilisateur la place mémoire qu'il utilise en effectuant un partitionnement. Cette place mémoire est égale au nombre de baquets multiplié par la taille d'un baquet, plus le nombre de points de l'image multiplié par la taille des indices :

$$
Mem_{part} = (n_x \times n_y \times n_z) \times \text{sizeof (bucket)} + n_{\text{pts}} \times \text{sizeof (index)} \qquad \text{[E-3]}
$$

 Pour notre implémentation, la taille d'un baquet est de 12 octets, la taille d'un indice de 4 octets.

 La limite de capacité mémoire d'un programme sur un ordinateur est égale à la somme de la mémoire vive (RAM) et de la mémoire de SWAP. Si le programme dépasse cette capacité, il « plante » : cette limite est absolue. Du point de vue des performances, la limite de capacité à ne pas dépasser est la quantité de RAM disponible. En effet, l'accès à la mémoire de SWAP est beaucoup plus lent (comparable à des accès disques) que l'accès à la RAM. Si le programme est à la limite pour des utilisations courantes, il convient d'augmenter la mémoire vive sur la machine. Autrement, on notera que pour une image donnée il existe une limite minimale à la taille des baquets à cause de la mémoire disponible.

 Du point de vue des performances de l'algorithme, on note que l'introduction des baquets limite le nombre de points à explorer pour le calcul de distances, mais introduit la détermination de l'ensemble des baquets à examiner. Une arête *b* trop grande fait perdre de son intérêt à la méthode, car limite peu l'espace de recherche, tandis qu'une arête trop petite risque de multiplier le temps de recherche des baquets.

 En valeur maximale, une taille de baquets de partitionnement trop importante fait perdre de son intérêt à la méthode, puisque l'algorithme se retrouve à calculer les distances au point d'origine sur presque autant de points que le nuage initial; dans le sens contraire, un partitionnement en baquets trop petits (limitation de mémoire exclue) peut faire perdre plus de temps dans l'étape de sélection des baquets voisins que de n'en faire gagner par la limitation du nombre de points. La valeur de *b* est par ailleurs limitée en valeur minimale par l'espace mémoire disponible sur la machine, comme nous l'avons vu ci-dessus.

#### *Tests expérimentaux*

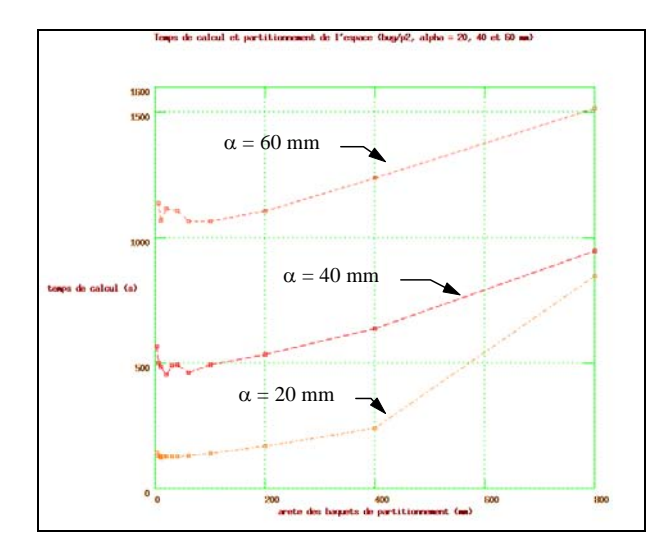

## **Figure E- 2 : temps de calcul en faisant varier la taille des baquets de partitionnement, pour trois valeurs de** α **(***bug/p2***)**

 Une étude a été effectuée pour voir quels gains en temps espérer du procédé de partitionnement de l'espace. Cette étude a porté sur les deux images *bug/p2* (Figure 1-7) et *edf02* (Figure 1-1). L'image *bug/p2* représente une entité géométrique simple, tandis que *edf02* représente un ensemble plus complexe d'éléments. On peut donc dire que la première sert à observer les performances de l'algorithme à un niveau local, tandis que la deuxième est utile au niveau d'une image globale. Une deuxième différence sensible entre les deux images est la densité des points relativement aux tailles caractéristiques (les diamètres) : la première est beaucoup plus dense que la deuxième.

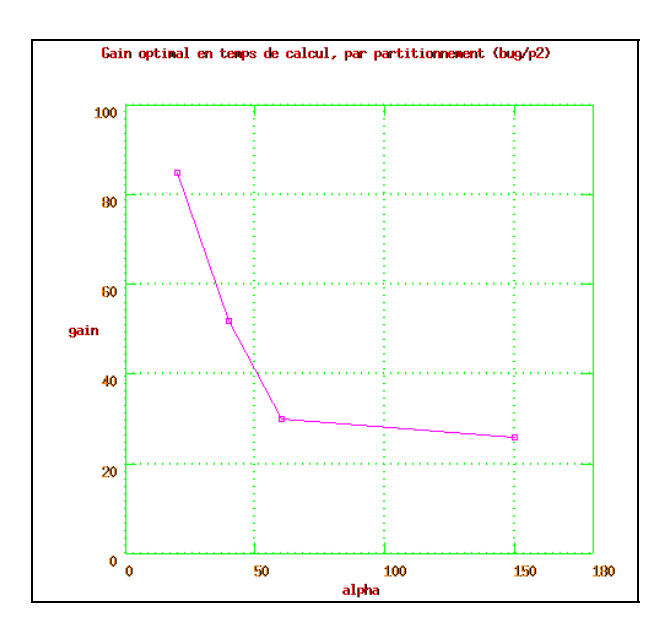

**Figure E- 3 : gain optimal en temps de calcul par partitionnement, pour différentes valeurs de** α **(***bug/p2***)** 

 L'étude de temps de calcul concernait bien l'algorithme de partitionnement, mais elle a été effectuée sur l'algorithme complet de calcul de courbures, incluant donc le calcul itératif de courbures (deuxième partie du calcul).

 Les temps de calcul de courbures sur les images entières ont été calculés en faisant varier, à taille α de boule de voisinage constante, la taille *b* des baquets de partitionnement, puis en utilisant des valeurs différentes de α.

 Il ressort de cette étude, détaillée ci-après, que les gains en temps peuvent être très intéressants (jusqu'à 92% pour *edf02* avec  $\alpha = 20$  mm et  $b = 20$  mm), ou beaucoup moins (26% pour *bug/p2* avec  $\alpha = 150$  mm,  $b = 150$  mm); les gains optimaux à α fixé semblent être obtenus pour  $b \approx \alpha$ .

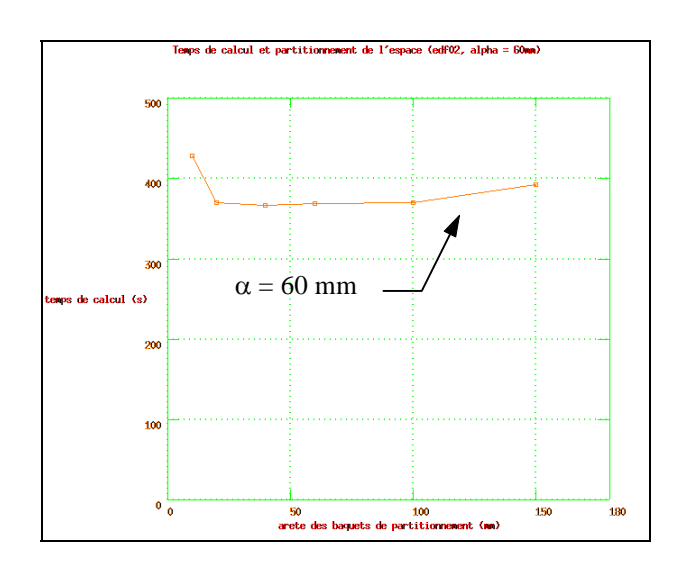

**Figure E- 4 : temps de calcul en faisant varier la taille des baquets de partitionnement, pour**  $\alpha = 60$  mm (*edf02*)

 La figure E-2 représente différents temps de calcul pour *bug/p2*, en faisant varier la taille des baquets de partitionnement, et pour différentes valeurs de α. Les temps sont en secondes. On observe que plus  $\alpha$  est important, plus les temps de calculs sont longs, ce qui est logique puisqu'il y a alors plus de points à calculer ; en revanche, les courbes ne sont pas simplement proportionnelles. Par ailleurs, les temps croissent avec la taille des baquets de partitionnement, pour atteindre en limite supérieure les temps de calcul lorsqu'il n'y a pas de partitionnement. En valeurs inférieures, les temps de calcul remontent, et le calcul n'est pas possible pour des valeurs trop faibles, à cause des limites de la mémoire. Les minimums de chaque courbe correspondent approximativement à la valeur de  $\alpha$  correspondante.

 Le gain optimal en temps de calcul, entre le temps obtenu sans partitionnement et le temps minimal avec partitionnement à α fixé, est reporté, toujours pour l'image bug/p2 et pour 4 valeurs de α, sur la figure E-3. On observe les valeurs élevées qu'il est possible d'obtenir pour α faible, mais également la perte de gain rapide avec la taille de α.

 De même, une étude des temps de calcul pour α fixé et *b* variable a été effectuée sur l'image *edf02*. La figure E-4 montre la courbe obtenue pour  $\alpha = 60$ *mm*. On observe clairement le phénomène d'augmentation du temps de calcul dû à l'accès à la mémoire de SWAP pour des petits baquets de partitionnement, à gauche de la courbe. Le minimum peut ici aussi être considéré comme obtenu pour  $b \approx \alpha$ .

 La figure E-5 représente le gain optimal en temps de calcul à α fixé, pour différentes valeurs de α, sur *edf02*. On observe le même phénomène que sur la figure E-3 pour *bug/p2*, c'est-à-dire un gain particulièrement intéressant pour les faibles valeurs de α, mais une chute rapide des gains en temps pour des valeurs plus élevées.

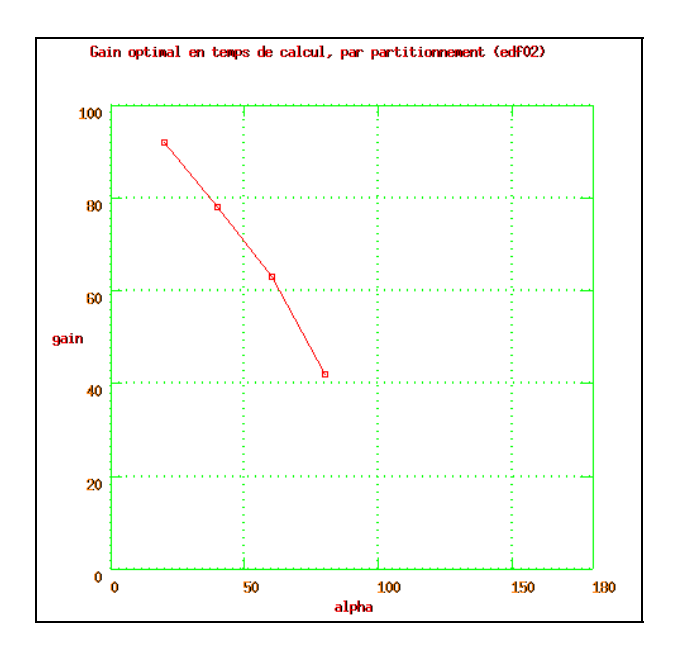

**Figure E- 5 : gain optimal en temps de calcul par partitionnement, pour différentes valeurs de** α **(***edf02***)** 

## *Recommandation sur la taille des baquets*

 L'étude des performances de l'algorithme exposé ci-dessus amène à la recommendation de prendre *b* égal à la taille des voisinages utilisés, α. Cela se comprend : cela revient à prendre des baquets de l'ordre de grandeur des boules de voisinage, c'est-à-dire qu'en ordre de grandeur il faut un baquet pour contenir tous les points susceptibles d'être dans un voisinage.

Si pour les tailles d'images calculées, la mémoire utilisée est à la limite de la mémoire vive (RAM) disponible, il faut envisager d'augmenter cette dernière plutôt que de créer des zones de SWAP.

# **Annexe F : « Automatic CAD modeling of industrial pipes from range images »**

Résumé d'article soumis et accepté à la conférence « International Conference on Recent Advances in 3-D Digital Imaging and Modeling », Ottawa, Mai 1997

#### **1. Introduction**

Reverse engineering in industrial scenes is particularly important when the environment is unknown or hazardous. This is why the French electrical company, EDF, has developed in collaboration with the MENSI company a laser range finder of large depth of field (3-20m) and high accuracy (1mm at 5m) [Parmythioti 93, d'Aligny 91], and a special software dedicated to the CAD construction of models from images taken in industrial scenes, mainly nuclear plants.

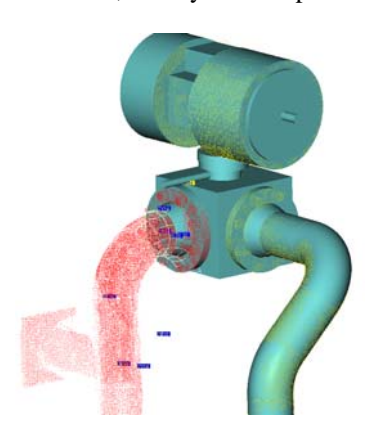

**Figure 1 : range image and fitted CAD model (MENSI)** 

On figure 1 is displayed the superposition of measured data points and of geometric primitives fitted to parts of it. The software allows the reconstruction of complex scenes with mainly 5 elementary geometric primitives : plane, cylinder, torus, cone and sphere. The difficulty of the fitting remains in the segmentation of the data points corresponding to each primitive. It is done manually by an operator using an interactive tool on his computer.

We are aiming at automating the process of CAD construction, that is the process of segmentation of the original data points into the 5 geometric primitives. To begin with, pipes represent the largest part of the images treated (Figure 2), and they are represented with cylinders, torii and cones. In this paper, we present an approach for the segmentation of pipes based on curvature centers.

#### **2. Centers of curvature**

#### *Principal curvatures*

The centers of curvature are geometrical elements defined in the theory of differential geometry of surfaces. Their computation requires first the computation of principal curvatures. [Besl and Jain 86, Yokoya and Levine 89, Goulette 96, Goulette 97].

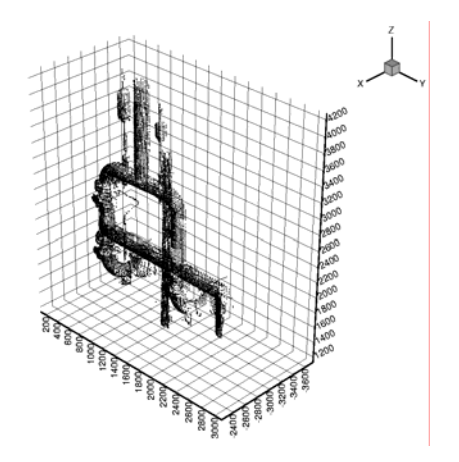

**Figure 2 : range image of industrial pipes (edf02)** 

To perform the computation of principal curvatures, we fit locally on a set of points defined within a neighborhood sphere of radius  $\alpha$  a biquadratic surface  $z=f_a(x,y)$ . The fitting consists in the minimization of the residual :

$$
\text{Re}\,s = \frac{1}{n-6} \sum_{i=1}^{n} \left[ z_i - f_a(x_i, y_i) \right]^2, \qquad [1]
$$

The principal curvatures  $K_{\text{max}}$  and  $K_{\text{min}}$  are derived from the parameter vector of the fitting surface, *a*.

#### *Residual threshold*

Due to the data noise, the residual follows a  $\chi^2$ distribution, centered on the variance of the noise,  $\sigma^2$  (Figure 3). One can use this property to have an estimate of the noise level in the image. For edf02 (Figures 2 and 3),  $\sigma \approx 2.5$  *mm*.

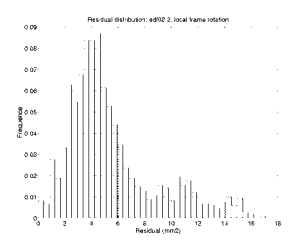

**Figure 3 : residual histogram, part of edf02**

The residual value is directly related to the probability that the fitted surface is the realization of a real bi-quadratic surface, measured with a noisy sensor. Therefore, we introduce a threshold on the residual, to eliminate the non valid points :

 $\text{Re } s > 3\sigma^2 \Rightarrow$  non valid result

*Centers of curvature* 

We compute the centers of curvature corresponding to the maximum curvature,  $K_{\text{max}}$ . They are defined from the point and the local normal (outing normal convention) by :

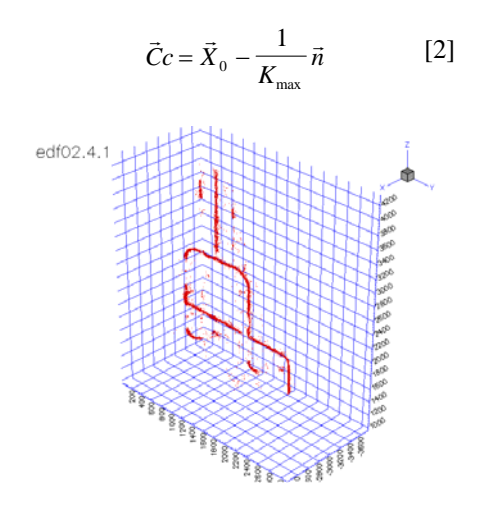

**Figure 4 : centers of curvature on edf02,**   $\alpha = 60$ *mm* 

We performed a computation of centers of curvature on the image edf02 (Figure 2) with a neighborhood radius  $\alpha = 60$ *mm* and a residual threshold  $\text{Re } s \leq 15$ *mm*<sup>2</sup>. The result is displayed on Figure 4. One can see that the centers of curvature follow the direction of the pipes.

In range images, at most one center of curvature may correspond to each point in the original image. Some points do not have a corresponding center of curvature because the curvature result has been thresholded according to the residual value.

#### **3. Optimal computation of centers of curvature**

#### *Optimal computation of curvatures*

It turns out that the algorithm used to compute curvatures is unfortunately noisy and biased. The noise and bias depend on the size of the neighborhood,  $\alpha$ , in antagonist laws. Therefore it may be difficult to use the algorithm with an  $\alpha$ randomly chosen, because the results will be either too noisy, either too biased, or even thresholded for a high residual value. Moreover, a good  $\alpha$  for a given part of the image may be a bad one for another part, according to the curvature values. Fortunately, there is a way to obtain for each point in an image an optimal computation, which is the best compromise between noise and bias. This leads to an automatic tuning of the best  $\alpha$  value, for each part of the image [Goulette 97].

#### *Pipes with different diameters*

In the case of edf02, the visual result of centers of curvature computed with optimal  $\alpha$  is almost the same as the one of centers of curvature computed with a fixed  $\alpha$  (Figure 4). For more complex images having different curvature values, the automatic tuning of the  $\alpha$  value for each point leads to dramatic improvements.

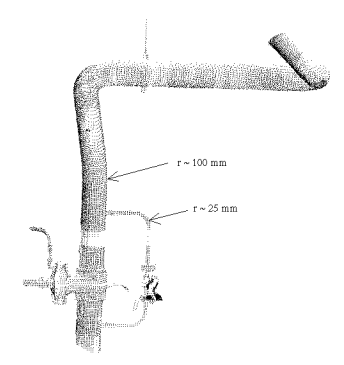

**Figure 5 : pipe with different diameters** 

We computed centers of curvature on the pipe represented on figure 5. This pipe comprises parts with different diameters. Two computations have been performed, one with a fixed  $\alpha$  value  $\alpha = 60$ *mm*, the other one with an optimal computation based on the set of values 10, 20, 30, 40, 50 and 60mm. The results are shown on figure 6. One may clearly see, on the circled zones of the right image, how an optimal computation keeps more details, either because it adapts itself to smaller diameters (zones 2 et 3), either because it allows to keep values at the intersection of surfaces, computed with smaller neighborhoods (zones 1 et 4).

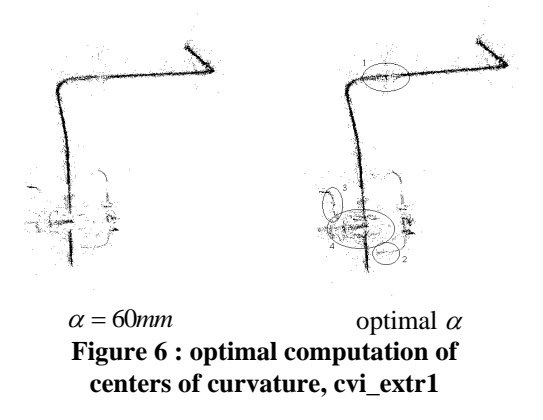

On figure 7 is displayed another illustration of automatic tuning in an image comprising a large variety of dimensions. The smaller pipes (bottom left and right) are correctly computed. In this case, a computation with a fixed  $\alpha$  value either keeps the big pipes and thresholds the smaller ones, either keeps the small pipes but gives a highly noisy result for the bigger ones.

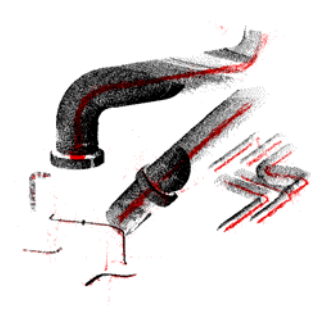

**Figure 7 : tpa2, original data and centers of curvature**

#### **4. Segmentation of disconnected pipes**

Once the centers of curvature are computed, it is possible to segment them into connected parts, based on their proximity. We represent on the left part of figure 8 the labeled segments obtained from figure 4 with a connexity distance of 40mm (threshold used as a maximum distance to decide if two points belong to the same segment). On the right part of figure 8, we show the corresponding original data points segmented according to the connexity segmentation of their curvature centers.

#### *« Expansion »*

Some original data points do not have an associated curvature center, because of the threshold on the residual. In order to reduce the lost of these points in the segmentation process, we perform an « expansion », consisting in including in the segments of data all the points in the original image belonging to a neighborhood of the points in the segmentation. Figure 9 shows the right image of figure 8 after expansion with a neighborhood of radius 50mm. One can see that this expansion « fills up » the empty zones along the pipes.

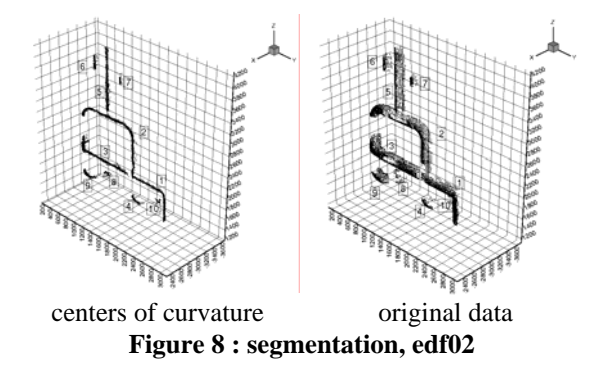

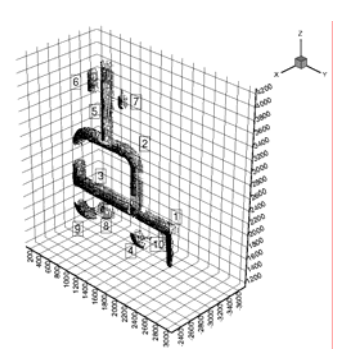

#### **Figure 9 : segmented and expanded original data, edf02**

#### **5. Distinction between torus and cylinders**

The algorithm presented above to disconnect pipes does not segment them into cylinders and torii. Figure 10 represents one of these pipes on the left, and its centers of curvature (optimal computation, connexity distance of 50mm) on the right. The radii of maximum curvature are constant,  $R_{\text{max}} \approx 200 \text{mm}$ .

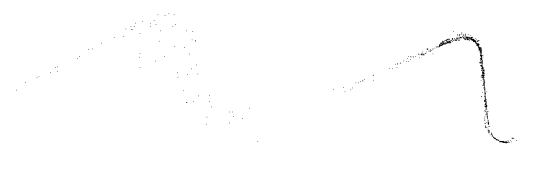

#### **Figure 10 : pipe and centers of curvature (tpa1/p3)**

To operate the distinction between the curved parts of the curvature line, corresponding to the torus, and the straight ones, corresponding to the cylinders, we use the values of minimum curvature  $K_{\text{min}}$ , and of its inverse the radius of curvature  $R_{\min} = 1 / |K_{\min}|$ .

In the curved parts (torii), some of the  $R_{min}$  values are low, while they are all high in the straight parts (cylinders, mathematically infinite). The curvature centers associated to the low values of  $R_{min}$  are taken apart, then segmented by connexity and expanded. From the right image of figure 10, for  $R_{\text{min}} \le 1500$  mm, a connexity distance of 50mm and an expansion with sphere of radius 50mm, we obtain the two segments of the torus parts (left image of figure 11).

curved parts straight parts **Figure 11 : segmentation of the curvature centers of tpa1/p3** 

The straight parts (right image of figure 11) are extracted by differentiation from the original curvature centers (right image of figure 10) and the extracted torus parts, and then segmentation with connexity distance of 50mm.

The segmented curvature centers are assembled into a unique image making a semantic distinction between the segments (Figure 12) ; a fitting of straight lines on the straight parts and circles on the curved parts validates the segmentation obtained.

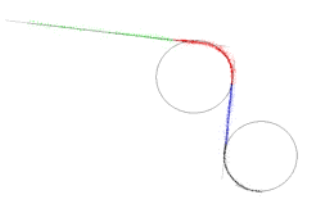

#### **Figure 12 : curvature centers segmented (tpa1/p3)**

The original image is segmented according to the segmentation of its corresponding curvature centers ; eventually, the adequate geometric primitives are fitted on each segment (Figure 13). The CAD software uses geometric constraints for the connection between cylinders and torus.

#### **6. Conclusion and further work**

The use of centers of curvature seems to be valuable for the automatic segmentation of pipes from range images. The noise level obliges to be cautious with the algorithm of curvature computation, using if necessary an optimal estimation. The distinction between straight and curved parts of the pipes may be made using the information of minimum curvature  $K_{min}$ .

 To improve the process, we would like to facilitate the CAD construction from the segmented original image, now difficult because of a closed CAD software. We would like also to introduce the

segmentation between cylinders and cones, based on the study of the profile of radius of curvature  $R_{\text{max}}$  along a curvature line.

#### **Acknowledgments**

I would like to thank Elecricité de France and the MENSI company for giving me access to their data points and the image of figure 1.

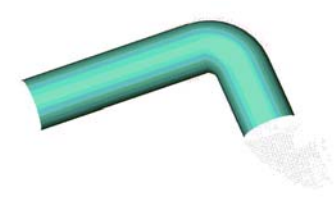

#### **Figure 13 : CAD model fitted on the segmented original image (tpa1/p3)**

#### **Bibliography**

**[d'Aligny 91]** *Le procédé Soisic: Saisie Optique Informatisée de Structures Industrielles Complexes*. Revue Francaise de Mecanique, no.1991-1.

**[Besl and Jain 86]** *Invariant surface characteristics for 3D object recognition in range images.* Computer Vision, Graphics and Image Processing, no.33, pp.33-88.

**[Goulette 96]** *Construction automatique de modèles CAO à partir d'images télémétriques.* PhD Thesis, Ecole des Mines de Paris.

**[Goulette 97]** *Optimal computation of principal curvatures in range images.* Submitted to the Int. Conf. on Recent Advances in 3-D Digital Imaging and Modeling, Ottawa, May 97.

 **[Paramythioti 93]** *Le système SOISIC: Saisie Optique Informatisée de Structures Industrielles Complexes.* Proc. of "Les Journées Rencontres de la CIOTAT", Sept.23-24, 1993, La Ciotat (France).

**[Yokoya and Levine 89]** *Range image segmentation based on differential geometry: a hybrid approach.* IEEE PAMI, vol.11, no.6, pp.643-649.